triumphlearning<sup>®</sup>

# *Practice Coach PLUS*

# Coached Instruction Supplement

# Mathematics 7

Practice Coach PLUS, Coached Instruction Supplement, Mathematics, Grade 7 678NASP

#### Triumph Learning®

© Triumph Learning, LLC. All rights reserved. No part of this publication may be reproduced in whole or in part, stored in a retrieval system, or transmitted in any form or by any means, electronic, mechanical, photocopying, recording or otherwise, without written permission from the publisher.

# <span id="page-1-0"></span>Table of Contents

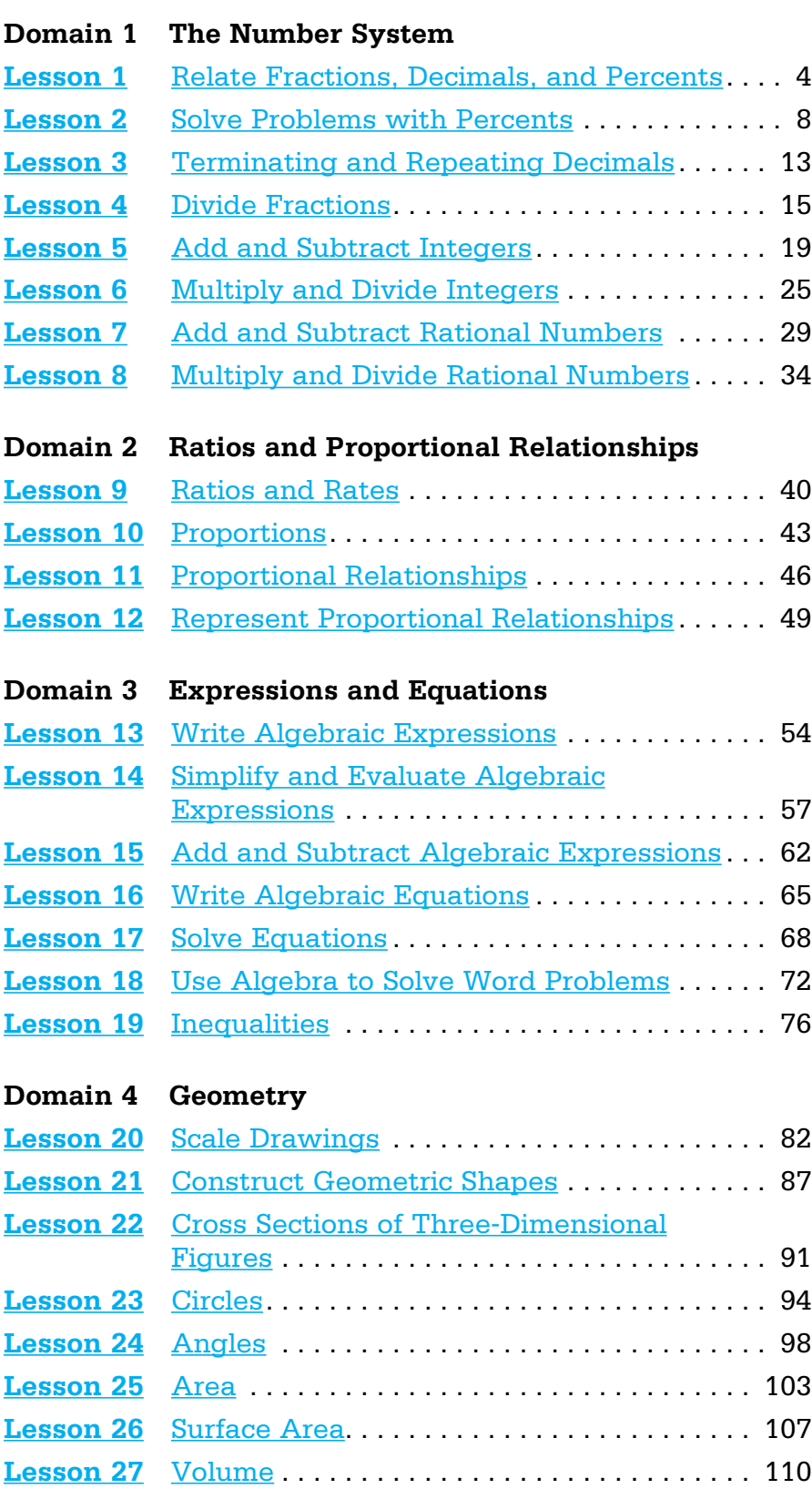

#### **Domain 5 Statistics and Probability**

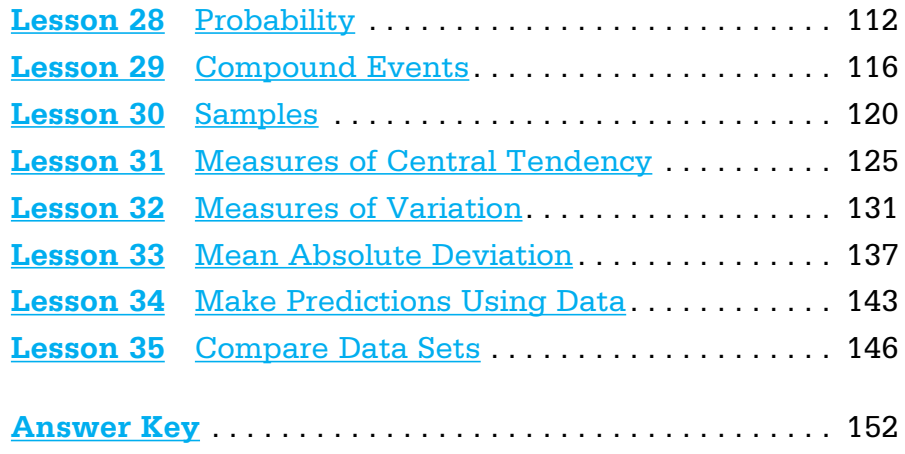

# <span id="page-3-0"></span>[Relate Fractions, Decimals, and Percents](#page-1-0)

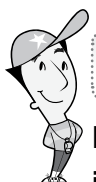

# Getting the Idea

**Rational numbers** are numbers that can be expressed in the form  $\frac{a}{b}$ , where a and b are integers and  $b \neq 0$ . Fractions, decimals, and percents are rational numbers that can be used to show parts of a whole. Percent means *per hundred*. For example, 70% of a number means  $\frac{70}{100}$  times the quantity. The symbol for percent is %.

You can convert rational numbers to different forms. To convert a percent to a fraction, write the percent as the numerator over a denominator of 100. Then write the fraction in simplest form using the greatest common factor (GCF).

#### Example 1

Write 72% as a fraction in simplest form.

Strategy Write the percent as a fraction with a denominator of 100. Simplify. Step 1 Remove the percent sign. Write the percent as the numerator and 100 as the denominator.  $72\% \rightarrow \frac{72}{100}$ Step 2 Simplify the fraction using the GCF. The GCF of 72 and 100 is 4. Divide the numerator and denominator by 4.  $\frac{72}{100} = \frac{72 \div 4}{100 \div 4} = \frac{18}{25}$ 

Solution 72% =  $\frac{18}{25}$ 

# Example 2

What is 84% written as a decimal?

Strategy Remove the percent sign and move the decimal point two places to the left.

 $84\% \longrightarrow 84. \longrightarrow 0.84$ 

Solution 84% **5** 0.84

What is  $\frac{2}{5}$  written as a decimal?

#### Strategy Write an equivalent fraction with a denominator of 10.

Step 1 Find a fraction equivalent to  $\frac{2}{5}$  $\frac{2}{5}$  that has a denominator of 10. Since  $5 \times 2 = 10$ , multiply the numerator and denominator by 2. \_\_ 2  $\frac{2}{5} = \frac{2 \times 2}{5 \times 2} = \frac{4}{10}$ Step 2 Write the decimal equivalent of  $\frac{4}{10}$ .  $\frac{4}{10}$  is read "four tenths."  $\frac{4}{10} = 0.4$ **Solution**  $\frac{2}{5}$  = 0.4

#### Example 4

Write 0.65 as a fraction in simplest form.

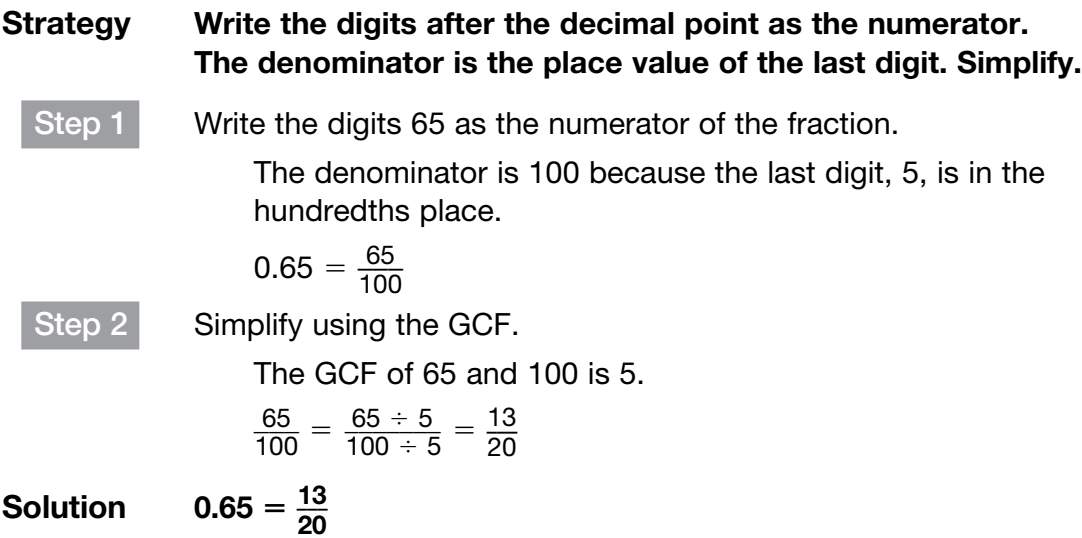

To convert a decimal to a percent, multiply the decimal by 100 and insert a percent sign. Multiplying a decimal by 100 is the same as moving the decimal point 2 places to the right.

# Example 5

What is 0.875 written as a percent?

Strategy Multiply the decimal by 100. Move the decimal point two places to the right.  $0.875 \times 100 = 87.5$ Insert a percent sign. 87.5%

Solution  $0.875 = 87.5%$ 

## Example 6

Write  $\frac{16}{25}$  as a percent.

#### Strategy Write an equivalent fraction.

Step 1 Percent means per hundred, so write an equivalent fraction with a denominator of 100.

 $25 \times 4 = 100$ , so multiply the numerator and denominator by 4.

$$
\frac{16}{25} = \frac{16 \times 4}{25 \times 4} = \frac{64}{100}
$$

Step 2 Insert a percent sign next to the numerator.

 $\frac{64}{100}$   $\rightarrow$  64%

Solution \_\_\_

 $\frac{16}{25}$  = 64%

If the denominator is not a factor of 100, convert the fraction to a decimal.

Then convert the decimal to a percent. Some decimals, such as  $\frac{1}{2}$  $\frac{1}{3}$ , are repeating decimals.

To write a repeating decimal as a percent, write the percent and the part that repeats as a fraction.

## Example 7

What is  $\frac{2}{3}$  $\frac{2}{3}$  written as a percent?

\_\_ 2

 $\frac{2}{3}$  = 66 $\frac{2}{3}$ %

#### Strategy Convert the fraction to a decimal. Then convert the decimal to a percent.

Step 1 Divide the numerator by the denominator.

Step 2 Multiply the decimal by 100.  $0.\overline{6} \times 100 = 66.\overline{6}$ Insert a percent sign. 66.6% or 66 $\frac{2}{3}$  $\frac{2}{3}$ %

 $\frac{2}{3} = 2 \div 3 = 0.\overline{6}$ 

**Solution** 

Coached Example

Maria received 55% of the vote in a student council election. What decimal and fraction, written in simplest form, are equivalent to the percentage of the vote Maria received?

To convert a percent to a decimal, remove the percent sign and move the decimal point 2 places to the \_\_\_\_\_\_\_\_\_\_.

The decimal **Example 20** is equivalent to 55%.

To convert a percent to a fraction, write the percent as the numerator over a denominator of  $\qquad \qquad$ 

What is the GCF of the numerator and denominator? \_\_\_\_

Divide the numerator and denominator by \_\_\_\_\_.

Simplify.

55% written as a decimal is  $\qquad \qquad .55\%$  written as a fraction is  $\qquad \qquad .$ 

# <span id="page-7-0"></span>[Solve Problems with Percents](#page-1-0)

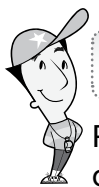

#### Getting the Idea

Percents are used for many things, such as the sale price of an item, the sales tax you pay on an item, and the interest earned on a bank deposit. Sometimes it is necessary to change a percent to a fraction or a decimal to solve a percent problem.

#### Example 1

What is 8% of 214?

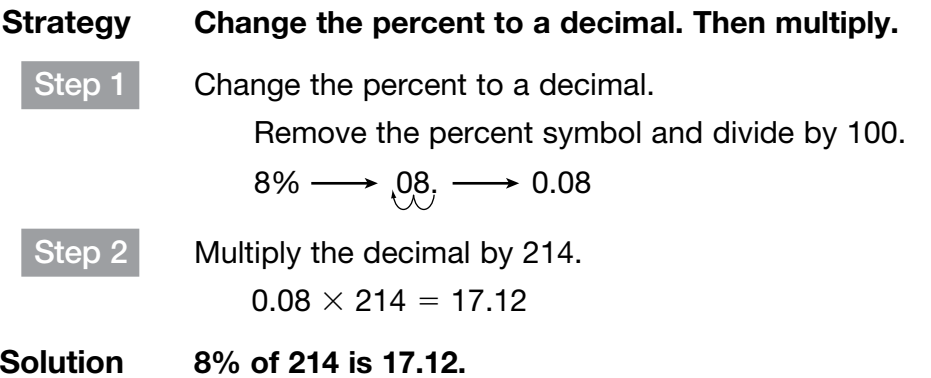

A discount is the amount of money that is taken off the original price of an item. The sale price is the cost of the item after the discount has been applied.

# Example 2

Debbie sees a pair of jeans that was originally priced at \$36. The jeans are on sale for 25% off. What is the sale price of the jeans?

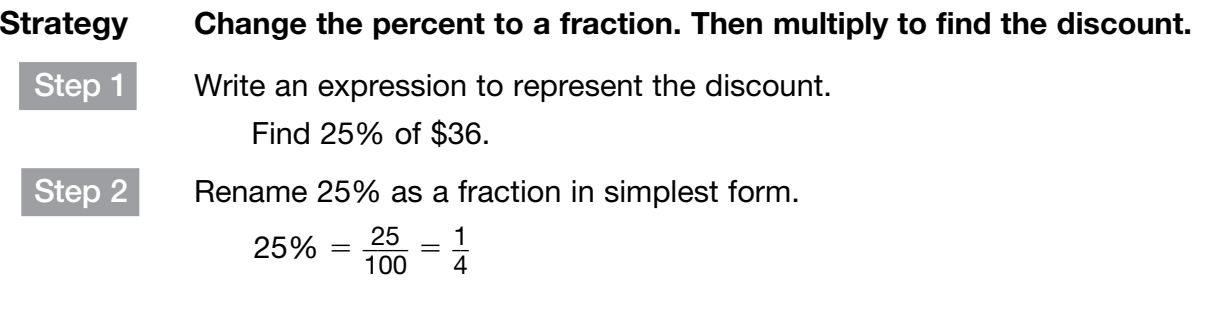

Step 3 Find  $\frac{1}{4}$ 

 $\frac{1}{4}$  of \$36, the amount of the discount.

$$
\frac{1}{4} \times \$36 = \frac{1}{14} \times \frac{36}{1} = \frac{9}{1} = \$9
$$

So, the amount of the discount is \$9.

Step 4 Subtract the discount from the original price.  $$36 - $9 = $27$ 

Solution The sale price of the jeans is \$27.

Sales tax is a tax based on the cost of an item. You can find sales tax in the same way you find the percent of a number.

#### Example 3

A DVD costs \$19.80. The sales tax is 7%. What is the cost of the DVD, with tax included?

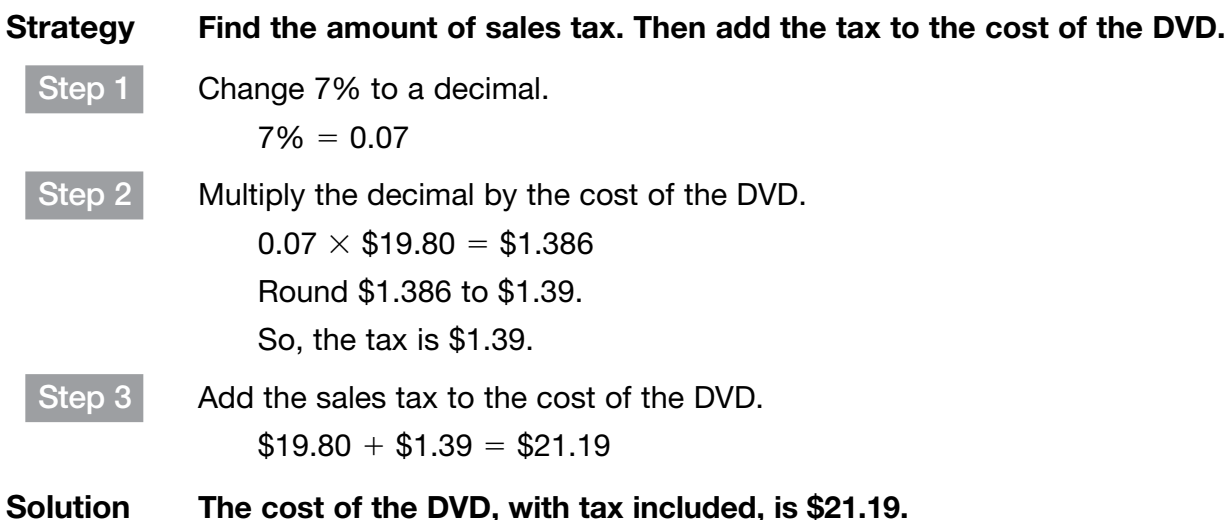

Interest is the amount of money the bank pays you for its use of the money in a savings account. Interest could also be the amount of money you pay a lender for the use of borrowed money.

The amount of money in your savings account or the amount you borrow is the **principal**. One type of interest is simple interest. To calculate simple interest, use the formula  $I = pt$ , where *I* represents simple interest, *p* represents the principal, *r* represents the rate of interest, and *t* represents time, in years.

# Example 4

Jen deposited \$750 in her savings account. She had the money in the account for 18 months without making any deposits or withdrawals. The account earns 2% annual simple interest. How much money did Jen earn in simple interest?

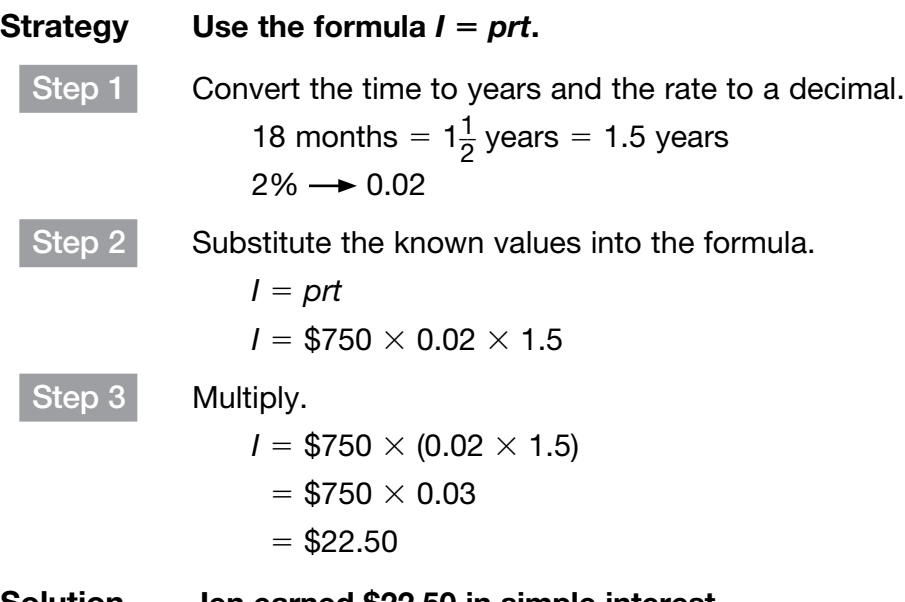

Solution Jen earned \$22.50 in simple interest.

To find the percent increase or the percent decrease, write the difference in amounts as the numerator of a fraction with the original amount as the denominator. For prices, a percent of increase is a markup and a percent of decrease is a markdown. Then change the fraction to a percent.

## Example 5

A computer game that originally cost \$40 is on sale for \$28. What is the percent decrease in the price of the game?

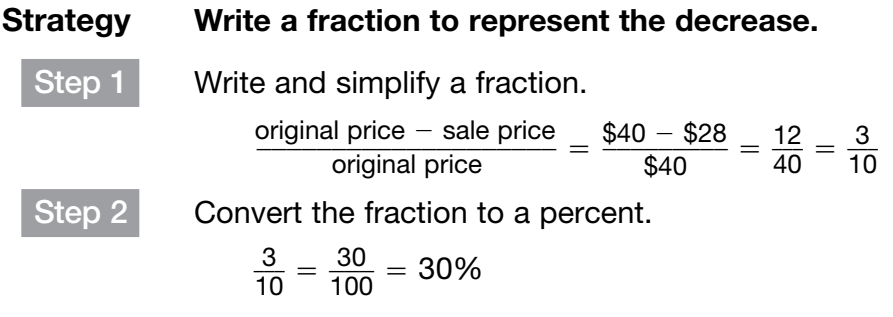

Solution The percent decrease in the price of the game is 30%.

#### Example 6

A basketball team won 15 games during the 2008–2009 season. In the 2009–2010 season, the team won 21 games. What was the percent of increase in games won?

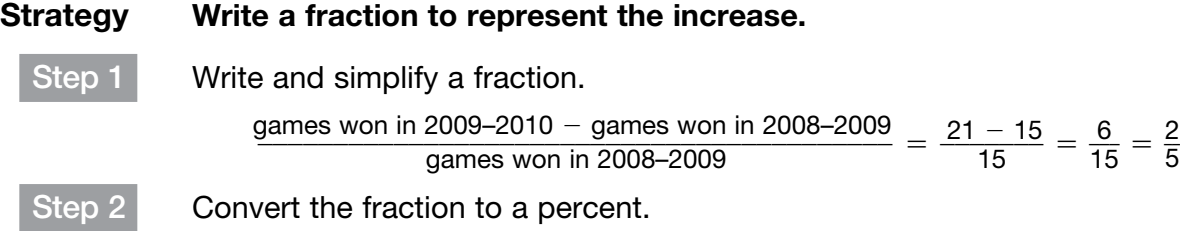

$$
\frac{2}{5}=0.4=40\%
$$

Solution The percent of increase in games won is 40%.

A percent error measures how far off an estimate is to the actual value. The percent error is the absolute value of the difference between an estimate and the actual value, divided by the actual value. Multiply by 100 to express the error as a percent.

# Example 7

Johnny used mental math to estimate that  $11 \times 5$  is approximately 50.

What is his percent error?

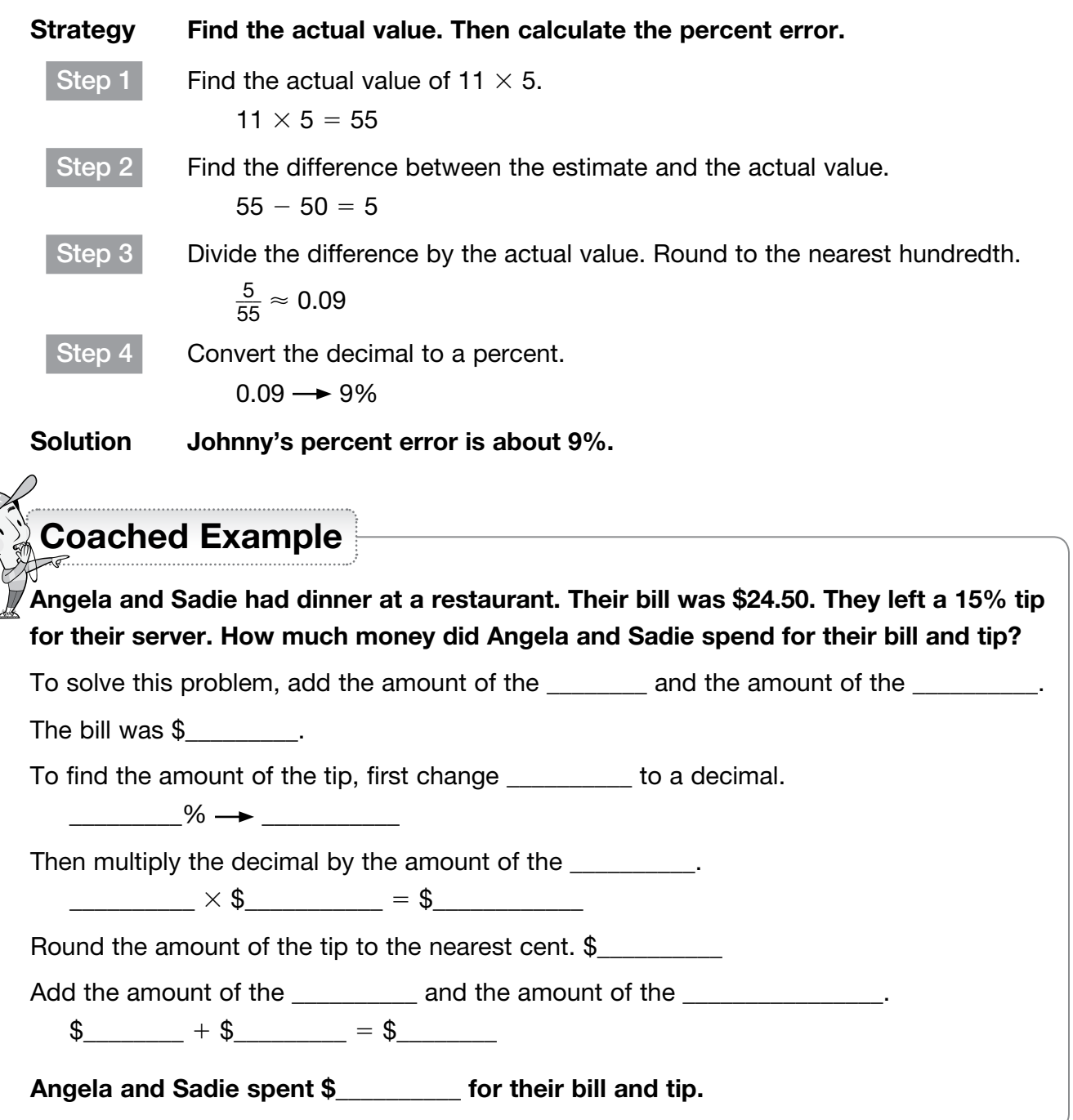

# <span id="page-12-0"></span>[Terminating and Repeating Decimals](#page-1-0)

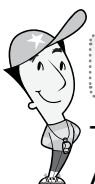

# Getting the Idea

Terminating and repeating decimals are also rational numbers. A terminating decimal ends. A repeating decimal does not end. Instead, it repeats a digit or pattern of digits over and over.

To determine whether a fraction can be expressed as a terminating or repeating decimal, convert the fraction to a decimal using long division. The **quotient** will terminate or repeat.

#### Example 1

Can the fraction  $\frac{1}{2}$  $\frac{1}{3}$  be expressed as a terminating or repeating decimal?

#### Strategy Divide the numerator by the denominator. Analyze the quotient.

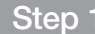

Divide the numerator by the denominator.

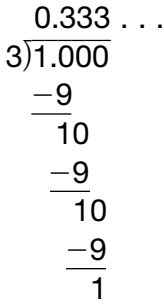

Step 2 Does the decimal end?

No, the decimal does not end, so it is not terminating.

Step 3 Does one digit or a pattern of digits in the decimal repeat? Yes, the digit 3 repeats. So, the decimal is repeating.

# Solution  $\qquad$  The fraction  $\frac{1}{3}$  can be expressed as a repeating decimal.

To indicate the numbers that repeat in a repeating decimal, draw a bar over the repeating digit or digits. The repeating decimal 0.333 ... can be written as 0.3.

Can the fraction  $\frac{7}{8}$  $\frac{7}{8}$  be expressed as a terminating or repeating decimal?

#### Strategy Divide the numerator by the denominator. Analyze the quotient.

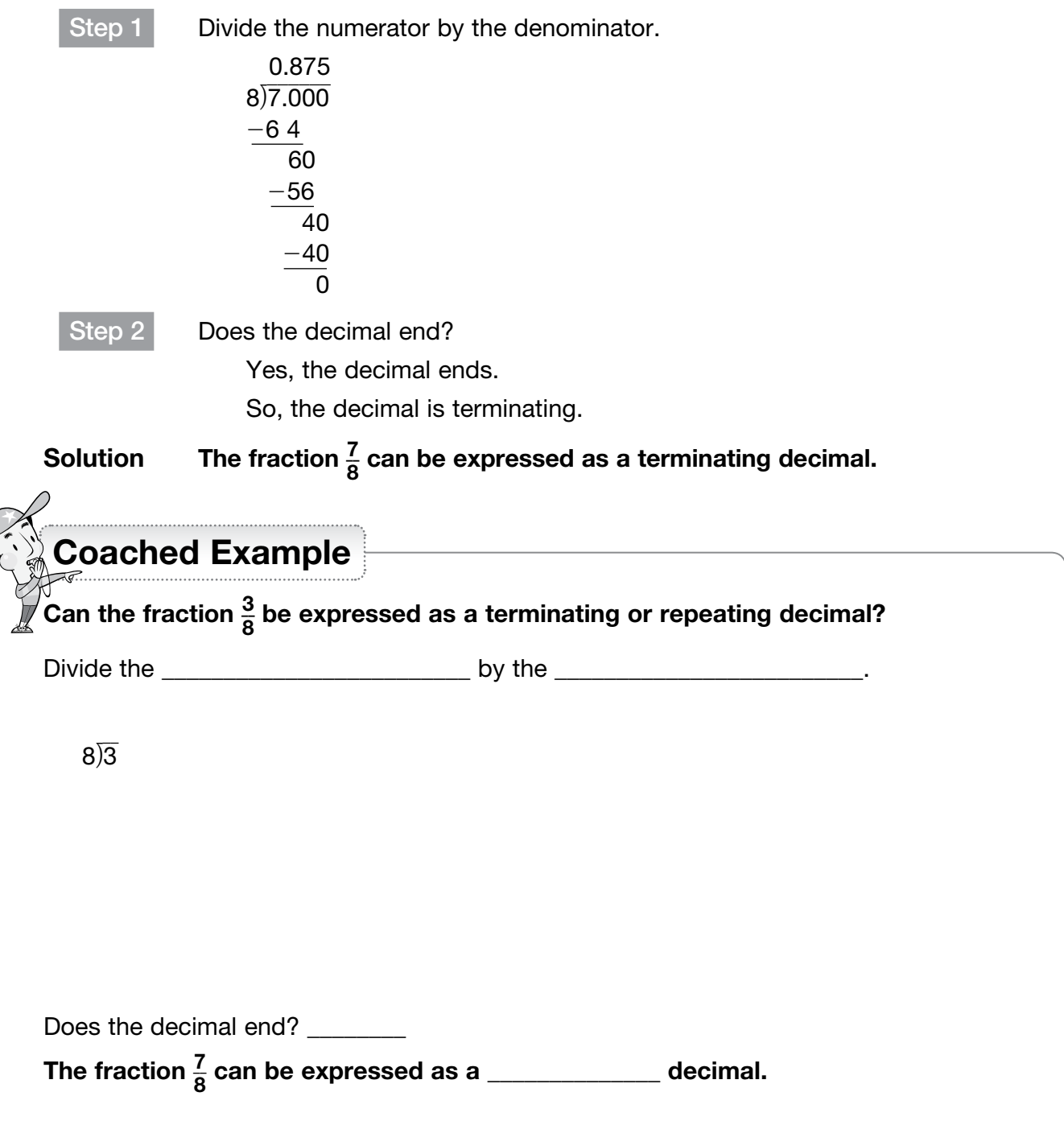

# <span id="page-14-0"></span>[Divide Fractions](#page-1-0)

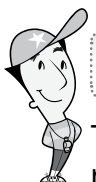

# Getting the Idea

To divide fractions, first find the reciprocal of the divisor. Then multiply the dividend by the reciprocal of the divisor. Reciprocals are two numbers whose product is 1.

You can find the reciprocal of a fraction or whole number by switching the numerator and the denominator. For example,  $\frac{3}{8}$  $\frac{3}{8}$  and  $\frac{8}{3}$  $\frac{8}{3}$  are reciprocals because  $\frac{3}{8}$  $\frac{3}{8} \times \frac{8}{3}$  $\frac{8}{3} = \frac{24}{24} = 1.$ 

#### Example 1

Divide.

$$
\frac{3}{5} \div \frac{2}{3} = \boxed{\phantom{0}}
$$

#### Strategy Multiply the dividend by the reciprocal of the divisor.

 $\frac{3}{2}$ .

Step 1 Rewrite as a multiplication problem, using the reciprocal of the divisor.

The reciprocal of 
$$
\frac{2}{3}
$$
 is  $\frac{3}{2}$   
 $\frac{3}{5} \div \frac{2}{3} = \frac{3}{5} \times \frac{3}{2}$ 

Step 2 Multiply.

$$
\frac{3}{5} \times \frac{3}{2} = \frac{9}{10}
$$
  

$$
\frac{9}{10}
$$
 is in simplest form.

Solution \_\_

3

 $\frac{3}{5} \div \frac{2}{3} = \frac{9}{10}$ 

A complex fraction is a fraction in which the numerator and/or denominator contains a fraction. Recall that a fraction represents a quotient. The quotient is the numerator divided by the denominator (where the denominator is not equal to 0). For example,  $\frac{3}{4}$  $\frac{3}{4} = 3 \div 4.$ 

.

The division expression in Example 1 can be written as a complex fraction:  $\frac{3}{5}$ <u>ت</u> 3  $rac{2}{2}$ 3 The numerator of the complex fraction is  $\frac{3}{5}$  $\frac{3}{5}$  and the denominator is  $\frac{2}{3}$  $\frac{2}{3}$ . The complex fraction and the division expression are equivalent:  $\frac{3}{3}$  $\frac{3}{5}$  $\frac{2}{2}$ 3  $\frac{3}{5}$  $\frac{3}{5} \div \frac{2}{3}$  $\frac{2}{3}$ .

Simplifying a complex fraction is the same as dividing its numerator by its denominator.

## Example 2

#### Simplify.

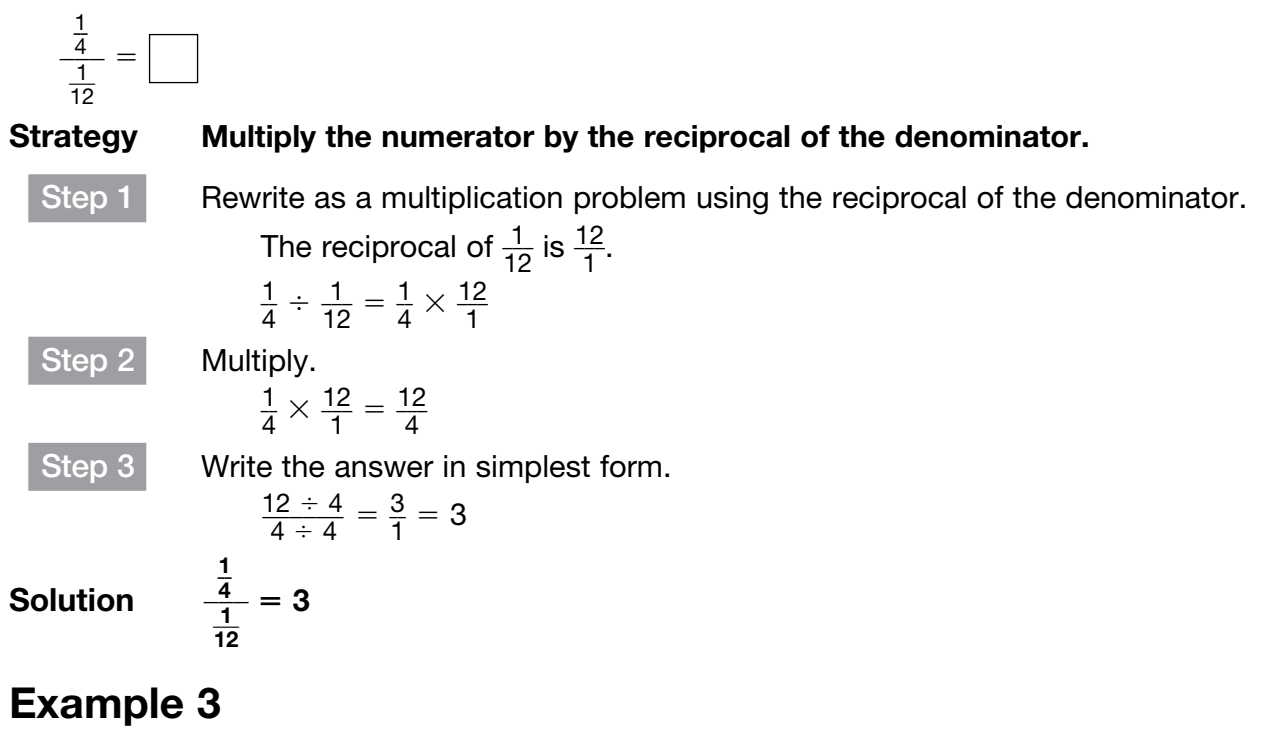

Simplify.

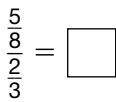

#### Strategy Multiply the numerator by the reciprocal of the denominator.

Step 1 Rewrite as a multiplication problem using the reciprocal of the denominator.

$$
\fbox{Step 2}
$$

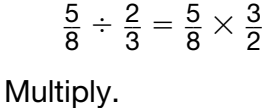

 $rac{3}{2} = \frac{15}{16}$ 

 $\frac{3}{2}$ 

\_\_ 5

\_\_ 5  $\frac{5}{8} \times \frac{3}{2}$ 

 $=$  $\frac{15}{16}$ 

\_\_ 5  $\frac{5}{8}$ \_\_ 2  $\frac{2}{3}$ 

Solution

To divide mixed numbers, first rewrite the mixed numbers as improper fractions. Then follow the rules for dividing fractions.

#### Example 4

Jamie divided 5 $\frac{1}{4}$  $\frac{1}{4}$  pounds of apples into baskets that hold 1 $\frac{3}{4}$  $\frac{3}{4}$  pounds each.

How many baskets did she use?

Strategy Rewrite the mixed numbers as improper fractions. Then divide. Step 1 Write an expression to represent the problem. Find  $5\frac{1}{4}$  $\frac{1}{4} \div 1\frac{3}{4}$  $\frac{3}{4}$ . Step 2 Rewrite the mixed numbers as improper fractions.  $5\frac{1}{4}$  $\frac{1}{4}$   $\longrightarrow$   $\frac{(5 \times 4) + 1}{4} = \frac{21}{4}$  $\frac{21}{4}$  $1\frac{3}{4}$  $rac{3}{4} \longrightarrow \frac{(1 \times 4) + 3}{4} = \frac{7}{4}$  $\frac{1}{4}$  $5\frac{1}{4}$  $\frac{1}{4} \div 1\frac{3}{4}$  $\frac{3}{4} = \frac{21}{4}$  $\frac{21}{4} \div \frac{7}{4}$  $\frac{1}{4}$ Step 3 Rewrite as a multiplication problem using the reciprocal of the divisor. The reciprocal of  $\frac{7}{4}$  $\frac{7}{4}$  is  $\frac{4}{7}$  $\frac{4}{7}$ . \_\_\_ 21  $\frac{21}{4} \div \frac{7}{4}$  $\frac{7}{4} = \frac{21}{4}$  $\frac{21}{4} \times \frac{4}{7}$  $\frac{4}{7}$ Step 4 Simplify the factors and multiply. 1 1 1 3 21 4  $3 \times 1$  $1 \times 1$ 3 1  $\times \frac{A}{Z} = \frac{3 \times 1}{1 \times 1} =$ Step 5 Simplify. \_\_ 3  $\frac{3}{1}$  = 3 Solution Jamie used 3 baskets.

Any whole number can be expressed as a fraction. For example,  $4 = \frac{4}{1}$ . So, the reciprocal of a whole number divisor is a unit fraction. For example, the reciprocal of 4 is  $\frac{1}{4}$  $\frac{1}{4}$ .

#### Example 5

Divide.

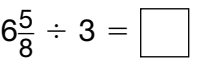

Strategy Rewrite the whole number as a fraction. Then find the reciprocal.

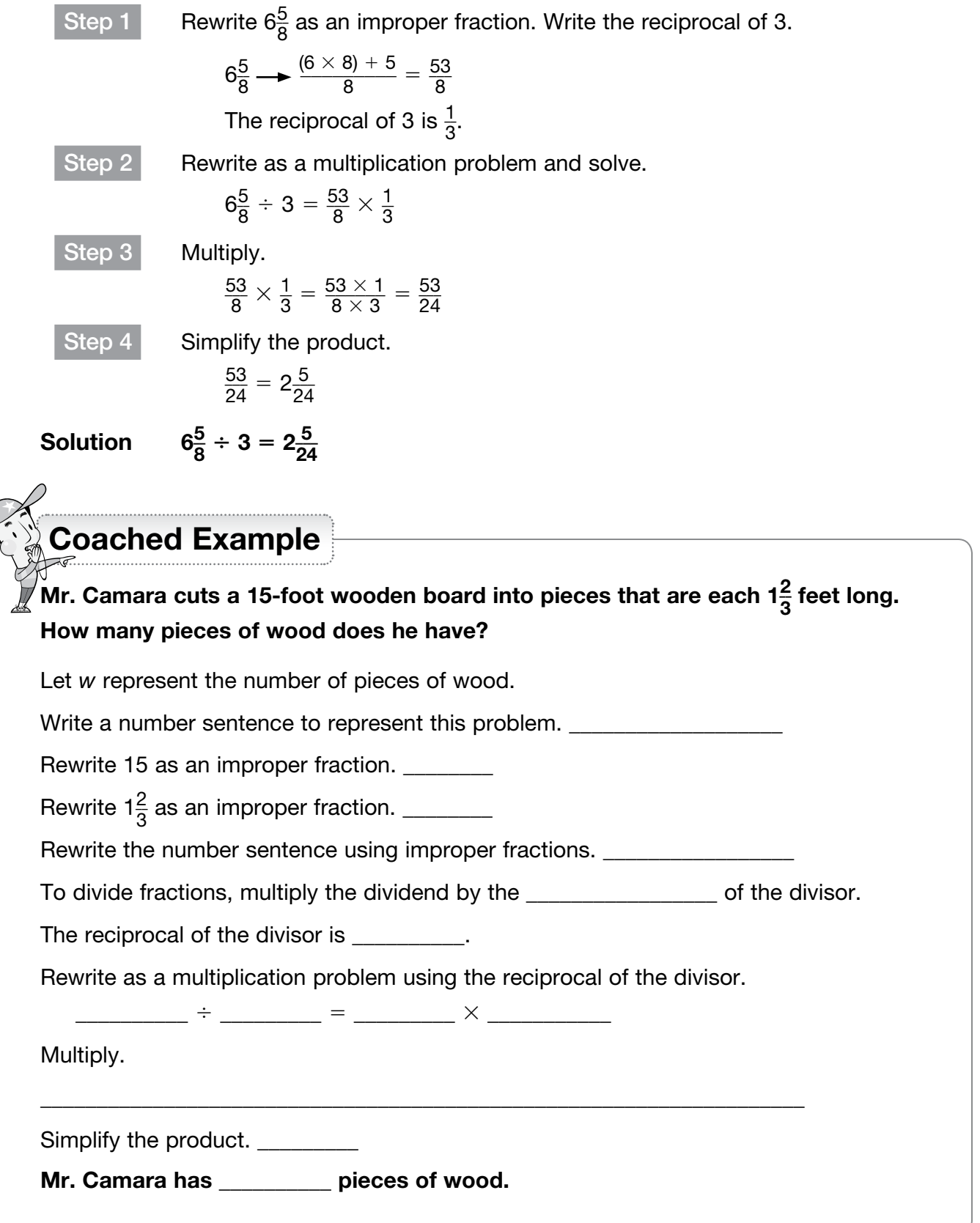

# <span id="page-18-0"></span>[Add and Subtract Integers](#page-1-0)

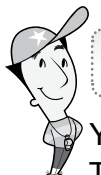

#### Getting the Idea

You can use a number line to add integers. Start at the point that represents the first integer. To add a positive integer, move to the right. To add a negative integer, move to the left.

## Example 1

Find the sum of 3 and its additive inverse.

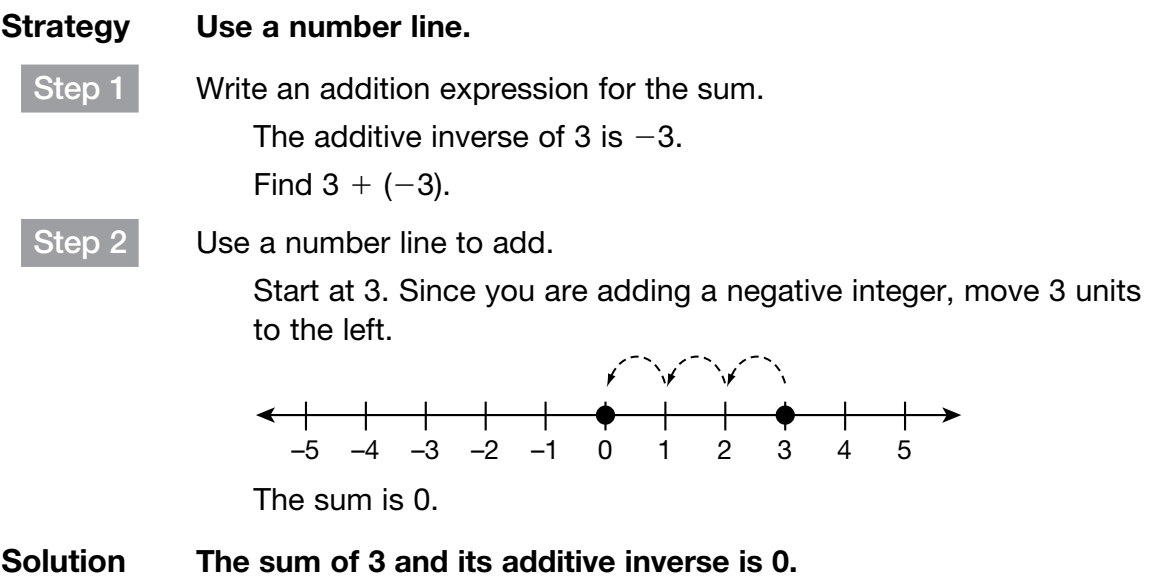

 $3 + (-3) = 0$  is an example of the existence of the additive inverse property. It states that the sum of a number and its **additive inverse** is 0.

In Example 1, the sum of  $3 + (-3)$  is 0, located a distance of 3 units to the left of 3. So,  $(-3) + 3$  will also have the sum of 0 because it is located 3 units to the right of  $-3$ .

Let *a* and *b* represent two integers. To find the sum of  $a + b$  on a number line, start at *a* and move a distance of |*b*|. Move to the right of *a* if *b* is positive and to the left of *a* if *b* is negative. The sign of the sum depends upon the direction and the number of units moved from *a*.

Find the sum.

 $-4 + 3 =$ 

#### Strategy Use a number line to add the two integers.

Start at  $-4$ .

Since you are adding a positive integer, move 3 units to the right.

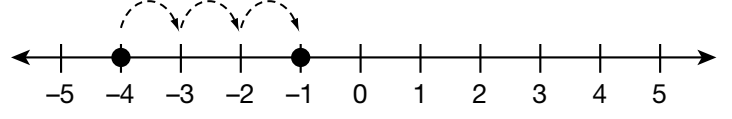

The sum is  $-1$ .

**Solution**  $-4 + 3 = -1$ 

You can use the following rules to add integers.

#### Rules for Adding Two Integers

- When integers have the same sign, add the absolute values and use the sign of the addends in the sum.
- When integers have different signs, find the difference of their absolute values. Then use the sign of the addend with the greater absolute value in the sum.

Add.

 $-11 + (-8) =$ 

#### Strategy Apply the rules for adding two integers.

The integers have the same sign, so add the absolute values. The sum will be negative.

 $|-11| = 11$  $|-8|=8$  $11 + 8 = 19$ Solution  $-11 + (-8) = -19$ 

You can also use the properties of addition to add integers.

#### Example 4

Add.

 $24 + (-10) =$ 

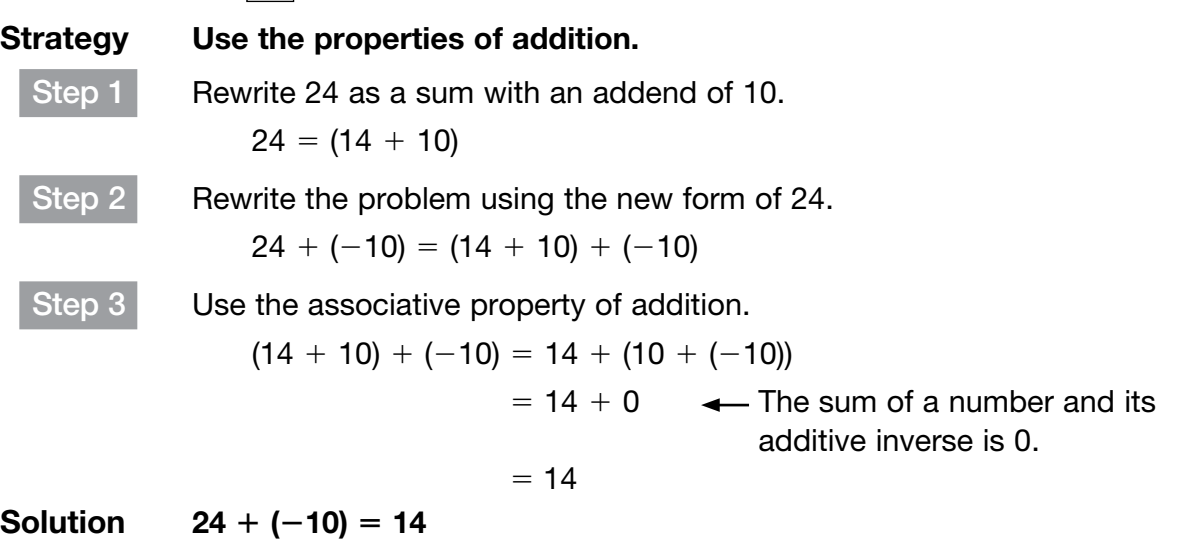

A number line can also be used to subtract integers. To subtract a positive integer, move to the left. To subtract a negative integer, move to the right.

Find the difference.

$$
3-7=\boxed{}
$$

#### Strategy Use a number line to subtract two integers.

Start at 3.

Since you are subtracting a positive integer, move 7 units to the left.

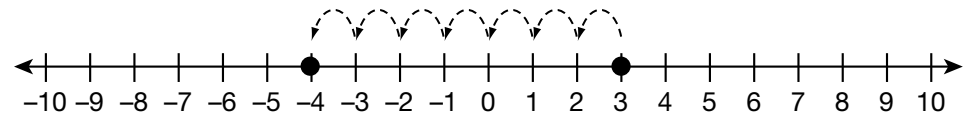

#### **Solution**  $3 - 7 = -4$

Use these rules to subtract integers.

#### Rules for Subtracting Two Integers

- Write the additive inverse (opposite) of the number to be subtracted (the subtrahend).
- Change the minus sign to a plus sign.
- Apply the rules for adding two integers.

# Example 6

#### Subtract.

 $-5 - 4 =$ Strategy Add the opposite of the subtrahend. Step 1 Find the opposite of the number to be subtracted. The subtrahend is 4. The opposite of 4 is  $-4$ . Step 2 Add the opposite of the subtrahend to the minuend.  $-5 - 4 = -5 + (-4)$ Both integers being added have a negative sign. The sum will be negative. Step 3 Add the absolute values of the integers.  $|-5| = 5$  and  $|-4| = 4$  $5 + 4 = 9$ **Solution**  $-5 - 4 = -9$ 

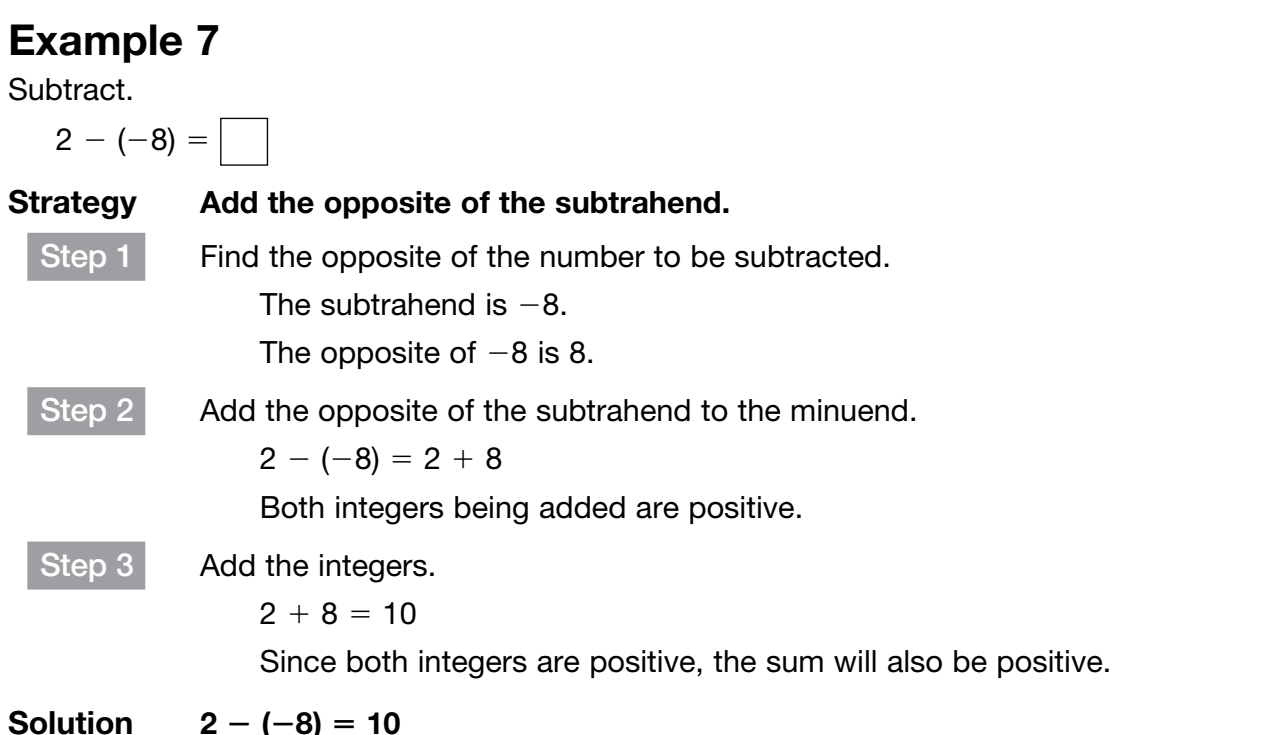

The properties of addition and subtraction can be used to show that  $a - (b + c) = a - b - c$ if *a*, *b*, and *c* are integers.

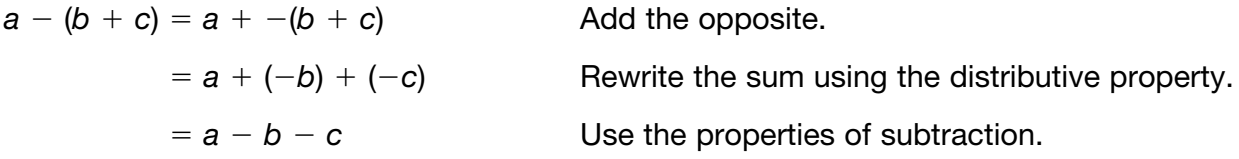

You can use the rules for adding and subtracting integers to solve problems.

# Example 8

Carly has \$50 in a bank account. She writes a check for \$60 from the account. How much money does Carly have in her account after writing the check?

#### Strategy Write a number sentence for the problem. Then solve.

Step 1 Write a number sentence for the problem.

Let *m* represent the amount Carly has in her account after writing the check.

 $$50 - $60 = m$$ 

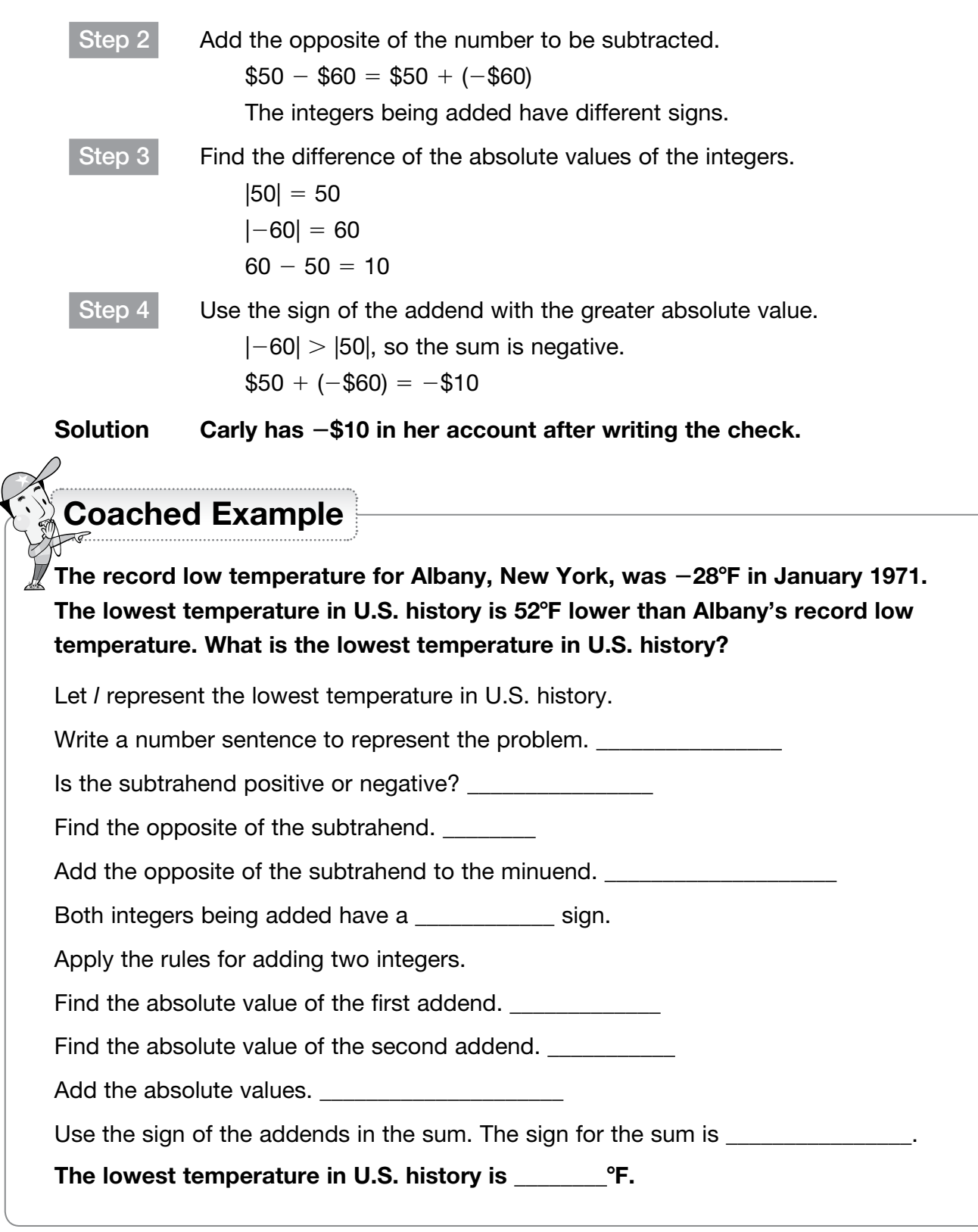

# <span id="page-24-0"></span>[Multiply and Divide Integers](#page-1-0)

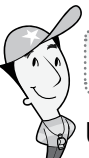

#### Getting the Idea

Use these rules to multiply two integers.

#### Rules for Multiplying Two Integers

Multiply the two integers as positive numbers.

Then find the sign of the product using these rules.

- If the signs of the two numbers are the same, the product is positive.
- If the signs of the two numbers are different, the product is negative.

#### Example 1

Multiply.

 $(-25) \cdot (-3) =$ 

#### Strategy Apply the rules for multiplying two integers.

Step 1 Multiply the two integers as positive numbers.  $25 \cdot 3 = 75$ 

Step 2 Find the sign of the product. The signs of the two numbers are the same, so the product is positive.  $(-) \cdot (-) = (+)$ The product is  $+75$ .

**Solution**  $(-25) \cdot (-3) = 75$ 

#### Example 2

Marshall has \$12 automatically deducted from his checking account each month as a charitable donation. What is the total amount deducted from his account after 1 year?

#### Strategy Write an expression for the problem. Then solve.

Step 1 Write an expression to represent the problem. The amount deducted each month can be represented by  $-\$12$ . There are 12 months in 1 year. So, find  $-12 \cdot 12$ .

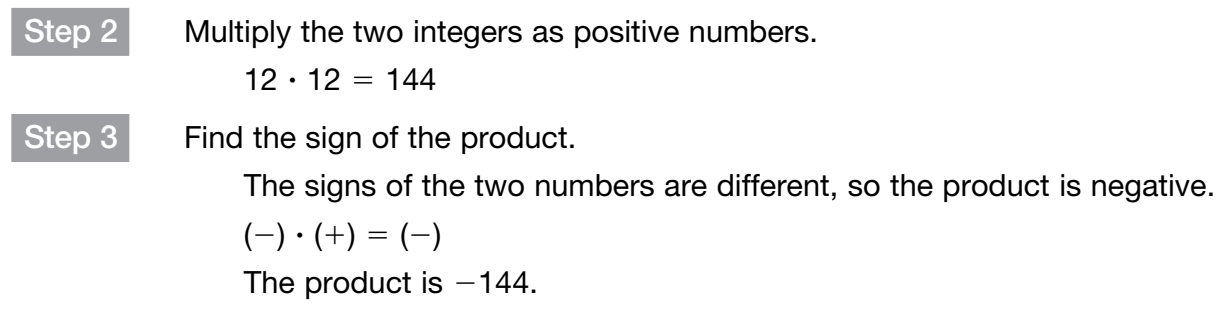

#### Solution The total amount deducted from Marshall's account is \$144.

The distributive property applies the rules for multiplying and adding signed numbers. The work below shows that  $-(a + b) = -a - b$ .

$$
-(a + b) = -1(a + b)
$$
  
= -1 · (a + b)  
= -1 · (a) + -1 · (b)  
= -a + (-b)  
= -a - b  
Apply the distributive property.  
Multiply each addend by -1.  
Apply the rules for adding integers.  
Apply the rules for adding integers.

#### Example 3

Write  $-(a - b)$  as a sum.

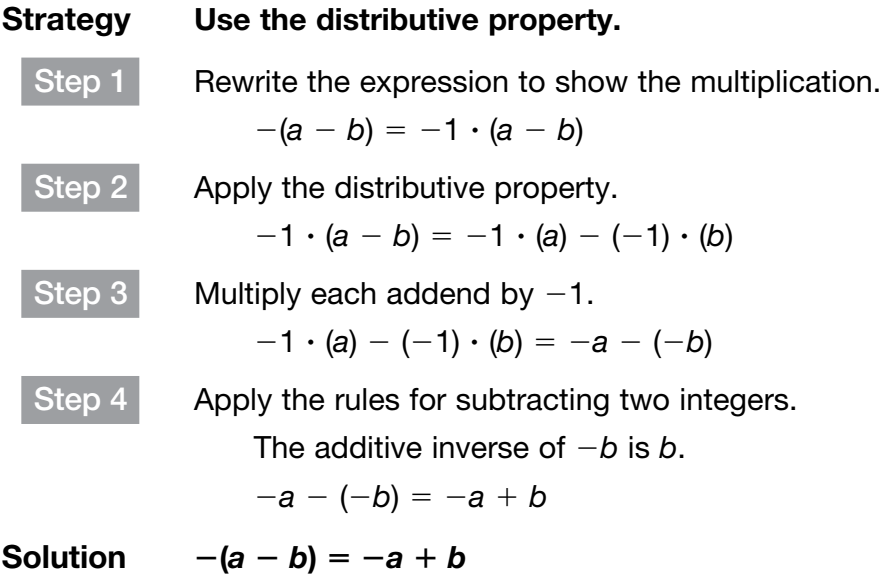

Use these rules to divide two integers.

#### Rules for Dividing Two Integers

Divide the two integers as positive numbers.

Then find the sign of the quotient using these rules.

- If the signs of the two numbers are the same, the quotient is positive.
- If the signs of the two numbers are different, the quotient is negative.

All integers can be divided as long as the divisor is not zero.

# Example 4

Divide.

 $(-32) \div (-8) =$ 

# Strategy Apply the rules for dividing two integers. Step 1 Divide the two integers as positive numbers.  $32 \div 8 = 4$ Step 2 Find the sign of the quotient. The signs of the two numbers are the same, so the quotient is positive.  $(-) \div (-) = (+)$ The quotient is  $+ 4$ .

**Solution**  $(-32) \div (-8) = 4$ 

The temperature fell  $18^{\circ}F$  in 3 hours. The temperature fell at the same rate every hour. How much did the temperature change each hour?

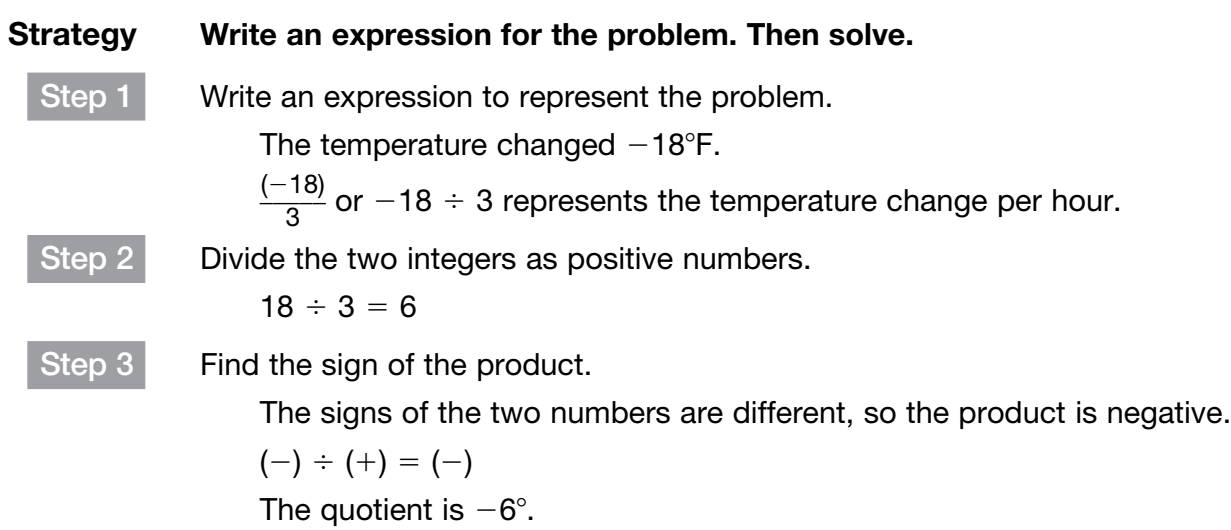

#### Solution The temperature changed **2**6**8**F each hour.

Instead of using a multiplication sign, sometimes multiplication is shown by putting the factors in parentheses. For example,  $(-3)(2) = -3 \times 2$ .

Coached Example

#### What is the value of  $(-5)(4)(-1)(-2)$ ?

Will the product of the first two integers be positive or negative? \_\_\_\_\_\_\_\_\_\_\_\_

 $-5 \cdot 4 =$ 

When you multiply this product by the third integer,  $-1$ , will the product be positive or negative?

Multiply the product of the first two integers by the third integer,  $-1$ .

\_\_\_\_\_\_\_\_ **?** (21) 5 \_\_\_\_\_\_\_\_\_

When you multiply this product by the fourth integer,  $-2$ , will the product be positive or negative?

 $\cdot$  (-2) =

The value of  $(-5)(4)(-1)(-2)$  is \_\_\_\_\_\_\_\_\_\_.

# <span id="page-28-0"></span>[Add and Subtract Rational Numbers](#page-1-0)

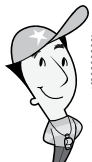

# Getting the Idea

You can use the rules for adding and subtracting positive and negative integers to add and subtract other positive and negative rational numbers.

#### Rules for Adding Two Rational Numbers

- When rational numbers have the same sign, add the absolute values and use the sign of the addends in the sum.
- When rational numbers have different signs, find the difference of their absolute values. Then use the sign of the addend with the greater absolute value in the sum.

#### Example 1

Add.

 $2.5 + (-5) =$ 

#### Strategy Use a number line to add.

Start at 2.5. Move 5 places to the left.

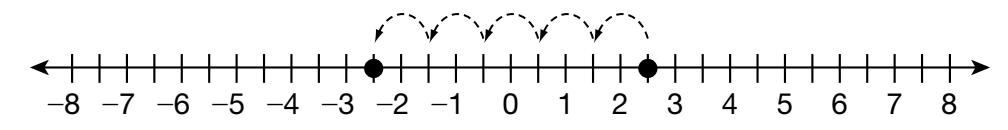

#### **Solution**  $2.5 + (-5) = -2.5$

In real-world situations involving rational numbers, you may find the amount of money in a savings or checking account or net earnings. The net is the amount that remains after deductions and adjustments have been made.

Elena had \$267.35 in her checking account when a check for \$280.50 was cashed. What is the balance in her account now?

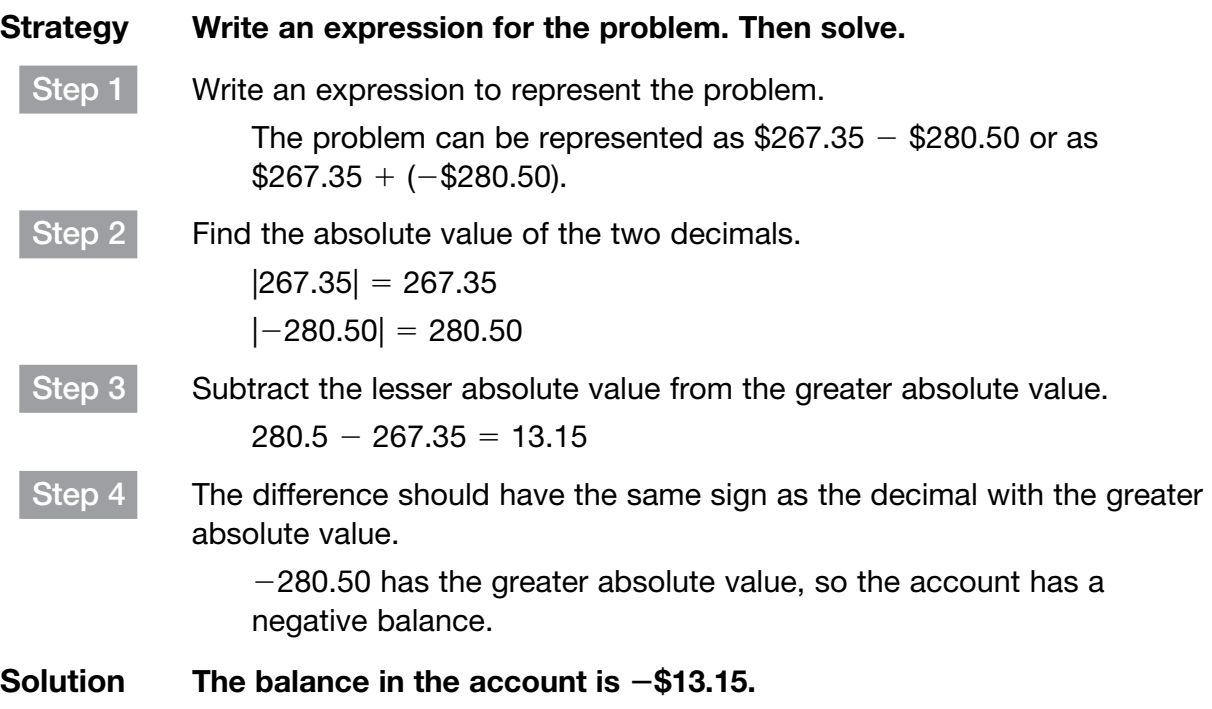

To add or subtract fractions or mixed numbers with unlike denominators:

- Use the least common denominator (LCD) to find equivalent fractions with like denominators.
- Add or subtract, regrouping as needed.
- Write the answer in simplest form. You may need to rename an improper fraction as a mixed number.

Add.

 $-\frac{5}{6}$ 

 $\frac{5}{6} + \left(-\frac{4}{9}\right)$  $rac{4}{9}$  =

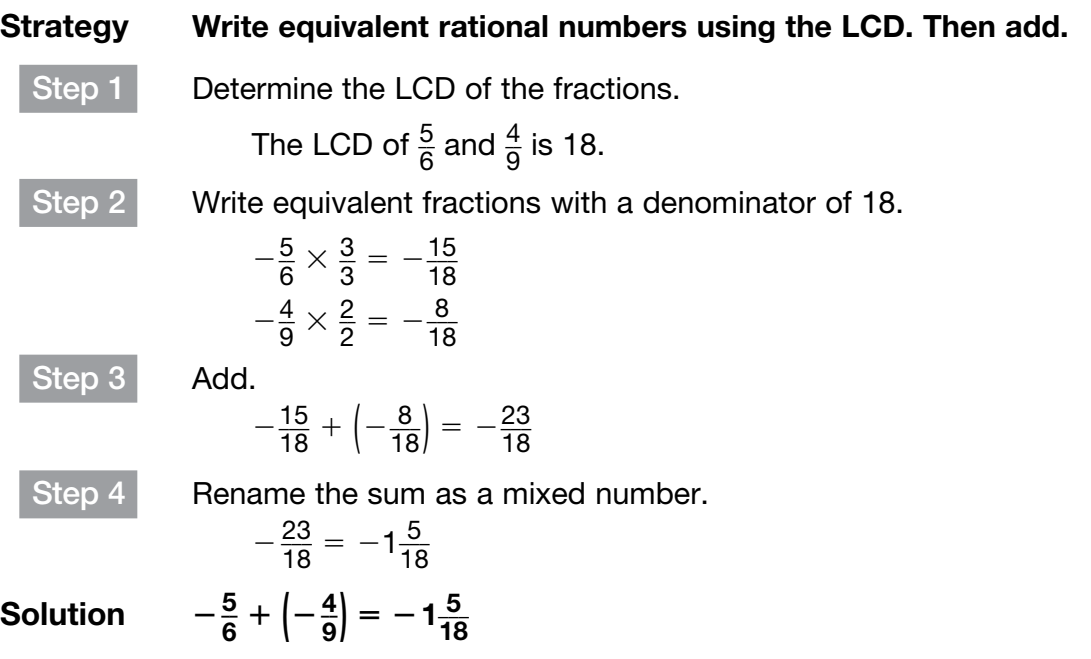

You can use a number line to subtract rational numbers.

#### Example 4

Subtract.

 $-3\frac{1}{5}$  $rac{1}{5}$  –  $2\frac{3}{5}$  $rac{3}{5}$ =

Strategy Rename as addition and use a number line.

Step 1 Rewrite as addition.

$$
-3\frac{1}{5}-2\frac{3}{5}=-3\frac{1}{5}+\left(-2\frac{3}{5}\right)
$$

Step 2 Use a number line to add.

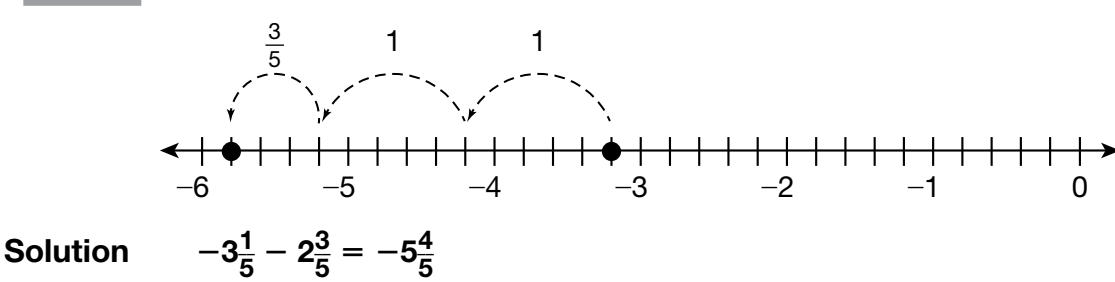

Subtract.

 $-0.7 - (-1.6) =$ 

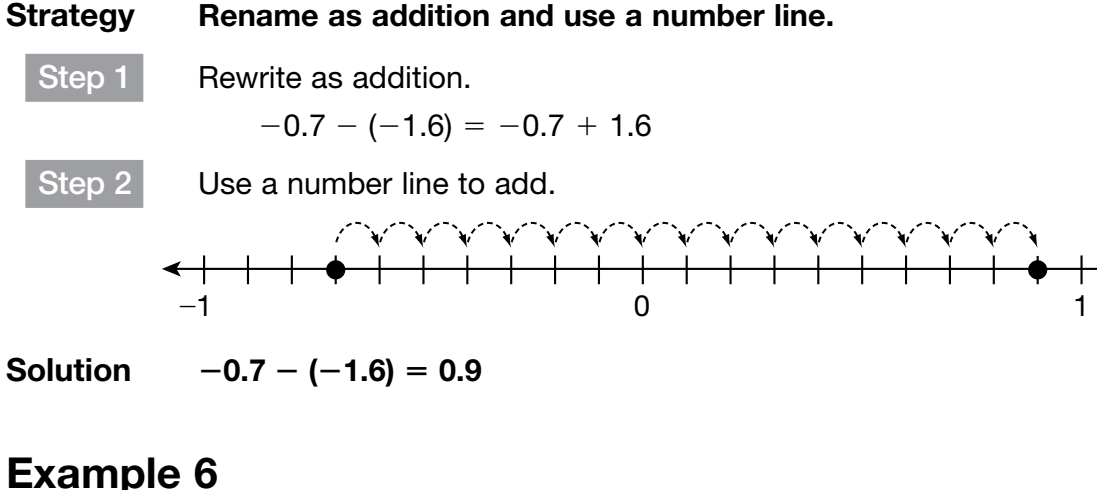

#### Subtract.

 $-4\frac{1}{4}$  $\frac{1}{4}$  – 1 $\frac{7}{8}$ 

 $\frac{7}{8}$  = Strategy Rename the fractional parts of the mixed numbers. Step 1 Rewrite as addition.  $-4\frac{1}{4}$  $\frac{1}{4}$  – 1 $\frac{7}{8}$  $\frac{7}{8} = -4\frac{1}{4}$  $\frac{1}{4} + \left(-1\frac{7}{8}\right)$  $\frac{7}{8}$ Step 2 Determine the LCD of the fractional parts. The LCD of  $\frac{1}{4}$  $\frac{1}{4}$  and  $\frac{7}{8}$  $\frac{7}{8}$  is 8. Step 3 Rename  $-4\frac{1}{4}$  $\frac{1}{4}$  as a mixed number with 8 as the denominator. \_\_ 1  $\frac{1}{4} \times \frac{2}{2}$  $rac{2}{2} = \frac{2}{8}$  $\frac{2}{8}$ , so  $-4\frac{1}{4}$  $\frac{1}{4} = -4\frac{2}{8}$  $\frac{2}{8}$ Step 4 Add.  $-4\frac{2}{9}$  $rac{2}{8} + \left(-1\frac{7}{8}\right)$  $\left(\frac{7}{8}\right) = -5\frac{9}{8}$ ម $\frac{9}{8}$  $-5\frac{9}{6}$  $\frac{9}{8} = -6\frac{1}{8}$  $\frac{1}{8}$ Solution 1  $\frac{1}{4}$  – 1 $\frac{7}{8}$  $\frac{7}{8} = -6\frac{1}{8}$ ।<br>8

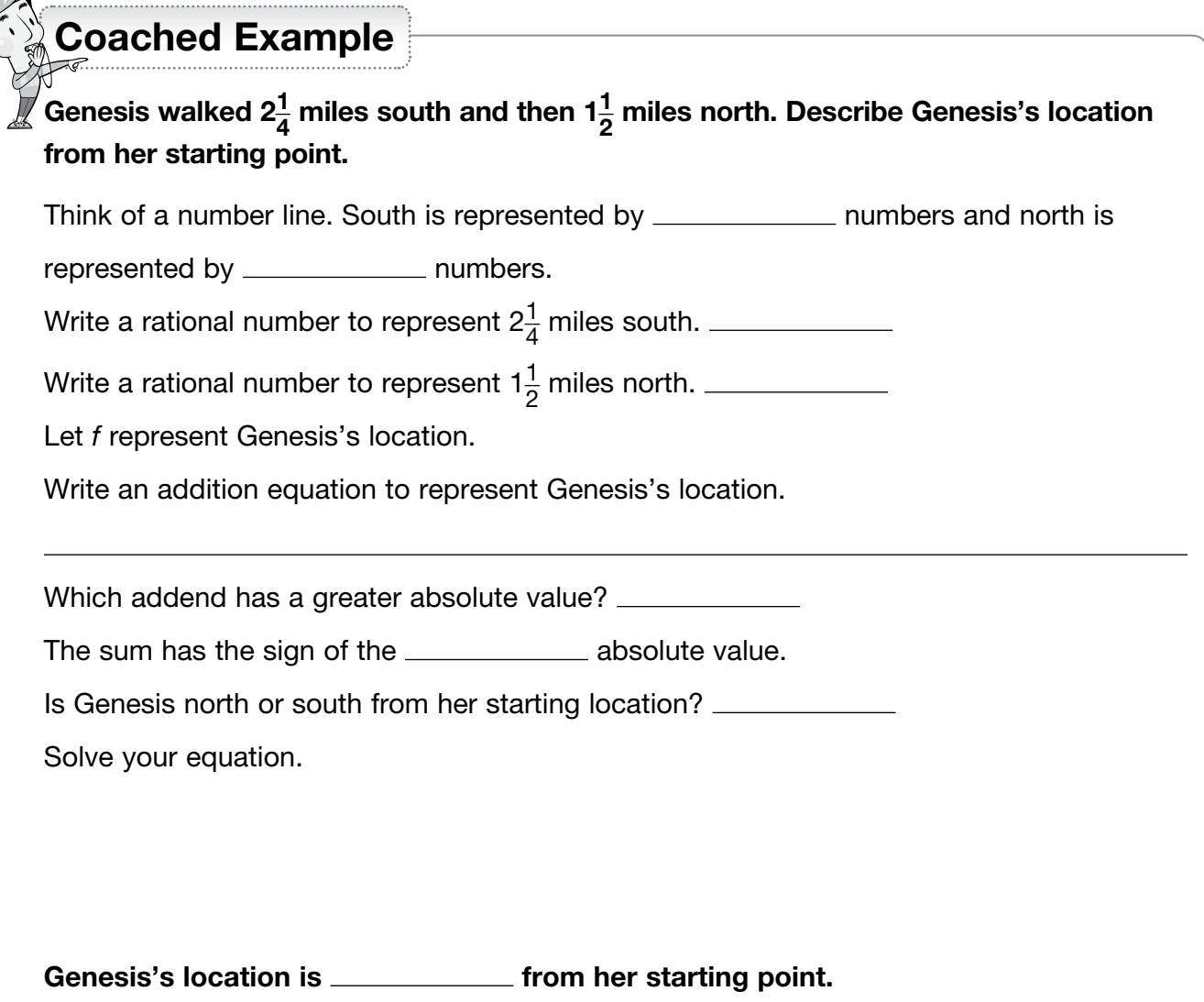

# <span id="page-33-0"></span>[Multiply and Divide Rational Numbers](#page-1-0)

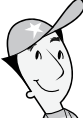

## Getting the Idea

Use these rules to help you multiply decimals:

- Multiply as you would with whole numbers.
- Count the total number of decimal places in the factors. The sum is the number of decimal places in the product.

Use these rules when multiplying two rational numbers.

- When both numbers have the same sign, the product is positive.
- When the numbers have different signs, the product is negative.

You can use the distributive property to break numbers into lesser numbers to compute with.

#### Example 1

Multiply.

 $-3.98 \times 20.5 =$ 

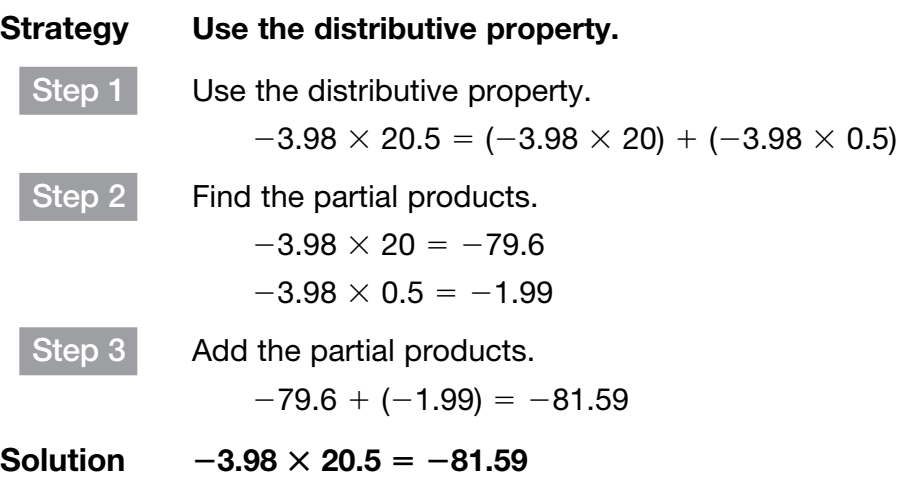

To divide a decimal by a whole number, place the decimal point in the quotient above the decimal point in the quotient. Then divide as you would with whole numbers.

Divide.

 $-41.12 \div (-16) =$ 

#### Strategy Determine the sign of the quotient and divide.

Step 1 Determine the sign of the quotient.

Both signs are negative, so the quotient will be positive.

You can now ignore the signs.

Step 2 Place the decimal point in the quotient above the decimal point in the dividend. Divide.

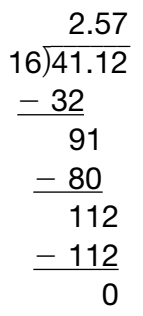

**Solution**  $-41.12 \div (-16) = 2.57$ 

Use these rules to divide a decimal by a decimal:

- Multiply the divisor by a power of 10, such as 10 or 100, to make it a whole number. Then multiply the dividend by the same power of 10.
- Divide as you would divide whole numbers.

Kaz is competing in a 13.5-kilometer race. There will be water stops every 0.75-kilometer, including at the end of the race. How many water stops will there be in all?

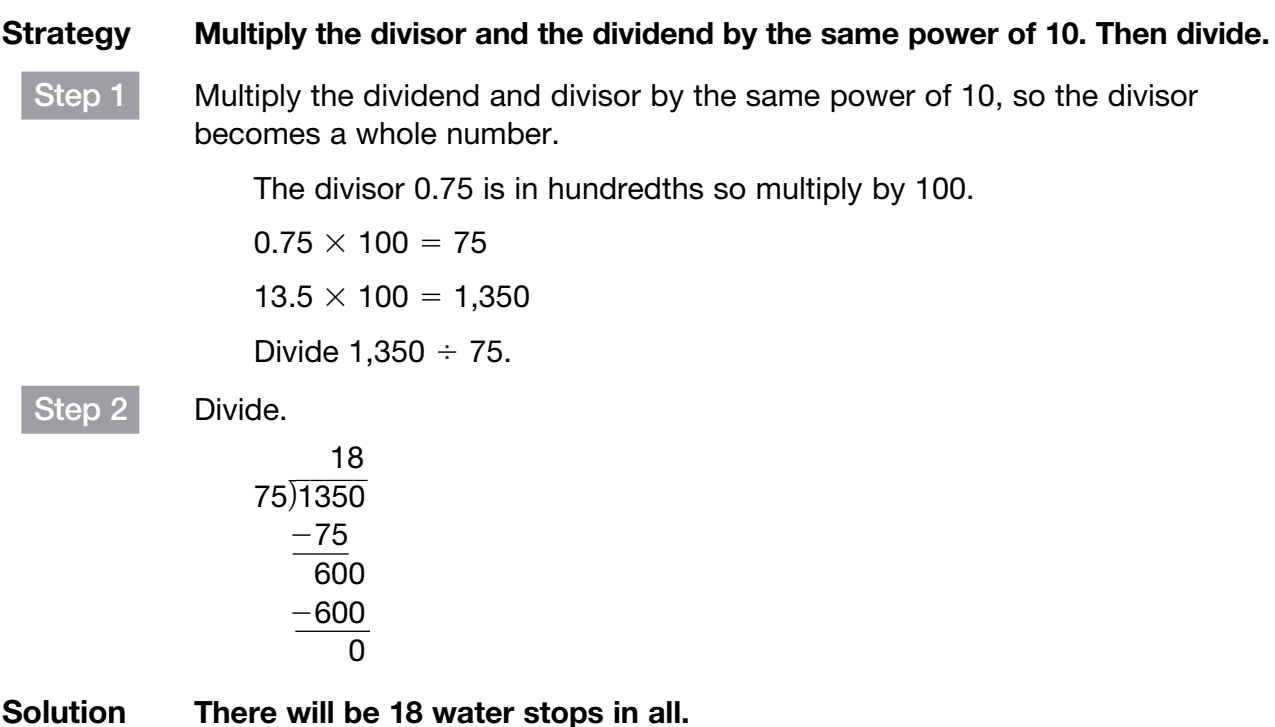

Sometimes, you will divide until the decimal terminates. Other times, it will be necessary to interpret a remainder.

#### Example 4

It costs \$0.36 to buy an eraser. Ms. Cole wants to buy as many erasers as she can for \$5.00. How many erasers can Ms. Cole buy?

Strategy Multiply the divisor and the dividend by the same power of 10. Then divide.

Step 1 Multiply the dividend and divisor by the same power of 10, so the divisor becomes a whole number.

The divisor 0.36 is in hundredths so multiply by 100.

 $0.36 \times 100 = 36$  $$5 \times 100 = $500$ 

Divide  $$500 \div 36$
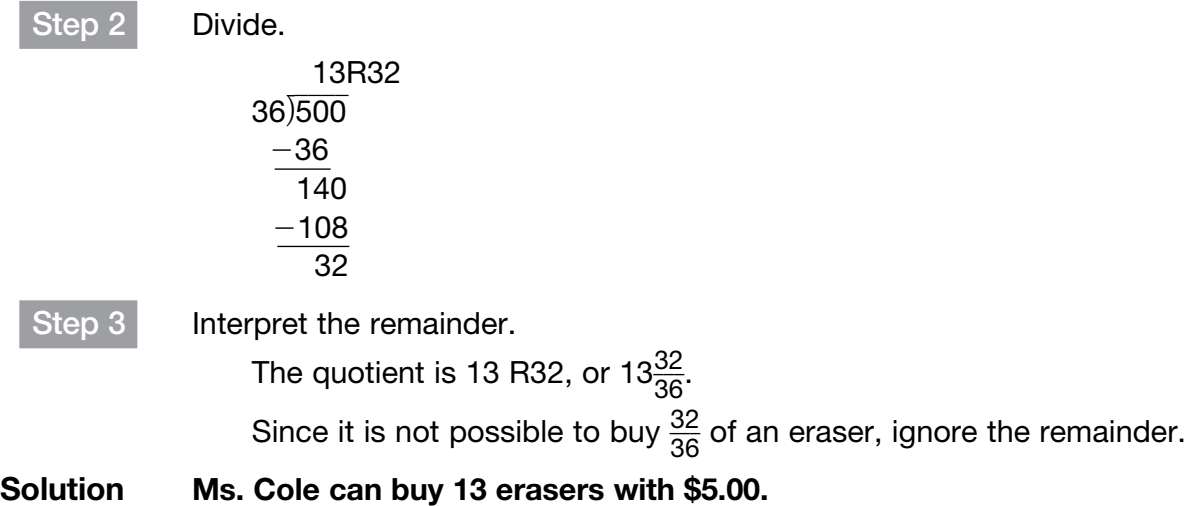

Use these rules to multiply fractions or mixed numbers.

- To multiply fractions, multiply the numerators. Then multiply the denominators. Write the answer in simplest form.
- To multiply mixed numbers, first rename them as improper fractions.

### Example 5

#### Multiply.

 $-\frac{2}{2}$  $rac{2}{3} \times \left(-\frac{7}{8}\right)$  $\frac{7}{8}$  =

Strategy Determine the sign of the product. Then multiply. Step 1 Determine the sign of the product. Both signs are negative, so the product will be positive. You can now ignore the signs. Step 2 Cancel like terms and multiply.  $\overline{2}$  $rac{2}{3} \times \frac{7}{8}$  $\frac{7}{8} = \frac{7}{12}$ \_\_2  $\frac{2}{3} \times \left(-\frac{7}{8}\right)$  $\left(\frac{7}{8}\right) = \frac{7}{12}$ 1 4

**Solution** 

Multiply.

 $-4\frac{2}{2}$  $\frac{2}{3} \times 1\frac{5}{7}$  $rac{5}{7}$  = Strategy Rename the mixed numbers as improper fractions. Multiply. Step 1 Determine the sign of the product. The signs are different, so the product will be negative. You can ignore the signs for now. Step 2 Rename the mixed numbers as improper fractions.  $4\frac{2}{2}$  $\frac{2}{3} = \frac{4 \times 3 + 2}{3}$  $\frac{3+2}{3} = \frac{14}{3}$  $\frac{14}{3}$  $1\frac{5}{7}$  $\frac{5}{7} = \frac{1 \times 7 + 5}{7}$  $\frac{7+5}{7} = \frac{12}{7}$  $\frac{12}{7}$ 

Step 3 Cancel like terms and multiply.

$$
\frac{\cancel{14}}{\cancel{3}} \times \frac{\cancel{12}}{\cancel{7}} = \frac{8}{1} = 8
$$

Step 4 Remember to put the negative sign back in the product.

Solution

2  $\frac{2}{3} \times 1\frac{5}{7}$  $\frac{5}{7} = -8$ 

Use these rules when dividing two rational numbers.

- When both numbers have the same sign, the quotient is positive.
- When the numbers have difference signs, the quotient is negative.

### Example 7

Divide.

$$
-3\frac{1}{2} \div -4\frac{4}{5} = \boxed{\phantom{0}}
$$

#### Strategy Rename the mixed numbers as improper fractions. Multiply.

Step 1 Determine the sign of the quotient.

The signs are the same, so the quotient will be positive.

You can ignore the signs for now.

Step 2 Rename the mixed numbers as improper fractions.

$$
3\frac{1}{2} = \frac{3 \times 2 + 1}{2} = \frac{7}{2}
$$
  

$$
4\frac{4}{5} = \frac{4 \times 5 + 4}{5} = \frac{24}{5}
$$

Step 3 Multiply by the reciprocal of the dividend. There are no like terms to cancel. \_\_ 7  $\frac{7}{2} \div \frac{24}{5}$  $\frac{24}{5} = \frac{7}{2}$  $\frac{7}{2} \times \frac{5}{24} = \frac{35}{48}$ **Solution**  $\frac{1}{2} \div -4\frac{4}{5} = \frac{35}{48}$ Mr. Livio earns an hourly wage for every hour he works. Last week, he earned \$663.85 and worked for 35.5 hours. How much money does Mr. Livio earn per hour? To solve the problem, divide 663.85 by \_\_\_\_\_\_\_\_\_\_ to find the amount of money Mr. Livio earns per hour. Multiply the divisor, 35.5, by \_\_\_\_\_\_\_ to make it a whole number: \_\_\_\_\_\_ Multiply the dividend, 663.85, by that same power of 10: Divide as you would with whole numbers. 355  $\overline{\phantom{a}}$ 6,638.5 Coached Example

Place a dollar sign and a decimal point in the quotient.

The answer is an amount of money, so be sure to give it two decimal places.

Mr. Livio earns \_\_\_\_\_\_\_\_ per hour.

[Domain 2](#page-1-0) • Lesson 9

## [Ratios and Rates](#page-1-0)

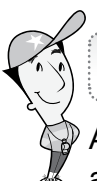

### Getting the Idea

A ratio is a comparison of two numbers. Ratios can be written to compare a part to a part, a part to the whole, or the whole to a part. Each number in a ratio is called a term.

You can write a ratio in three ways:

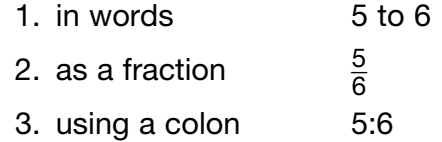

### Example 1

For a certain shade of green paint, the paint store mixes 3 parts blue paint to 2 parts yellow paint. What is the ratio of blue paint to yellow paint?

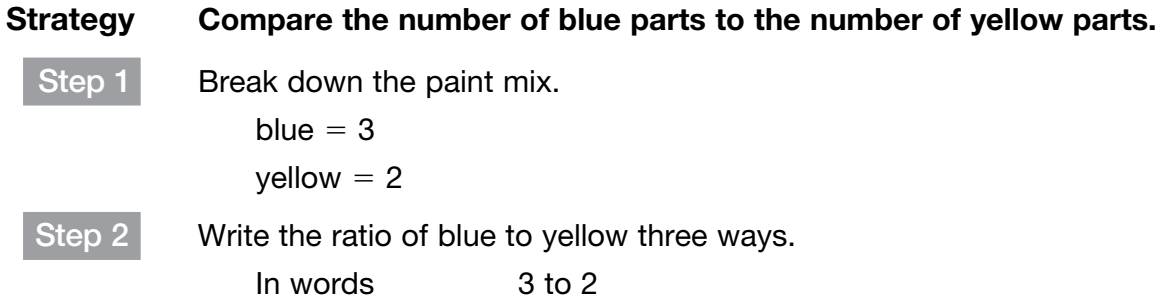

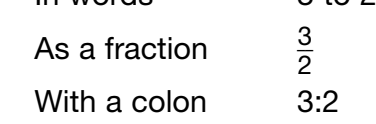

Solution The ratio of blue paint to yellow paint is 3 to 2,  $\frac{3}{2}$  $\frac{3}{2}$ , or 3:2.

A rate is a ratio that compares two quantities that have different units of measure. A unit rate is a rate in which the second quantity in the comparison is 1 unit.

### Example 2

Lazlo built 30 toy airplanes in 5 hours. What was his unit rate for building the airplanes?

#### Strategy Divide to find the unit rate.

Step 1 Write the rate as a fraction. 30 airplanes 5 hours

Step 2 Divide to find the unit rate.

 $30 \div 5 = 6$ 

Solution Lazlo's unit rate was 6 toy airplanes per hour.

### Example 3

Jen works for a florist. She worked 15 hours last week and earned \$112.50. At that rate, how much will she earn if she works for 10 hours?

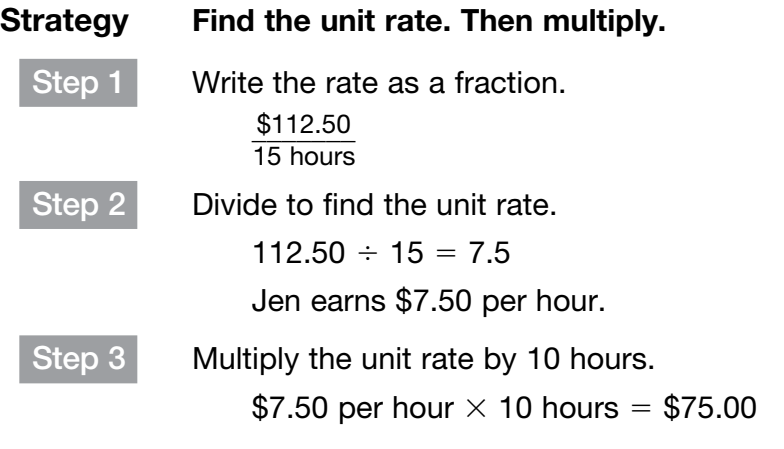

Solution Jen will earn \$75.00 if she works 10 hours.

### Example 4

One lap around the path in a park is  $\frac{1}{4}$  $\frac{1}{4}$  mile. It takes Andy  $\frac{1}{6}$  $\frac{1}{6}$  hour to walk one lap. What is Andy's unit rate around the park?

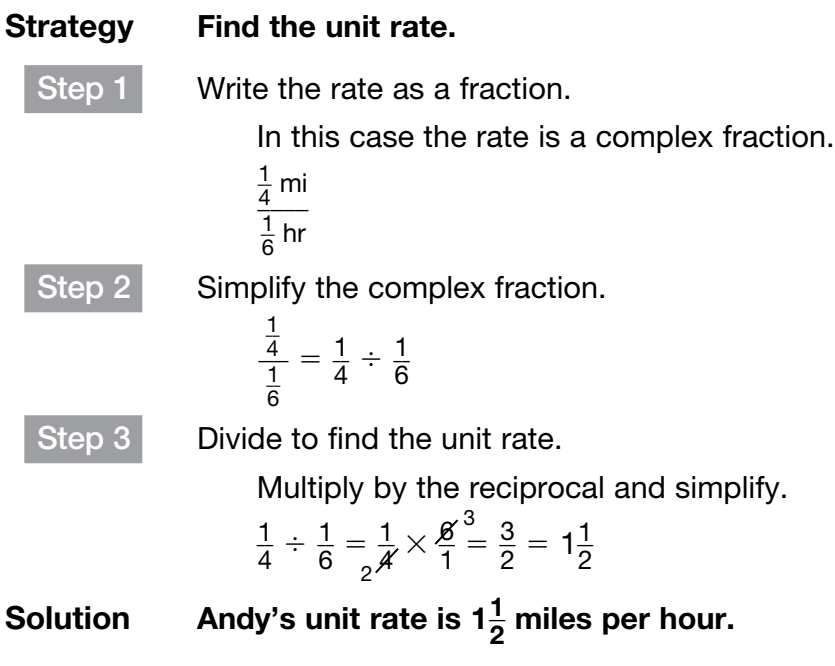

Holly's room is 12 feet long by 9 feet wide. The carpet she wants to put in the room costs \$4.50 per square foot. How much will it cost to carpet Holly's room?

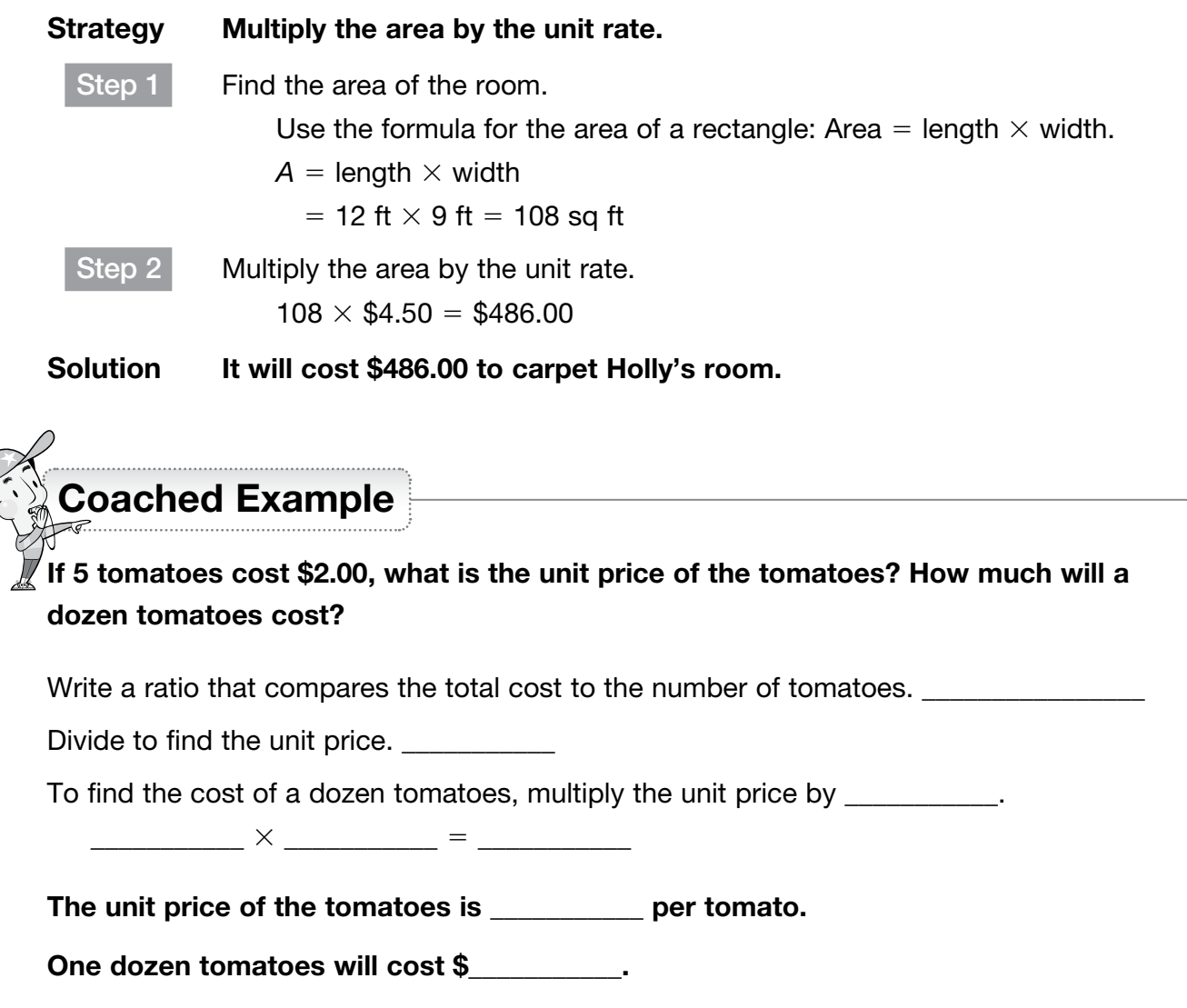

### Domain 2 • [Lesson 10](#page-1-0)

## **[Proportions](#page-1-0)**

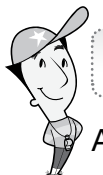

### Getting the Idea

A **proportion** is an equation that shows that two ratios are equivalent. For example,  $\frac{1}{2}$  =  $\frac{5}{10}$ is a proportion. To tell if two ratios form a proportion, write each ratio in simplest form or use another common denominator. A common denominator can always be found by multiplying the denominators. If the ratios are equal, a proportion is formed.

### Example 1

Determine if  $\frac{10}{16}$  and  $\frac{18}{28}$  forms a proportion.

Strategy Write each ratio in simplest form.

$$
\frac{10}{16} \div \frac{2}{2} = \frac{5}{8}
$$
  

$$
\frac{18}{28} \div \frac{2}{2} = \frac{9}{14}
$$
  

$$
\frac{5}{8} \neq \frac{9}{14}
$$

### Solution The ratios  $\frac{10}{16}$  and  $\frac{18}{28}$  do not form a proportion.

A proportion can be solved by writing both ratios with a common denominator. This can be done by multiplying the denominators and then writing equivalent fractions. If one denominator is a factor of the other denominator, simply rename the fraction with the lesser denominator.

### Example 2

Solve the proportion by using a common denominator.

 $\frac{a}{16} = \frac{21}{28}$ 

### Strategy Write equivalent fractions using like denominators.

Step 1 | Multiply the denominators to find a common denominator.

 $16 \times 28 = 448$ 

Step 2 Write equivalent fractions with 448 as the denominator.

 $\frac{a}{16} \times \frac{28}{28} = \frac{28a}{448}$  $\frac{21}{28} \times \frac{16}{16} = \frac{336}{448}$ So,  $28a = 336$ .

Step 3 Divide to solve for a.

$$
\frac{28a}{28} = \frac{336}{28}
$$

$$
a = 12
$$

Solution The solution is  $a = 12$ .

You can use cross multiplication to solve a proportion. To cross multiply is to multiply the numerator of one fraction by the denominator of the other.

### Example 3

Solve the proportion.

 $\frac{8}{12} = \frac{6}{x}$ 

#### Strategy Cross multiply to solve for *x*.

Step 1 Multiply each numerator by the other denominator to find the cross products.

 $8 \times x = 12 \times 6$ 

$$
8x=72
$$

Step 2 Divide to solve for *x*.

$$
\frac{8x}{8} = \frac{72}{8}
$$

$$
x = 9
$$

Solution The solution is  $x = 9$ .

### Example 4

What value of *y* makes this proportion true?

 $\frac{0.4}{y} = \frac{3.4}{10.2}$ 

#### Strategy Cross multiply to solve for *y*.

```
Step 1 Multiply to find the cross products.
                  3.4 \times y = 0.4 \times 10.23.4y = 4.08Step 2 Divide to solve for y.
                  \frac{3.4y}{3.4} = \frac{4.08}{3.4}y = 1.2
```
Solution The solution is  $y = 1.2$ .

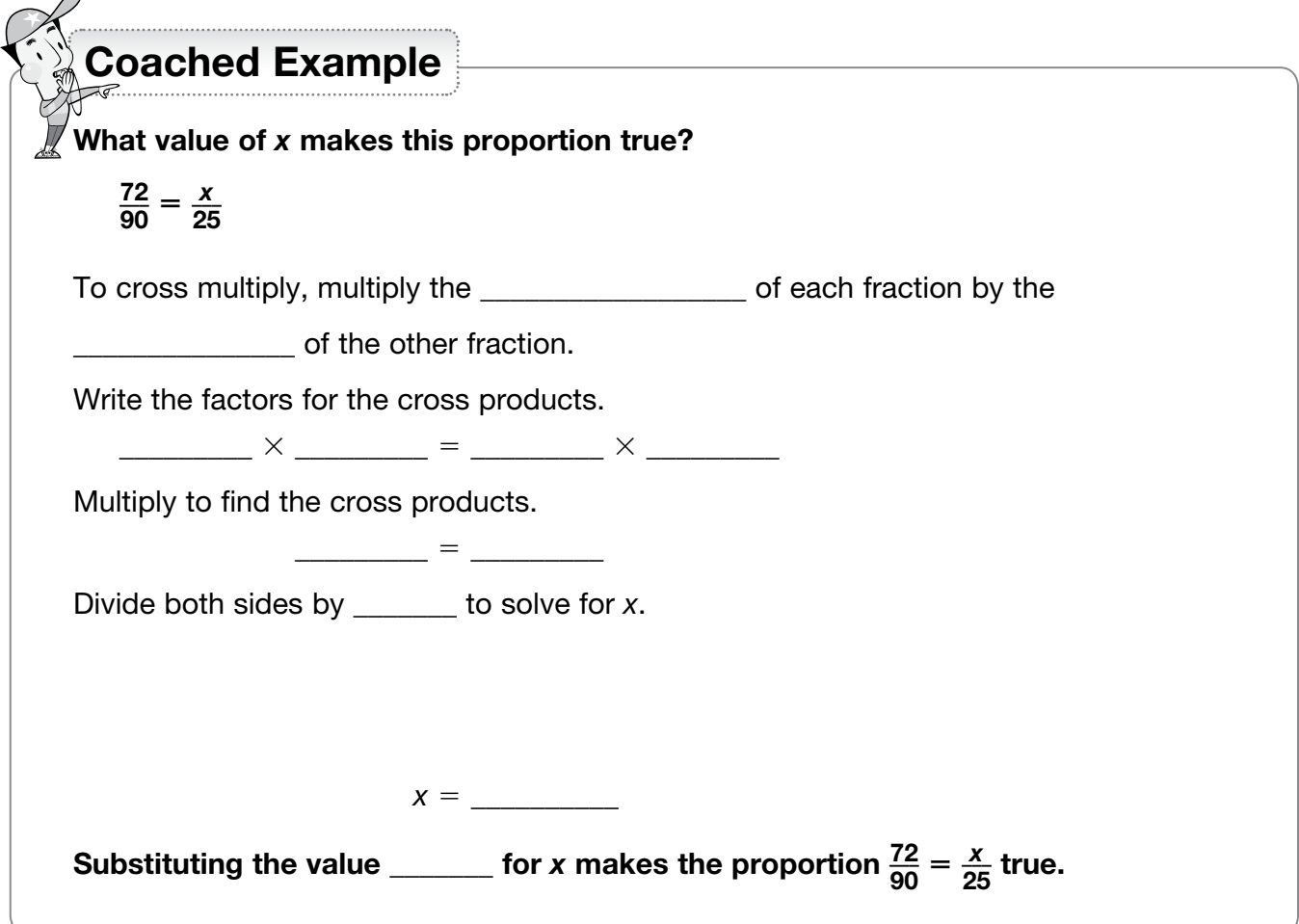

 $\triangle$ 

### Domain 2 • [Lesson 11](#page-1-0)

# [Proportional Relationships](#page-1-0)

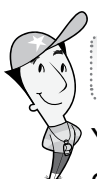

### Getting the Idea

You can use proportions to solve problems. Proportional relationships, such as the number of miles driven at a constant speed and the amount of time spent driving, can be represented by equal ratios. Relationships that are not proportional, such as a person's age and height, cannot be represented by equal ratios.

### Example 1

Derek counted 24 marshmallows in 3 servings of Marshy Morsels. At this rate, how many marshmallows are in 12 servings?

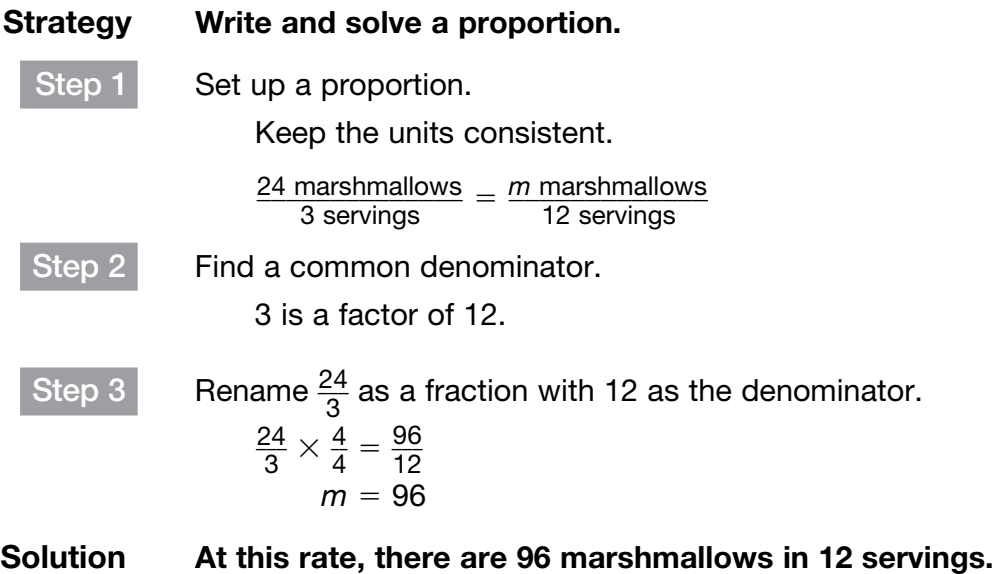

In a proportional relationship, when one quantity increases, the other quantity also increases. The ratio of the two quantities stays constant in a proportional relationship. The constant ratio is also called the unit rate, or the constant of proportionality.

### Example 2

A train travels 120 miles in 1.5 hours. At this rate, how many miles can it travel in 5 hours?

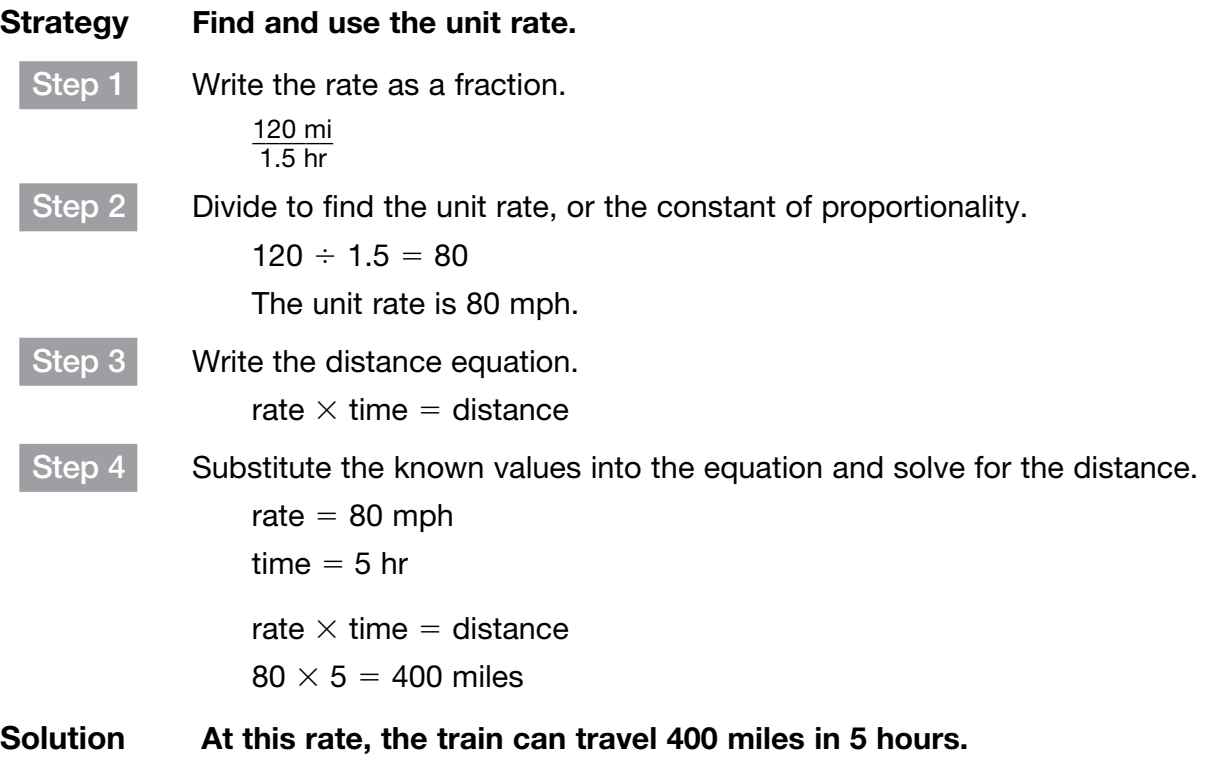

In Example 2, you could also have solved the problem by writing and solving a proportion.

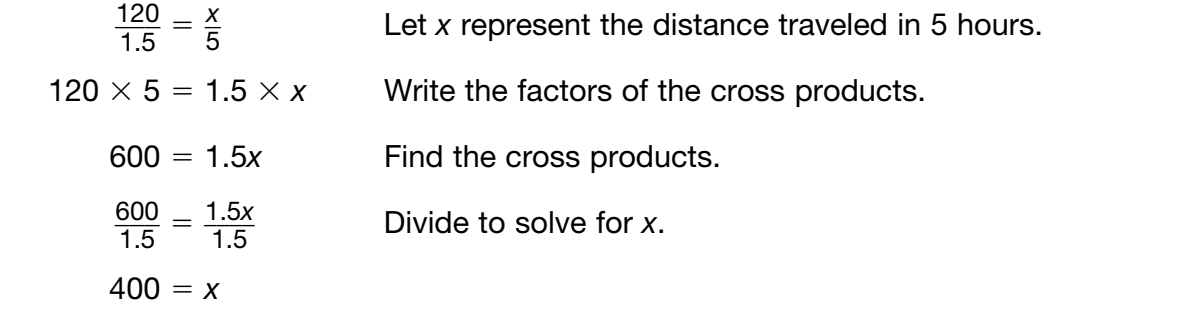

Some problems involving percents can be solved by writing and solving a proportion.

18 is what percent of 60?

## Strategy Write and solve a proportion.

Step 1 Let *x* represent the percent, which is unknown. Write a proportion that compares 18 and 60 to *x*%.

 $\frac{18}{60} = \frac{x}{100}$ 

Step 2 Cross multiply.

 $\frac{18}{60} = \frac{x}{100}$  $60 \times x = 18 \times 100$  $60x = 1,800$  $\frac{60x}{60} = \frac{1,800}{60}$  $x = 30$ 

Solution 18 is 30% of 60.

## Coached Example

Mr. Collins is planning a party for his homeroom class. There are 30 students in his class. He wants each student to have a serving of 8 fluid ounces of juice. Each jug of juice contains 40 fluid ounces. At this rate, how many jugs of juice will he need for the party?

First find the unit rate, the number of servings of juice in each jug.

Write the number of fluid ounces for each student.

Write the number of fluid ounces in each jug. \_\_\_\_\_\_\_

To find the unit rate, write a \_\_\_\_\_\_\_\_ that compares the number of fluid ounces in each jug to the number of fluid ounces for each student.

Simplify the ratio to write the unit rate. \_\_\_\_\_\_\_ servings per jug

To find the number of jugs Mr. Collins needs, \_\_\_\_\_\_\_\_\_\_ the number of students in the class by the number of servings per jug.

\_\_\_\_\_\_\_\_\_\_ ÷ \_\_\_\_\_\_\_\_\_ = \_\_\_\_\_\_\_\_\_\_\_

Mr. Collins will need \_\_\_\_\_\_\_\_ jugs of juice for the party.

### Domain 2 • [Lesson 12](#page-1-0)

## [Represent Proportional Relationships](#page-1-0)

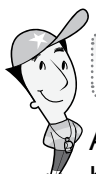

### Getting the Idea

A **directly proportional** relationship has an equation of the form  $y = kx$ . It is a relationship between two quantities in which one is a constant multiple of the other. When one quantity changes, the other quantity changes by a constant factor, *k*. The constant factor *k* is the constant of proportionality.

### Example 1

The function table below shows the relationship between the side lengths of a regular octagon and its perimeter.

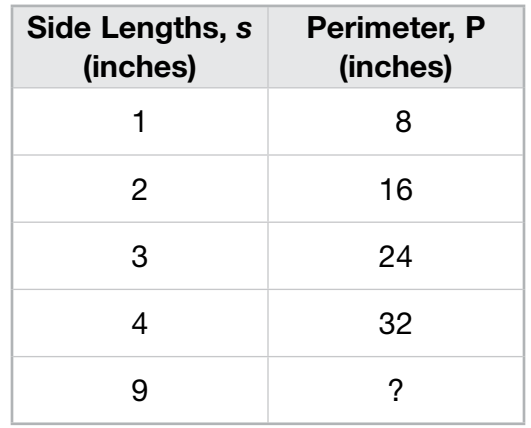

If a regular octagon has side lengths of 9 inches, what is its perimeter?

72 inches.

### Strategy Write and solve an equation. Step 1 Write an equation to represent the situation. The perimeter is always 8 times the side length of a regular octagon. So, 8 is the constant of proportionality.  $P = 8s$ Step 2 Substitute the side length of 9 for *s* and find the perimeter.  $P = 8 \times 9$  in.  $= 72$  in. Solution A regular octagon with a side length of 9 inches has a perimeter of

A directly proportional relationship is a **linear relationship** because it forms a straight line when graphed. The graph of a proportional relationship is a straight line that passes through the origin at (0, 0). It will also pass through the point (1, *k*), where *k* is the constant of proportionality, or the unit rate.

### Example 2

An empty swimming pool is being filled at a rate of 10 gallons per minute. Make a graph to display the amount of water in the pool each minute for 6 minutes.

#### Strategy Write an equation and create a function table to represent the situation.

Step 1 Write an equation to represent the situation.

Let  $x =$  the number of minutes and  $y =$  the number of gallons.  $y = 10x$ 

Step 2 Make a function table to show the number of gallons in the pool each minute. At 0 minutes, when  $x = 0$ , there is no water going into the pool, so  $y = 0$ . At 1 minute, when  $x = 1$ , the pool is filled with 10 gallons of water. At 2 minutes, when  $x = 2$ , the pool is filled with 20 gallons of water. Complete the rest of the table.

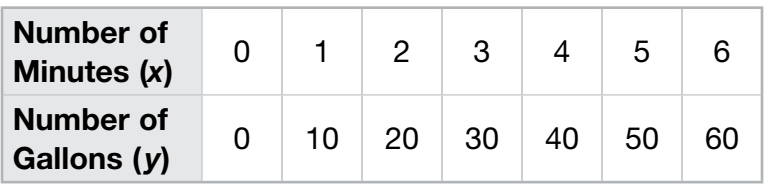

Step 3 Make a line graph, using the ordered pairs from the function table.

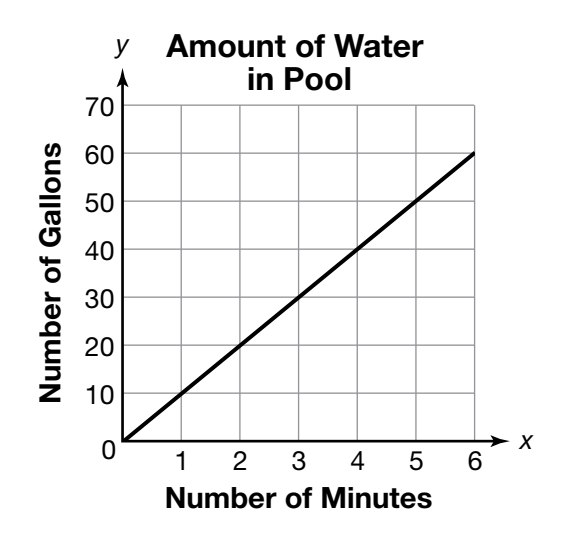

Solution The graph is shown in Step 3.

The graph below shows the amounts charged for purchasing different numbers of roses from a florist. Is there a proportional relationship between the number of roses bought and the cost? If so, what is the constant of proportionality and what does it mean in this context?

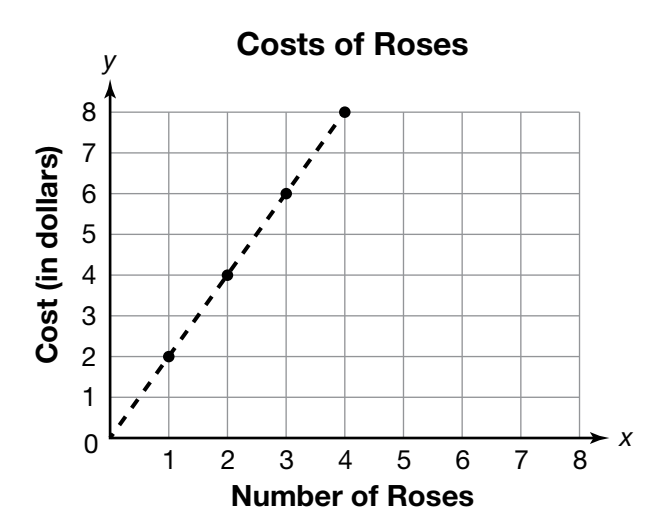

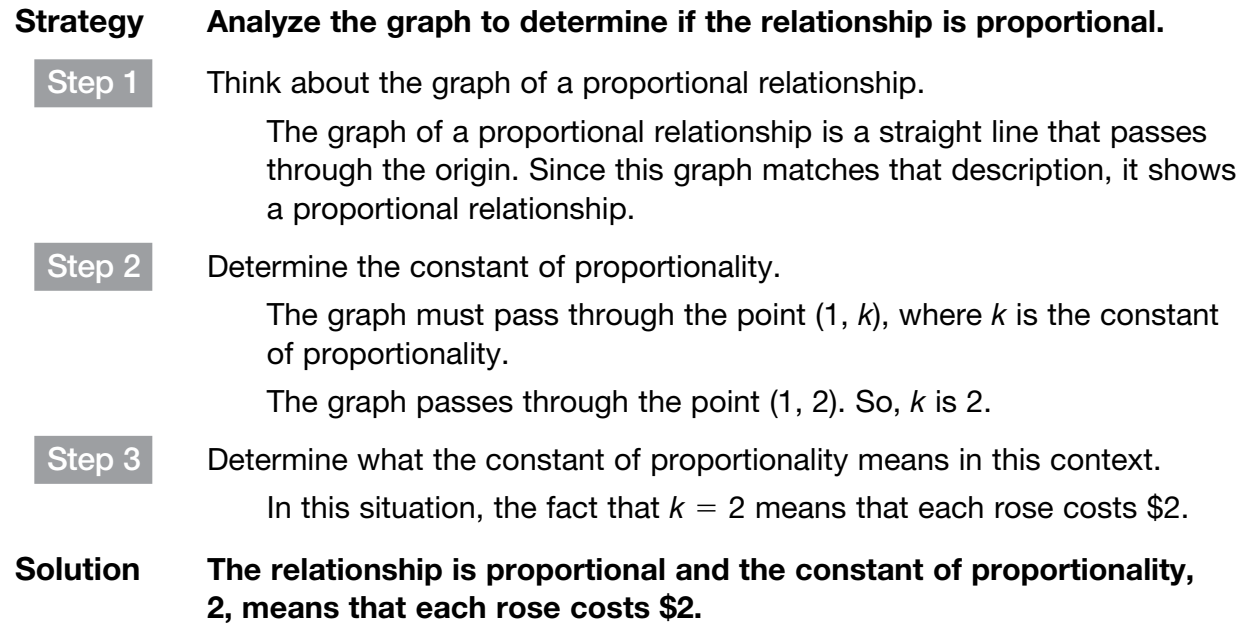

## Coached Example

A movie theater charges \$16 for 2 tickets, and \$32 for 4 tickets. How much would is cost for 12 tickets? Make a graph to represent the situation.

Let *x* represent the number of tickets.

Let *y* represent the cost, in dollars.

Write an equation to represent the situation. \_\_\_\_\_\_\_\_\_\_\_\_\_\_\_\_\_\_\_\_\_\_\_\_\_\_\_\_\_\_\_\_\_\_

Complete the function table.

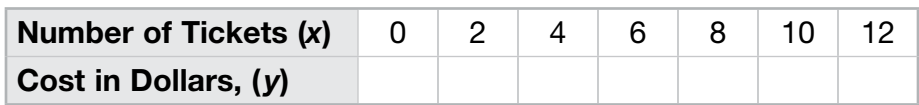

Create a graph to show the values in the table.

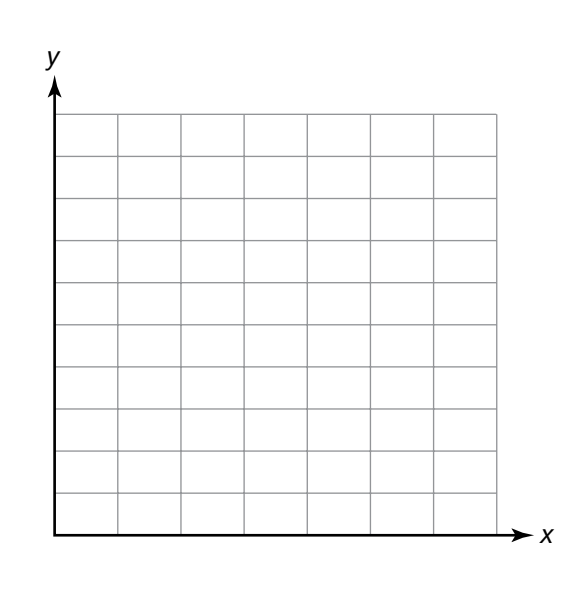

The graph passes through the point  $(1, \_\_\_\_$ ). So, \_\_\_\_\_\_ is the constant of proportionality, or the unit rate.

It would cost \_\_\_\_\_\_\_\_ for 12 people.

### Domain 3 • [Lesson 13](#page-1-0)

# [Write Algebraic Expressions](#page-1-0)

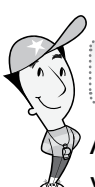

### Getting the Idea

An expression is a statement that combines numbers, operation signs, and sometimes variables. An algebraic expression includes at least one variable. To write an algebraic expression from words, look for the relationship between the words and the numbers in the situation. This list can help you to translate many, but not all, math word problems.

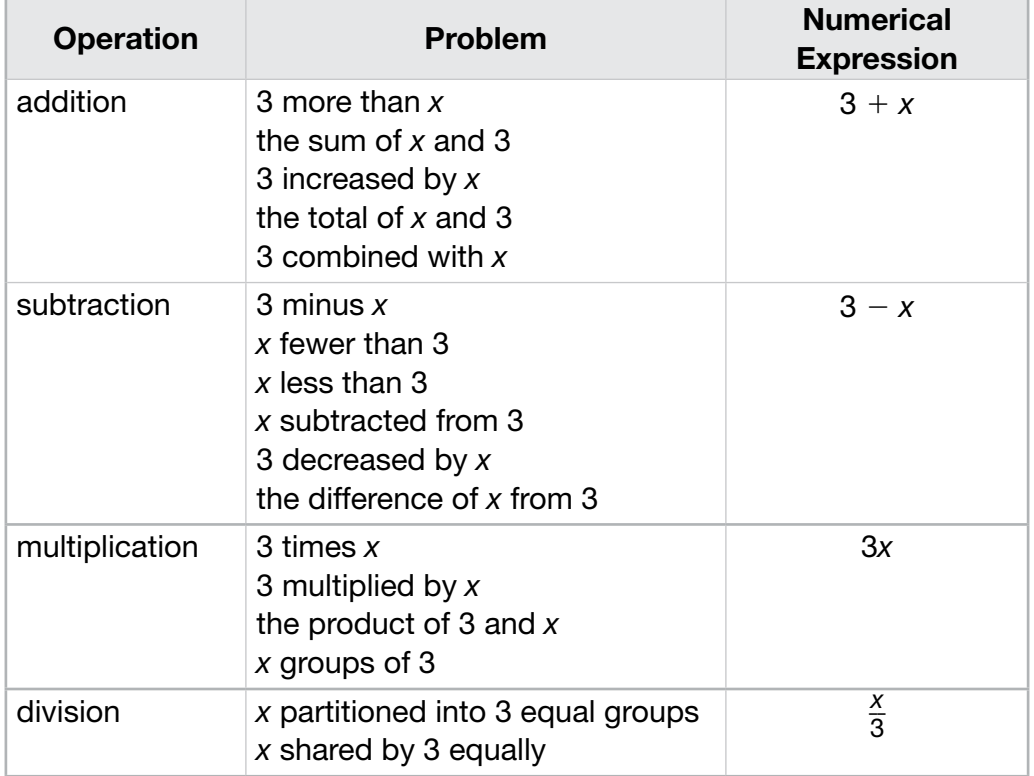

### Example 1

Write an expression to represent the phrase below.

2 less than the product of 7 and a number *n*

#### Strategy Decompose the word expression into parts.

Step 1 Look at the first part of the word expression.

"2 less" means to subtract 2.

2 will be subtracted from the second part of the word expression.

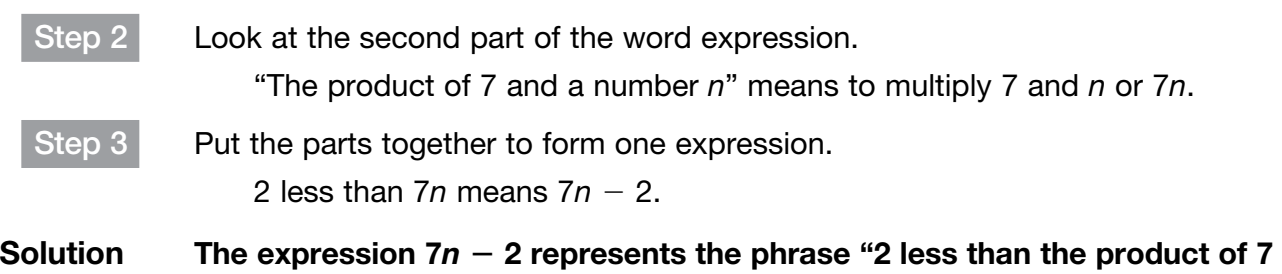

and a number *n*."

The number of stamps in Ethan's collection is 4 more than half the number of stamps in Helen's collection.

Write an expression to show the number of stamps in Ethan's collection.

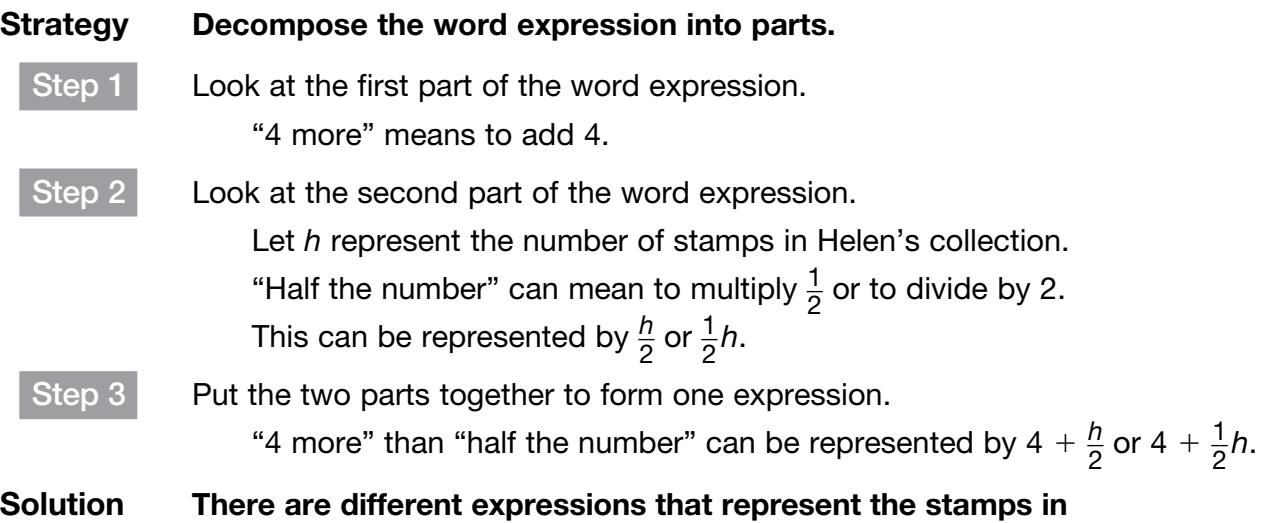

### Example 3

Lucy babysat for 2 hours on Friday, 3 hours on Saturday, and 2.5 hours on Sunday. She earns *d* dollars per hour for babysitting.

Write an expression to represent her total earnings for the three babysitting jobs.

Ethan's collection. Two of them are  $4 + \frac{h}{2}$ 

#### Strategy Decompose the word expression into parts.

Step 1 Write what you know.

Lucy babysat three times for the same amount of money each time. To find how much Lucy earned, add the hours and multiply the number of hours by her rate per hour.

 $\frac{h}{2}$  or 4 +  $\frac{1}{2}$ 

 $\frac{1}{2}h$ .

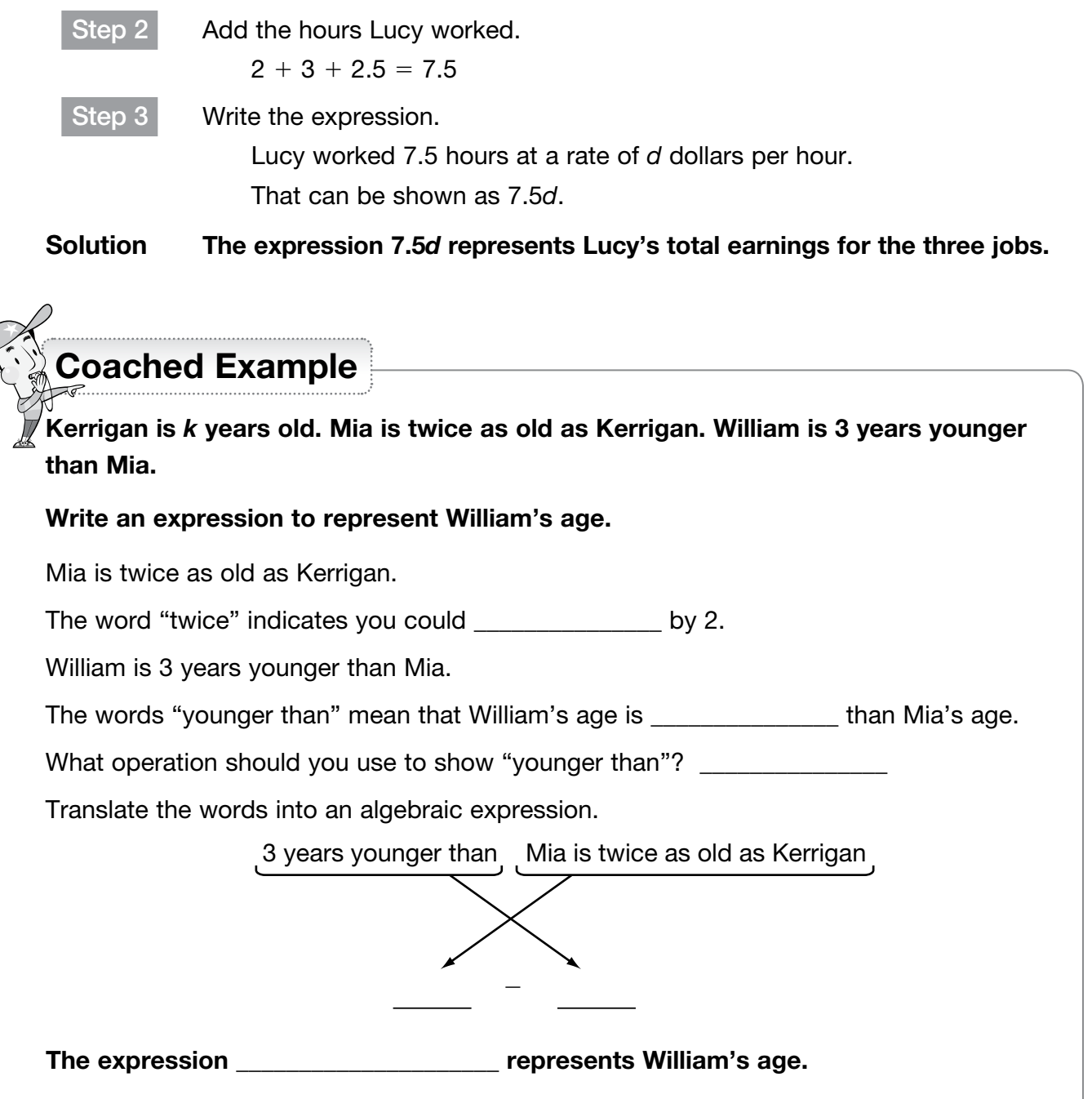

### Domain 3 • [Lesson 14](#page-1-0)

## [Simplify and Evaluate Algebraic Expressions](#page-1-0)

Getting the Idea

To simplify a numerical expression, follow the **order of operations**.

#### Order of Operations

- 1. Perform operations inside parentheses or other grouping symbols.
- 2. Evaluate exponents.
- 3. Multiply or divide in order from left to right.
- 4. Add or subtract in order from left to right.

An exponent tells how many times the base is used as a factor. For example, in  $3^2$ , 3 is the base and 2 is the exponent.

### Example 1

Simplify this expression.

 $\frac{1}{2}$  $\frac{1}{2}(2^3 + 2)$ 

#### Strategy Follow the order of operations.

Step 1 Perform operations within parentheses. The expression within parentheses is  $(2^3 + 2)$ . Evaluate the exponent first, then add.  $2^3 + 2 =$  $8 + 2 = 10$ So,  $\frac{1}{2}$  $\frac{1}{2}(2^3 + 2) = \frac{1}{2}$  $\frac{1}{2}$ (10). Step 2 Multiply. \_\_ 1  $\frac{1}{2}$ (10) =  $\frac{1}{2}$  $\frac{1}{2} \times 10 = 5$ Solution \_\_1  $\frac{1}{2}(2^3 + 2) = 5$ 

You can use number properties and like terms to help you simplify algebraic expressions. Like terms are terms that contain the same variable(s) raised to the same power(s).

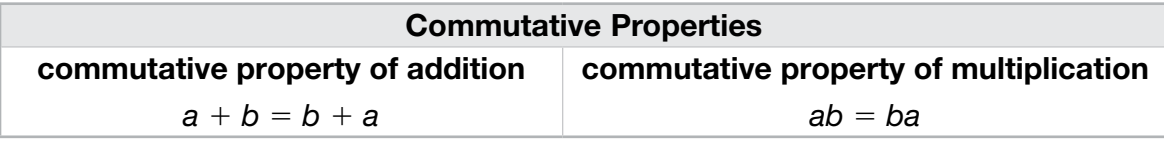

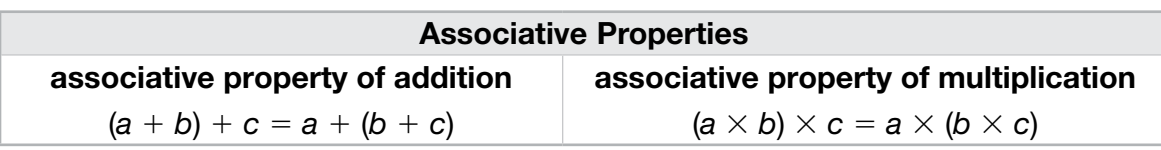

### Example 2

Simplify this expression.

 $(11k + 5) + 2k$ 

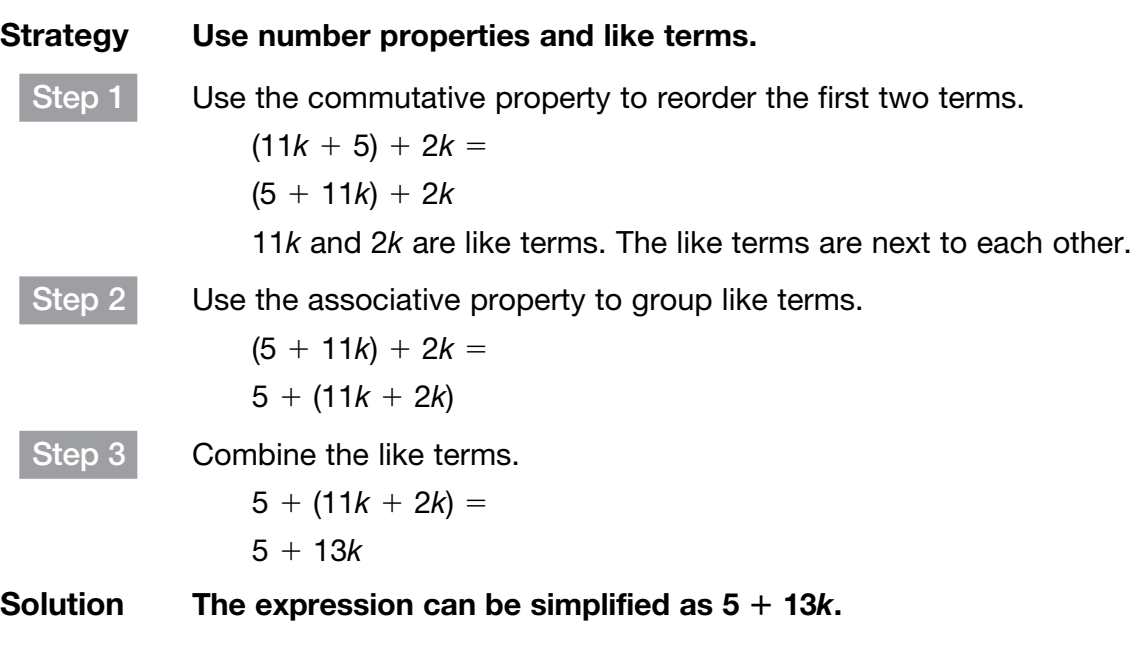

### Example 3

Simplify this expression.

 $4s + 5t + (-3s) + 4t$ 

Strategy Use the properties of addition.

Step 1 Use the commutative property to reorder the terms.  $4s + 5t + (-3s) + 4t =$  $4s + (-3s) + 5t + 4t$ 

Step 2 Use the associative property to group like terms and combine them.

 $4s + (-3s) + 5t + 4t =$  $[4s + (-3s)] + (5t + 4t) =$  $s + 9t$ 

#### Solution The expression can be simplified to  $s + 9t$ .

To expand an expression is to remove parentheses or brackets.

You can use the distributive property to expand an expression.

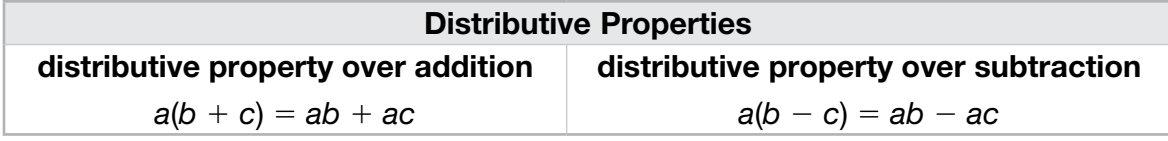

### Example 4

Simplify this expression.

 $2(4m + n) - 2n$ 

#### Strategy Use number properties and combine like terms.

Step 1 Expand the first part of the expression using the distributive property.  $2(4m + n) = (2 \times 4m) + (2 \times n)$  $= 8m + 2n$ Step 2 Rewrite the expression.

 $2(4m + n) - 2n = 8m + 2n - 2n$ 

Step 3 Use the associative property to group and combine like terms.  $8m + (2n - 2n) =$  $8m + 0n = 8m$ 

Solution The expression can be simplified to 8*m*.

The opposite of expanding is factoring. You can also use the distributive property to help you factor an expression. An expression is completely factored when there are no more common factors among terms.

### Example 5

Simplify and factor this expression.

 $6x + 3x + 15y + 12y$ 

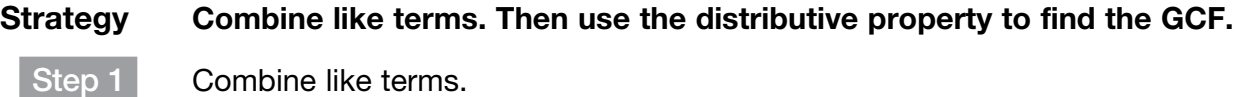

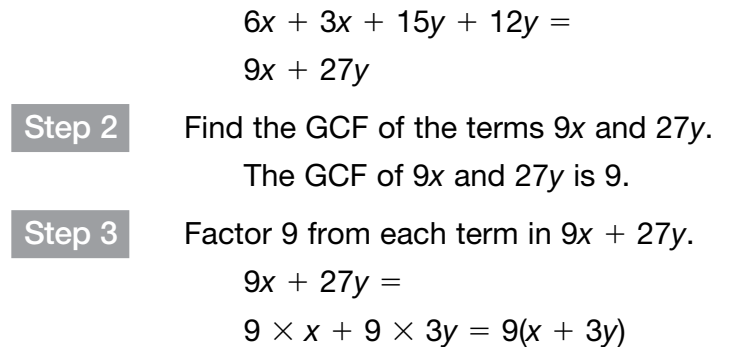

Solution The simplified and factored expression is  $9(x + 3y)$ .

To evaluate an algebraic expression, substitute the given values for the variables. Remember to follow the order of operations.

### Example 6

Evaluate this expression when  $a = 8$  and  $b = -7$ .

 $12 + 3a - b$ 

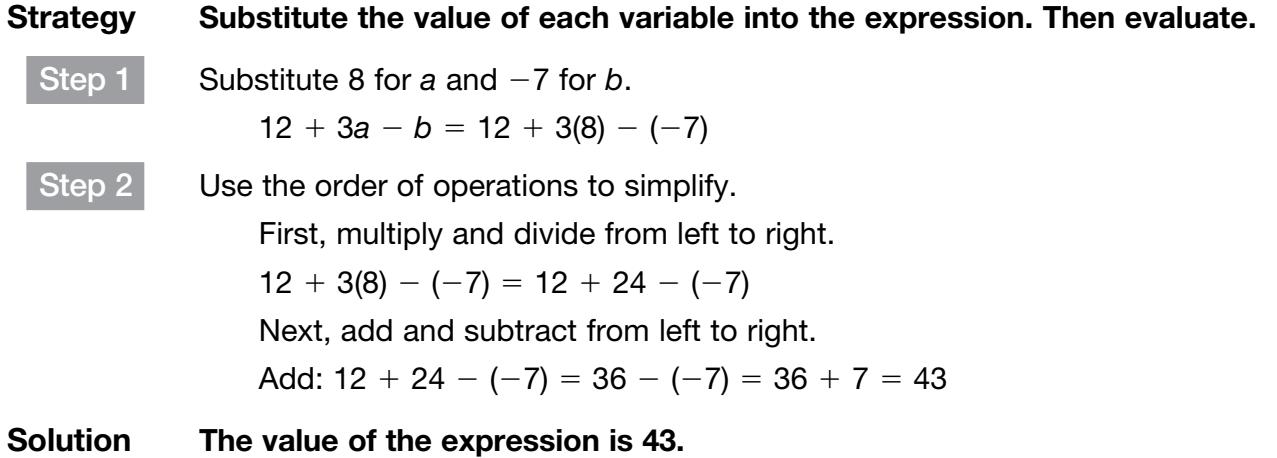

Evaluate this algebraic expression when  $m = -3$  and  $n = -4$ .

 $m^2 + n$ 

Strategy Substitute the value of each variable into the expression. Then evaluate.

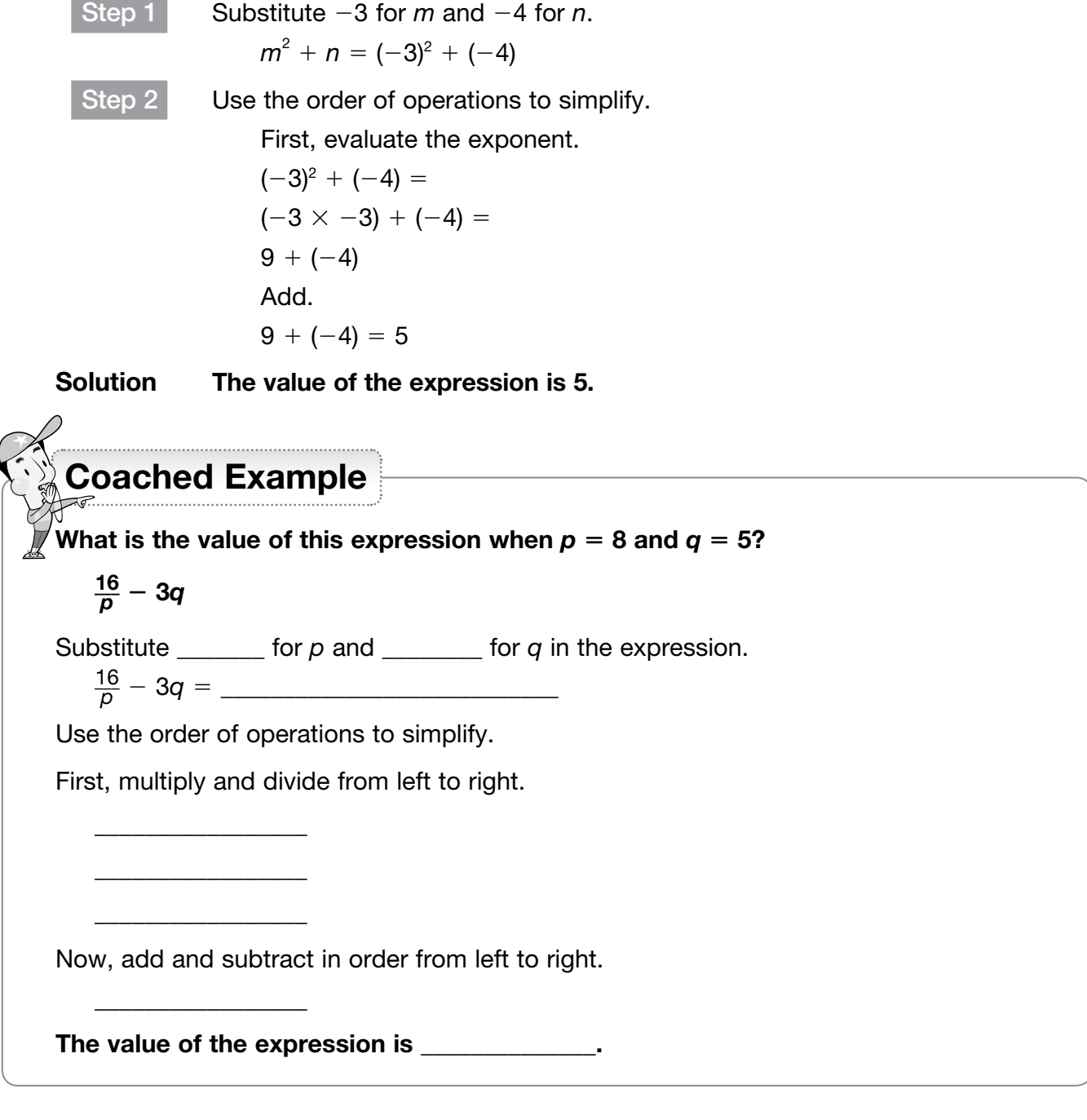

Domain 3 • [Lesson 15](#page-1-0)

## [Add and Subtract Algebraic Expressions](#page-1-0)

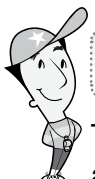

### Getting the Idea

The same rules you learned for adding and subtracting rational numbers also apply to adding and subtracting algebraic expressions.

Number properties and the order of operations can also help you solve problems involving addition or subtraction of expressions.

### Example 1

What is the perimeter of the triangle below?

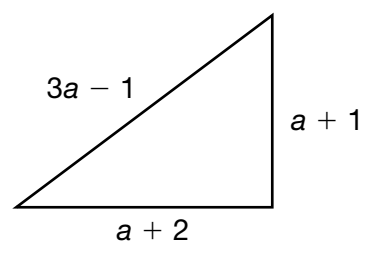

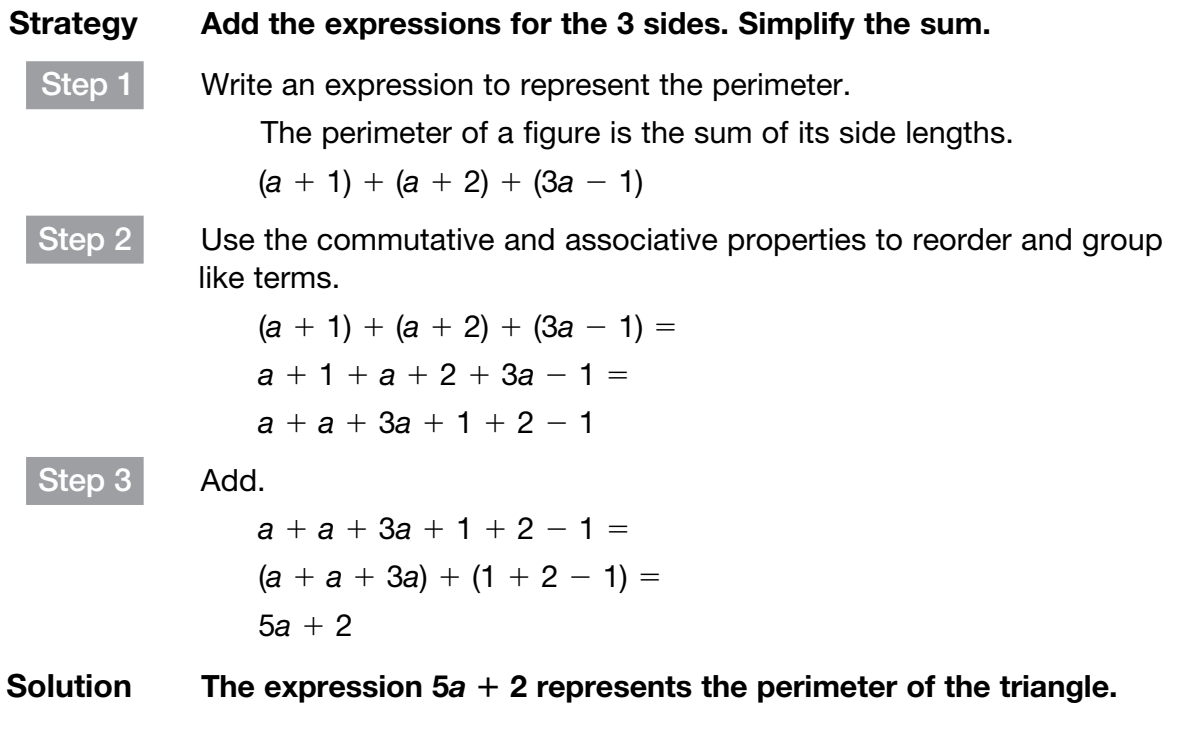

Remember that subtracting an integer is the same as adding its opposite. You can use the same strategy to subtract an algebraic expression.

### Example 2

Subtract.

 $4x + 8 - (3 + 4y)$ 

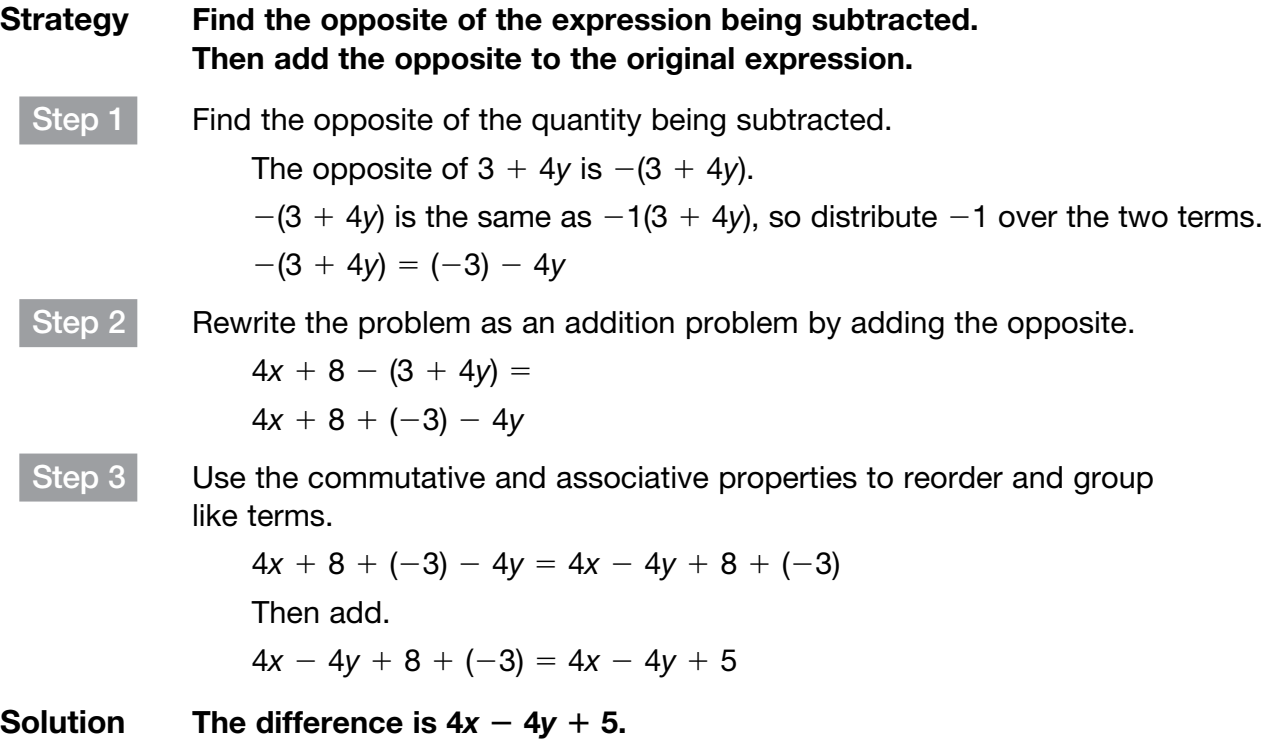

### Example 3

Drew baked *c* corn muffins. He brought  $\frac{3}{4}$  $\frac{3}{4}$  of the corn muffins to the bake sale and gave  $\frac{1}{8}$  $\frac{1}{8}$ of the muffins to his grandmother. How many muffins did Drew have left?

### Strategy Translate the problem into an expression. Then simplify.

Step 1 Write an expression for the number of muffins Drew had left. Drew baked *c* muffins. He brought  $\frac{3}{4}$  $\frac{3}{4}$  of the muffins to the bake sale. He also gave  $\frac{1}{8}$  $\frac{1}{8}$  of the muffins to his grandmother.

This can be represented as  $c - \frac{3}{4}$  $\frac{3}{4}c - \frac{1}{8}$  $\frac{1}{8}$ C.

Step 2 Simplify the expression using a common denominator.

$$
c - \frac{3}{4}c - \frac{1}{8}c =
$$
  
\n
$$
1c - \frac{3}{4}c - \frac{1}{8}c =
$$
  
\n
$$
\frac{8}{8}c - \frac{6}{8}c - \frac{1}{8}c =
$$
  
\n
$$
\frac{(8 - 6 - 1)}{8}c = \frac{1}{8}c
$$

Solution Drew had  $\frac{1}{8}$  $\frac{1}{8}$ c muffins left.

## Coached Example

Carter bought a ruler for \$2 and a compass for *x* dollars. He paid for the items with a \$5 bill and *y*-dollar bills. How much did Carter receive in change? Write your answer in simplest form.

Translate the problem into an expression.

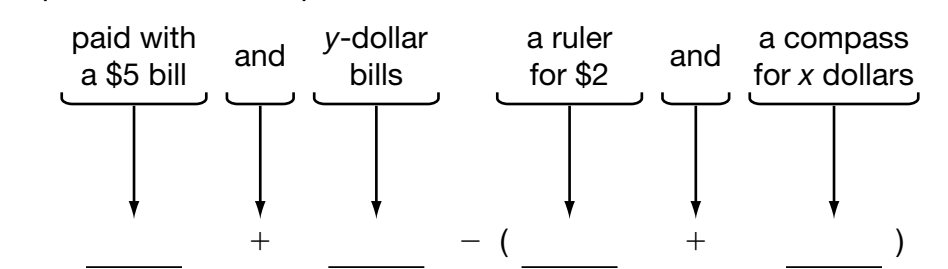

\_\_\_\_\_\_\_\_\_\_\_\_\_\_\_\_\_\_\_\_\_\_\_ 1 \_\_\_\_\_\_\_\_\_\_\_\_\_\_\_\_\_\_\_\_\_\_\_\_\_\_

\_\_\_\_\_\_\_\_\_\_\_\_\_\_\_\_\_\_\_\_\_\_\_\_\_\_\_\_\_\_\_\_\_\_\_\_\_\_\_\_\_\_\_\_\_\_\_\_\_\_\_\_\_\_\_\_\_\_\_\_\_\_\_\_\_\_\_\_\_\_\_\_\_\_\_\_\_

Simplify the expression you wrote.

Find the opposite of the expression being subtracted.

The opposite of 2 1 *x* is \_\_\_\_\_\_\_\_\_\_\_\_\_\_\_\_\_\_\_\_\_\_\_\_\_.

Distribute the  $-1$  over the two terms.

Rewrite the problem as an addition problem by adding the opposite.

Use number properties to reorder and group like terms. Then add.

In simplest form, Carter received **Exercise 1** in change.

Domain 3 • [Lesson 16](#page-1-0)

## [Write Algebraic Equations](#page-1-0)

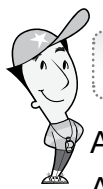

### Getting the Idea

An **equation** is a mathematical sentence that contains an equal sign  $(=)$ . An algebraic equation contains at least one variable.

You may need to write equations to solve word problems.

### Example 1

Nicholas has 28 coins. That is 5 more than his brother Sam has. Write an equation that represents *s*, the number of coins Sam has.

## Strategy Decompose the situation into two expressions. Step 1 Write what you know. Nicholas has 28 coins. Nicholas has 5 more coins than Sam. Step 2 Translate the words into a number sentence. 28 coins is 5 more than Sam has  $28 =$   $s + 5$

Solution The equation  $28 = s + 5$  represents the number of coins Sam has.

Mr. Edwards purchased 3 bags of potatoes. He bought 36 potatoes in all. Each bag contains the same number of potatoes. Write an equation that represents this situation.

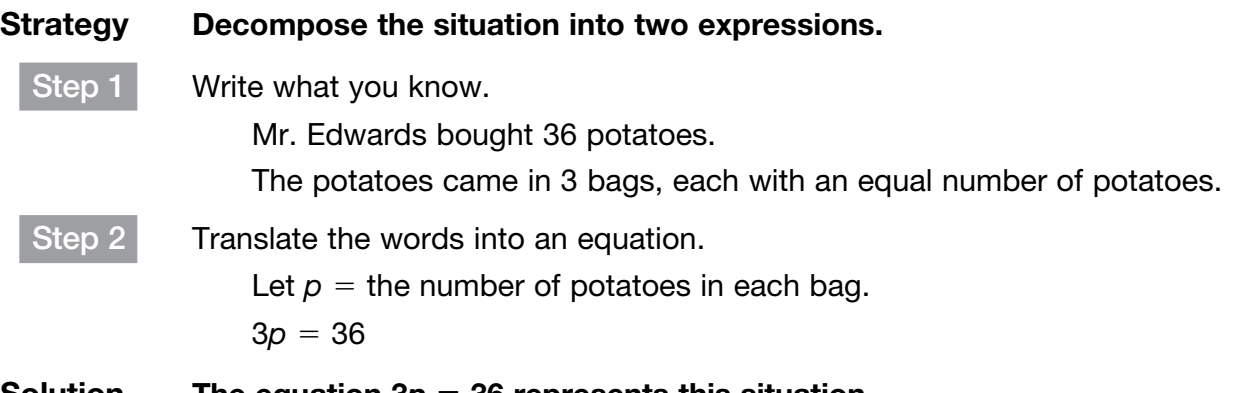

Solution The equation  $3p = 36$  represents this situation.

### Example 3

Phoebe is 3 years less than half her brother's age. Phoebe is 13 years old. Her brother is *b* years old. Write an equation that could be used to find her brother's age.

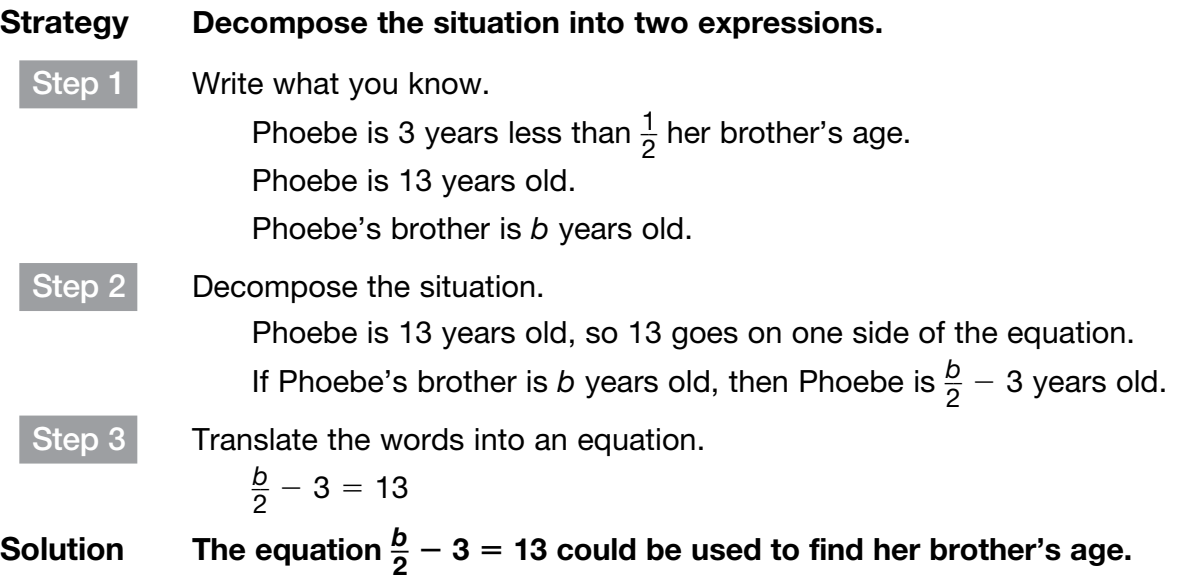

Rafael's tennis racket cost 5% more than Carl's tennis racket. Rafael's racket cost \$126. Write an equation that could be used to find the cost of Carl's tennis racket.

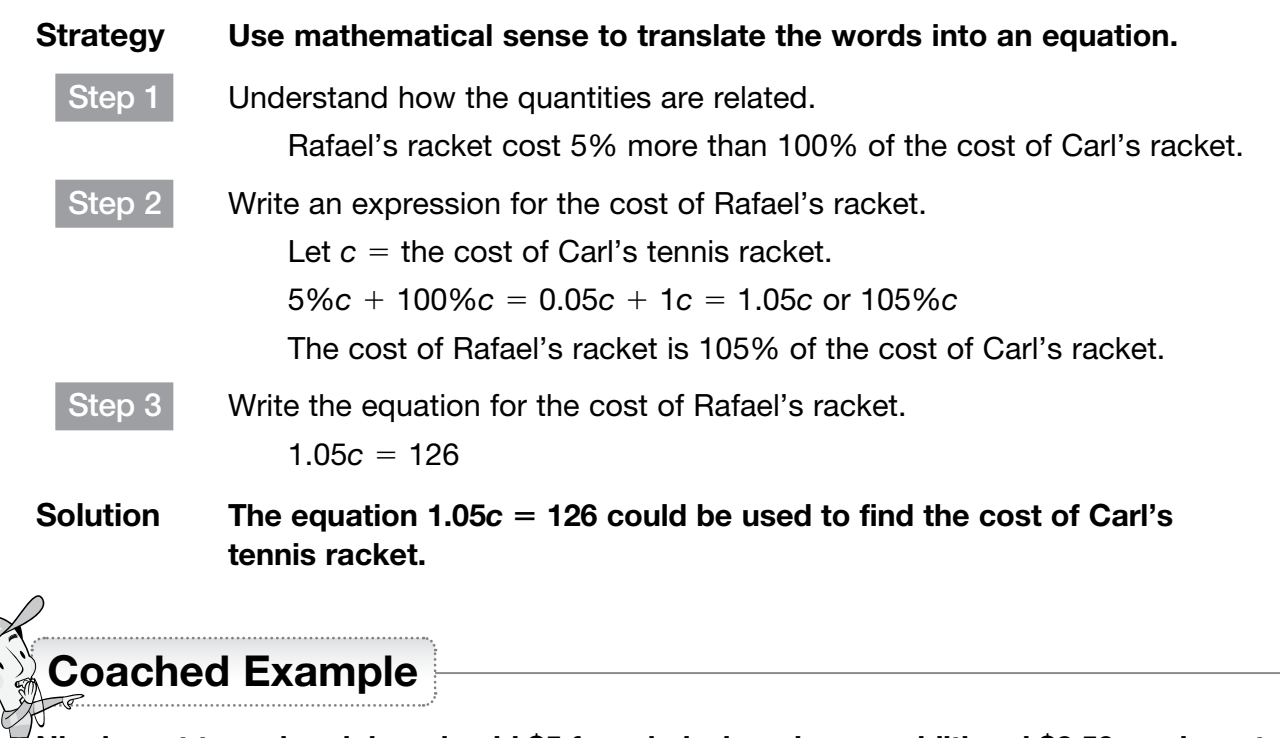

 $\cancel{\#}$  Nigel went to an ice rink and paid \$5 for admission plus an additional \$2.50 per hour to rent skates. The total cost was \$15. Write an equation that represents *h*, the number of hours for which Nigel rented skates.

Translate the words into a mathematical sentence.

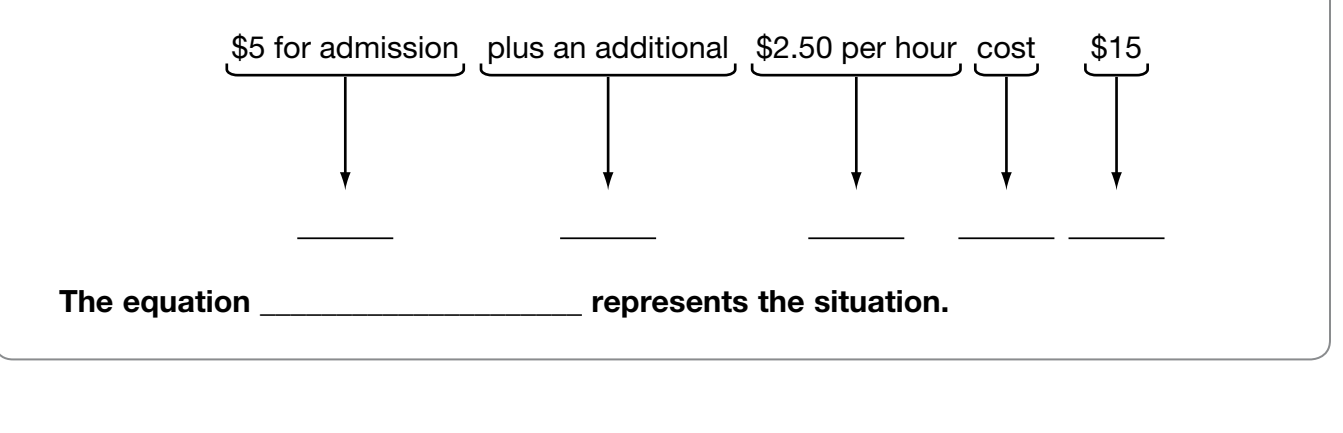

Domain 3 • [Lesson 17](#page-1-0)

## [Solve Equations](#page-1-0)

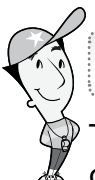

### Getting the Idea

To solve an equation, you must isolate the variable by using **inverse operations**. Inverse operations undo each other.

The first step to solving a two-step equation is to add or subtract to remove the **constant** to leave one side of the equation with a **coefficient** and variable. If the coefficient is an integer, the second step will be to divide to isolate the variable.

### Example 1

What is the value of *n* in the equation  $6n + 9 = 36$ ?

#### Strategy Use inverse operations to isolate the variable.

Step 1 Subtract 9 from both sides of the equation to remove the constant.  $6n + 9 - 9 = 36 - 9$ 

$$
6n=27
$$

Step 2 Divide both sides of the equation by the coefficient to isolate the variable and write the solution in simplest form.

$$
\frac{6n}{6} = \frac{27}{6}
$$
  

$$
n = 4\frac{3}{6} = 4\frac{1}{2}
$$
  

$$
4\frac{1}{2}
$$

**Solution** 

When the coefficient is a fraction, multiply both sides by the reciprocal of the coefficient.

### Example 2

What is the value of *z* in the equation  $\frac{2}{2}$  $\frac{2}{3}z - 6 = 15$ ?

#### Strategy Use inverse operations to isolate the variable.

Step 1 Add 6 to both sides of the equation to remove the constant.

$$
\frac{2}{3}z - 6 + 6 = 15 + 6
$$
  

$$
\frac{2}{3}z = 21
$$

Step 2 Multiply both sides of the equation by the reciprocal of the coefficient to isolate the variable.

The reciprocal of 
$$
\frac{2}{3}
$$
 is  $\frac{3}{2}$ .  
\n $\frac{2}{3}z \times \frac{3}{2} = 21 \times \frac{3}{2}$   
\n $z = \frac{63}{2} = 31\frac{1}{2}$ 

### Solution  $z = 31\frac{1}{2}$

When a coefficient comes before a term in parentheses, use the distributive property to rename the equation.

### Example 3

What is the value of *b* in the equation  $4(b - 3) = 24$ ?

 $\frac{1}{2}$ 

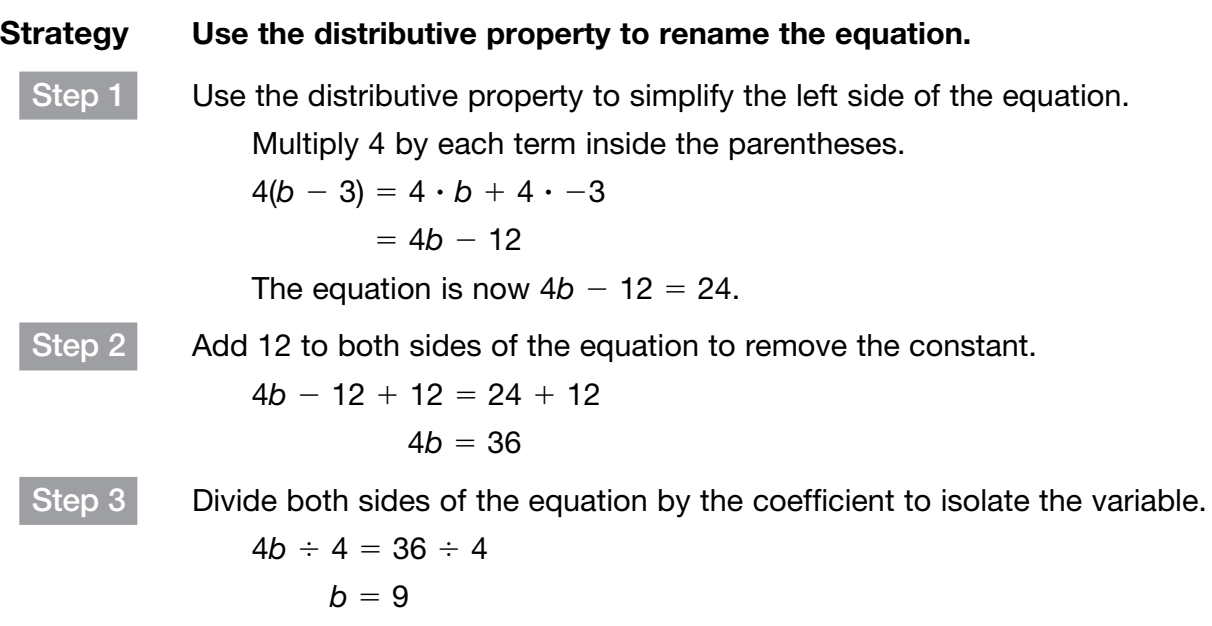

Solution  $b = 9$ 

### Example 4

What is the value of g in the equation  $\frac{3}{4}$  $\frac{3}{4}$ g –  $\frac{1}{2}$  $\left(\frac{1}{2}\right) = 1\frac{7}{8}$  $rac{7}{8}$ 

#### Strategy Use the distributive property to rename the equation.

Step 1 Use the distributive property to simplify the left side of the equation.

Multiply  $\frac{3}{4}$  $\frac{3}{4}$  by each term inside the parentheses.

$$
\frac{3}{4}(g - \frac{1}{2}) = \frac{3}{4}g - \frac{3}{8}
$$
  
The equation is now  $\frac{3}{4}g - \frac{3}{8} = 1\frac{7}{8}$ .

Step 2 Add  $\frac{3}{8}$ 

 $\frac{3}{8}$  to both sides of the equation to remove the constant.

$$
\frac{3}{4}g - \frac{3}{8} + \frac{3}{8} = 1\frac{7}{8} + \frac{3}{8}
$$

$$
\frac{3}{4}g = 1\frac{10}{8} = 2\frac{1}{4}
$$

Step 3 Multiply both sides of the equation by the reciprocal of the coefficient to isolate the variable.

Rename the mixed number as an improper fraction.

$$
\frac{3}{4}g \cdot \frac{4}{3} = \frac{9}{4} \times \frac{4}{3}
$$
  

$$
g = 3
$$

#### Solution  $g = 3$

Use the rules for computing with rational numbers to solve equations involving negative numbers.

### Example 5

What is the value of *p* in the equation  $-4p - 8 = 24$ ?

### Strategy Use inverse operations to isolate the variable. Step 1 Add 8 to both sides of the equation to remove the constant.  $-4p - 8 + 8 = 24 + 8$  $-4p = 32$ Step 2 Divide both sides of the equation by the coefficient to isolate the variable. The signs are different, so the solution will be negative.  $\frac{-4p}{4} = \frac{32}{4}$  $\ddot{\phantom{0}}$

$$
\begin{array}{r}\n -4 \ -4 \\
p = -8\n\end{array}
$$

Solution  $p = -8$ 

Use the distributive property for a negative coefficient as you would a positive coefficient.

### Example 6

What is the value of *q* in the equation  $-0.8(q - 0.5) = -2.6$ ?

#### Strategy Use the distributive property to rename the equation.

Step 1 Use the distributive property to simplify the left side of the equation. Multiply  $-0.8$  by each term inside the parentheses.

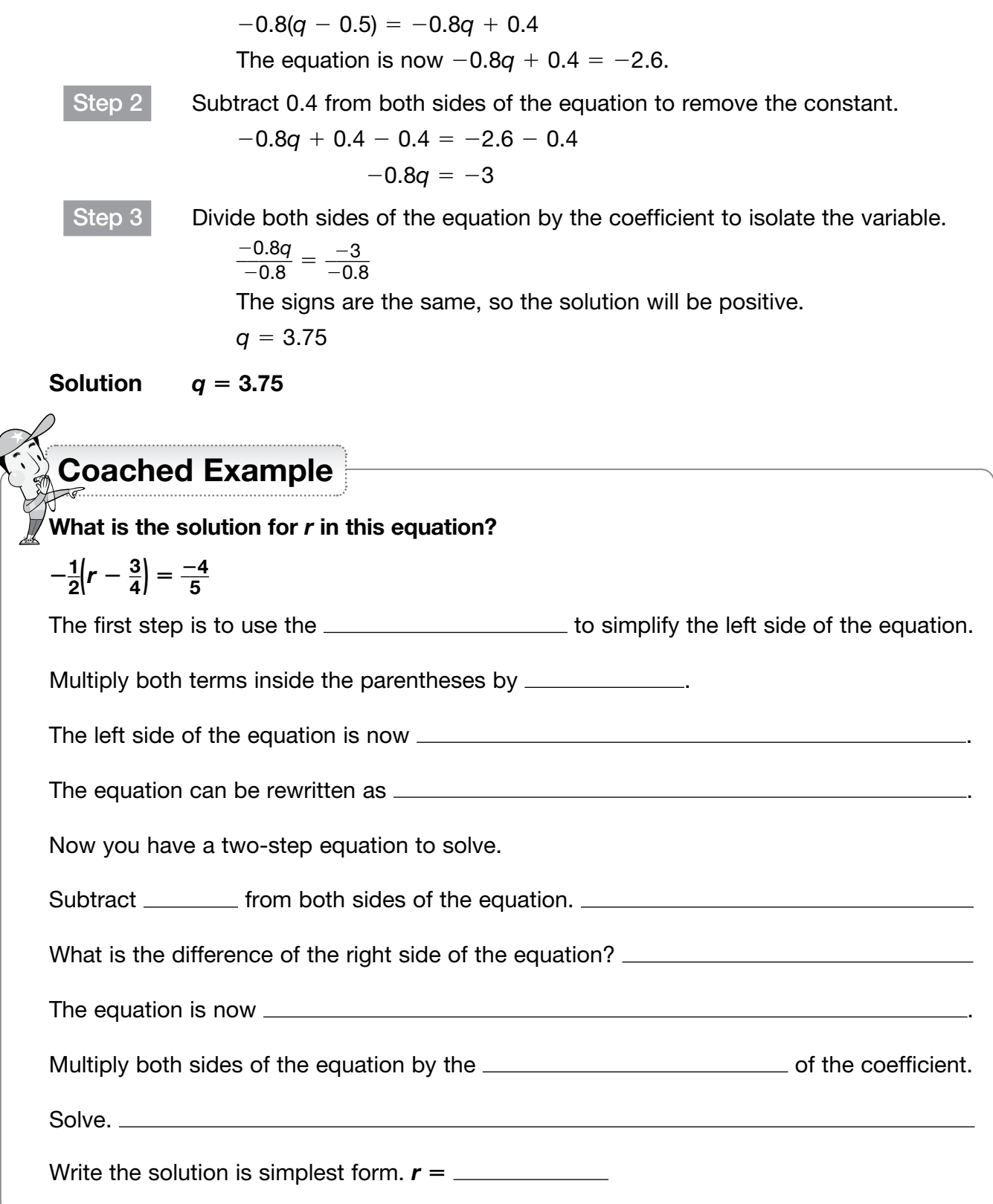

# [Use Algebra to Solve Word Problems](#page-1-0)

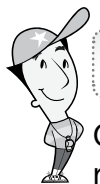

### Getting the Idea

One way to solve a word problem is arithmetically. Problem solving strategies can help you recognize the sequence of steps needed to solve a problem arithmetically.

### Example 1

The art teacher has 6 packages of brushes and 8 single brushes. Each package has the same number of brushes. In all, he has 80 brushes for his students to use. How many brushes are in a package?

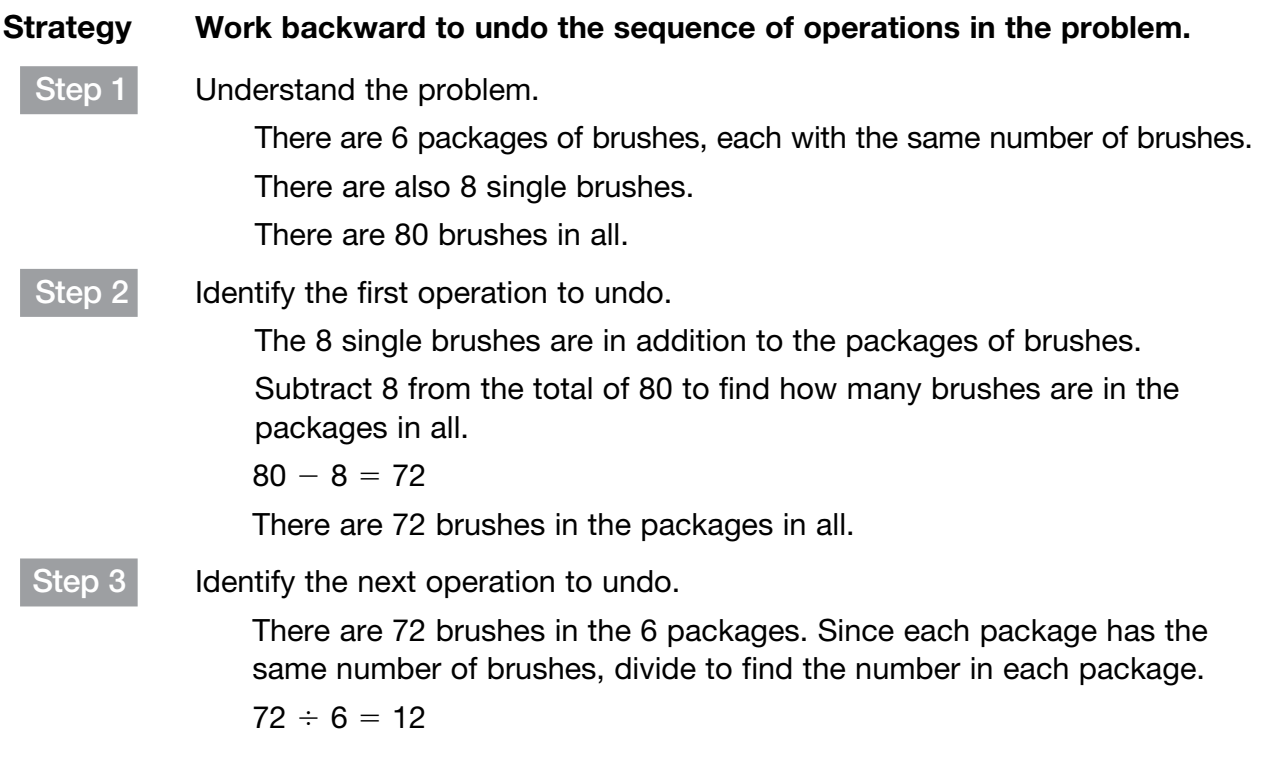

#### Solution There are 12 brushes in each package.

Another way to solve a word problem is algebraically. First, define the variable in the problem situation. Next, write an equation to represent the situation. Then solve the equation using inverse operations and the properties of equality.

The properties of equality tell you that if you perform an operation to one side of an equation, you must perform the same operation to the other side of the equation to keep both sides equal.
When you solve an equation, you must isolate the variable on one side of the equation.

#### Example 2

Solve the problem in Example 1 algebraically.

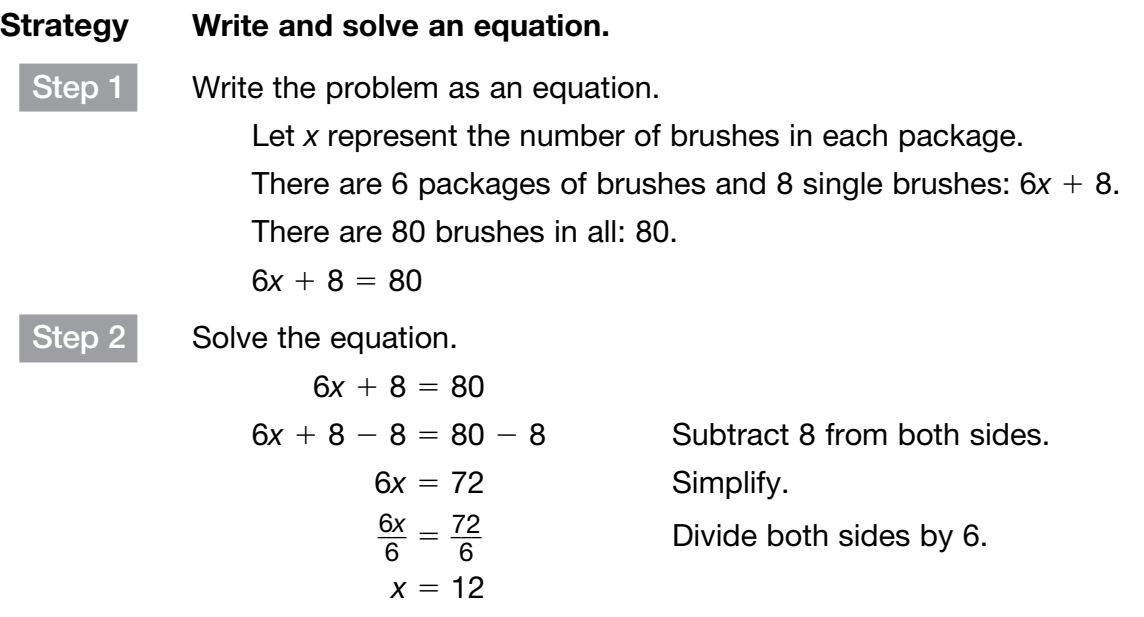

The solution is the same whether you solve the equation arithmetically or algebraically.

#### Example 3

Troy is 3 times as old as Mia's and Dan's ages combined. If Troy is 36 and Mia is 5, how old is Dan?

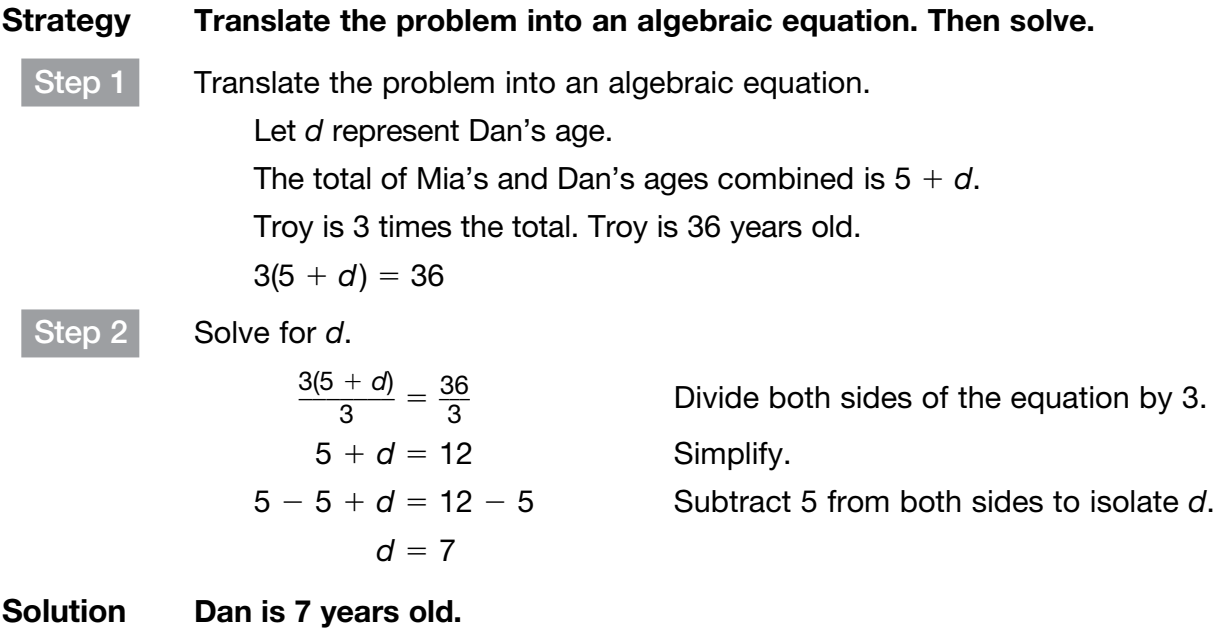

You can rename an expression to better relate how to solve a word problem. You may rename a percent to a fraction or a decimal or visa versa. Use whichever method is best for you.

## Example 4

Ali was earning \$15 per hour before receiving a 10% raise. What is Ali's new hourly rate?

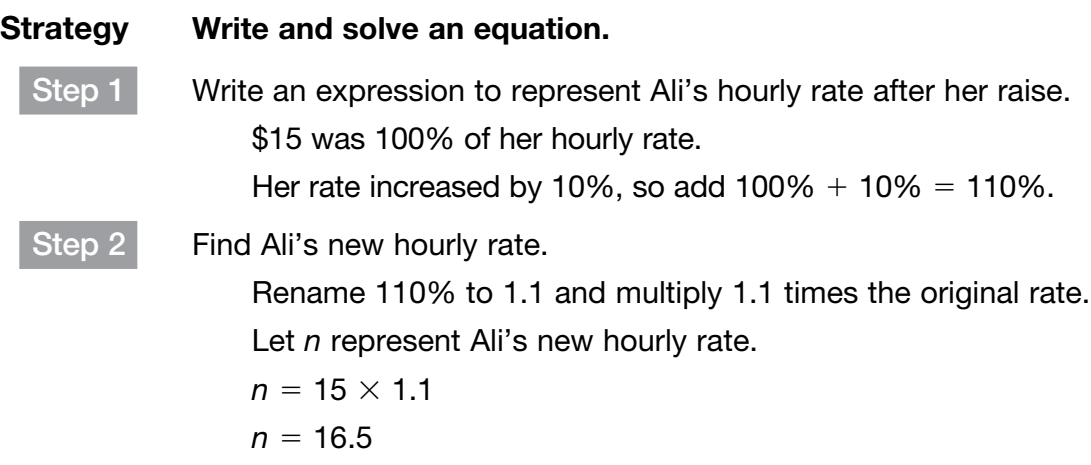

Solution Ali's new hourly rate is \$16.50.

#### Example 5

Aaron bought a stock at \$42.80 per share. The value of the stock dropped 20% in its first week. What is the value of the stock after one week?

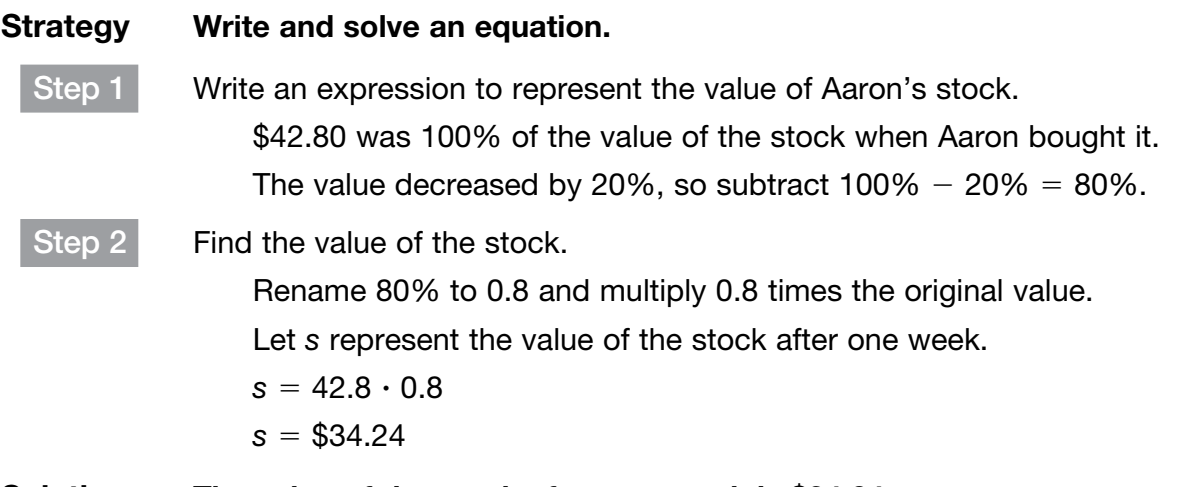

Solution The value of the stock after one week is \$34.24.

Ron wants to place a painting that is 32 $\frac{1}{2}$  $\frac{1}{2}$  inches wide in the horizontal center of a wall that is 89 $\frac{1}{2}$  $\frac{1}{2}$  inches wide. How far from each corner of the wall should he place the painting for it to be centered?

Strategy Solve the problem algebraically.

Step 1 Translate the problem into an algebraic equation. Let *n* represent the distance from each corner.

> If the painting is centered, the distance from each corner plus the width of the painting is equal to the width of the wall.

$$
32\frac{1}{2}+2n=89\frac{1}{2}
$$

Step 2 Solve the equation for *n*.

 $32\frac{1}{2}$  $\frac{1}{2}$  – 32 $\frac{1}{2}$  $\frac{1}{2}$  + 2n = 89 $\frac{1}{2}$  $\frac{1}{2}$  – 32 $\frac{1}{2}$ 2 Subtract  $32\frac{1}{2}$  $\frac{1}{2}$  from both sides.  $2n = 57$  Simplify. \_\_\_ 2*n*  $\frac{2n}{2} = \frac{57}{2}$ 2 Divide both sides by 2.  $n = 28\frac{1}{2}$  $rac{1}{2}$ 

Solution  $\;\;\;\;\;$  Ron should place the painting 28 $\frac{1}{2}$  inches from each corner.

Coached Example

The cost of the sneakers that Janeel wants to buy is \$84.20. This week those sneakers are 30% off. What is the sale price of the sneakers, *s*?

What percent of the cost does \$84.20 represent?

Will Janeel pay for less than or more than 100% of the total cost?

What percent of the cost will Janeel pay?

Write an equation to represent how to find the sale price of the sneakers.

Solve your equation.

Janeel will spend \_\_\_\_\_\_\_\_\_\_ for the sneakers.

### Domain 3 • [Lesson 19](#page-1-0)

# **[Inequalities](#page-1-0)**

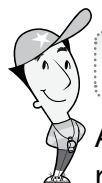

#### Getting the Idea

An inequality is a mathematical statement that two quantities are not equal. Inequalities are represented by using the symbols  $>$  (is greater than),  $<$  (is less than),  $\ge$  (is greater than or equal to), and  $\leq$  (is less than or equal to).

To solve an inequality, follow the same rules as when solving an equation. The solution of an inequality is a set of numbers called the solution set.

You can graph the solution set of an inequality on a number line. Draw a circle and an arrow to show all of the numbers that are part of the solution. If the circled number is part of the solution set, fill in the circle. If the circled number is not part of the solution set, leave the circle open. Here are some examples.

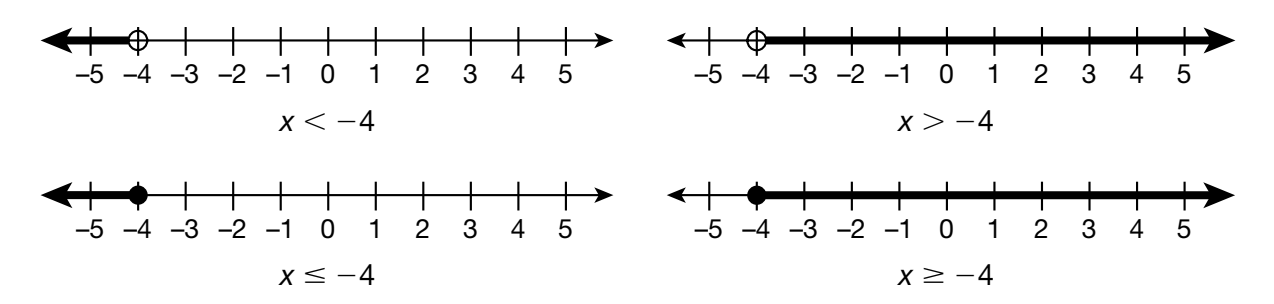

### Example 1

Graph the solution set for this inequality.

 $2x - 7 < 11$ 

Strategy Use inverse operations to isolate the variable.

Step 1 Add 7 to both sides of the inequality.  $2x - 7 + 7 < 11 + 7$ 

$$
2x<18
$$

Step 2 Divide both sides of the inequality by 2.

$$
\frac{2x}{2} < \frac{18}{2}
$$
\n
$$
x < 9
$$

Step 3 Graph the solution set.

9 is not part of the solution set, so use an open dot. Since *x* is less than 9, the arrow points left.

Solution 0 1 2 3 4 5 6 7 8 9 10

#### Example 2

Graph the solution set for this inequality.

$$
\frac{3}{4}x+\frac{1}{4}\geq 2\frac{1}{2}
$$

Strategy Use inverse operations to isolate the variable.

Step 1 Subtract  $\frac{1}{4}$  $\frac{1}{4}$  from both sides of the inequality.

$$
\frac{3}{4}x + \frac{1}{4} - \frac{1}{4} \ge 2\frac{1}{2} - \frac{1}{4}
$$
  

$$
\frac{3}{4}x \ge 2\frac{1}{4}
$$

Step 2 Multiply both sides by the reciprocal of  $\frac{3}{4}$  $\frac{3}{4}$ .

$$
\frac{3}{4}x \cdot \frac{4}{3} \ge \frac{9}{4} \times \frac{4}{3}
$$
  
1  

$$
x \ge 3
$$

Step 3 Graph the solution set.

3 is part of the solution set, so use a closed dot.

Since *x* is greater than or equal to 3, the arrow points right.

Solution  $\overline{\phantom{a}}$ 0 1 2 3 4 5 6 7 8 9 10

When you multiply or divide by a negative number in an inequality, it reverses the sign. For example, to find the solution set for *x* in  $-2x > 4$ , divide both sides by  $-2$ . This reverses the sign from  $>$  to  $<$ . So the solution set would be  $x < -2$ .

#### Example 3

Find the solution set for  $-4p + 6 > -10$ .

Strategy Use inverse operations to isolate the variable.

Step 1 Subtract 6 from both sides of the inequality.

 $-4p + 6 - 6 > -10 - 6$  $-4p > -16$ 

Step 2 Divide both sides of the inequality by  $-4$ .

$$
\frac{-4p}{-4} > \frac{-16}{-4}
$$
  
The sign reverses.  
 $p < 4$ 

#### Solution The solution set is  $p = 4$ .

You can solve problems by writing and solving an inequality.

#### Example 4

On Saturday, Maya read at least 5 fewer than 3 times as many pages in her book as she did on Friday. On Saturday, she read 58 pages. How many pages did Maya read on Friday?

Strategy Translate the problem into an algebraic inequality. Then solve. Step 1 Translate the problem into an algebraic inequality. Let *n* represent the number of pages Maya read on Friday. "5 fewer than 3 times as many pages" translates to  $3n - 5$ . Use the inequality sign  $\ge$  for "at least."  $3n - 5 \ge 58$ Step 2 Solve the inequality using inverse operations.  $3n - 5 + 5 \ge 58 + 5$  Add 5 to both sides.  $3n \ge 63$ \_\_\_ 3*n*  $\frac{3n}{3} \geq \frac{63}{3}$ 3 Divide both sides by 3.  $n \geq 21$ Step 3 Interpret the solution. The solution set  $n \geq 21$  means Maya read 21 pages or more on Friday. Solution Maya read at least 21 pages on Friday.

A taxi driver charges a flat fee of \$4 plus \$6 per mile. The tip is included in the mileage rate. Orlando only has \$22 to pay for a taxi ride. How many miles at most can Orlando ride in the taxi? Graph the solution set.

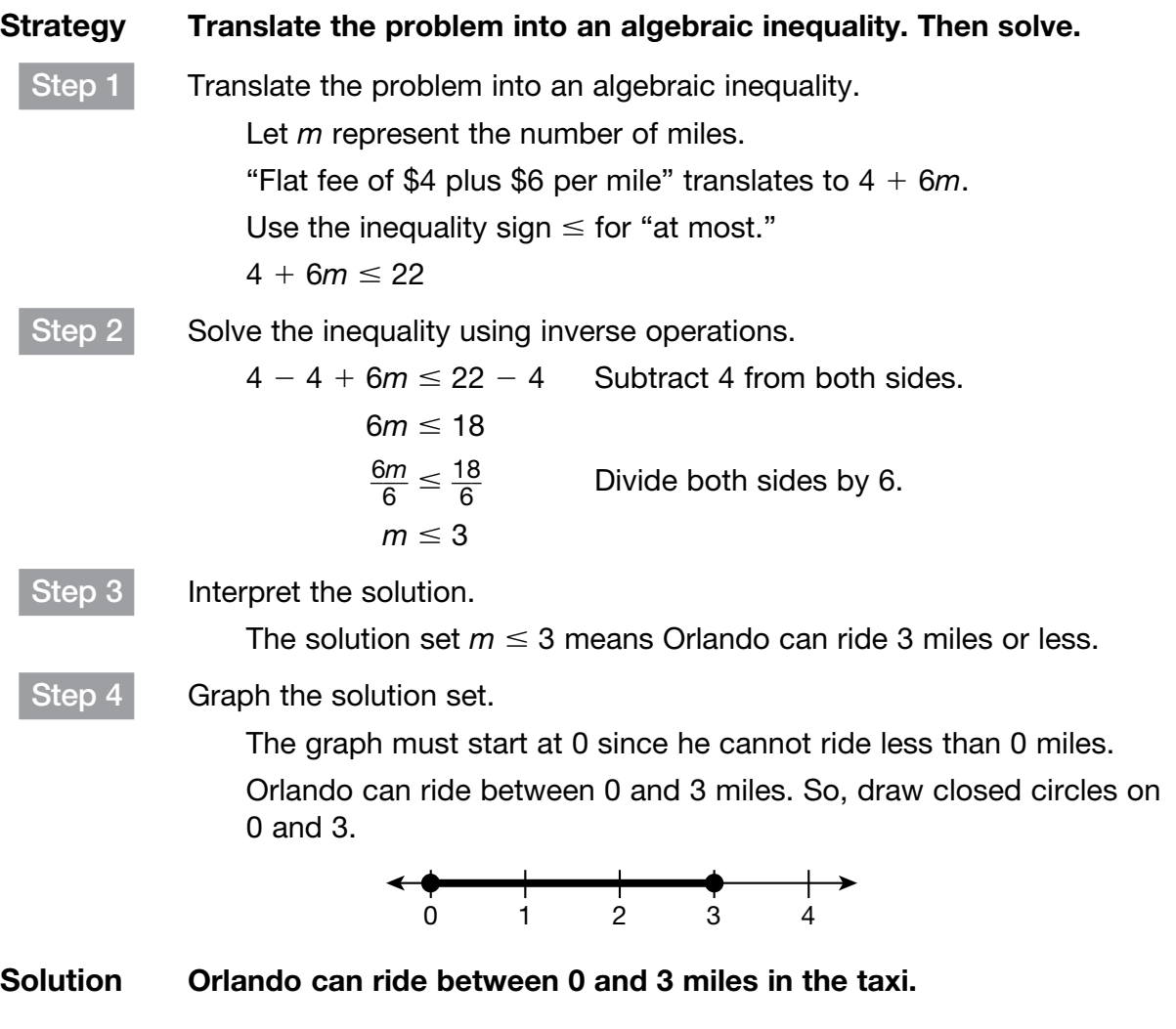

## Coached Example

A middle school is sponsoring a 5K Fun Run to raise money for the library. Each runner will receive a T-shirt. The T-shirts for the race cost \$345. Timers and other race equipment cost \$85. Local businesses donated \$50. If each runner pays \$15, how many people must enter the race for it to make a profit?

The expenses for the race are the \_\_\_\_\_\_\_\_\_\_\_\_, the timers, and other race equipment.

The total expenses are \_\_\_\_\_\_\_ + \_\_\_\_\_\_ = \_\_\_\_\_\_.

Let *n* represent the number of people

Write an expression for the total amount raised by entry fees. \_\_\_\_\_\_\_\_\_

How much money was donated to help with expenses? \_\_\_\_\_\_\_\_\_\_

Write an expression for the total amount of money raised.

To make a profit, the amount raised by the entry fees plus the money donated must be the total expenses for the race.

Write an inequality to show how many people must enter the race to make a profit.

Solve the inequality.

\_\_\_\_\_\_\_\_\_\_\_\_\_\_\_\_\_\_\_\_\_\_\_\_\_\_\_\_\_\_\_

The solution of the inequality is a mixed number. Since you cannot have a fraction of a person, round the number up to the next whole number.

What is the least number of people who can enter for the race to make a profit?

At least enter the race for it to make a profit.

# [Scale Drawings](#page-1-0)

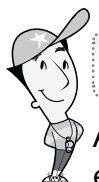

#### Getting the Idea

A scale drawing is a representation of an actual object. The scale tells how to reduce or enlarge the dimensions of a scale drawing. Scale drawings are similar to and, therefore, proportional to the actual object.

#### Example 1

Ray went to visit the Great Pyramids. He learned that the base length of each triangular face is about 750 ft. He wants to make a scale drawing of the pyramids using the scale 1 in.  $=$  150 ft. What will be the base length of his scale drawing?

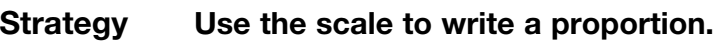

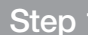

Write the scale as a ratio.

The scale is 1 in.  $= 150$  ft.

This means that, for each inch of the scale drawing, the actual length is 150 feet.

The ratio is 
$$
\frac{1 \text{ in.}}{150 \text{ ft}}
$$
.

Step 2 Write a proportion using the ratio from Step 1.

Let *x* represent the base length of the scale drawing.

 $150$  ft  $1$  in. 150 e a proportion using the ratio from S:<br>
150 ft  $\frac{1 \text{ in.}}{150 \text{ ft}} = \frac{\text{base length of scale drawing}}{\text{base length of actual pyramid}}$ 

$$
\frac{1}{150}=\frac{x}{750}
$$

Step 3 Solve the proportion.

$$
\frac{1}{150} = \frac{x}{750}
$$
  
150 × x = 750 × 1  
150x = 750  

$$
\frac{150x}{150} = \frac{750}{150}
$$
  
x = 5

Solution The base length of Ray's scale drawing will be 5 inches.

Loretta made a scale drawing of an elephant. What is the actual length of the elephant?

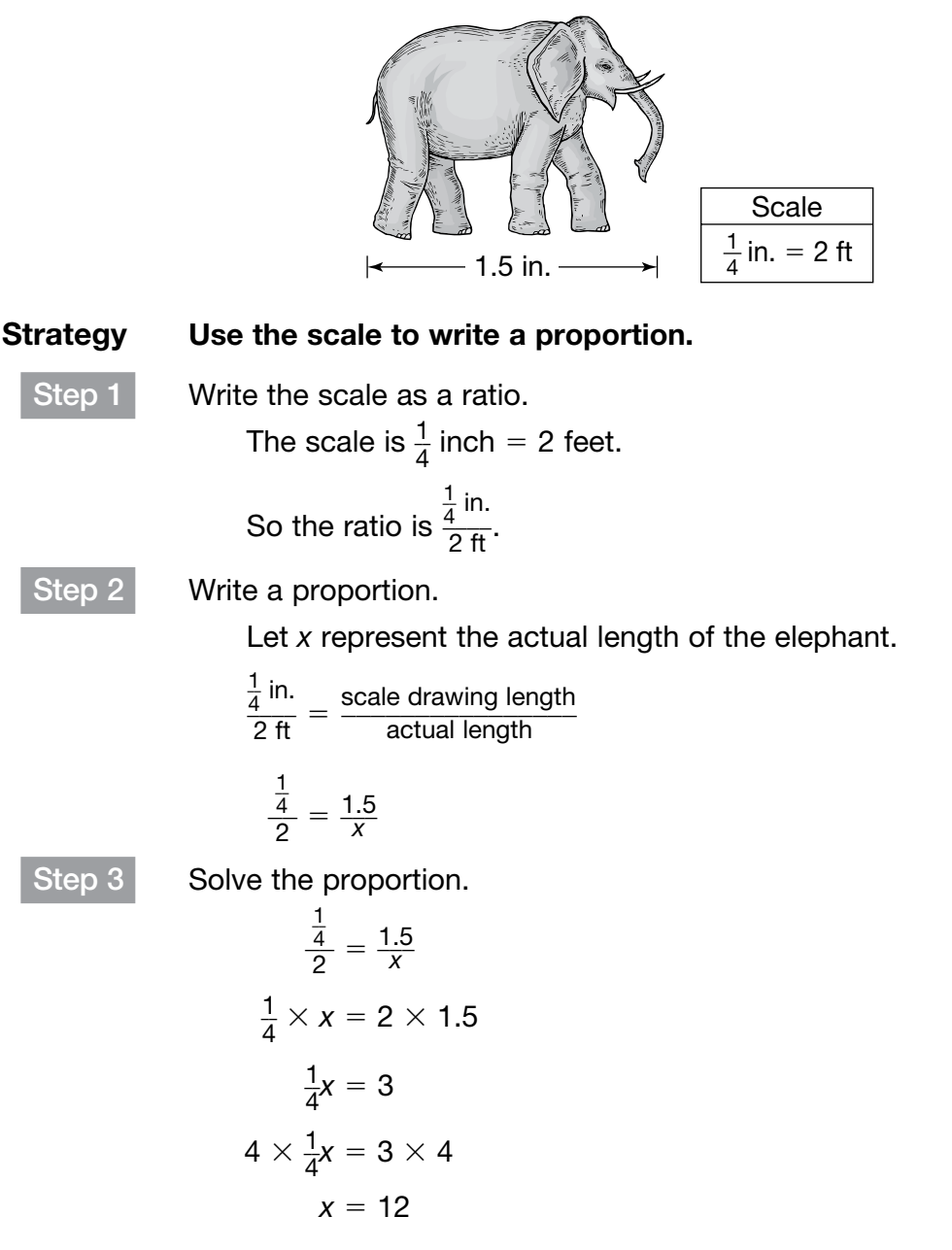

Solution The actual length of the elephant is 12 feet.

A map is a type of scale drawing. You can use the scale on a map to find real-world distances, or use the scale to make an accurate map.

#### Example 3

The poster of Happy Campground shows the distance between the lake and the cabins.

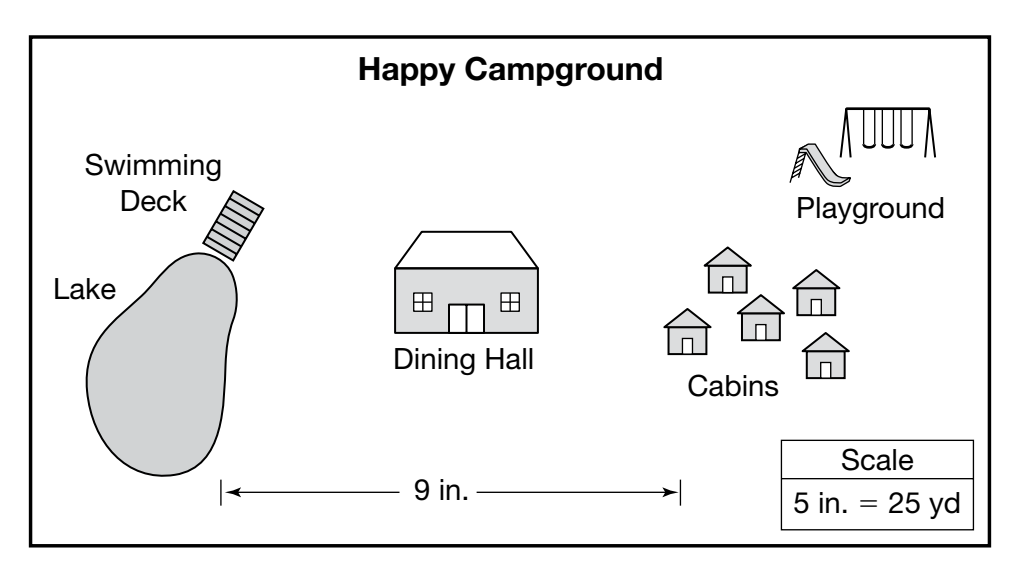

What is the actual distance between the lake and the cabins?

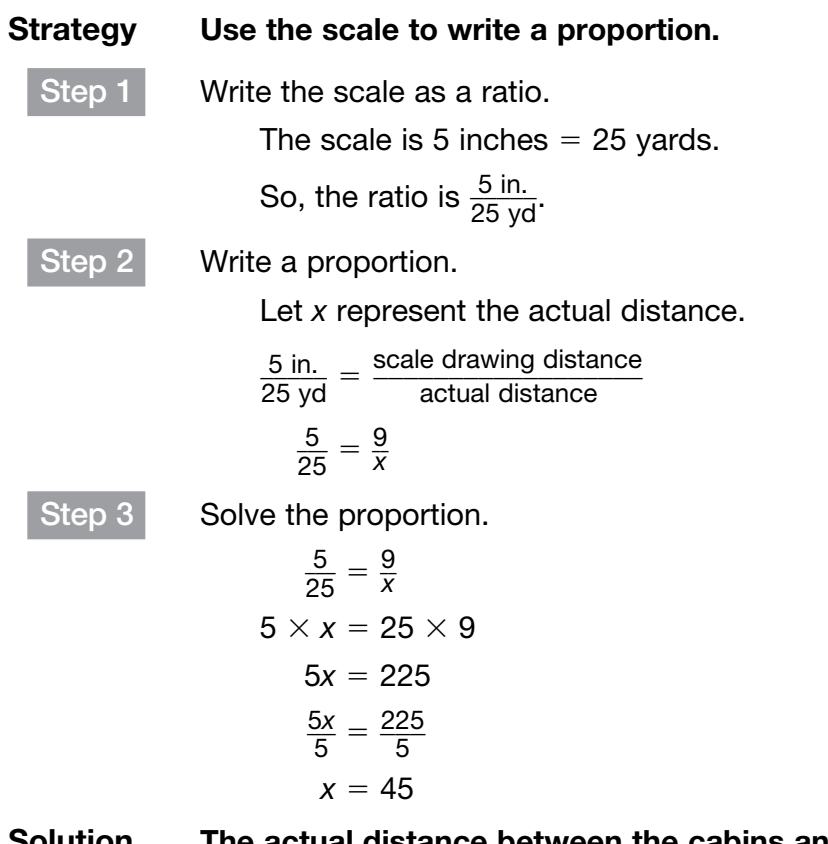

Duplicating this page is prohibited by law. @ Triumph Learning, LLC

Duplicating this page is prohibited by law. © Triumph Learning, LLC

Solution The actual distance between the cabins and the lake is 45 yards.

Drake made the scale drawing below of the lounge at a recreation center.

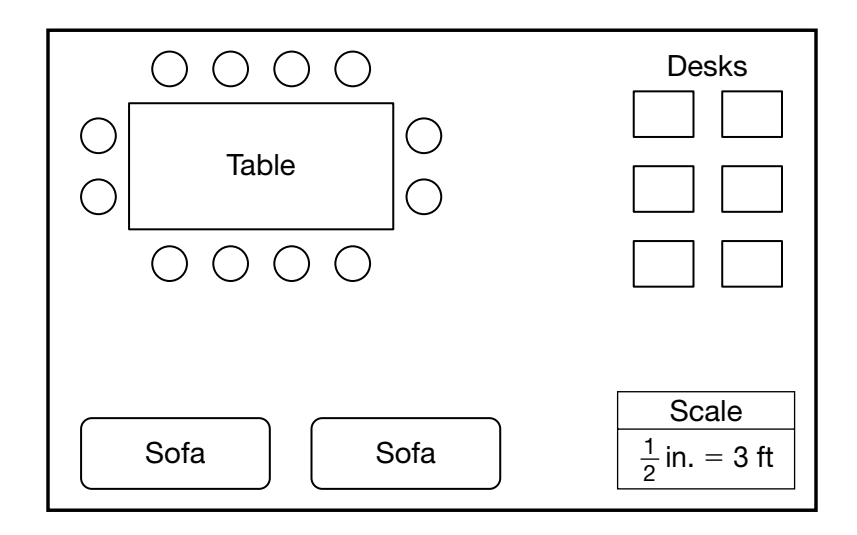

What is the actual area of the lounge?

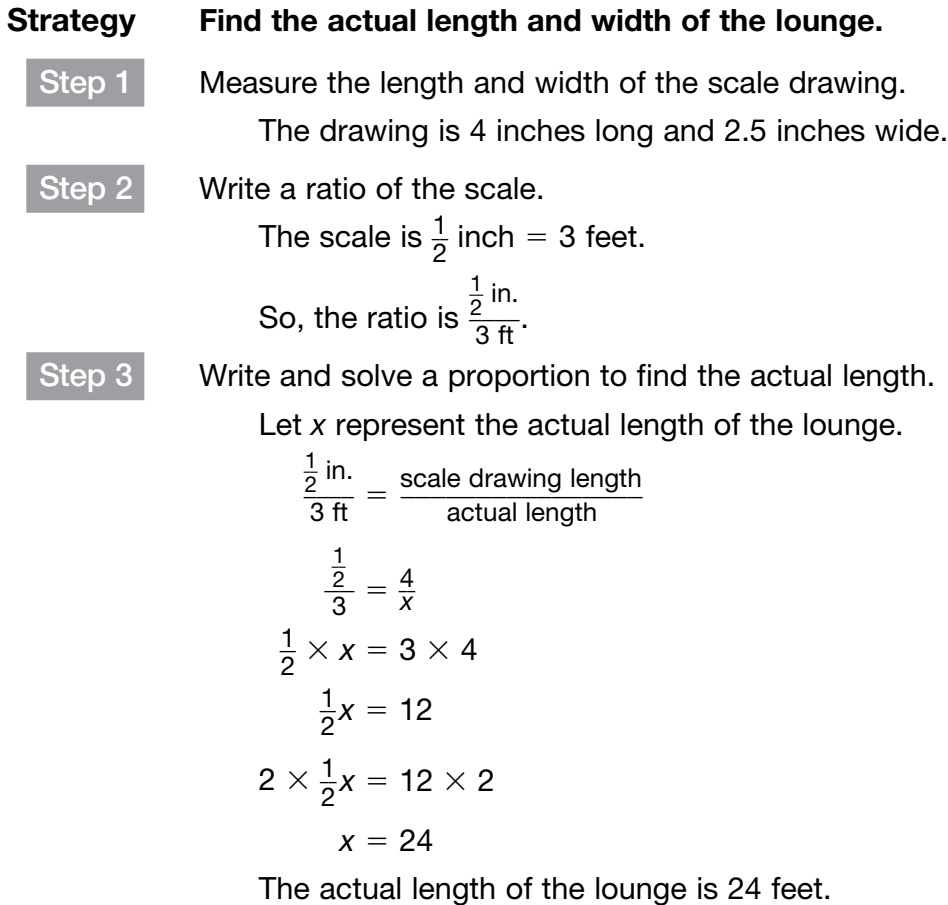

**Step 4** Write and solve a proportion to find the actual width.

Let *y* represent the actual width of the lounge.

| Step 4                                                                            | Write and solve a proportion to find the actual width.<br>Let <i>y</i> represent the actual width of the longer. |
|-----------------------------------------------------------------------------------|----------------------------------------------------------------------------------------------------|
| $\frac{1}{2}$ in. $\frac{1}{3}$ = $\frac{1}{2}$ = $\frac{1}{2}$ = $\frac{2.5}{3}$ |                                                                                                    |
| $\frac{1}{3} \times y = 3 \times 2.5$                                             |                                                                                                    |
| $\frac{1}{2} \times y = 3 \times 2.5$                                             |                                                                                                    |
| $\frac{1}{2} \times y = 7.5 \times 2$                                             |                                                                                                    |
| $\frac{1}{2} \times y = 7.5 \times 2$                                             |                                                                                                    |
| $\frac{1}{2} \times y = 15$                                                       |                                                                                                    |
| $\frac{1}{2} \times 10^{-15}$                                                     |                                                                                                    |
| $\frac{1}{2} \times 10^{-15}$                                                     |                                                                                                    |
| $\frac{1}{2} \times 10^{-15}$                                                     |                                                                                                    |
| $\frac{1}{2} \times 10^{-15}$                                                     |                                                                                                    |
| $\frac{1}{2} \times 10^{-15}$                                                     |                                                                                                    |
| $\frac{1}{2} \times 10^{-15}$                                                     |                                                                                                    |
| $\frac{1}{2} \times 10^{-15}$                                                     |                                                                                                    |
| $\frac{1}{2} \times 10^{-15}$                                                     |                                                                                                    |
| $\frac{1}{2} \times 10^{-15}$                                                     |                                                                                                    |
| $\frac{1}{2} \times 10^{-15}$                                                     |                                                                                                    |
| $\frac{1}{2} \times 10^{-15}$                                                     |                                                                                                    |
| $\frac{1}{2} \times 10^{-15}$                                                     |                                                                                                    |
| $\frac{1}{2} \times 10^{-15}$                                                     |                                                                                                    |
| $\frac{1}{2} \times 10^{-15}$                                                     |                                                                                                    |
| $\frac{1}{2} \times 10^{-15}$                                                     |                                                                                                    |
|                                                                                   |                                                                                                    |

#### Domain 4 • [Lesson 21](#page-1-0)

# [Construct Geometric Shapes](#page-1-0)

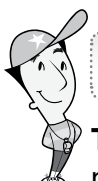

### Getting the Idea

**Triangles** can be constructed using simple tools such as a ruler and protractor, or using more complex tools such as computer drawing technology. When drawing triangles with a ruler and/or a protractor by hand, you may sometimes need to erase your work and start over again. It can involve some trial and error.

Acute triangles have 3 acute angles, a right triangle has 1 right angle, and an obtuse triangle has 1 obtuse angle. The sum of the angle measures of any triangle is  $180^\circ$ .

#### Example 1

Using a ruler, construct a triangle with side lengths of 3 centimeters, 4 centimeters, and 5 centimeters. What kind of triangle is it? Is it possible to draw another kind of triangle?

#### Strategy Use a ruler.

Step  $1$  Try drawing a triangle with one obtuse angle—an obtuse triangle.

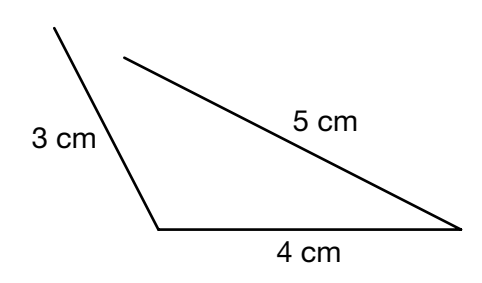

The figure is not closed. An obtuse triangle is not possible.

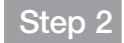

Step 2 Try drawing a triangle with only acute angles—an acute triangle.

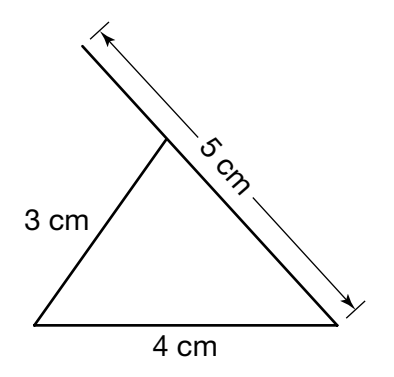

The endpoints do not meet. An acute triangle is not possible.

Step  $3$  Try drawing a triangle with one right angle—a right triangle.

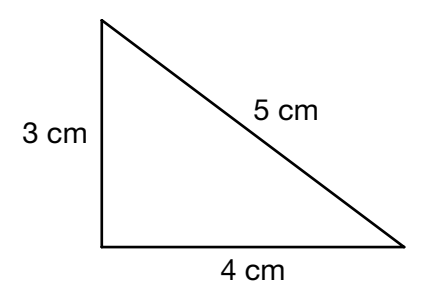

You can draw one unique triangle with those side lengths, and it is a right triangle.

#### Solution It is only possible to draw a right triangle with side lengths of 3 centimeters, 4 centimeters, and 5 centimeters.

When trying to construct a triangle with given side lengths or angle measures, there are several possibilities:

- The triangle may be uniquely defined. In other words, you may only be able to draw one triangle.
- The triangle may be ambiguously defined. That just means you may be able to draw more than one triangle.
- The triangle may be nonexistent. It may not be possible to draw a triangle with those measures.

The triangle in Example 1 is uniquely defined.

Is it possible to construct a triangle with angles measuring  $61^\circ$ ,  $33^\circ$ , and  $86^\circ$ ? If so, can you draw only a unique triangle or can you draw many different triangles?

#### Strategy Find the sum of the angle measures.

Step 1 Determine if the angle measures add to 180°.

 $61^{\circ} + 33^{\circ} + 86^{\circ}$   $\stackrel{?}{=} 180^{\circ}$ 

 $180^{\circ} = 180^{\circ}$  /

So, a triangle with these angle measures is possible.

Step 2 Use a protractor to draw one or more triangles with those angle measures.

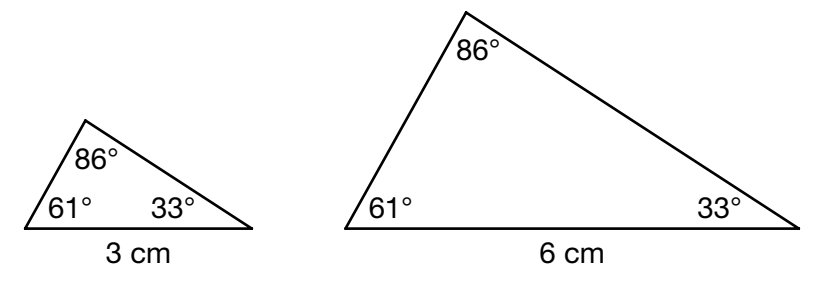

The two triangles are similar to each other because they have the same angle measures.

It is possible to draw many different triangles with those angle measures.

Solution A triangle with angles measuring  $61^\circ$ ,  $33^\circ$ , and  $86^\circ$  is ambiguously defined because no side lengths are mentioned. It is possible to draw many different similar triangles with those angle measures.

The sum of the lengths of any two sides of a triangle is greater than the length of the third side.

#### Example 3

Can you construct a triangle with sides measuring 5 inches, 8 inches, and 15 inches?

Strategy Determine if one length is greater than the sum of the other two lengths.

Step 1 Determine if one length is greater than the sum of the other two lengths.  $\overline{5}$ 

$$
+\,8\stackrel{?}{>}15
$$

 $13 < 15$ , so the inequality  $5 + 8 > 15$  is not true.

It is impossible to draw a triangle with those side lengths.

 $Step 2$  Try to sketch a triangle with those dimensions so you can see why it is not possible.

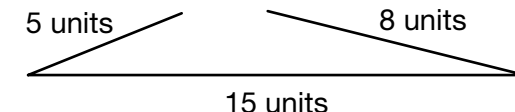

There is no way to connect all three sides. It is impossible to draw a triangle with those side lengths.

#### Solution A triangle with sides measuring 5 inches, 8 inches, and 15 inches does not exist.

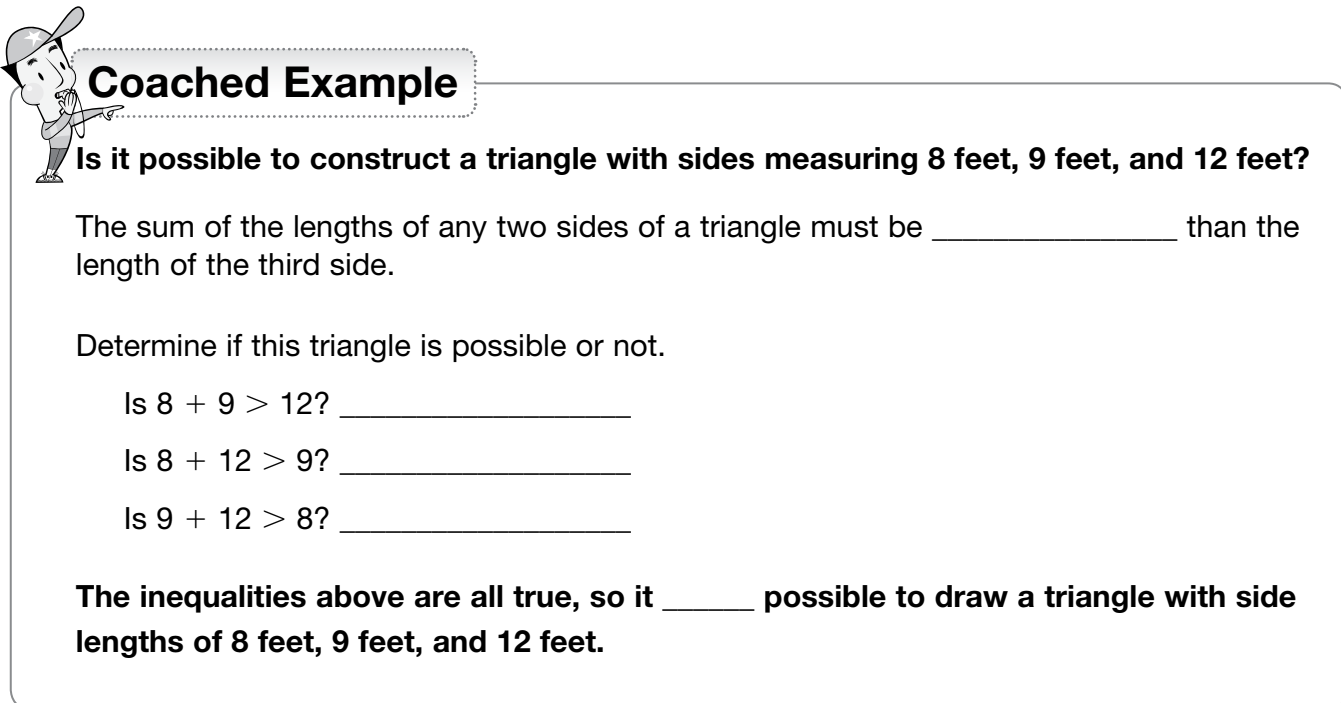

# Cross [Sections of](#page-1-0)  [Three-Dimensional Figures](#page-1-0)

## Getting the Idea

A three-dimensional figure (also called a solid figure) has length, width, and height. It is not flat. Some examples of three-dimensional figures are below.

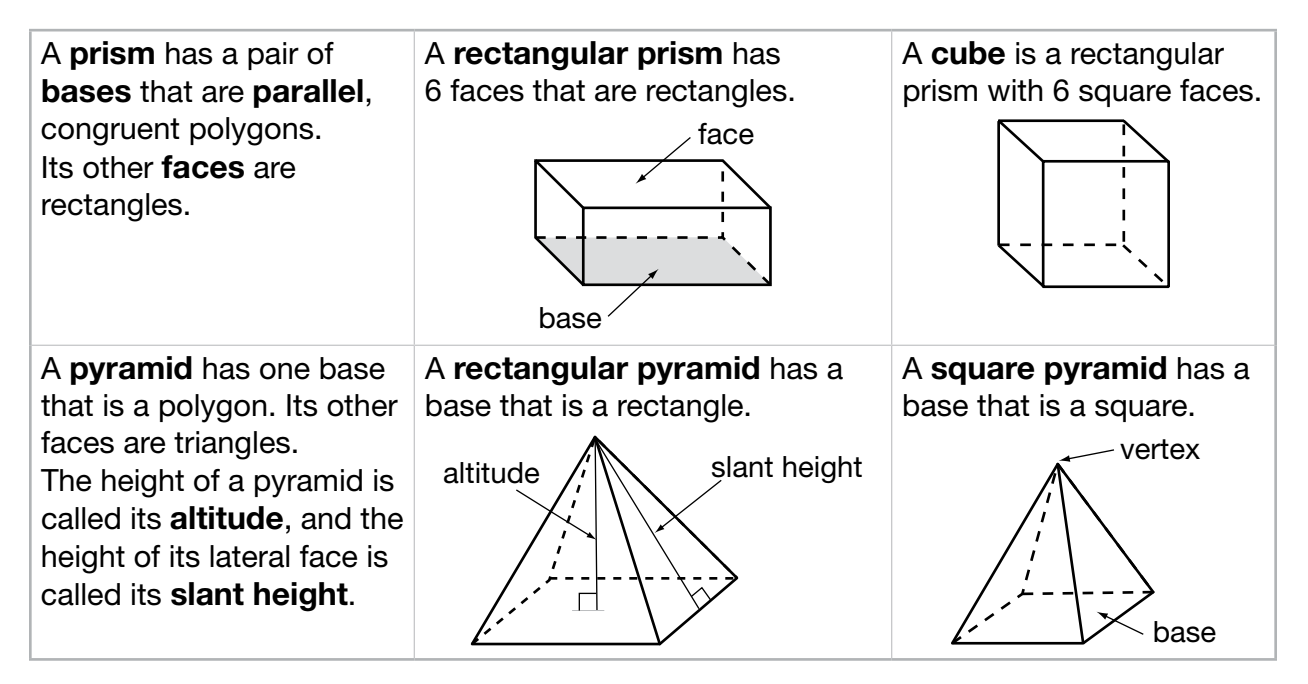

A three-dimensional figure can be sliced by a plane to show a two-dimensional view. This view is called a **cross section**.

## Example 1

A square pyramid is sliced by a plane that is parallel to its base, as shown.

What is the shape of the cross section?

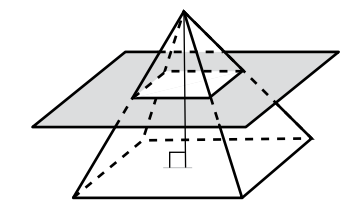

Strategy Visualize a plane, parallel to the base, slicing through the pyramid.

The cross section will have the same shape as the base.

It will be a square.

Solution The shape of the cross section is a square.

A rectangular prism is cut by the slanted plane shown.

What is the shape of the cross section?

Strategy Visualize the prism being sliced by a thin piece of wire.

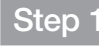

Step 1 Determine the angle at which the plane intersects the prism.

The plane is neither horizontal nor vertical to the faces of the prism.

Step 2 Imagine slicing the rectangular prism with a piece of wire.

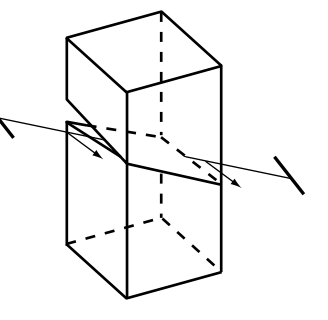

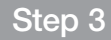

Step 3 The prism is now in two parts.

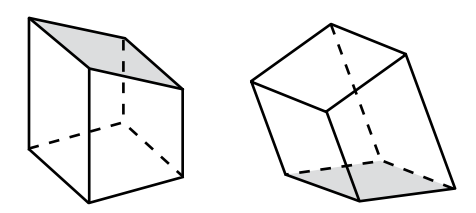

Step 4 Visualize the shape of the cross section.

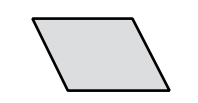

Solution The shape of the cross section is a parallelogram.

### Example 3

Look at this cube.

How can a plane slice the cube so that the cross section is a triangle?

Strategy Visualize using a plane to slice the cube to get a triangular cross section.

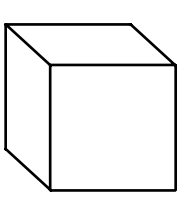

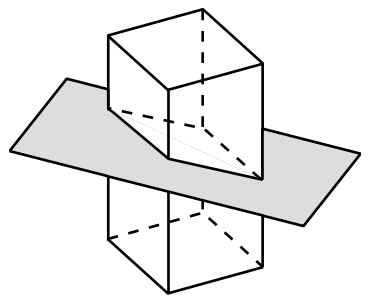

Slice through a corner of the cube with a plane.

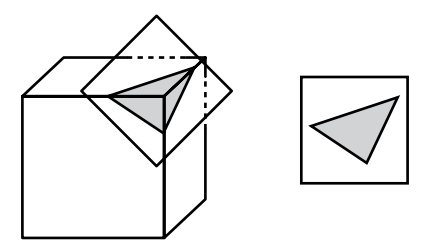

Solution The cross section of the cube is shown above.

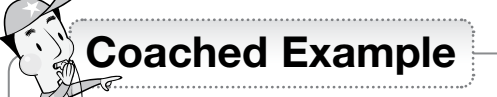

Nari will slice this pyramid with a plane that is perpendicular to the base and passes through the top vertex.

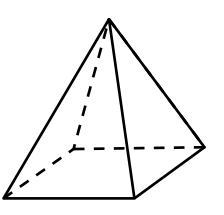

#### What is the shape of the cross section?

What does "perpendicular" mean?

Visualize slicing the prism with a plane that is perpendicular to the base and passes through the top vertex.

\_\_\_\_\_\_\_\_\_\_\_\_\_\_\_\_\_\_\_\_\_\_\_\_\_\_\_\_\_\_\_\_\_\_\_\_\_\_\_\_\_\_\_\_\_\_\_\_\_\_\_\_\_\_\_\_\_\_\_\_\_\_\_\_\_\_

\_\_\_\_\_\_\_\_\_\_\_\_\_\_\_\_\_\_\_\_\_\_\_\_\_\_\_\_\_\_\_\_\_\_\_\_\_\_\_\_\_\_\_\_\_\_\_\_\_\_\_\_\_\_\_\_\_\_\_\_\_\_\_\_\_\_

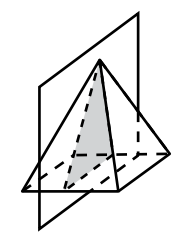

Make a sketch of the cross section in the space below.

The shape of the cross section is \_\_\_\_\_\_\_\_\_\_\_\_\_\_\_\_\_\_\_\_\_\_.

#### Domain 4 • [Lesson 23](#page-1-0)

# **[Circles](#page-1-0)**

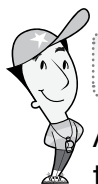

## Getting the Idea

A circle is the set of all points in a plane that are the same distance from a given point called the **center**. A circle is named by its center.

A radius is the distance from the center of a circle to any point on A **radius** is the distance from the center of a cil<br>the circle. OK, OL, and OM are radii of circle O.

A diameter is the distance across a circle through its center.

The length of a diameter is always 2 times the length of a radius. *\_\_\_*

*LM* is a diameter of circle *O*.

Circumference is the distance around a circle. The circumference of a circle is the product of its diameter and  $\pi$ , or  $pi$ . Use 3.14 or  $\frac{22}{7}$  as approximations for  $\pi$  in computations.

The table below shows the formulas for finding the circumference and area of a circle.

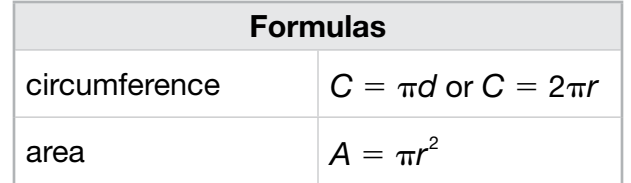

#### Example 1

What is the approximate circumference of this circle? Use 3.14 for  $\pi$ .

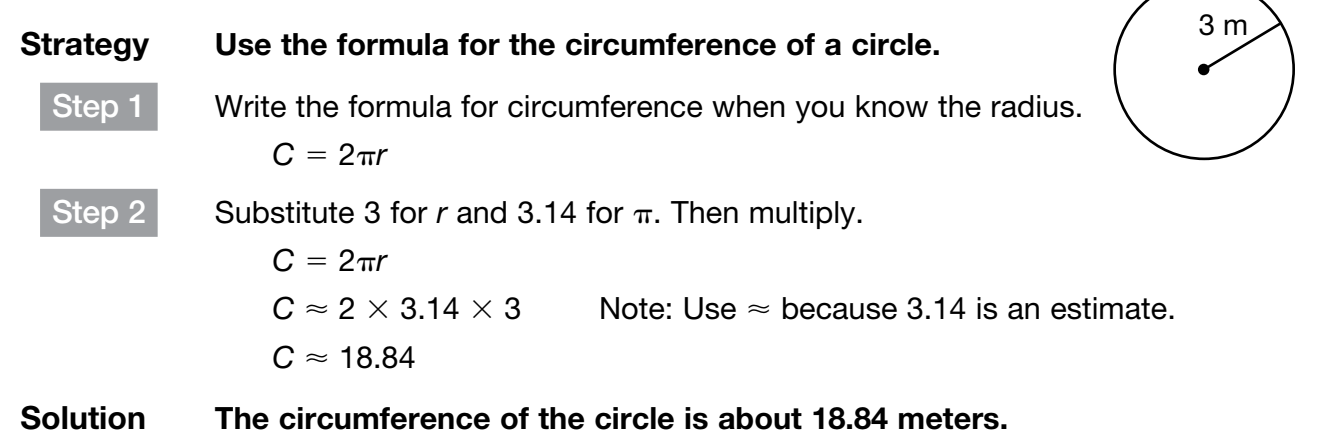

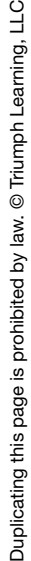

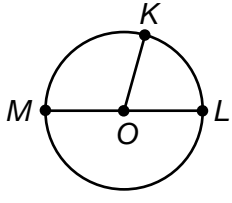

The circumference of a circle is  $9\pi$  inches. What is the diameter of the circle?

#### Strategy Use the formula for the circumference of a circle.

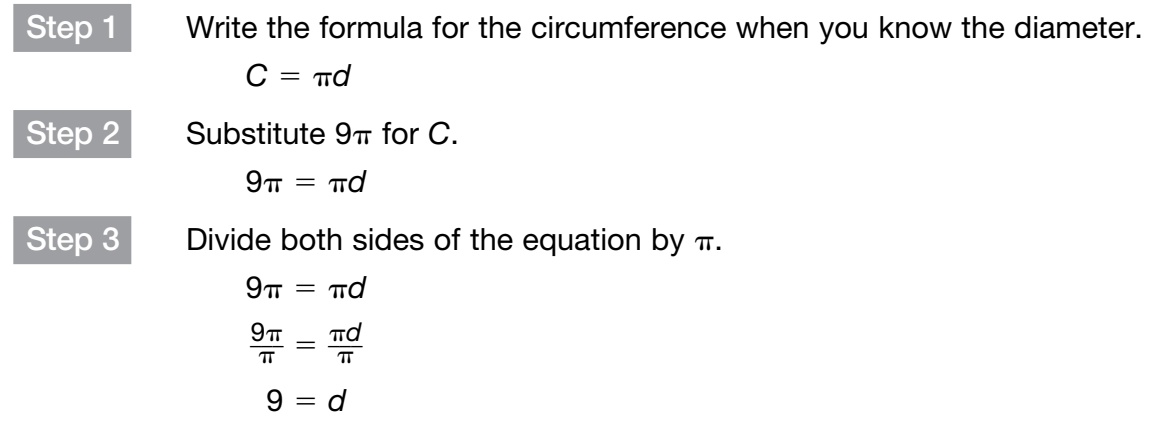

#### Solution The diameter of the circle is 9 inches.

The formulas for the circumference of a circle and the area of a **parallelogram** can help you find a formula for the area of a circle.

Imagine cutting a circle into an equal number of pieces, such as 8 pieces. Arrange the pieces to form as close to a parallelogram as possible.

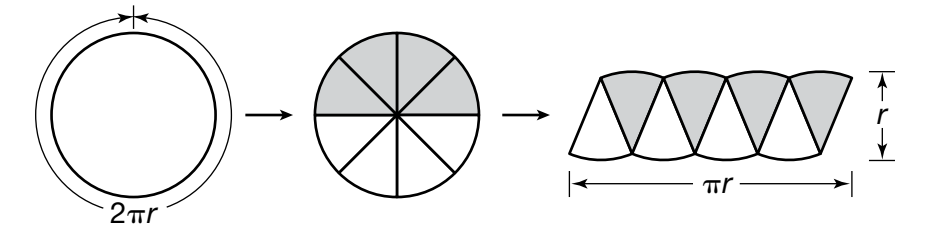

As you can see, the sides are not straight, so it is not a parallelogram. However, as the pieces of the circle get smaller, when arranged to make a parallelogram, the sides will be straight.

Since the circumference of a circle is  $2\pi r$ , the length of the parallelogram is  $\frac{1}{2}$  $\frac{1}{2}$  the circumference. So, the length is  $\frac{1}{2}$  $\frac{1}{2}C = \frac{1}{2}$  $\frac{1}{2} \times 2\pi r$ , or  $\pi r$ .

The height of the parallelogram is about the same as the radius, *r*, of the circle. The area of a parallelogram is *bh*, so the area of the circle is  $\pi r \times r$ , or  $A = \pi r^2$ .

A circle has a diameter of 8 inches. What is the approximate area of the circle? Use 3.14 for  $\pi$ .

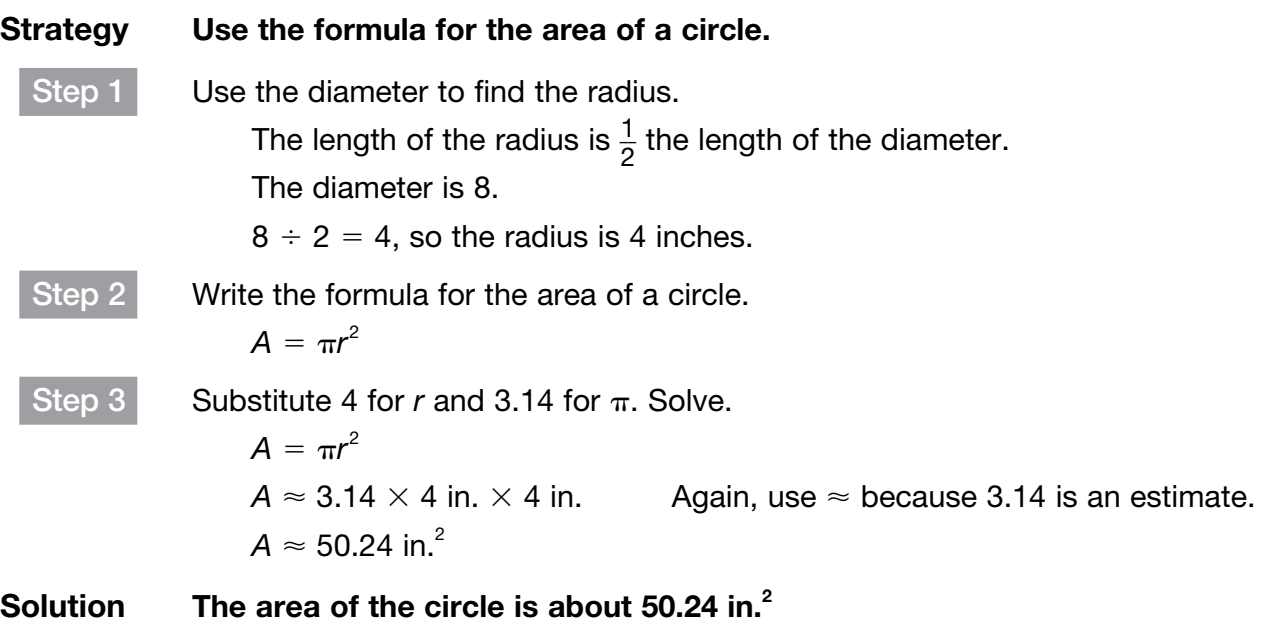

#### Example 4

The area of a circle is  $25\pi$  square centimeters. What is the radius of the circle?

Strategy Use the formula for the area of a circle. Step 1 Write the formula for the area of a circle.  $A = \pi r^2$ Step 2 Substitute  $25\pi$  for A.  $25\pi = \pi r^2$ Step 3 Divide both sides of the equation by  $\pi$ .  $25\pi = \pi r^2$  $rac{25\pi}{\pi} = \frac{\pi r^2}{\pi}$  $25 = r^2$ Step 4 Take the square root of both sides of the equation to find the value of *r*.  $25 = r^2$ √  $\equiv$  $25 = \sqrt{ }$  $\overline{a}$ *r* 2  $5 = r$ Solution When the area of a circle is  $25\pi$  square centimeters, the radius is 5 centimeters.

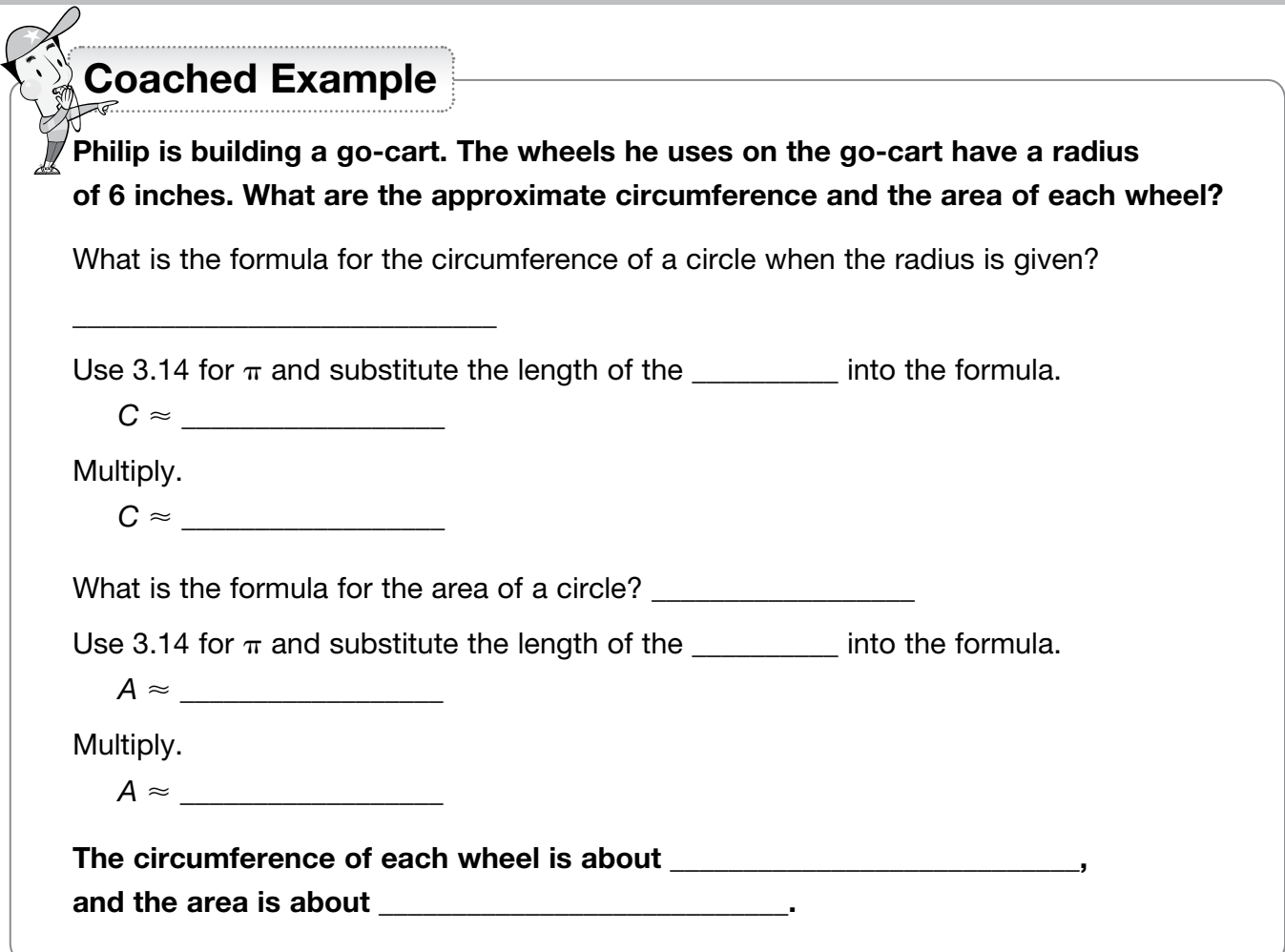

#### Domain 4 • [Lesson 24](#page-1-0)

# [Angles](#page-1-0)

# Getting the Idea

An angle is a geometric figure formed by two rays that have a common endpoint called the **vertex**. The angle below can be named  $\angle 1$ ,  $\angle$ *JKL*,  $\angle$ *LKJ*, or  $\angle$ *K*.

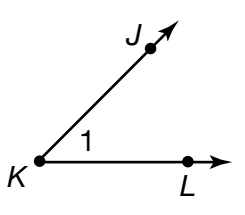

Angles are measured in degrees  $(°)$  and can be classified by their angle measures.

An **acute angle** is an angle that measures less than  $90^\circ$ .

A right angle is an angle that measures  $90^\circ$ .

An **obtuse angle** is an angle that measures greater than  $90^\circ$  and less than  $180^\circ$ .

Intersecting lines can form some special angle pairs.

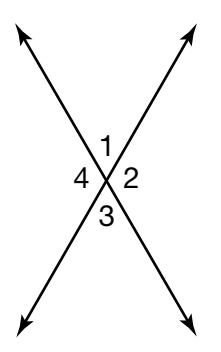

Adjacent angles are two angles with a side in common.  $\angle$ 1 and  $\angle$ 2 are one set of adjacent angles.

**Vertical angles** are two non-adjacent angles, formed by intersecting lines, and are congruent.  $\angle$ 1 and  $\angle$ 3 are one set of vertical angles.

Supplementary angles are two angles whose measures have a sum of 180°. Supplementary angles that are adjacent angles have rays that form a line.  $\angle$ 4 and  $\angle$ 3 are one set of supplementary angles.

**Complementary angles** are two angles whose measures have a sum of  $90^\circ$ .

To write the measure of an angle, you can use the abbreviation, m.

For example, "the measure of angle  $x$ " can be written as " $m \angle x$ ."

Look at the diagram on the right.

Find the following:

- a pair of complementary angles
- a pair of supplementary angles
- a pair of adjacent angles
- a pair of vertical angles

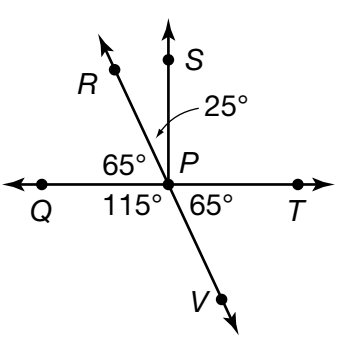

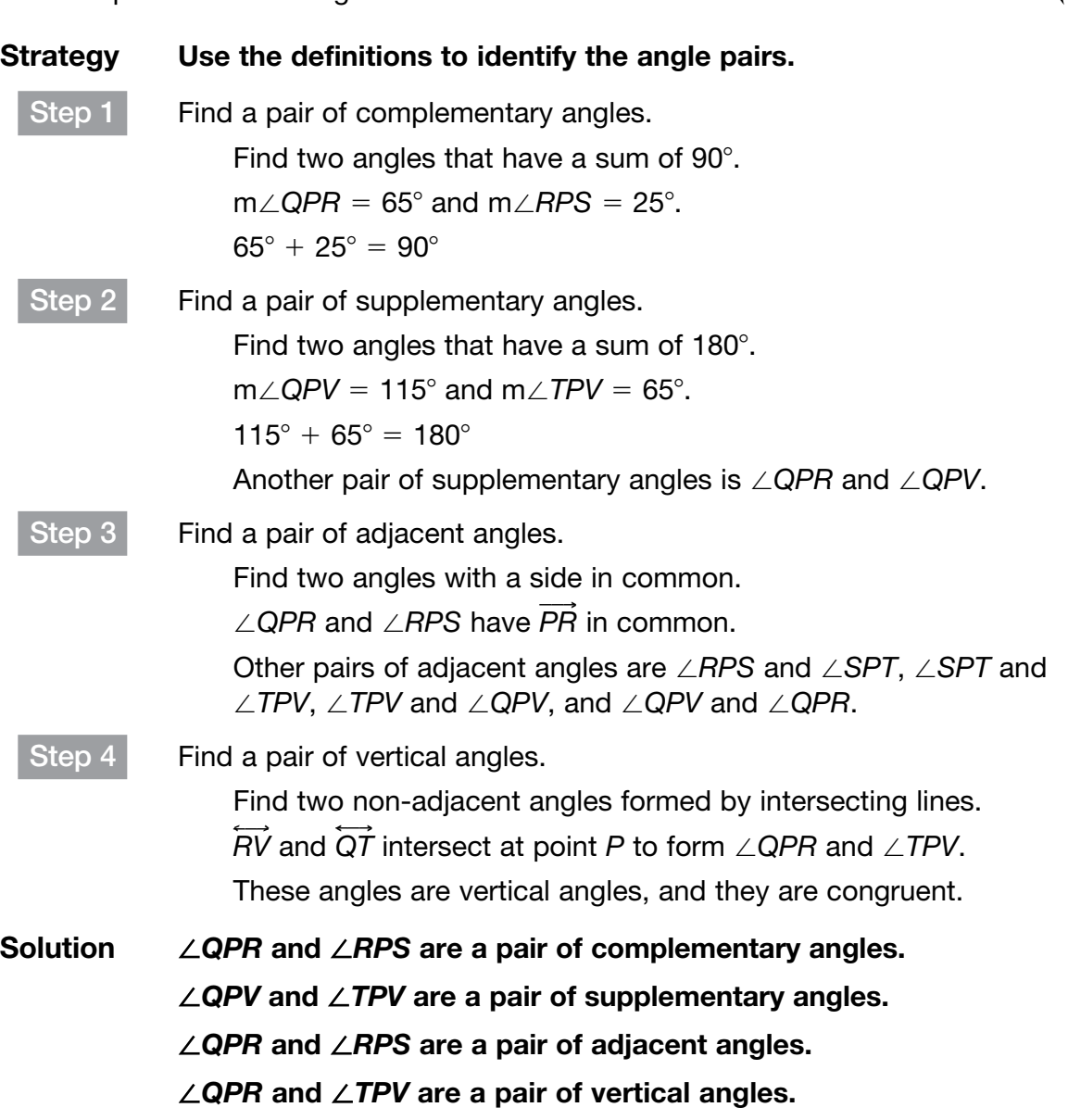

In the figure, the measure of  $\angle$ 1 is 35°.

What is the measure of  $\angle$ 2?

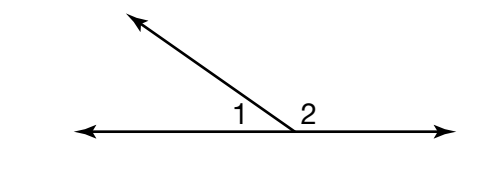

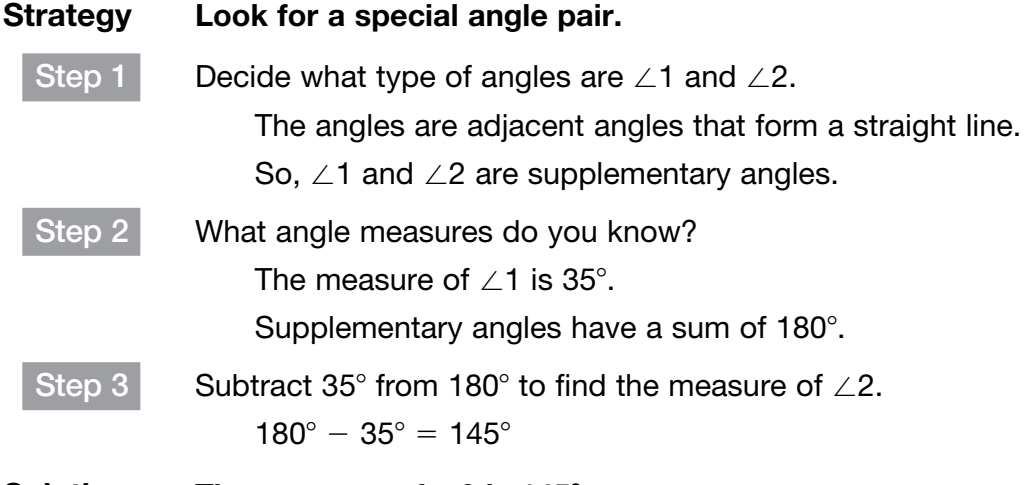

Solution The measure of ∠2 is 145<sup>°</sup>.

What are the measures of  $\angle x$  and  $\angle z$ ?

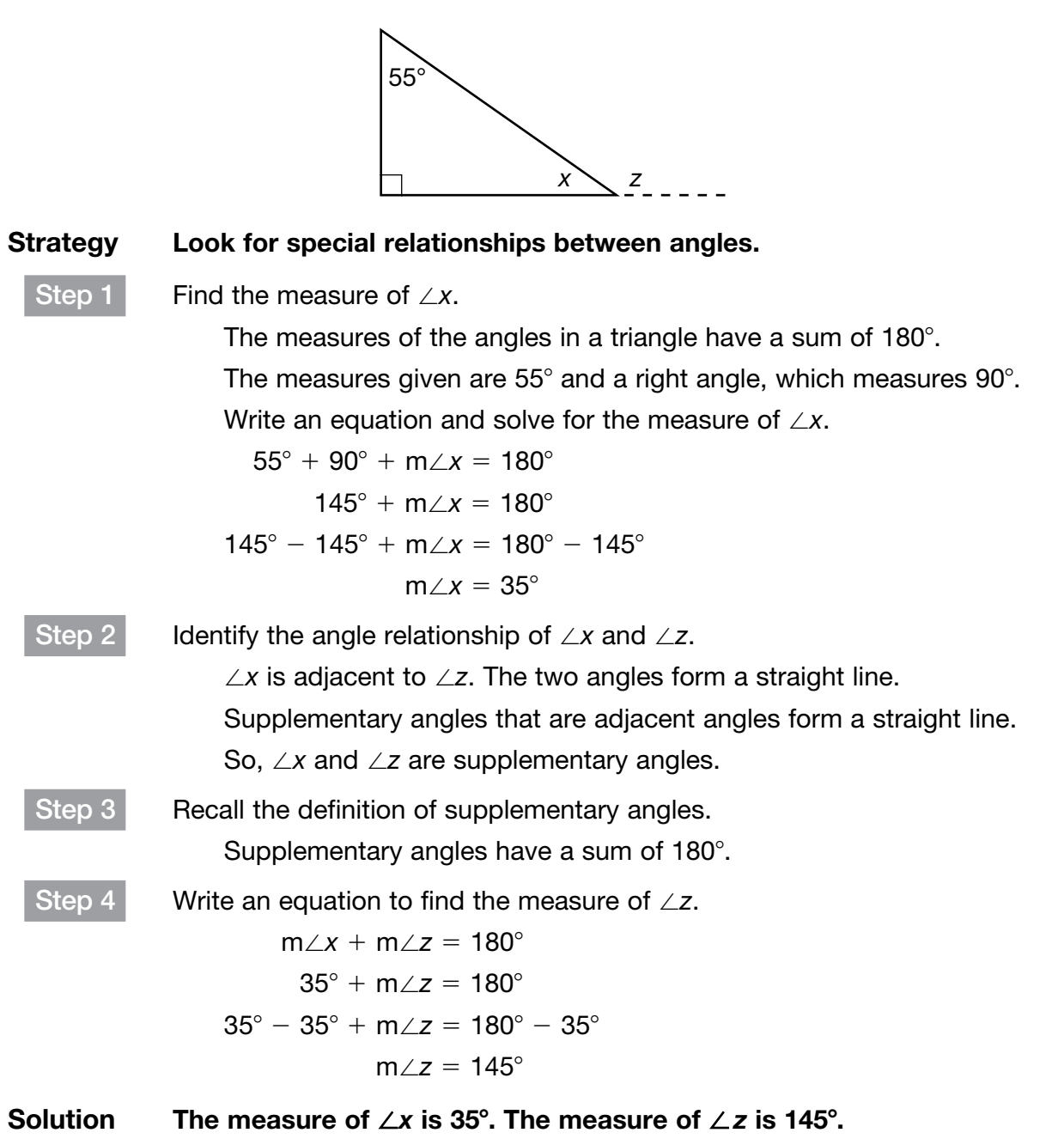

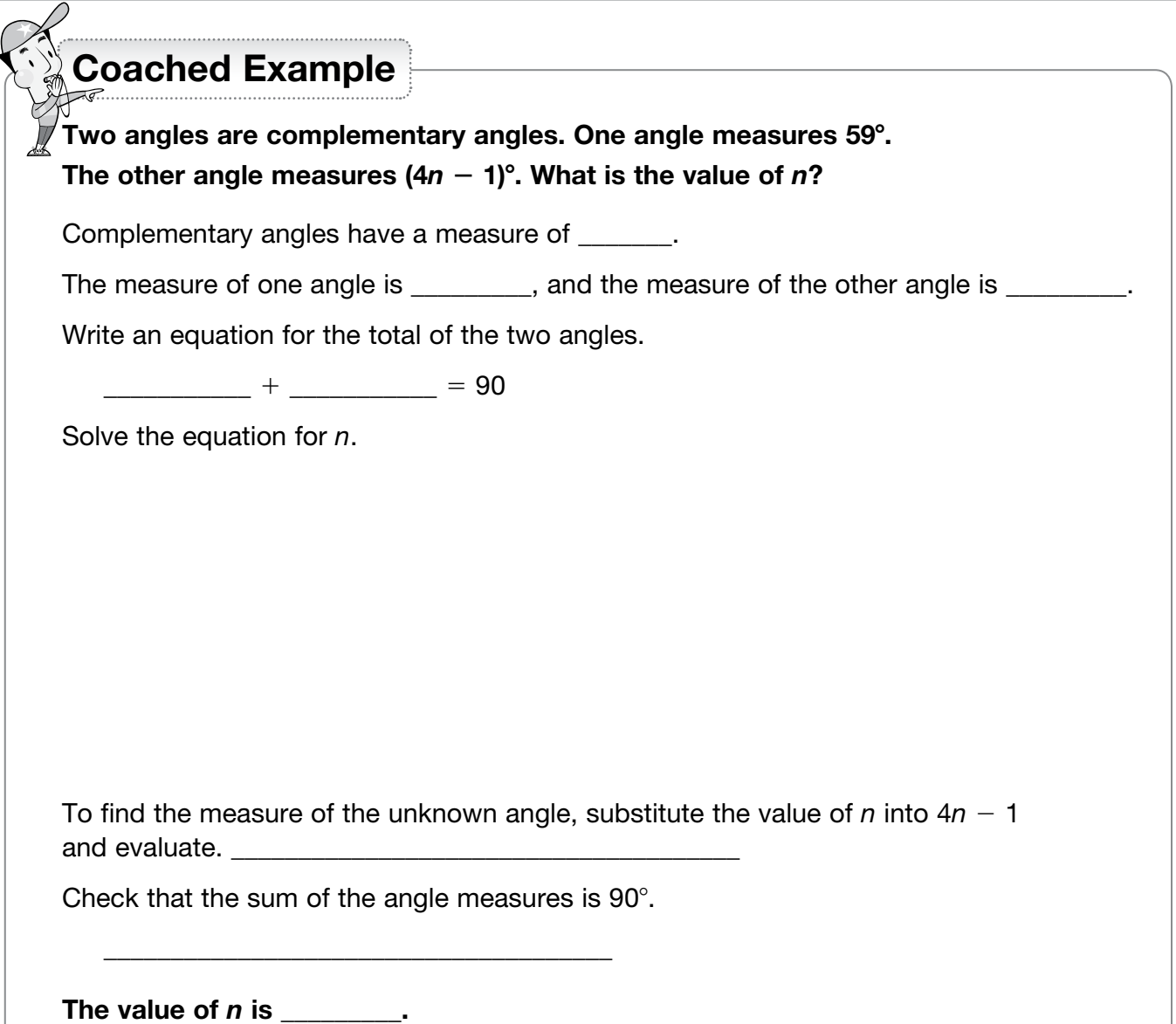

# [Area](#page-1-0)

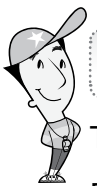

# Getting the Idea

The area of a figure is the number of square units inside the figure.

Below are some formulas that can be used to find the areas of common polygons.

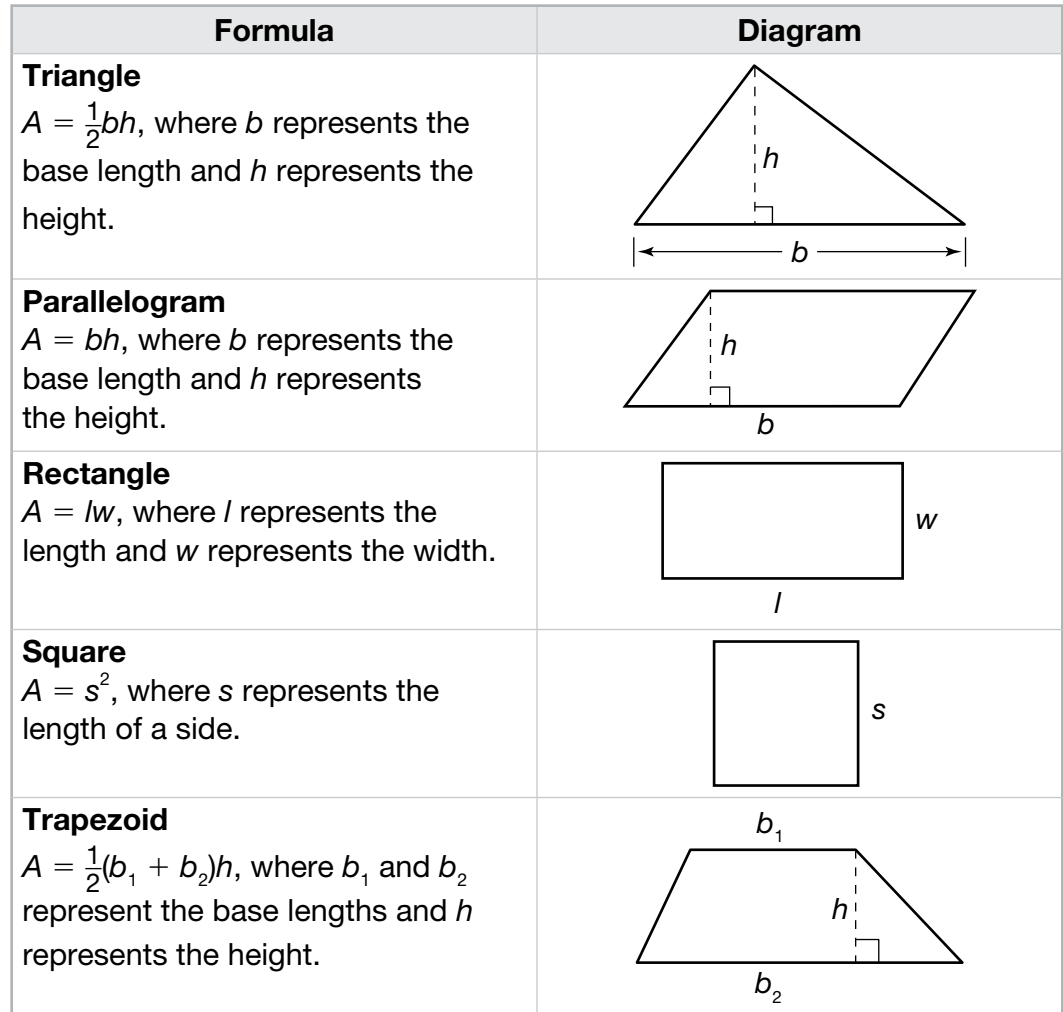

What is the area of this trapezoid?

#### Strategy Use the formula for the area of a trapezoid.

Step 1 Write the formula for the area of a trapezoid.

$$
A=\frac{1}{2}(b_1+b_2)h
$$

 $\overline{\text{Step 2}}$  Substitute the known values in the formula and simplify. Let  $b_1 = 10$  in. and let  $b_2 = 6$  in.  $A = \frac{1}{2}$  $\frac{1}{2}$ (10 in. + 6 in.)  $\times$  8 in.  $= \frac{1}{2}$  $\frac{1}{2}$ (16 in.)  $\times$  8 in.  $= 8$  in.  $\times$  8 in.  $= 64$  in.<sup>2</sup>

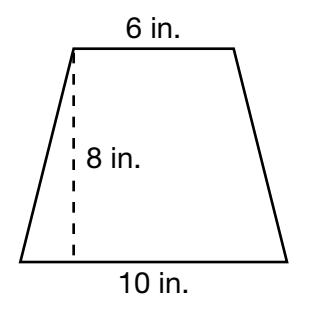

3 cm  $\sim$  5 cm

Solution The area of the trapezoid is 64 in.<sup>2</sup>

#### Example 2

Phillip drew the figure on the right to represent the design of his new garage. What is the area of the figure?

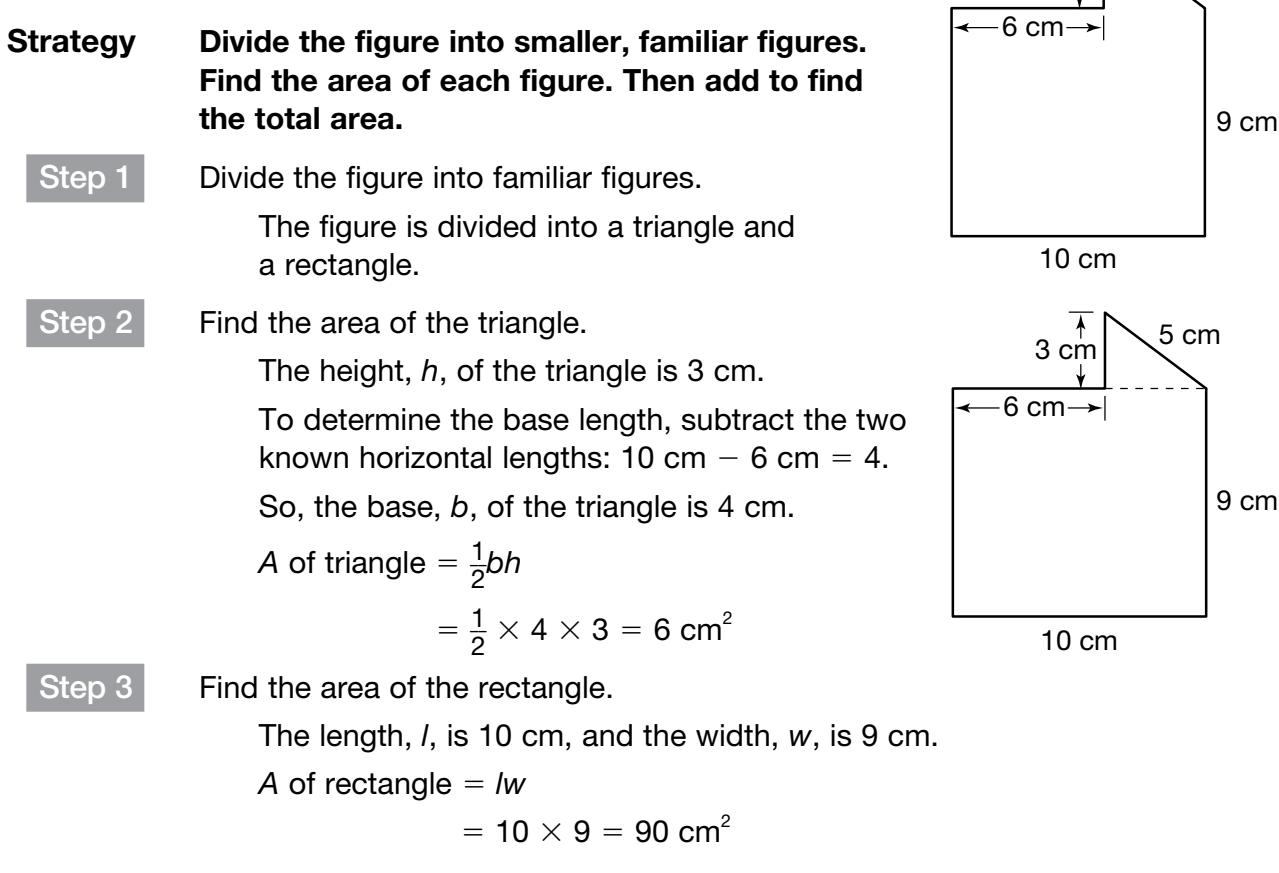

Step 4 Add those areas to find the total area of the figure.

*A* of composite figure  $= 6 + 90 = 96$  cm<sup>2</sup>

Solution The area of the figure is 96 square centimeters.

#### Example 3

Jen is making a bracelet and needs beading for the front as shown in the diagram below. Jen has enough beads for 10 square inches. Is that enough?

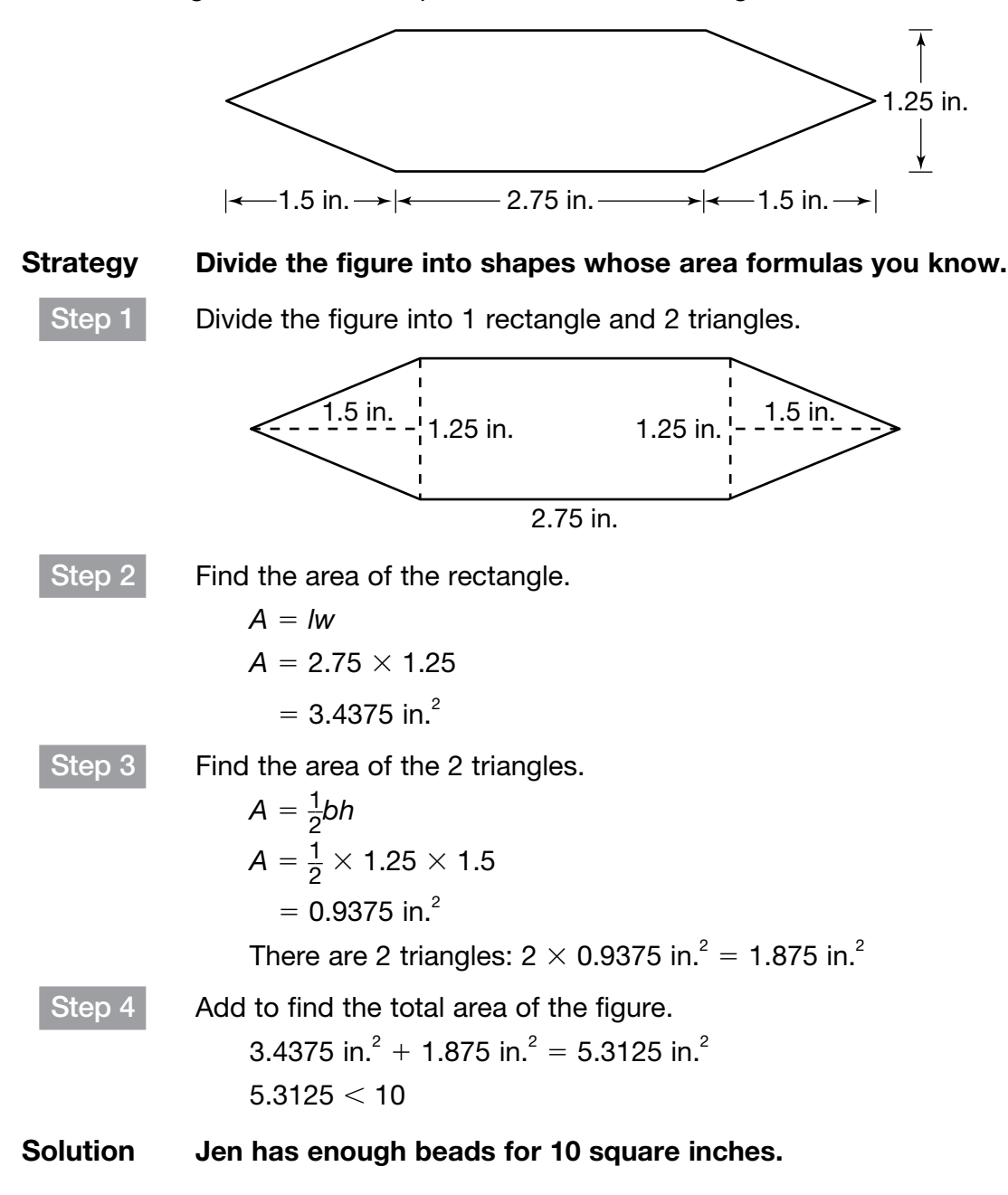

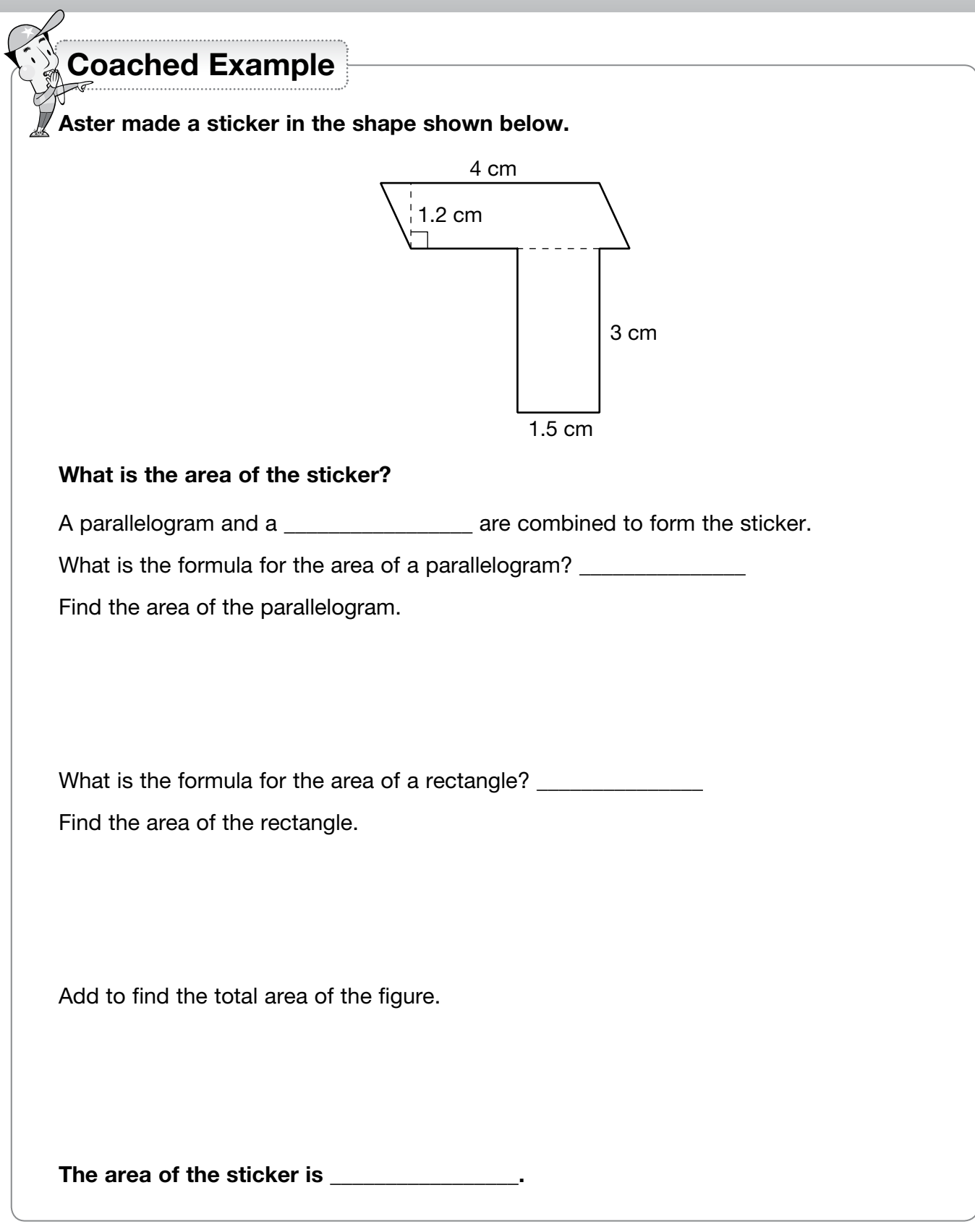

#### Domain 4 • [Lesson 26](#page-1-0)

# [Surface Area](#page-1-0)

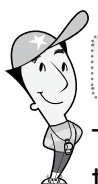

## Getting the Idea

The surface area, measured in square units, of a solid figure is the sum of the areas of all the surfaces of the figure. You can calculate the surface area of a figure by finding the areas of all of its faces and then adding them.

Looking at a two-dimensional representation, called a net, of a solid figure may help you do this.

If the net below is folded along the dotted lines, a rectangular prism is formed.

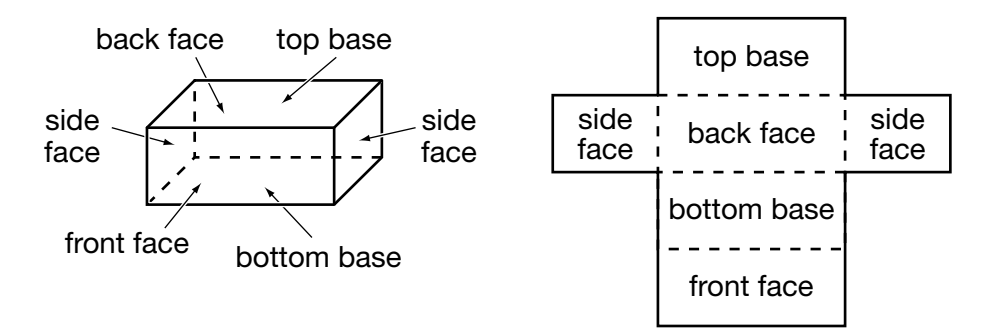

The surface area of the rectangular prism is the total area of the 6 rectangular faces. The formula for the surface area of a rectangular prism is  $SA = 2/w + 2lh + 2wh$ , where *l* is length, *w* is width, and *h* is height.

### Example 1

What is the surface area of this rectangular prism?

Strategy Use the formula for the surface area of a rectangular prism.

 $SA = 2/w + 2lh + 2wh$ 

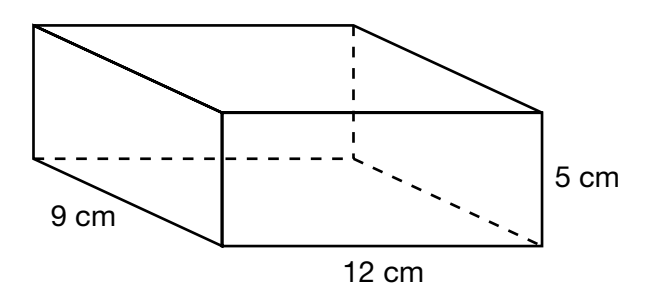

SA = 
$$
(2 \times 12 \text{ cm} \times 9 \text{ cm}) + (2 \times 12 \text{ cm} \times 5 \text{ cm}) + (2 \times 9 \text{ cm} \times 5 \text{ cm})
$$
  
SA = 216 cm<sup>2</sup> + 120 cm<sup>2</sup> + 90 cm<sup>2</sup> = 426 cm<sup>2</sup>

Solution The surface area of the rectangular prism is 426 square centimeters.

Mary Jane is going to wrap a box in the shape of rectangular prism that has a length of 15 inches, a width of 10 inches, and a height of 4 inches.

What is the minimum amount of wrapping paper she will need to cover the box?

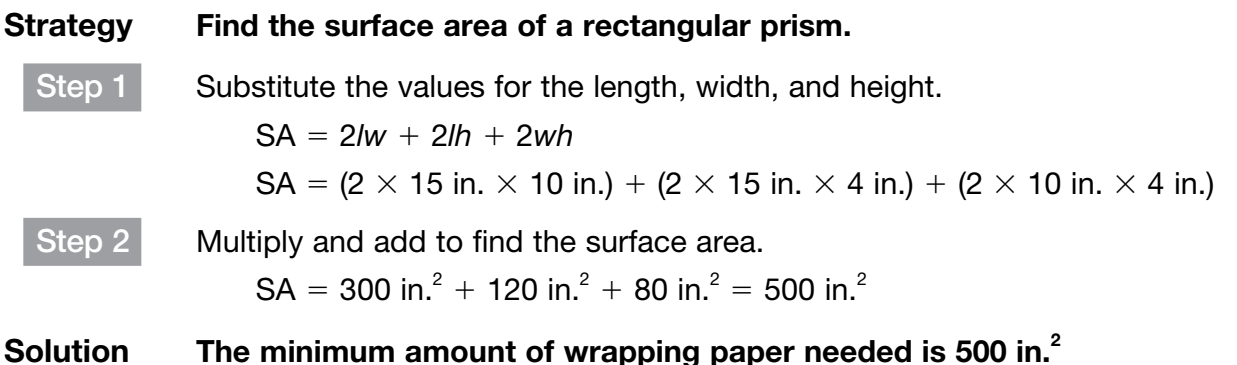

There is no special formula to find the surface area of a triangular prism. To find the surface area of a triangular prism, find the area of each face and add the areas.

#### Example 3

What is the surface area of this triangular prism?

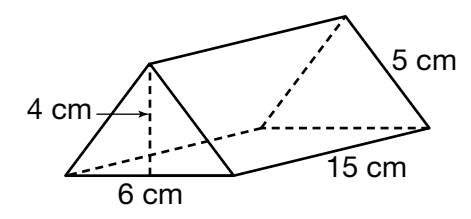

#### Strategy Use a net to find the area of each of the faces. Then add the areas.

Step 1 Make a net of the triangular prism.

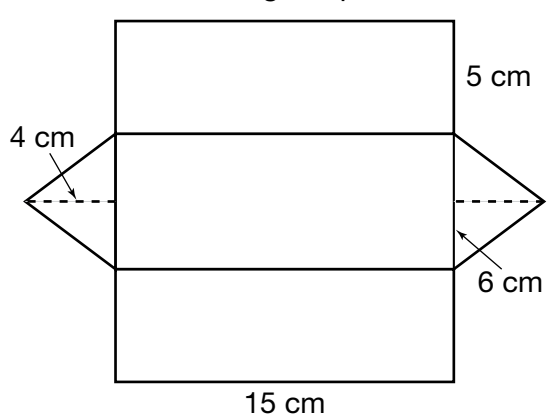
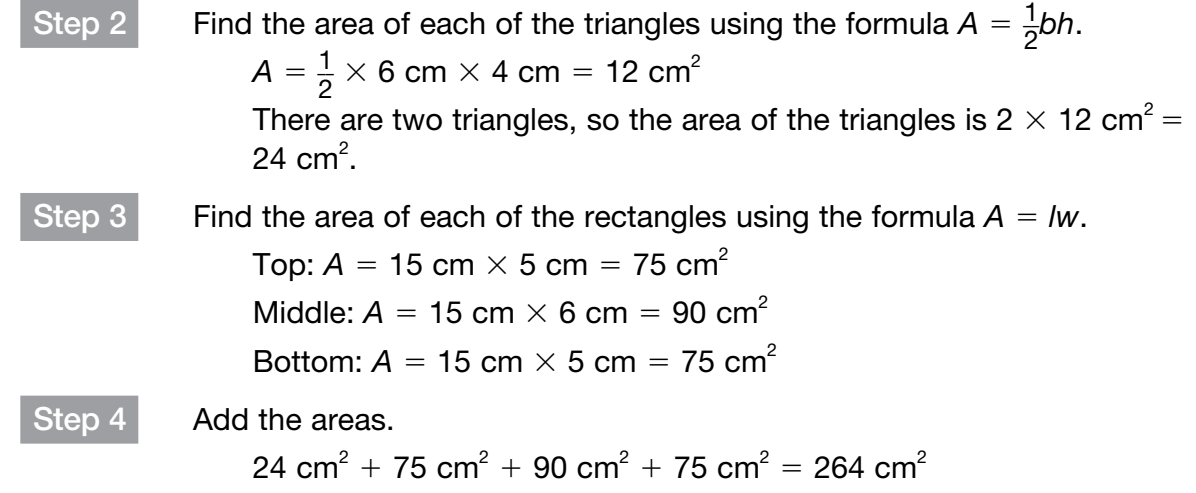

Solution The surface area of the triangular prism is 264 square centimeters.

Coached Example

A toymaker will paint four sides of this toy chest. He will not paint the bottom or top surface. How many square feet of the chest will the toymaker paint?

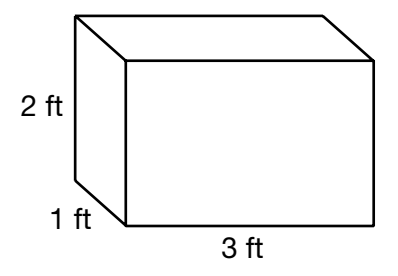

You only need to find the areas of the surfaces that will be painted.

The front and back faces are rectangles that are 3 ft long and \_\_\_\_\_\_\_\_ ft high.

*A* of front face =  $lw = 3 \times$  \_\_\_\_\_ = \_\_\_\_\_ ft<sup>2</sup>

The area of the back face is also  $\frac{1}{2}$  ft<sup>2</sup>.

The left and right side faces are rectangles that are 1 ft long and \_\_\_\_\_\_\_\_ ft high.

*A* of left side face  $= lw = 1 \times \_$   $=$   $\_$ 

The area of the right side face is also  $\frac{1}{2}$  ft<sup>2</sup>.

Add the areas of all four faces: \_\_\_\_\_\_ + \_\_\_\_\_ + \_\_\_\_\_ + \_\_\_\_\_ = \_\_\_\_\_\_

The toymaker will paint \_\_\_\_\_\_\_\_ square feet of the toy chest.

# [Volume](#page-1-0)

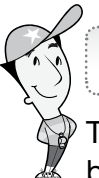

# Getting the Idea

The volume of a solid figure is the number of cubic units that fit inside it. The formulas below can be used to calculate the volume of a rectangular prism and a cube.

#### Rectangular Prism

 $V = lwh$ , where *l* is the length, *w* is the width, and *h* is the height.

**Cube**  $V = e<sup>3</sup>$ , where *e* is the length of an edge

#### Example 1

A department store uses the box below for shirts.

What is the volume of the box?

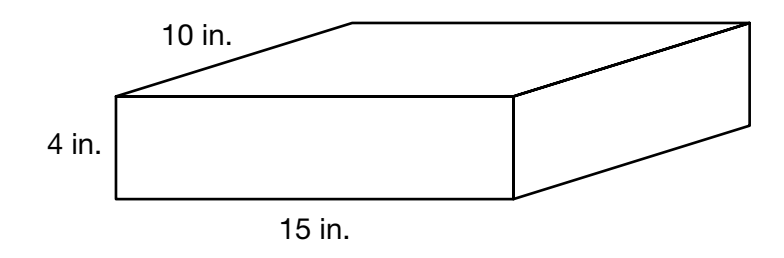

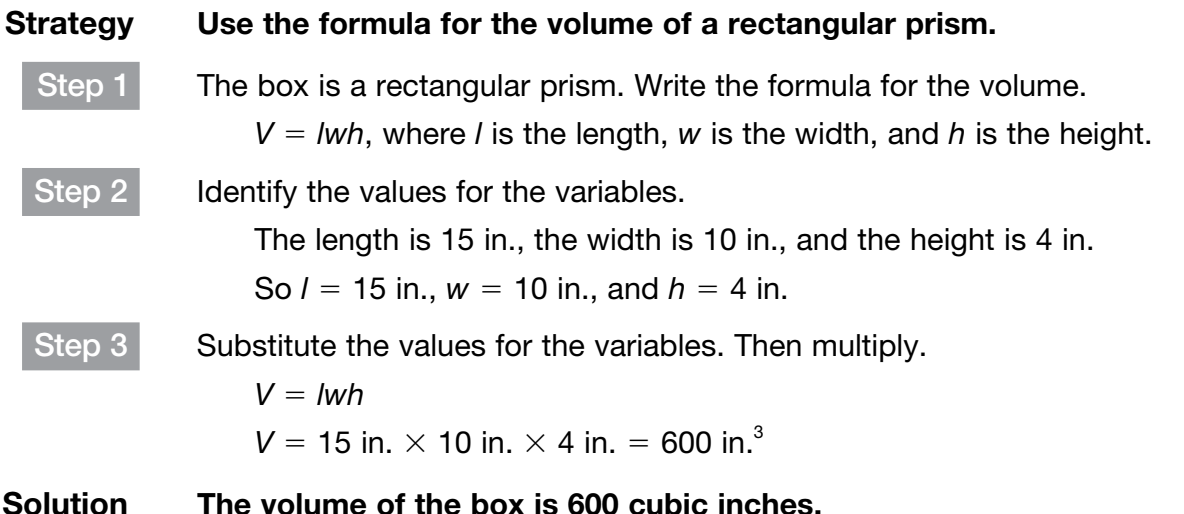

To find the volume of a triangular prism, use the formula  $V = Bh$ , where *B* is the area of the base.

#### Example 2

What is the volume of this triangular prism?

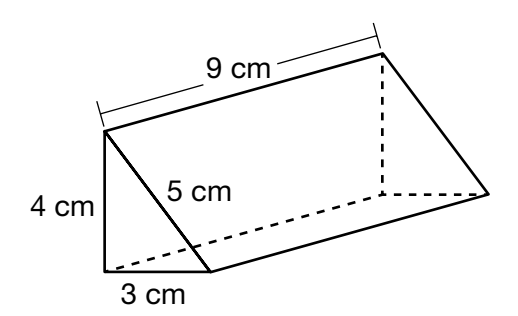

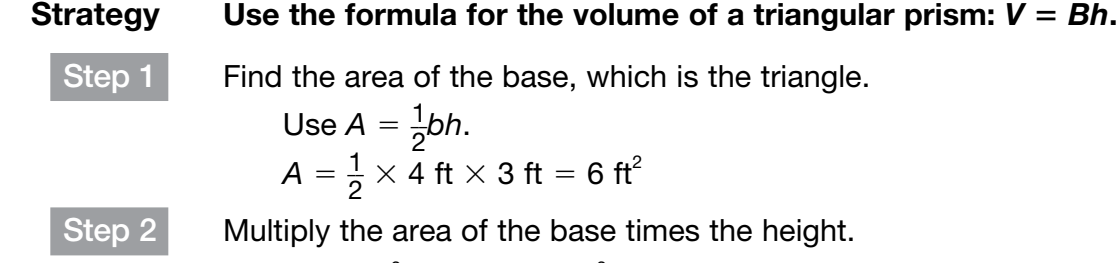

 $V = 6$  ft<sup>2</sup>  $\times$  9 ft = 54 ft<sup>3</sup>

Solution The volume of the triangular prism is 54 cubic feet.

Coached Example

Carol has a planter box that is in the shape of a cube. Each edge of the planter box measures 20 inches. What is the volume of Carol's planter box?

The formula for the volume of a cube is  $V =$  \_\_\_\_\_\_\_.

Substitute the values for the variables.

 $V = \_$   $\times \_$ 

Multiply.

 $V = \frac{1}{2}$  in.<sup>3</sup>

The planter box has a volume of \_\_\_\_\_\_\_\_\_\_\_\_\_\_\_\_\_\_ cubic inches.

## Domain 5 • [Lesson 28](#page-2-0)

# **[Probability](#page-2-0)**

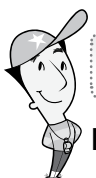

# Getting the Idea

Probability measures the chance of an event happening based on the number of the possible outcomes. Probability can be expressed as a fraction or a decimal from 0 to 1. A probability of 0 means that an event is impossible and a probability of 1 means that an event is certain. A probability close to 0 means an event is unlikely. A probability close to 1 means an event is very likely. A probability close to  $\frac{1}{2}$  $\frac{1}{2}$  or 0.5 means an event is neither unlikely nor likely. You can also express a probability as a percent.

The theoretical probability of an event is the ratio of the number of ways the event can occur (favorable outcome) to the number of possible outcomes. The probability, *P*, of an event, *A*, is:

 $P(A) = \frac{\text{number of favorable outcomes}}{\text{number of possible outcomes}}$ 

# Example 1

Josh is going to choose a random card from 13 cards. The cards are numbered from 1 to 13. What is the probability that he will choose a card with a number less than 4? Determine if the event is likely, unlikely, or neither.

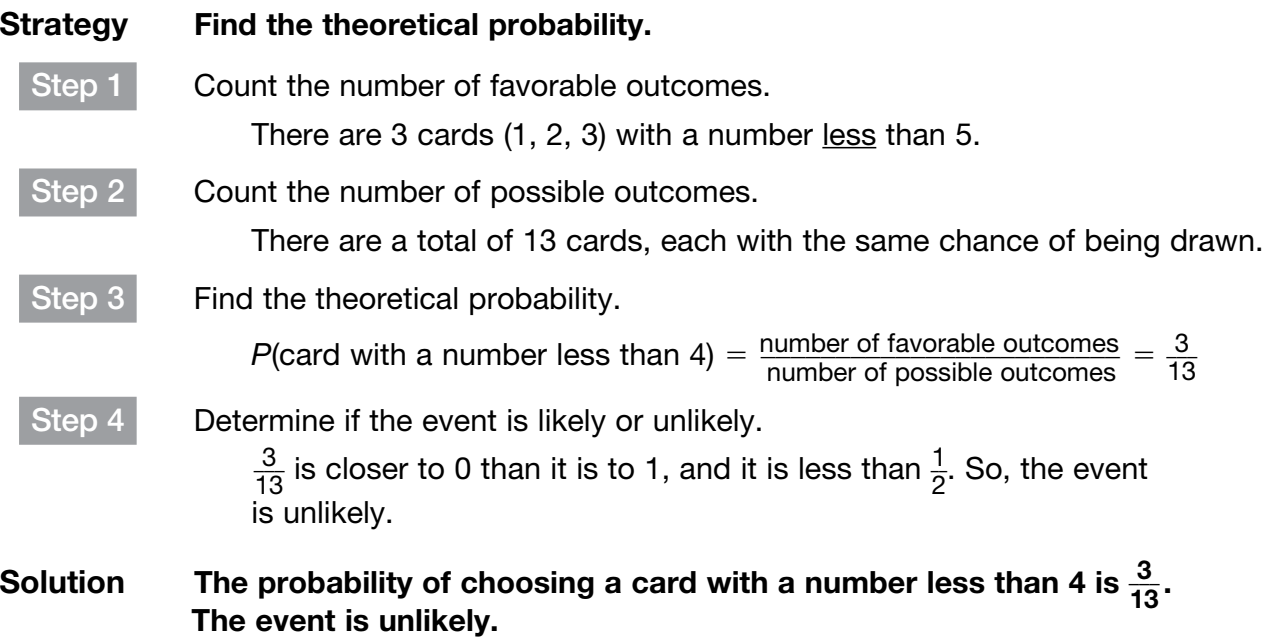

You can use theoretical probability to make a prediction. Multiply the theoretical probability by the number of trials, or times the experiment is performed, to predict the number of favorable outcomes.

## Example 2

Peter will roll a number cube, labeled 1 through 6, a total of 90 times. What is a good prediction for the number of times that the number cube will land on 5?

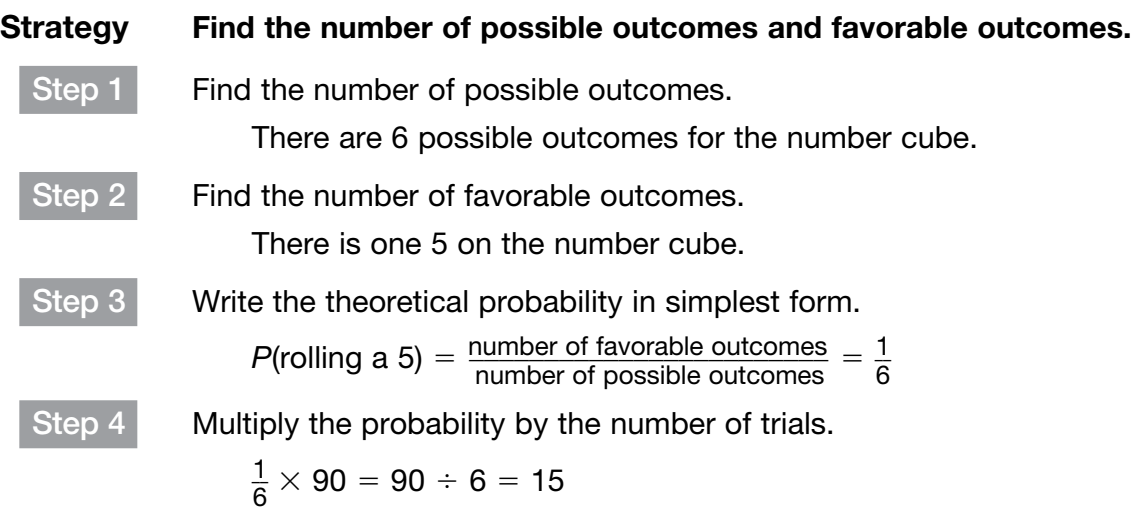

#### Solution A good prediction is that Peter will roll a 5 about fifteen times.

**Experimental probability** is the ratio of the total number of times the favorable outcome happens to the total number of trials, or times the experiment is performed. The experimental probability,  $P_e$ , of event *A* is:

 $P_{\rm e}(A) = \frac{\text{number of favorable outcomes}}{\text{total number of trials}}.$ 

Experimental probability is useful when you need to make predictions about an event. As the number of trials increases, the experimental probability gets closer to the theoretical probability.

#### Example 3

Minnie conducted an experiment with a spinner. The results are shown in the table.

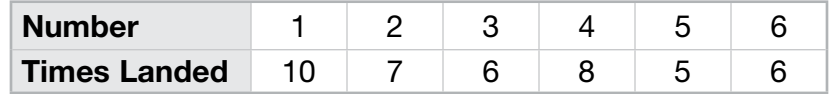

Based on the data, what is the probability that the spinner will land on 2 on the next spin?

#### Strategy Find the experimental probability.

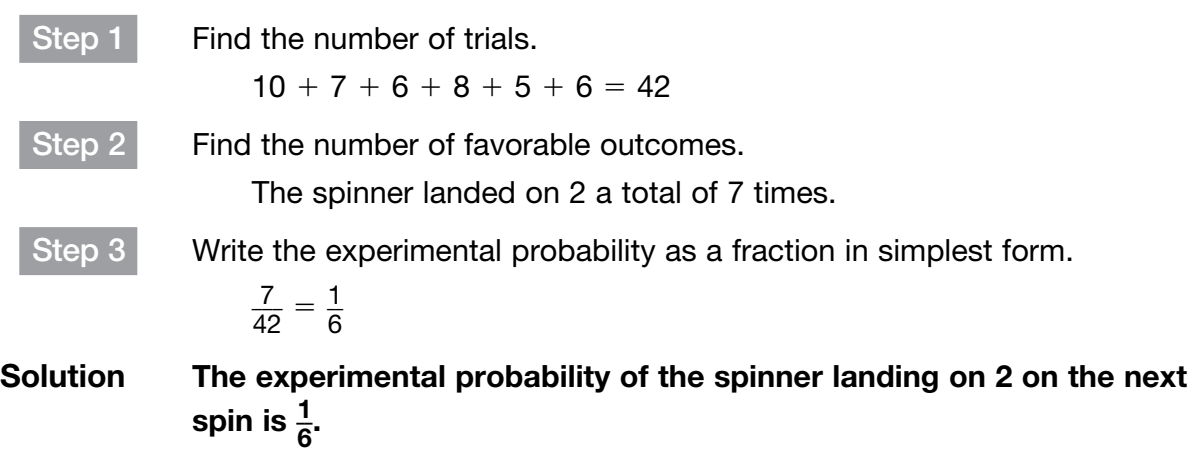

Gavin rolls a number cube, labeled 1 to 6, a total of 40 times. The number 4 is rolled 8 times. What is the experimental probability of rolling a 4? What is the theoretical probability? Describe the difference between the two.

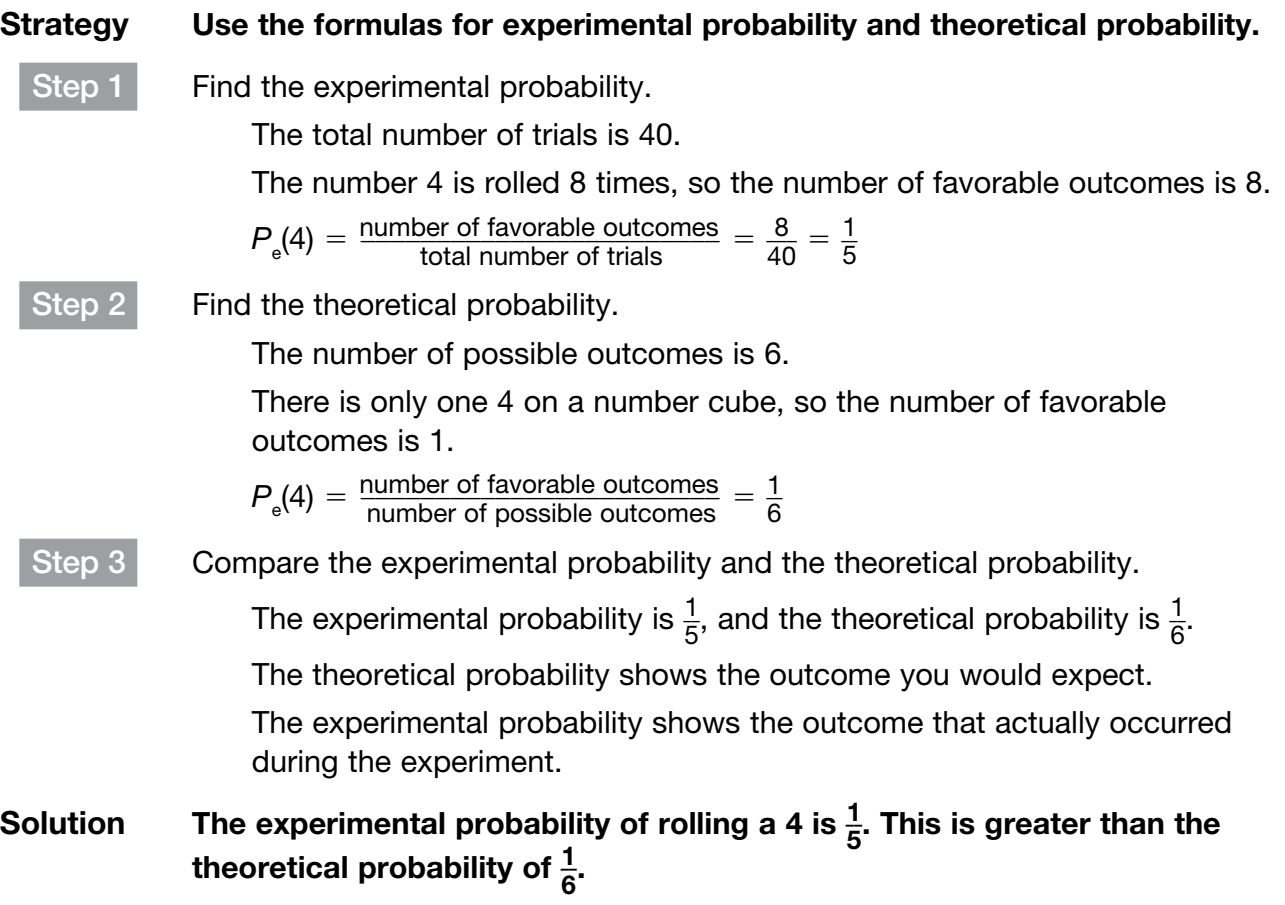

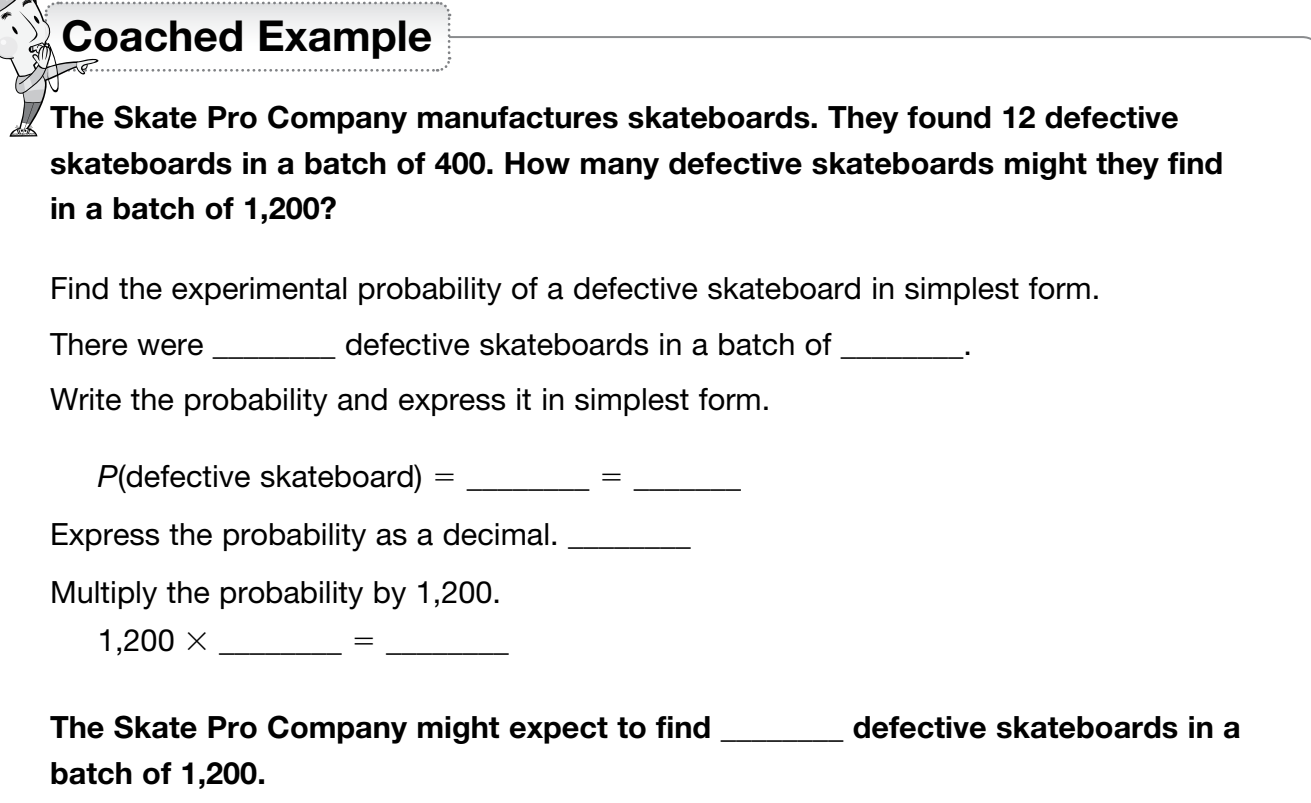

#### Domain 5 • [Lesson 29](#page-2-0)

# [Compound Events](#page-2-0)

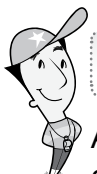

#### Getting the Idea

A **compound event** is a combination of two or more events. Compound events can be dependent or independent. Independent events are two events in which the occurrence of the first event does not affect the probability of the occurrence of the second event. **Dependent events** are when the first event affects the outcome of the second event.

To find the probability of two independent events, multiply the probability of the first event by the probability of the second event.

*P*(two independent events) = *P*(first event)  $\times$  *P*(second event)

#### Example 1

Adriana tosses a number cube with faces numbered 1 through 6 and spins the spinner shown below at the same time.

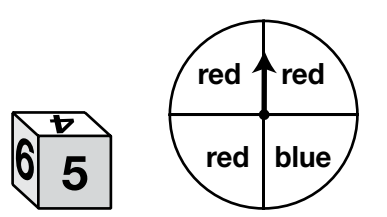

What is the probability of tossing a number greater than 2 on the cube and spinning red on the spinner?

#### Strategy Find the probability of each event and multiply them together.

Step 1 Find the probability of the number cube landing on a number greater than 2.

Four outcomes (3, 4, 5, 6) are greater than 2.

A number cube has 6 possible outcomes.  
Four outcomes (3, 4, 5, 6) are greater than 2.  

$$
P(>2) = \frac{\text{number of favorable outcomes}}{\text{number of possible outcomes}} = \frac{4}{6} = \frac{2}{3}
$$

Step 2 Find the probability of spinning red on the spinner.

Three of the 4 sections are labeled "red."

the probability of spinning red on the sp<br>Three of the 4 sections are labeled "red<br> $P(\text{red}) = \frac{\text{number of favorable outcomes}}{\text{number of possible outcomes}} = \frac{3}{4}$ 3  $\frac{3}{4}$ 

Step 3 Multiply the two probabilities.

$$
\frac{2}{3} \times \frac{3}{4} = \frac{6}{12} = \frac{1}{2}
$$

Solution The probability of the cube landing on a number greater than 2 and the spinner landing on red is  $\frac{1}{2}$ .

Carlos has 3 comedies, 2 dramas, 2 concerts, and 1 horror movie in a DVD booklet. He will pick two DVDs from the booklet to play. What is the probability of Carlos picking a comedy DVD and then a drama DVD?

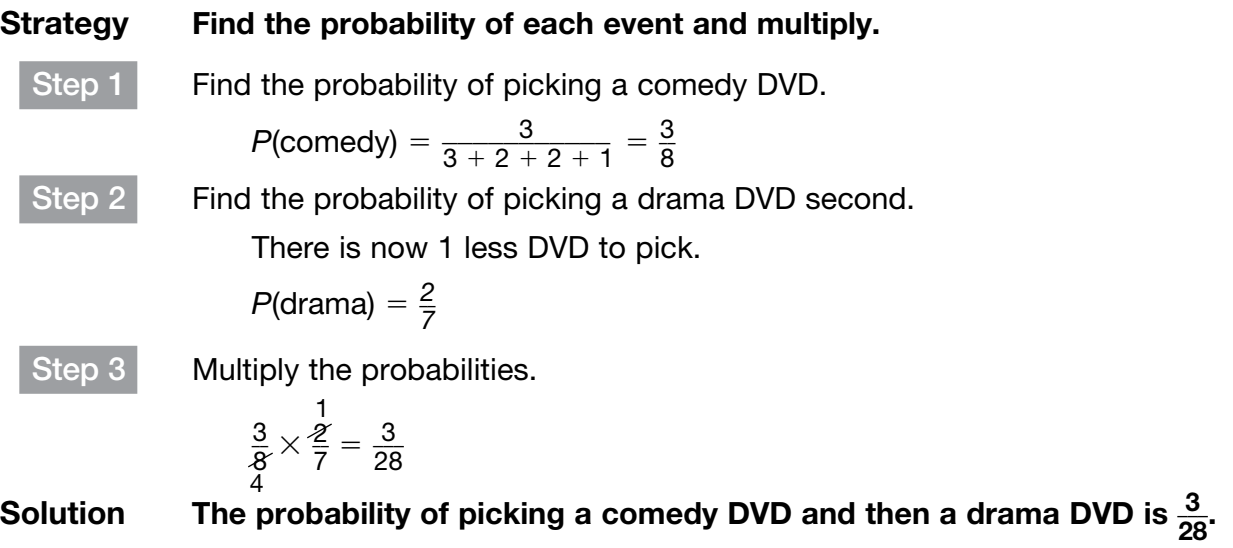

When you need to find the probability of a compound event, sometimes it is necessary to make a tree diagram, an organized list, or a table to find the number of possible outcomes.

You can also use the fundamental counting principle to find the number of possible outcomes. If event *A* can occur in *m* ways and event *B* can occur in *n* ways, then events *A* and *B* can occur in  $m \times n$  ways.

Cara is are going to order the lunch special that consists of a sandwich, soup, and dessert for Emma and herself. The choices are shown below.

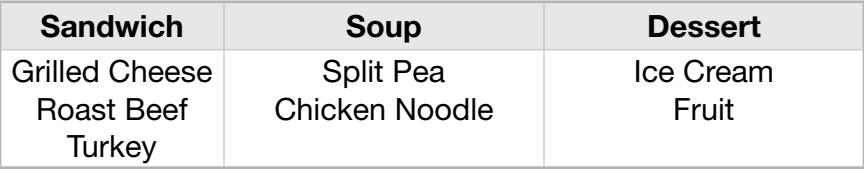

Emma does not like chicken and turkey, but Cara does not know that. What is the probability that Emma will avoid turkey and chicken in her lunch?

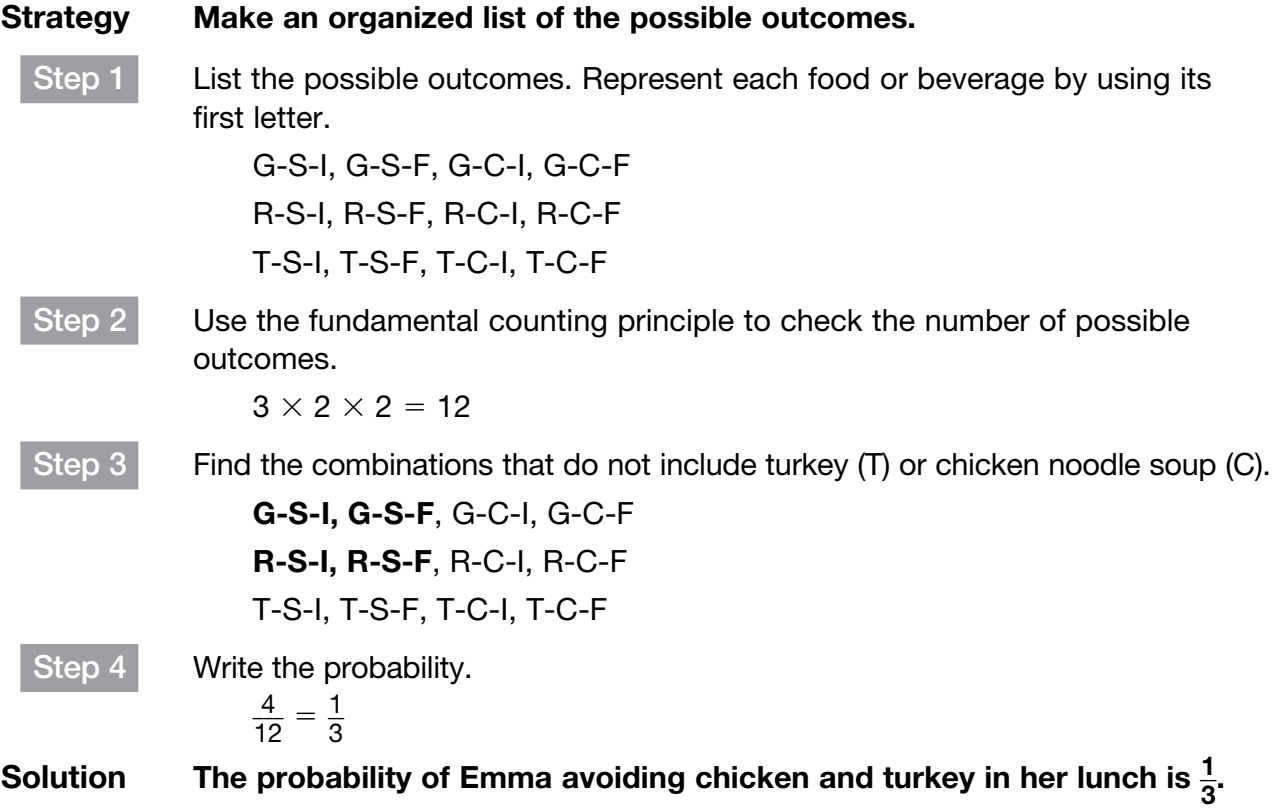

A simulation is a way of acting out a problem by conducting experiments. The outcomes of a simulation are comparable to, but not the same as, what the actual outcomes would be. One way to conduct a simulation is to use random numbers. Random numbers can be generated by a computer or a random number table.

Marco his shooting 70% at the free throw line. Conduct a simulation to find the probability that he will make at least one of his next two free throws.

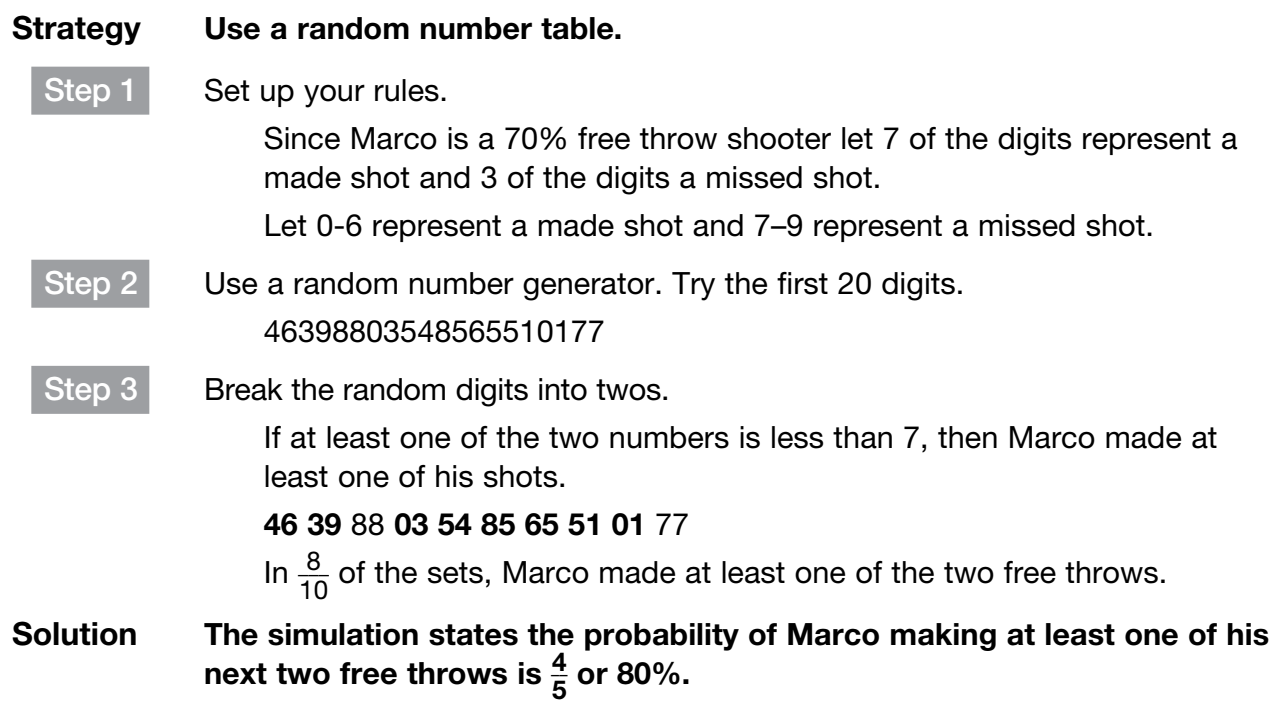

Coached Example

Chris tosses two number cubes labeled 1 to 6. What is the probability of rolling double 4s?

Use the fundamental counting principle to find the number of outcomes.

How many faces does a number cube have?

How many possible outcomes are there for a number cube to land?

To find the number of possible outcomes, multiply  $\frac{1}{1}$   $\times$   $\frac{1}{1}$  =  $\frac{1}{1}$ .

There are **eight** possible outcomes.

How many different ways are there to toss doubles 4s?

What is the probability of rolling double 4s?

The probability of rolling double 4s is \_\_\_\_\_\_\_.

#### Domain 5 • [Lesson 30](#page-2-0)

# [Samples](#page-2-0)

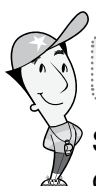

## Getting the Idea

Statistics can be used to make generalizations about a population. A **population** is the group of interest. It is usually not possible to gather data from each member of a population, so the generalizations are often based upon a sample. A **sample** is a smaller group taken from the population.

Samples allow researchers to save time and money when gathering information. Samples are only useful if they are representative of the population. A representative sample is a portion of the population that is similar to the entire population. A **biased sample** is one in which some members of the population have a greater chance of being selected for the sample than other members. Because of bias, the sample does not fairly represent the population.

One way to gather information is by surveying the members of the sample. A **survey** is a question or set of questions used to gather **data**, or pieces of information. A survey can also be biased.

# Example 1

Reggie thinks that more students in his school are right-handed than left-handed. He surveys the students in his class and finds that 23 of the 27 students are right-handed. Do the results of Reggie's survey support his inference that more students in his school are right-handed than left-handed?

#### Strategy Use the definition of a representative sample to evaluate Reggie's sample. A sample should be representative of the population. The population being studied is the students in Reggie's school. The students in Reggie's class are representative of all students in his school. More students in his class are right-handed than left-handed. The results of the survey support his inference. Solution The results of Reggie's survey support his inference that more students

# in his school are right-handed than left-handed.

Random samples are usually preferred when gathering information about a population. In a random sample, each individual in the population has an equal chance of being part of the sample.

Collin asked every eighth student entering the school which of four subjects was his or her favorite. Can the results of Collin's survey be used to draw inferences about students' favorite subjects at the school?

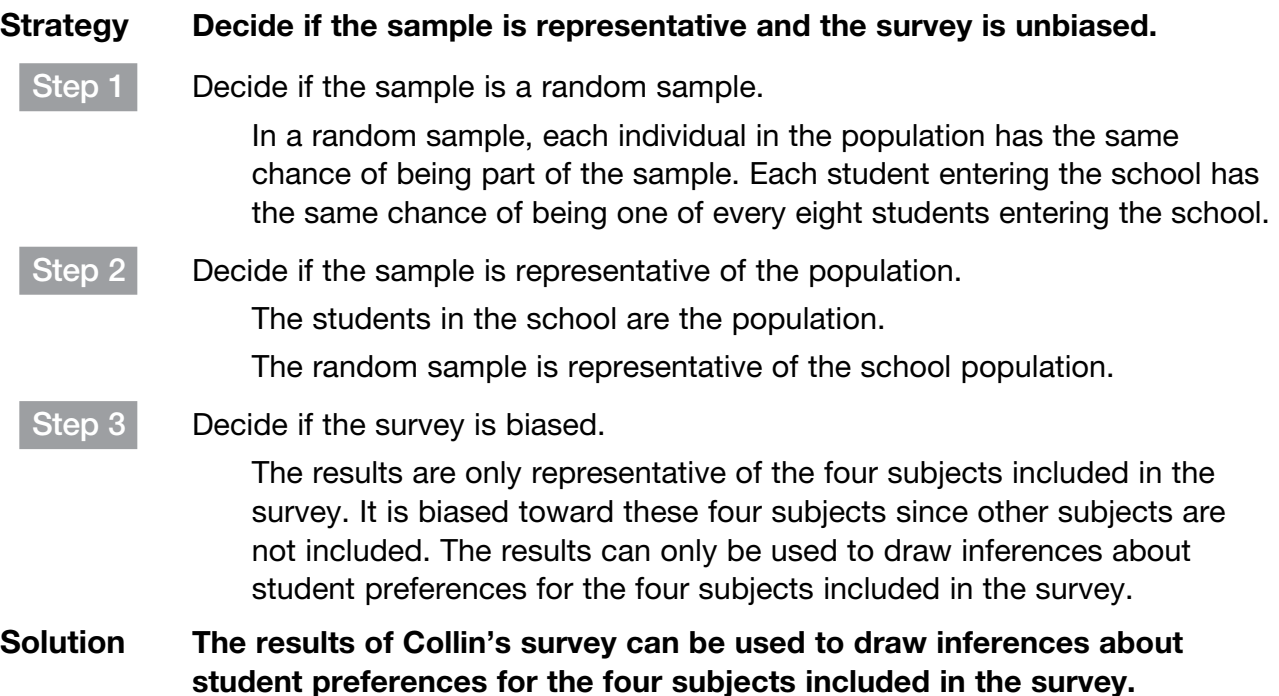

You can use the results of a survey to make predictions about a population.

#### Example 3

The table below shows the results of Collin's survey from Example 2.

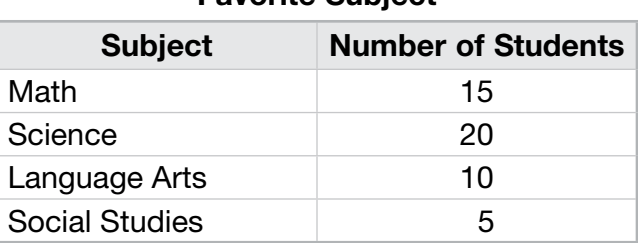

Favorite Subject

There are 400 students at Collin's school. How many students would you predict prefer language arts?

#### Strategy Write and solve a proportion.

Step 1 | Add to find the total number of students Collin surveyed.

 $15 + 20 + 10 + 5 = 50$ 

#### Step 2 Write a proportion.

Have each ratio show the number of students who prefer language arts to the total number of students. Let *x* represent all of the students at the school who prefer language arts.

$$
\frac{10}{50}=\frac{x}{400}
$$

Step 3 Cross multiply and solve for *x*.

$$
\frac{10}{50} = \frac{x}{400}
$$
  
10 × 400 = 50 × x  
4,000 = 50x  

$$
x = 80
$$

#### Solution Out of 400 students, 80 students would probably say they prefer language arts.

## Example 4

Which two of the following samples are **not** good samples? Explain why.

- A. Every third shopper at a clothing store is asked whether he or she owns a pet.
- **B.** Every third shopper at a pet store is asked whether he or she owns a pet.
- C. At the beach in the summer, 150 people are asked to name their favorite vacation spot.
- D. A survey is mailed to 50 homes in a neighborhood, asking residents to name their favorite vacation spot.

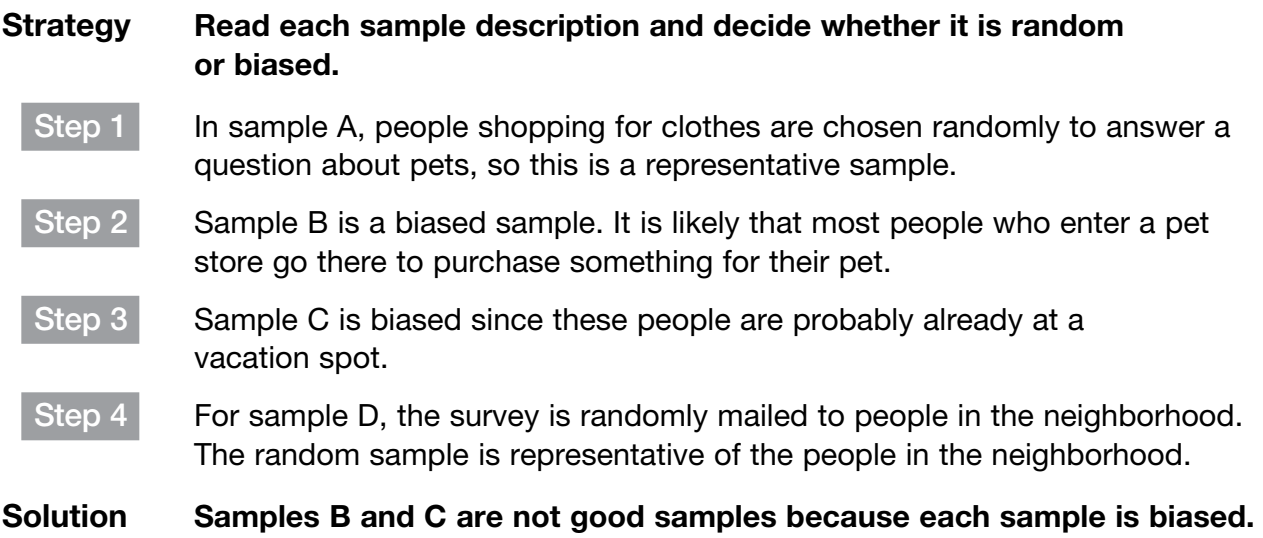

The greater the number of participants in a survey, the closer the predictions will be to the actual choices of the population.

#### Example 5

Tory and Flavia each surveyed students in their school about how they would vote for the student council representative from the seventh grade. Tory surveyed the students in her homeroom. Flavia randomly surveyed 10 students from each of the five seventh-grade homeroom classes. Their results are shown in the tables below.

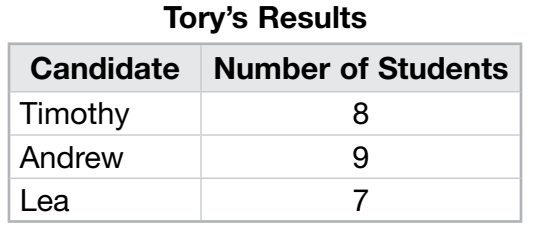

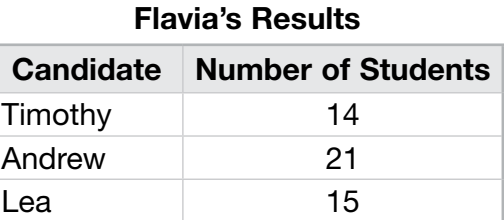

Use their results to predict the winner of the election.

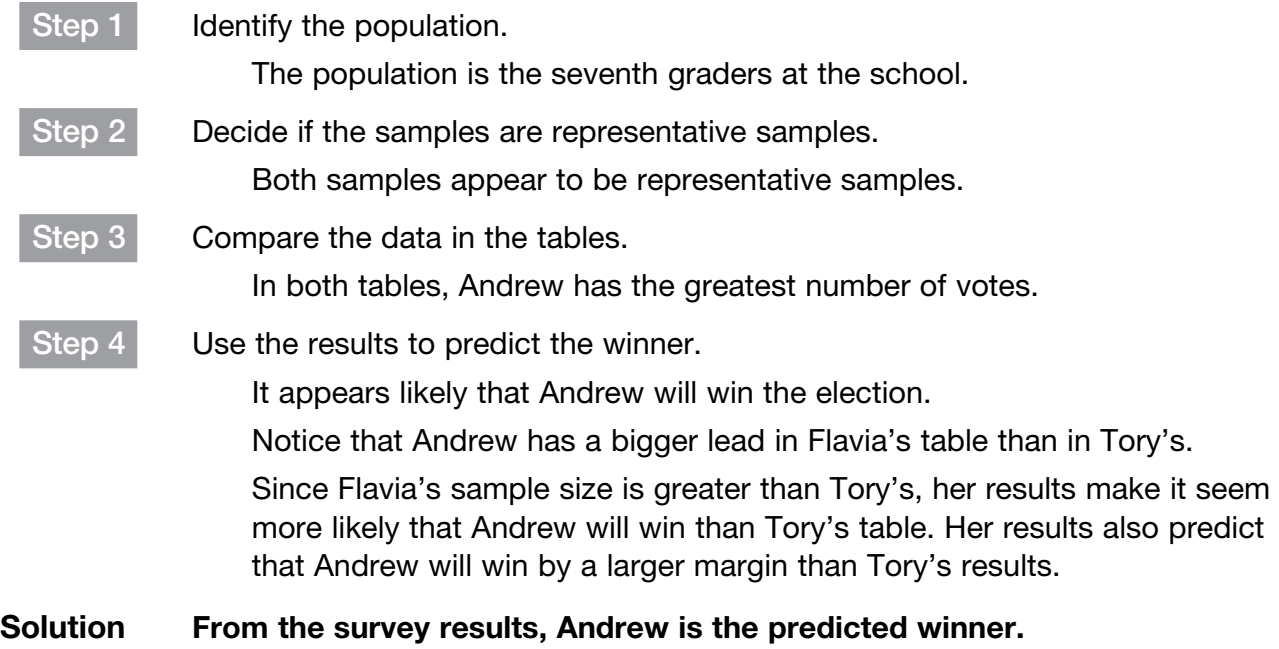

# Coached Example

Victoria randomly surveyed every tenth student who came to school on Monday. She asked each student to name his or her least favorite vegetable. The table below shows the results of her survey.

#### Least Favorite Vegetable

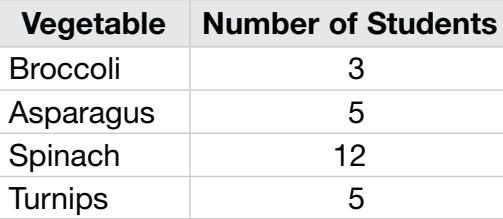

#### In a survey of 100 students at her school, how many students would you predict to choose spinach as their least favorite vegetable?

Victoria surveyed a total of \_\_\_\_\_\_\_\_\_\_\_\_ students.

Write a proportion in which each ratio shows the number of students who chose **EXECUTE:** as their least favorite vegetable to the **EXECUTE:** number of students.

Let *s* equal the number of students out of 100 who would choose spinach. Cross multiply and solve for *s*.

 $s = \_$ 

In a survey of 100 students, students would probably choose spinach as their least favorite vegetable.

#### Domain 5 • [Lesson 31](#page-2-0)

# [Measures of Central Tendency](#page-2-0)

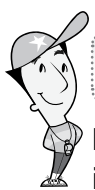

## Getting the Idea

Measures of central tendency help to describe and interpret a data set. They are used to interpret the "average item" of a data set. The table below shows the measures of central tendency for this data set: 5, 1, 1, 6, and 7.

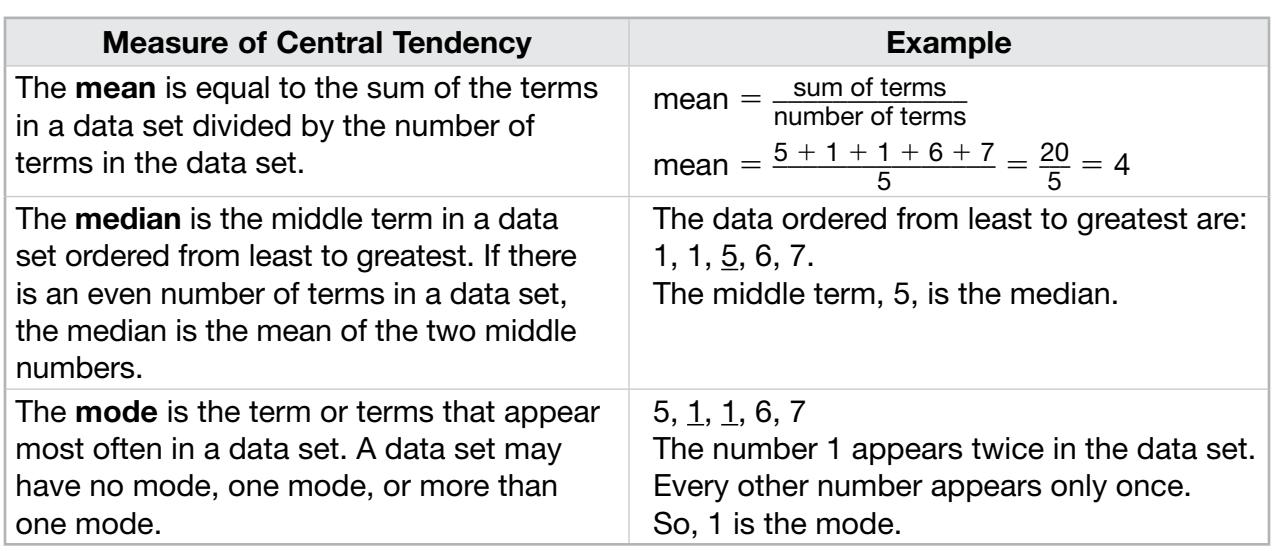

#### Example 1

The scores on a science quiz are: 7, 7, 9, 7, 10, 8, 6, 9, 10, and 7.

What are the mean, median, and mode of the science quiz scores?

Strategy Calculate each measure of central tendency.

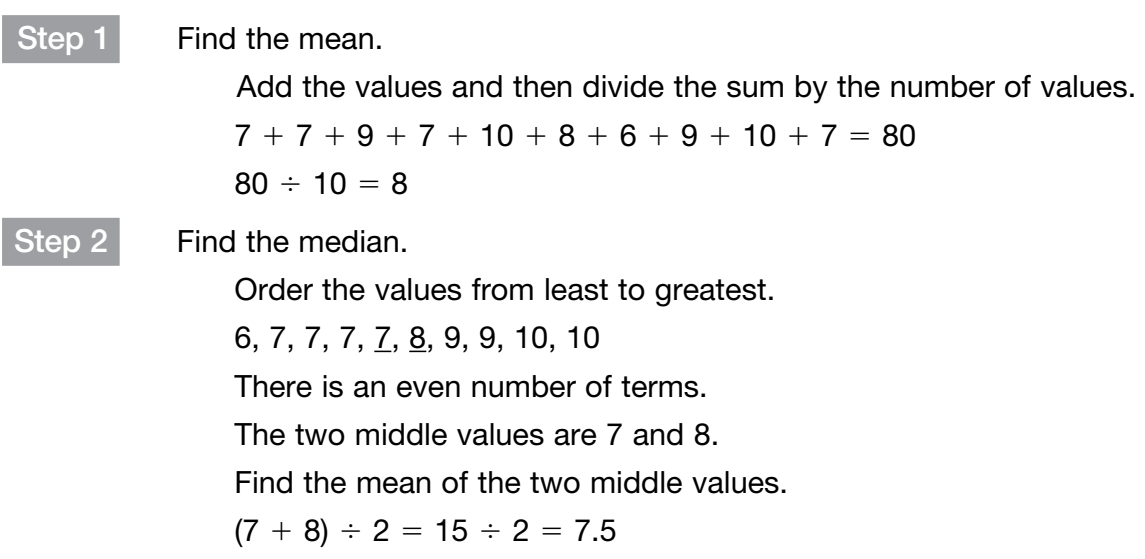

Step 3 Find the mode.

The value that occurs most frequently is 7.

#### Solution The mean is 8, the median is 7.5, and the mode is 7.

To choose which measure of central tendency is most appropriate for a situation, look at the distribution of the ordered data from a sample. If there is a value that is much less or much greater than the other values in the set of data, the median or mode better represents the sample data than the mean. If the mode occurs at either extreme of the data, the mean or the median are better choices to represent the sample data.

Some data sets are shown on a dot plot, which is a display that uses a number line and dots to show data.

#### Example 2

Karen randomly surveyed some classmates to see how many books each of them read over the summer. The results of her survey are shown in the dot plot.

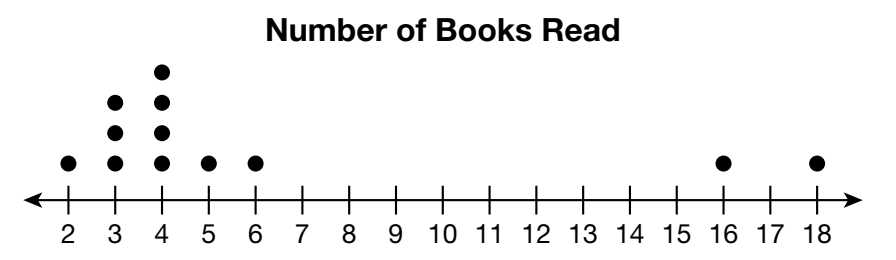

How does the mode compare to the median number of books read?

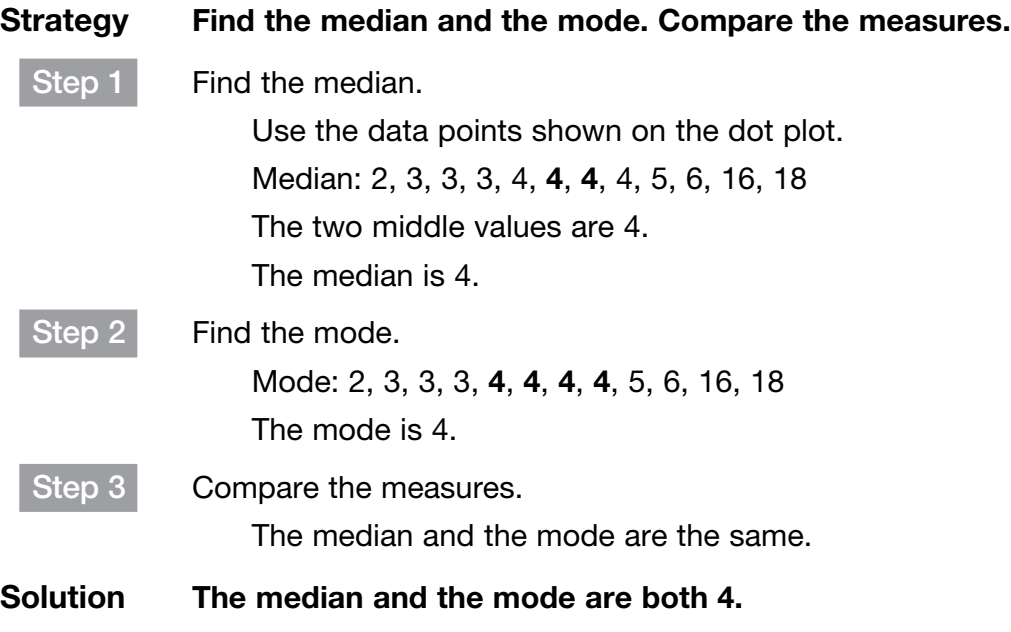

You can use measures of central tendency to make inferences about two populations.

#### Example 3

The dot plots show the test scores of students in Mr. Coen's sixth- and seventh-grade English classes.

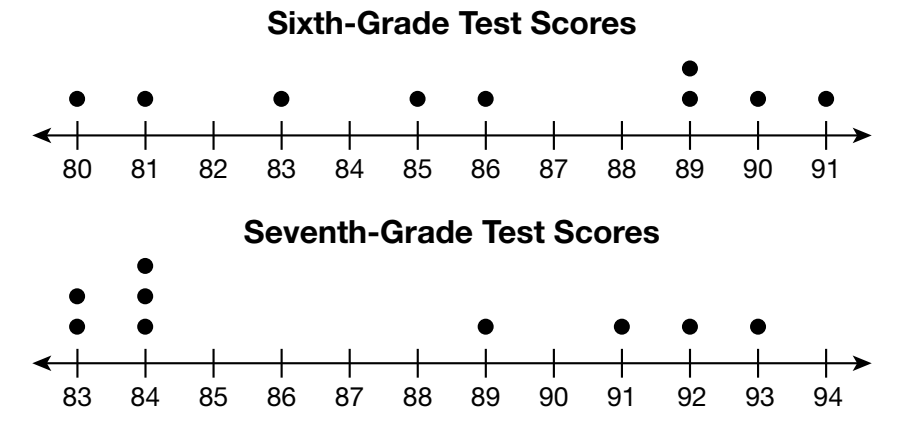

Are the test scores of the seventh graders generally higher than the test scores of the sixth graders?

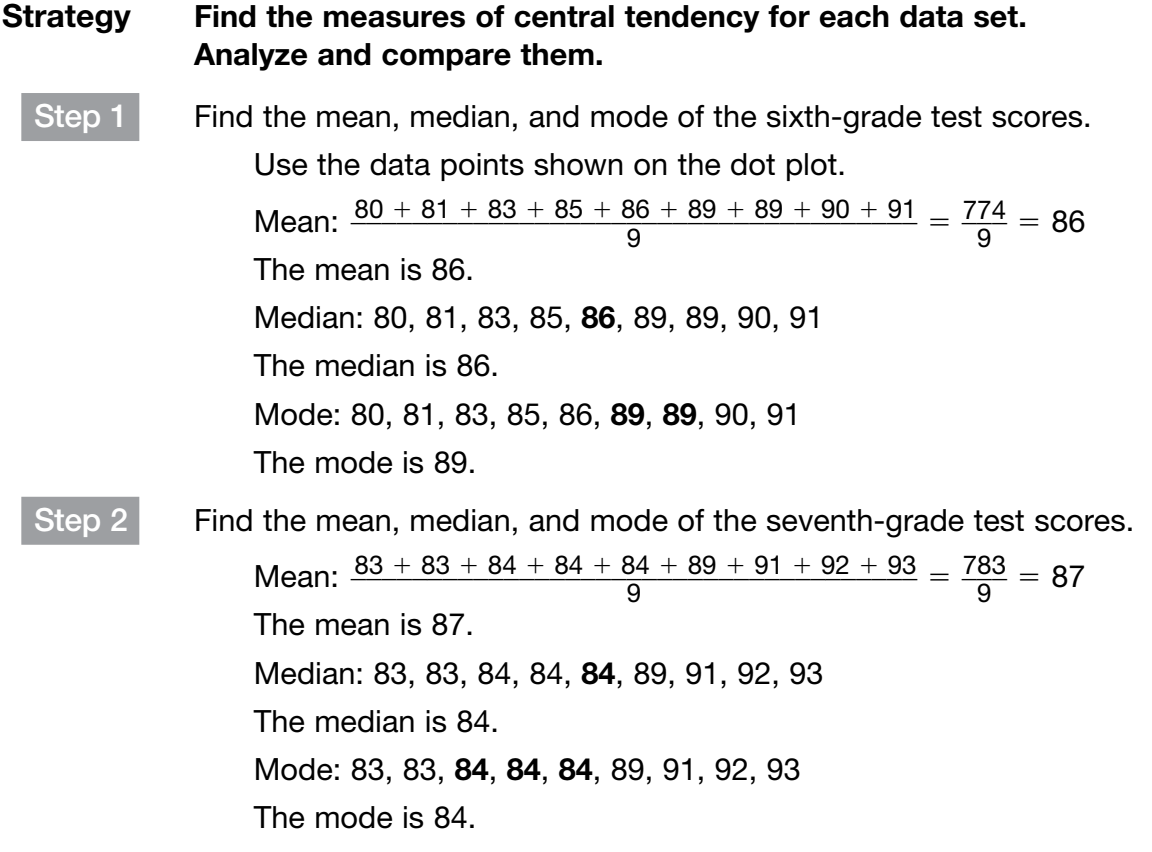

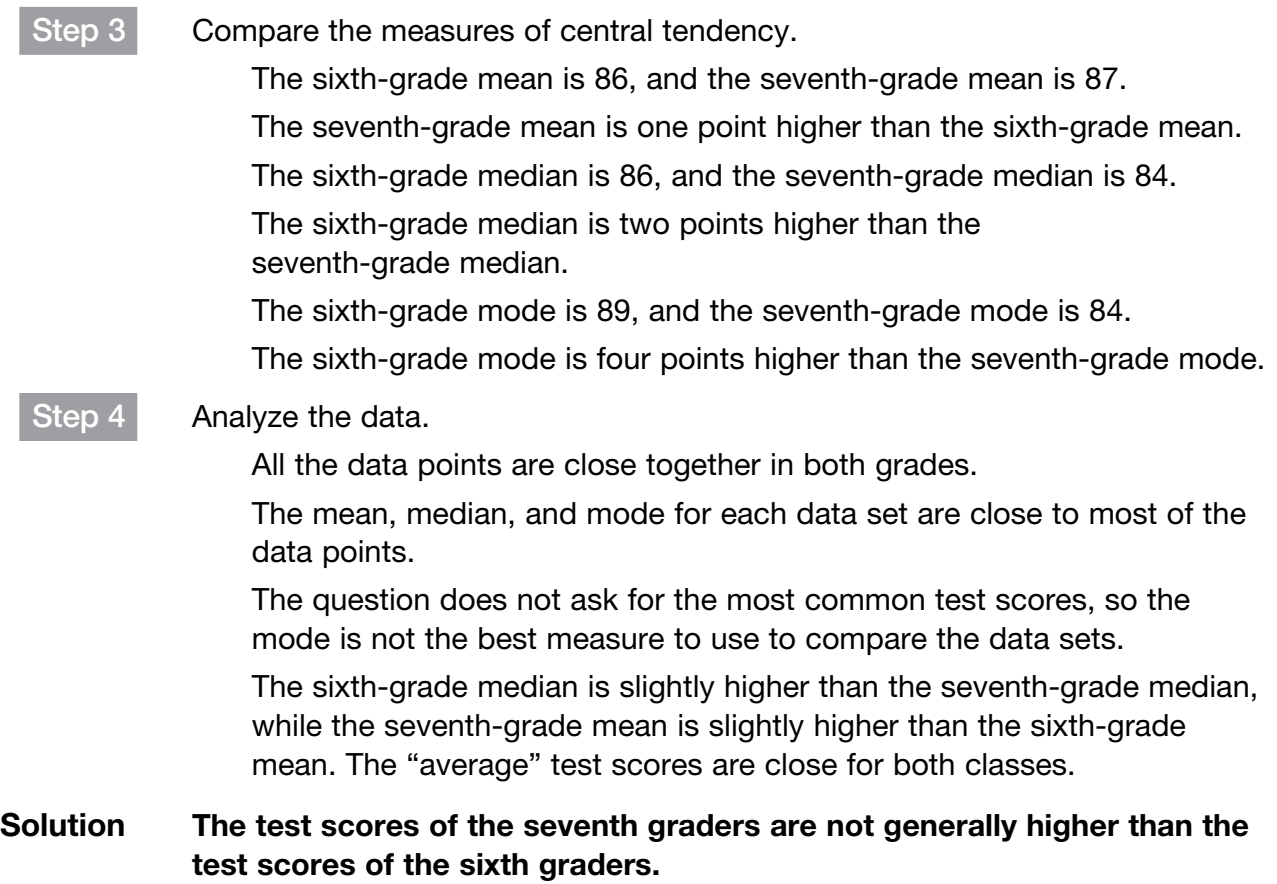

Students in Mrs. Becker's class and Mr. Roland's class sold boxes of popcorn for a school fund-raiser. The tables below show the number of boxes that each student sold.

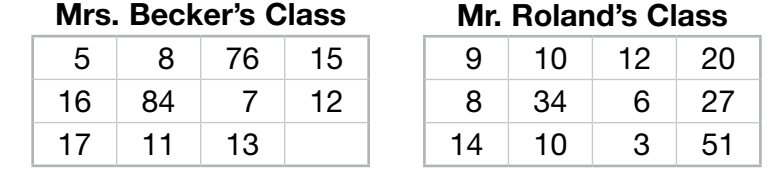

How does the average number of boxes sold by each class compare?

#### Strategy Find the measures of central tendency for each data set. Analyze and compare them.

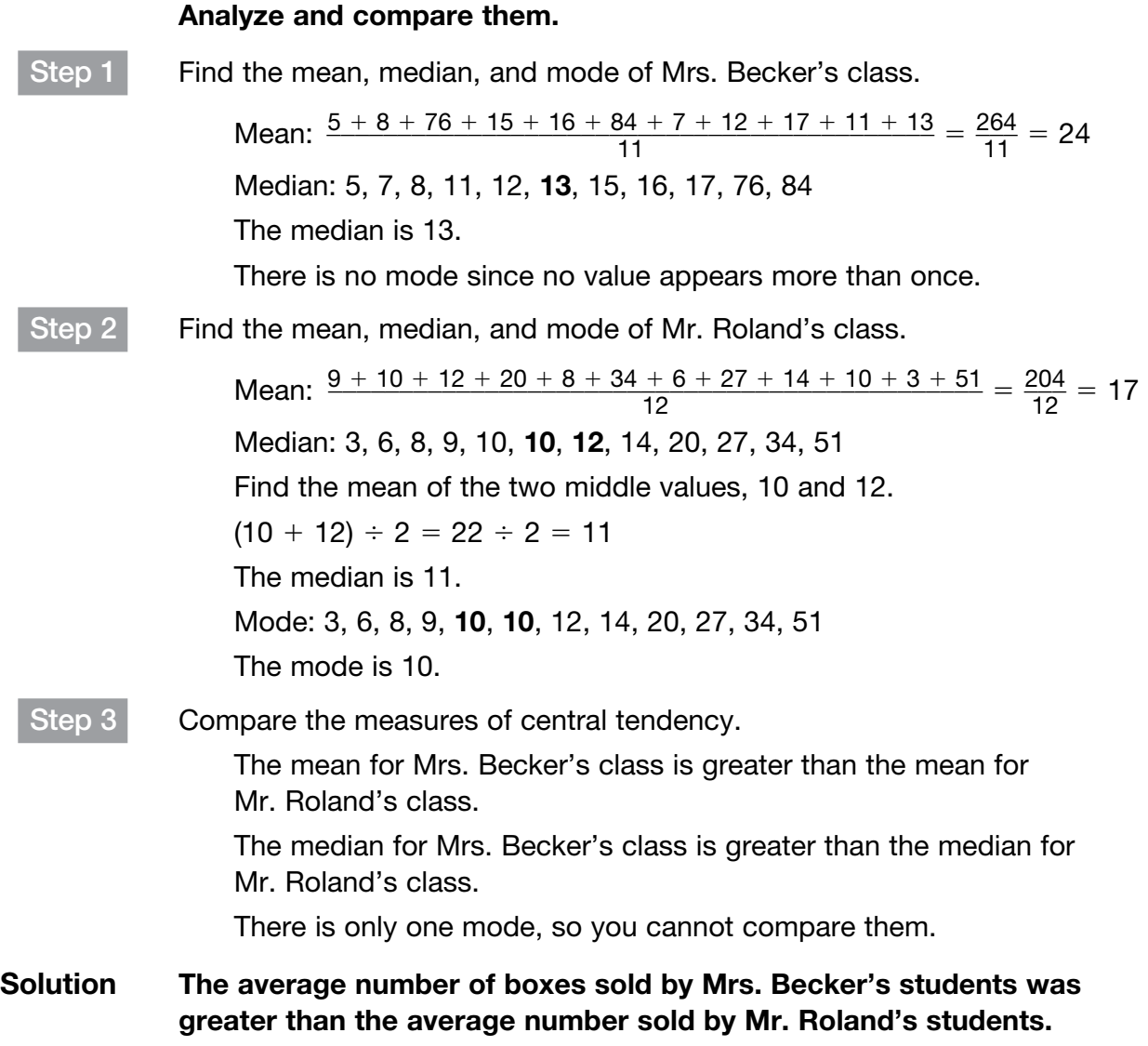

#### Popcorn Boxes Sold

# The dot plots show the number of books read by fifth graders and by seventh graders during one month. Books Read by Fifth Graders Books Read by Seventh Graders 12345 6 7 8 12345 6 7 8 How does the average number of books read by the fifth graders compare to the average number of books read by the seventh graders? Find the mean number of books read by fifth graders to the nearest tenth: The mean is  $\qquad \qquad$ . Find the median number of books read by fifth graders: The median is  $\qquad \qquad$ . Find the mean number of books read by seventh graders to the nearest tenth: The mean is The mean is Find the median number of books read by seventh graders: The median is  $\qquad \qquad$ . The mean number of books read by the fifth graders is \_\_\_\_\_\_, while the mean number of books read by the seventh graders is \_\_\_\_\_\_\_. The median number of books read by the fifth graders is \_\_\_\_\_, while the median number of books read by the seventh graders is  $\qquad \qquad$ . The seventh graders read about an average of \_\_\_\_\_\_\_\_\_\_\_\_\_\_\_\_\_ book than the fifth graders. Coached Example

## Domain 5 • [Lesson 32](#page-2-0)

# [Measures of Variation](#page-2-0)

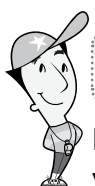

#### Getting the Idea

Instead of describing the center of a set of data by using the measures of central tendency, you may wish to describe the spread of a set of data. **Measures of variation** show how spread out or close together the data in a set are, or how much the data points vary.

When data are arranged from least to greatest, the median divides the data into two equal halves. The first quartile is the median of the data values that are less than the median. The **third quartile** is the median of the data values that are greater than the median. The quartiles and the median divide the data into four quarters. The range is the difference between the greatest value in a data set and the least value. The interquartile range (IQR), is the difference between the third quartile and the first quartile. The range measures the spread of all the data. The IQR measures the spread of the two middle quarters of the data.

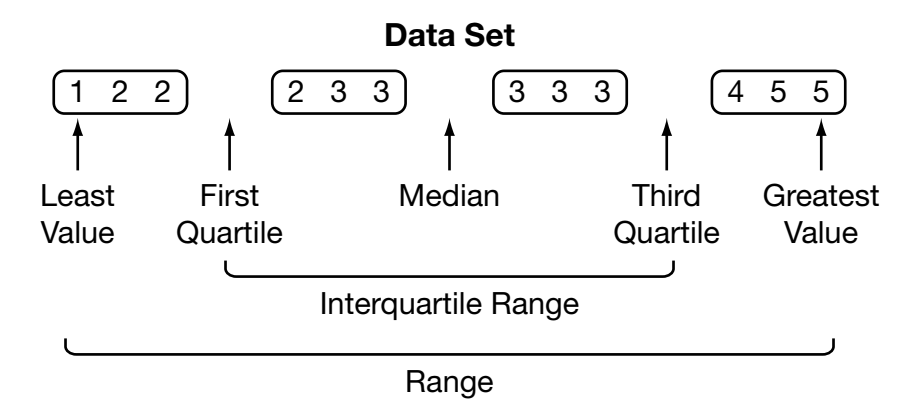

For the data set in the diagram, the median is 3. The first quartile is 2 (the mean of 2 and 2). The third quartile is 3.5 (the mean of 3 and 4). The range is  $5 - 1$ , or 4. The IQR is 3.5 - 2, or 1.5.

In a data set, a number that is much less or much greater than the other numbers in the data set is an **outlier**. A data set may contain one or more outliers. An outlier will affect the range, but it will not affect the IQR. This is why the median is not as affected by outliers as the mean is.

Consider the following data set: 2, 3, 5, 6, 8, 10, 23.

The median is 6.

The first quartile is 3, which is the median of the values 2, 3, 5.

The third quartile is 10, which is the median of the values 8, 10, 23.

The range is 21:  $23 - 2 = 21$ .

The IQR is 7:  $10 - 3 = 7$ .

For this data set, 23 is an outlier. It is much greater than the other numbers in the set. The range is affected by this outlier. It suggests that there is a greater variability in the data, since it shows a greater spread, than the IQR suggests. The data vary by 21 from the least to greatest values, while they only vary by 7 away from the median, or the center of the data.

## Example 1

The dot plot below shows the grades students received on a grammar test in Ms. Parsi's class.

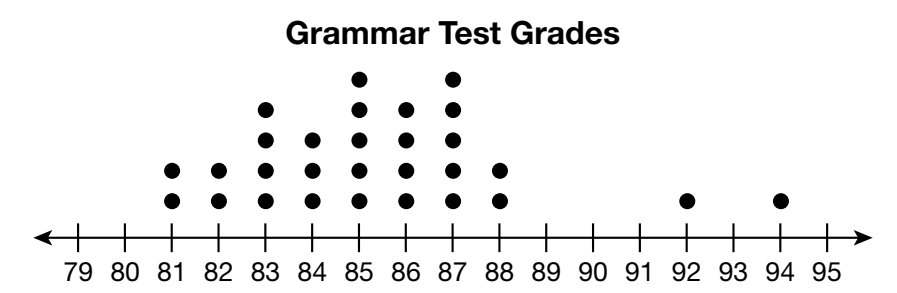

What is the range in the grades? What is the median grade?

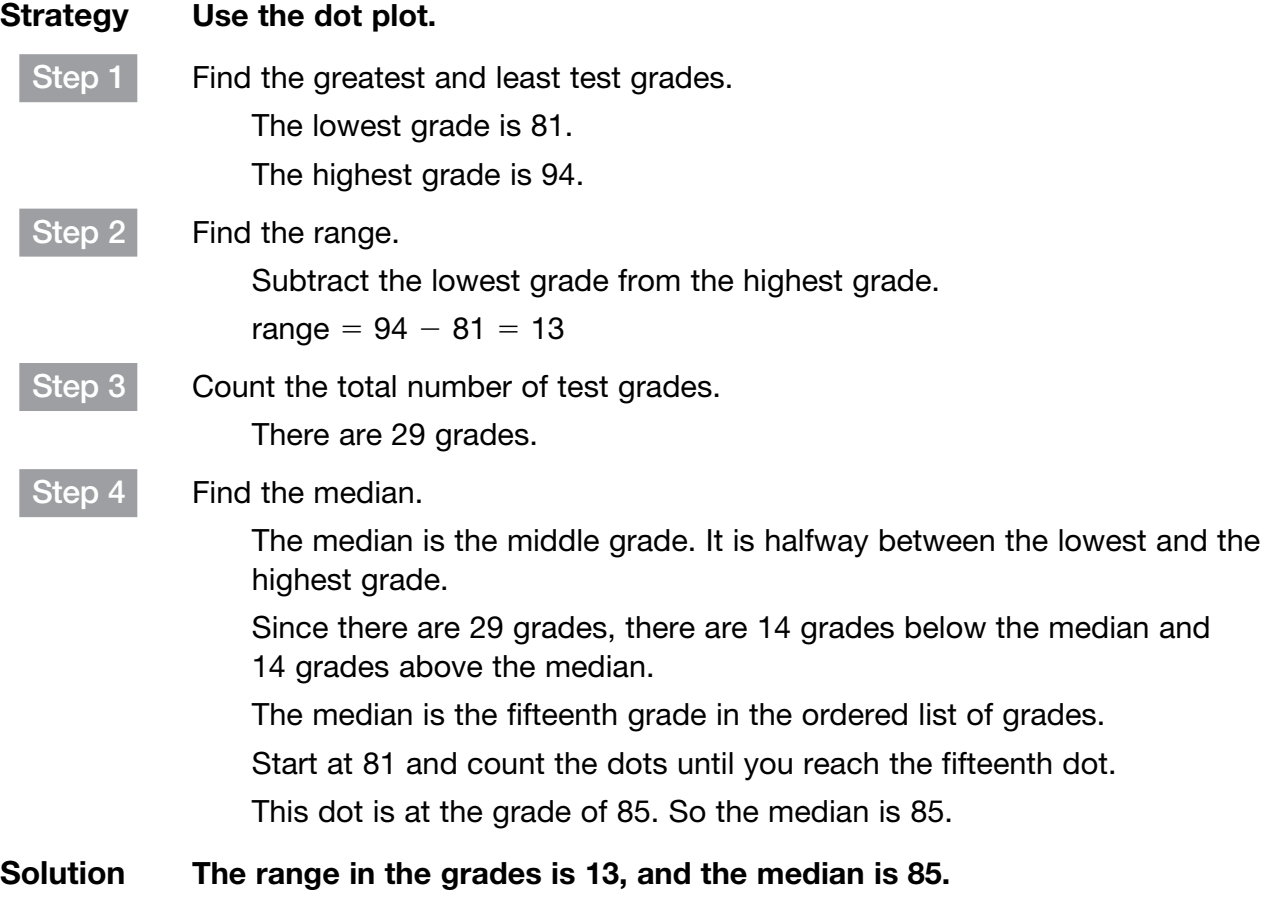

A box plot is a method of visually displaying a distribution of data values by using the median, quartiles, and extremes (least and greatest values) of the data set. The box shows the middle 50% of the data.

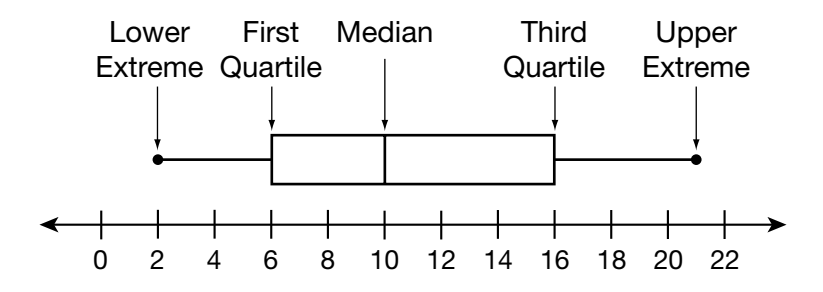

#### Example 2

The box plot below shows the ages of Mr. Morehouse's grandchildren.

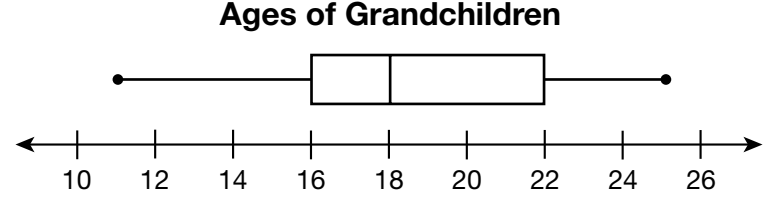

Find the median, first quartile, third quartile, and the IQR of their ages.

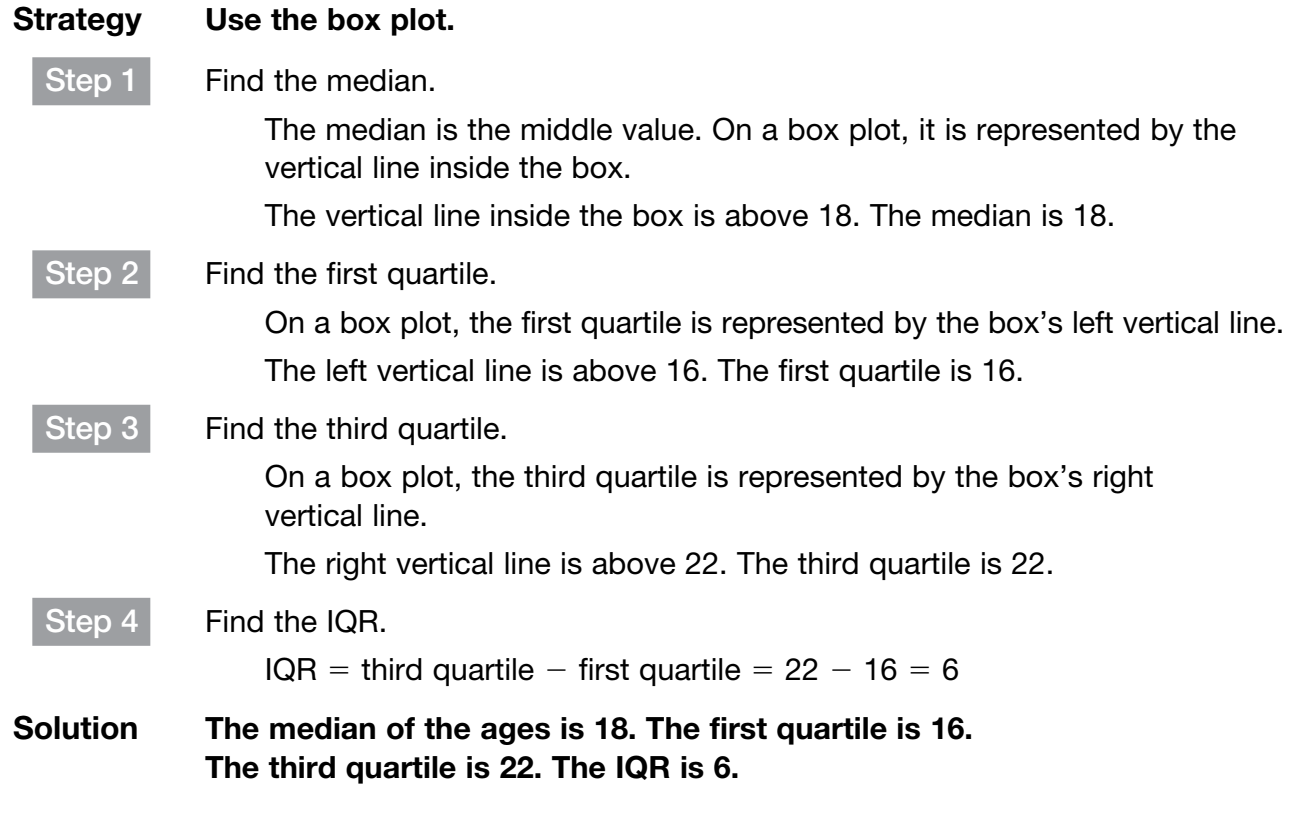

Below are the quiz scores from students in two different class sections.

Section 1: 7, 9, 9, 10, 8, 6, 8, 5, 5, 9, 10, 7, 8, 7, 9 Section 2: 7, 8, 9, 9, 8, 8, 7, 9, 9, 10, 8, 8, 7, 10, 8

Which section has greater variability in the scores?

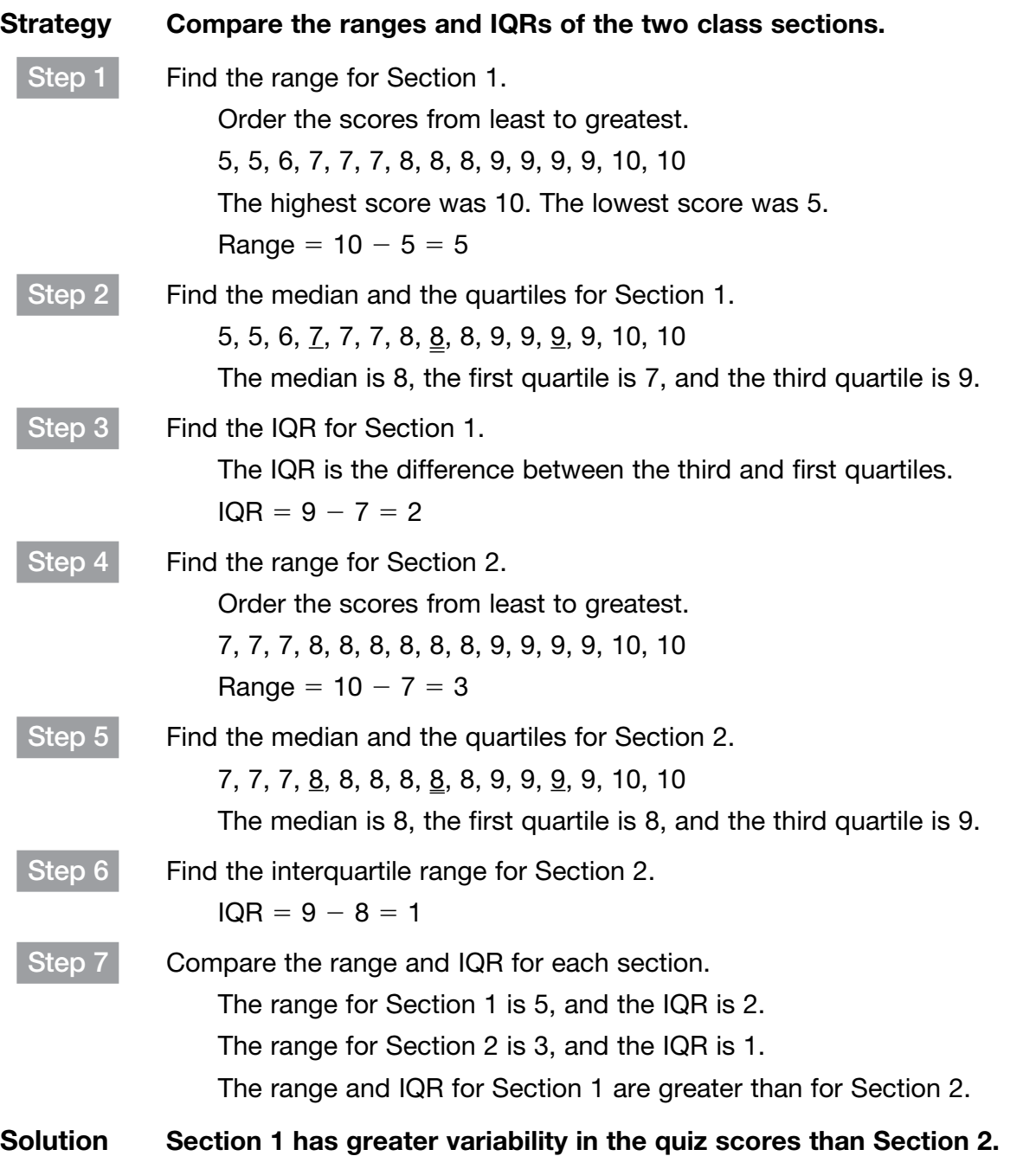

The double box plot below shows the number of points scored in games by two basketball players on the same team.

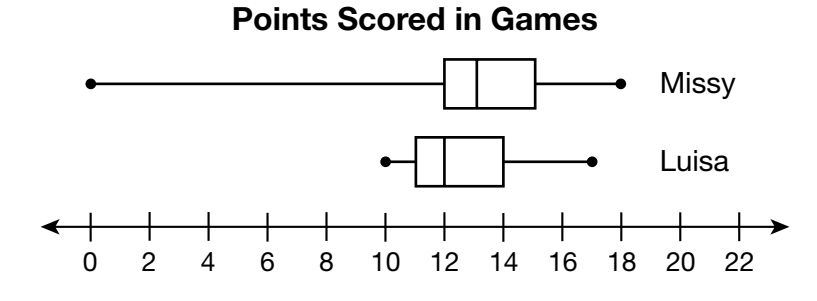

Find the range and the IQR for each player. Who is the more consistent scorer?

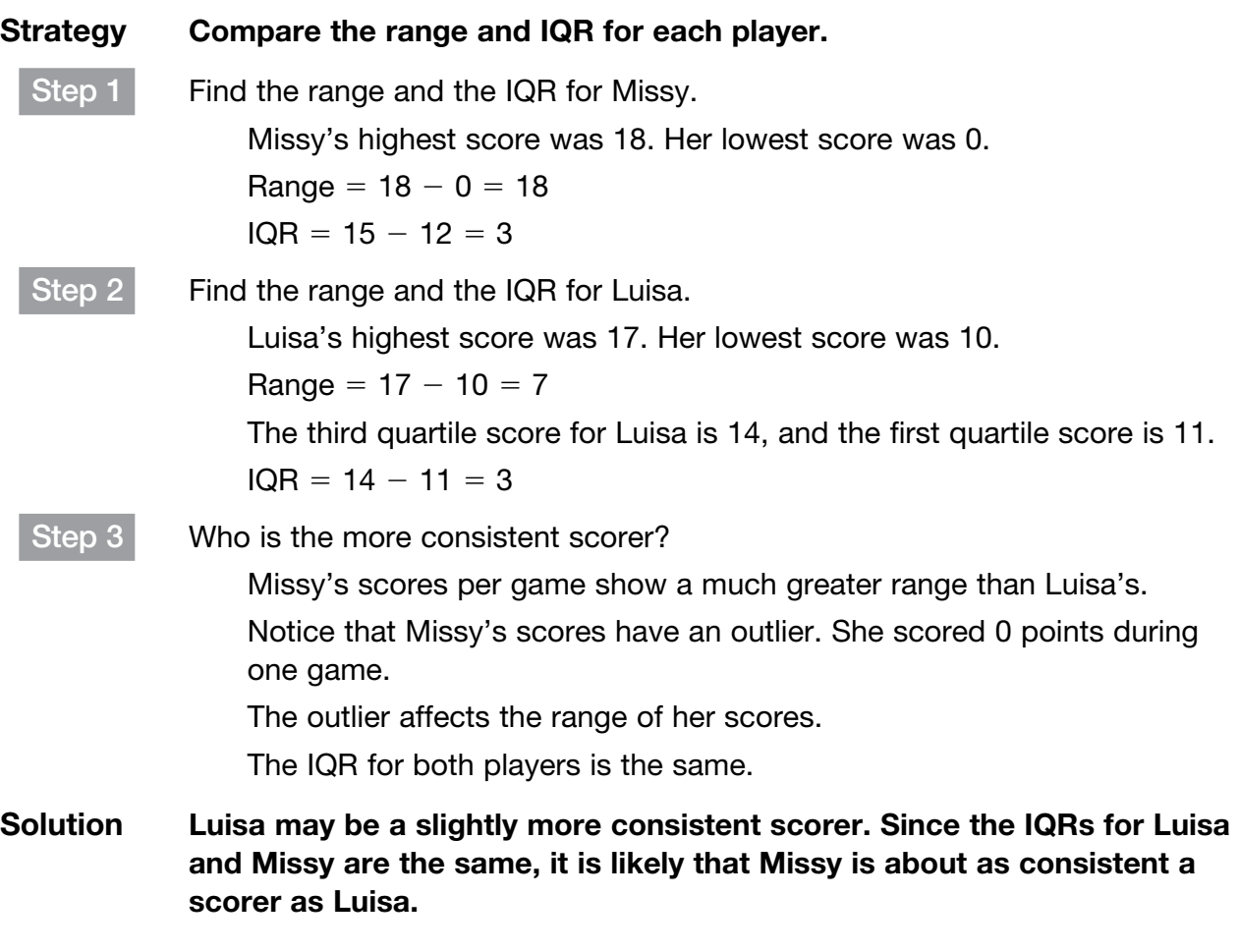

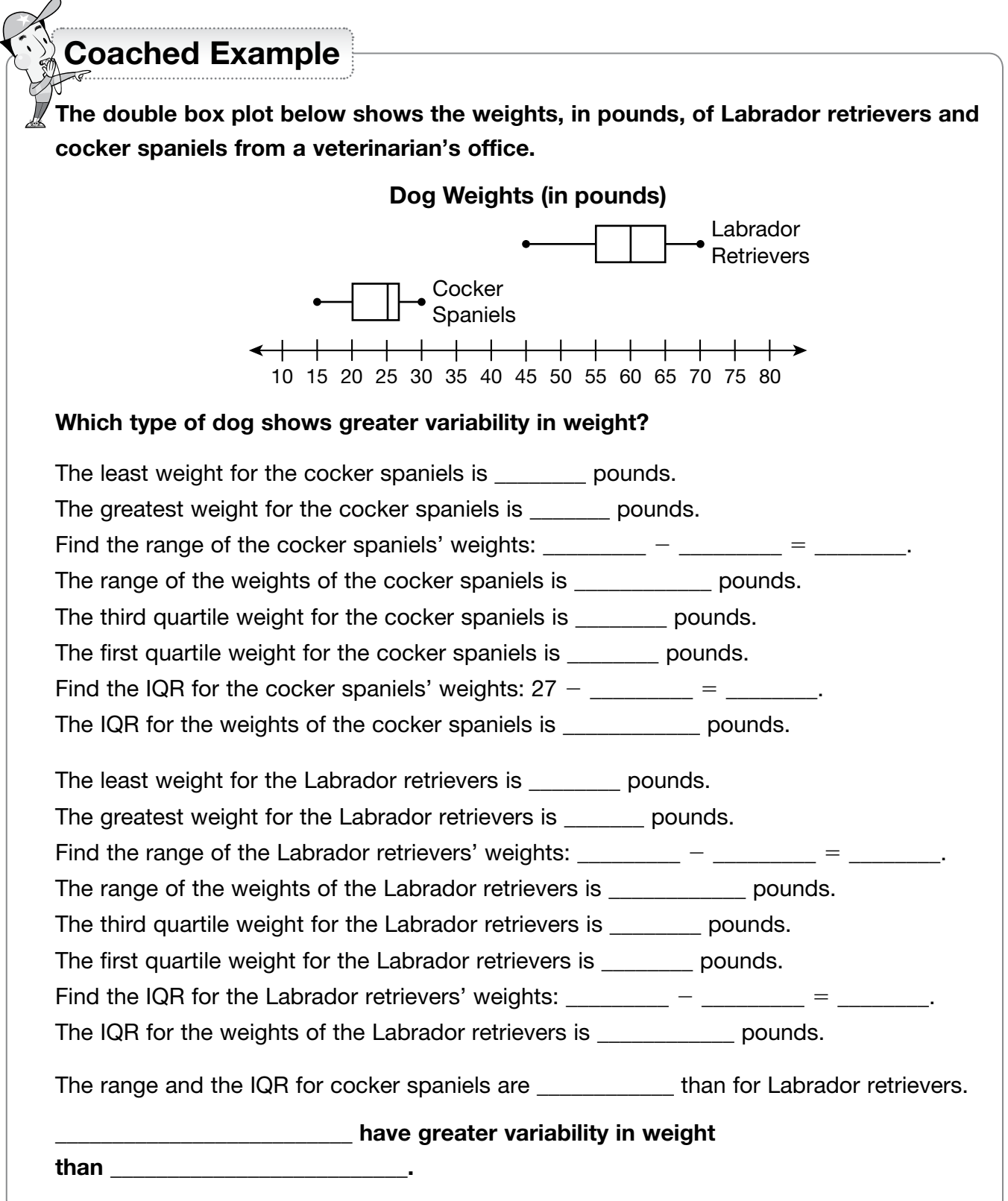

#### Domain 5 • [Lesson 33](#page-2-0)

# [Mean Absolute Deviation](#page-2-0)

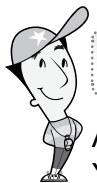

#### Getting the Idea

Another way to measure the variability of a data set is to measure variation from the mean. You do this by measuring how far each individual value is from the mean.

To measure variability away from the mean, first find the mean of the data set. Next, find the absolute value of the difference between the mean and each value of the data set. This gives the deviation of each value from the mean. Then find the sum of all the deviations and divide the sum by the number of values in the data set. The average of the absolute deviations from the mean is called the mean absolute deviation (MAD).

Suppose the heights, in inches, of three plants, are: 18, 27, and 21.

Find the mean of the heights, in inches.

d the mean of the heights,<br>mean =  $\frac{18 + 27 + 21}{3} = \frac{66}{3}$  $\frac{56}{3}$  = 22

Find how each height differs from the mean height. This is the deviation from the mean.

deviation of first value =  $18 - 22 = -4$ deviation of second value  $= 27 - 22 = 5$ deviation of third value  $= 21 - 22 = -1$ 

Notice that the average deviation of the values will be zero.

So, take the absolute value of each deviation.

$$
|-4| = 4
$$
  
|5| = 5  

$$
|-1| = 1
$$

Now find the average of the absolute deviations.

$$
MAD = \frac{4+5+1}{3} = \frac{10}{3} = 3.\overline{3}
$$

So, the plant heights vary by an average of 3. $\overline{3}$  inches from the mean.

When the MAD is small, it means the data is bunched closely together. For the plant heights, the MAD is 3.3, which is relatively small. This makes sense since the plant heights are not very different. So, there is not much variability in the plant heights.

If the MAD is large, it means the data is spread out and has greater variability.

Find the MAD for the following quiz scores: 6, 9, 6, 9, 8, and 10. The mean score on the quizzes is 8.

#### Strategy Find the deviation of each score from the mean score. Then find the absolute deviations to get the MAD.

Step 1 Find the deviation of each score from the mean score. Subtract each score from the mean score to find the deviations.

 $6 - 8 = -2$  $9 - 8 = 1$  $6 - 8 = -2$  $9 - 8 = 1$  $8 - 8 = 0$  $10 - 8 = 2$ Step 2 Find the absolute deviations, the absolute value of each deviation.  $|-2|=2$  $|1| = 1$  $|-2|=2$  $|1| = 1$  $|0| = 0$  $|2| = 2$ Step 3 Find the MAD. Add the absolute deviations:  $2 + 1 + 2 + 1 + 0 + 2 = 8$ There are 6 quiz scores in the set.  $MAD = \frac{8}{6}$  $\frac{8}{6} = 1.\overline{3}$ 

## Solution The MAD is 1. $\bar{3}$ .

You can use the MAD to compare two populations.

Two sets with similar variability may overlap. To determine the level of overlap between two data sets, find the difference of the means divided by the quotient of the MAD.

If two sets of data have the same MAD, a quotient near 0 will mean that there is much or almost complete overlap. The greater the quotient the less overlap exists between the two sets.

The heights of players on two volleyball teams are shown on the dot plots below.

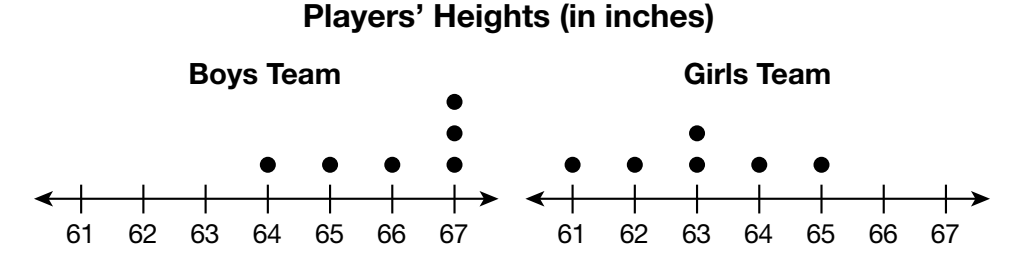

Find the difference of the means divided by the quotient of the MADs to find the overlap.

#### Strategy Find the MAD of each team's heights.

Step 1 Find the mean of each team's heights in inches.

the MAD of each team's heights.

\nthe mean of each team's heights in inches.

\nBoys: 
$$
\frac{64 + 65 + 66 + 67 + 67 + 67}{6} = \frac{396}{6} = 66
$$

\nGirls: 
$$
\frac{61 + 62 + 63 + 63 + 64 + 65}{6} = \frac{378}{6} = 63
$$

Step 2 Find the absolute deviation of each team.

For the boys, find the absolute value of the difference between each value and 66. For the girls find the absolute value of the difference between each value and 63.

Since you are finding the absolute values, the order of the subtraction does not matter.

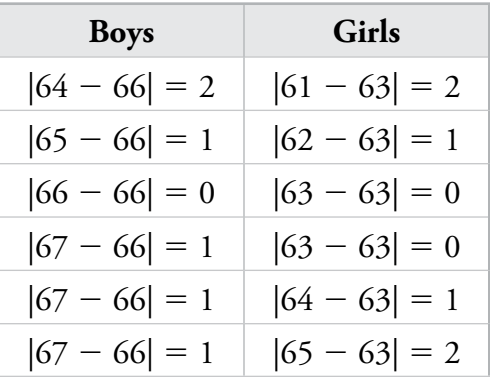

Step 3 Find the MAD for each team.

$$
|67 - 66| = 1 | |65 - 1|
$$
  
the MAD for each team.  
Boys: 
$$
\frac{2+1+0+1+1+1}{6} = \frac{6}{6} = 1
$$
  
Grils: 
$$
\frac{2+1+0+0+1+2}{6} = \frac{6}{6} = 1
$$

The MADs are the same.

Step 4 Divide the difference of the means by the quotient of the MAD.

$$
\frac{66-63}{1} = 3
$$

There will be some overlap.

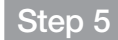

Step 5 Combine the dot plots to check your answer.

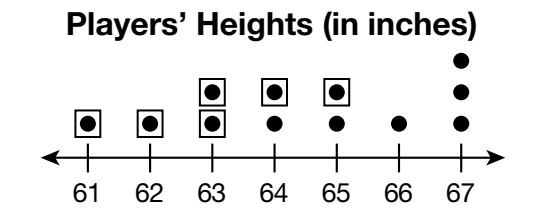

Let the dots inside squares represent the girls.

Solution There is some overlap between the sets of data.

#### Example 3

The numbers of pages in books read by sixth- and seventh-grade students during one semester are shown below.

Sixth grade: 125, 132, 150, 137

Seventh grade: 198, 174, 208, 120

Compare the variability in the mean number of pages read by students in each grade.

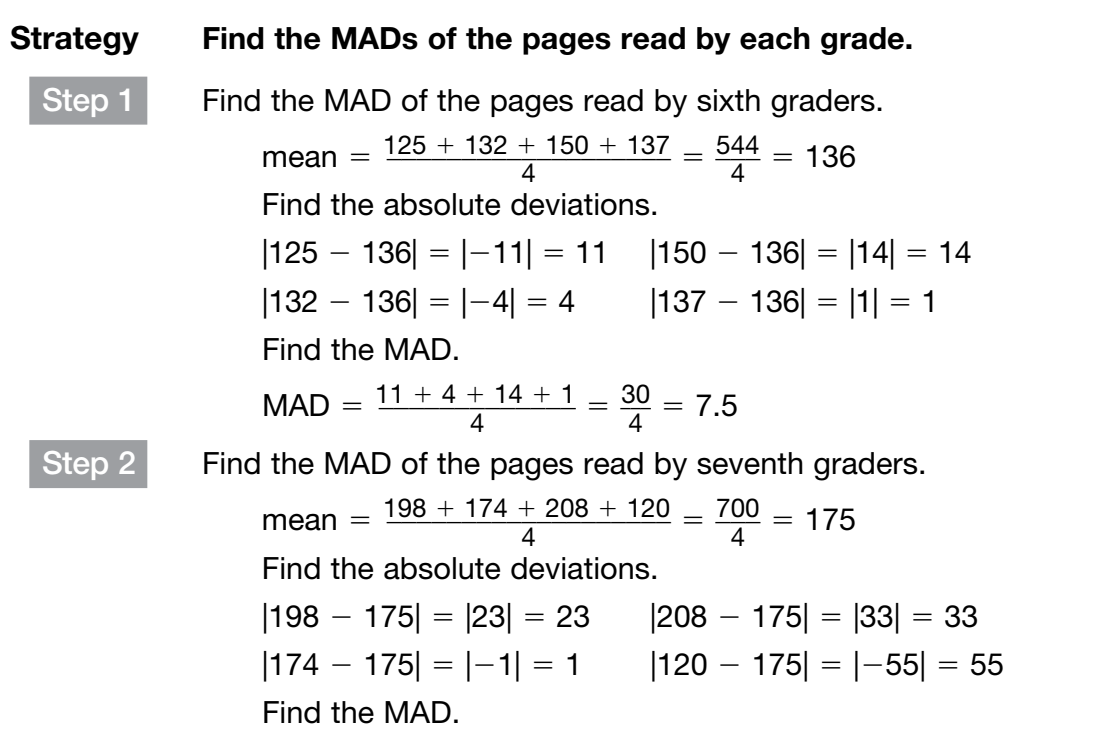

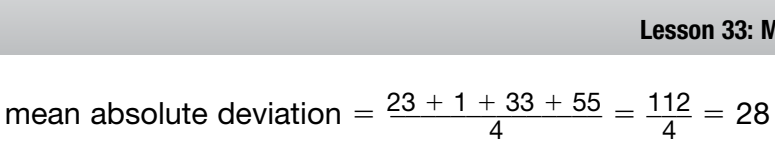

Step 3 Compare the MADs.

 $7.5 < 28$ 

The MAD in the number of pages read by the sixth graders is much less than the MAD for the seventh graders. 28 is almost 4 times 7.5.

Solution The variability in the number of pages read by the seventh graders is almost 4 times the variability in the number of pages read by the sixth graders.

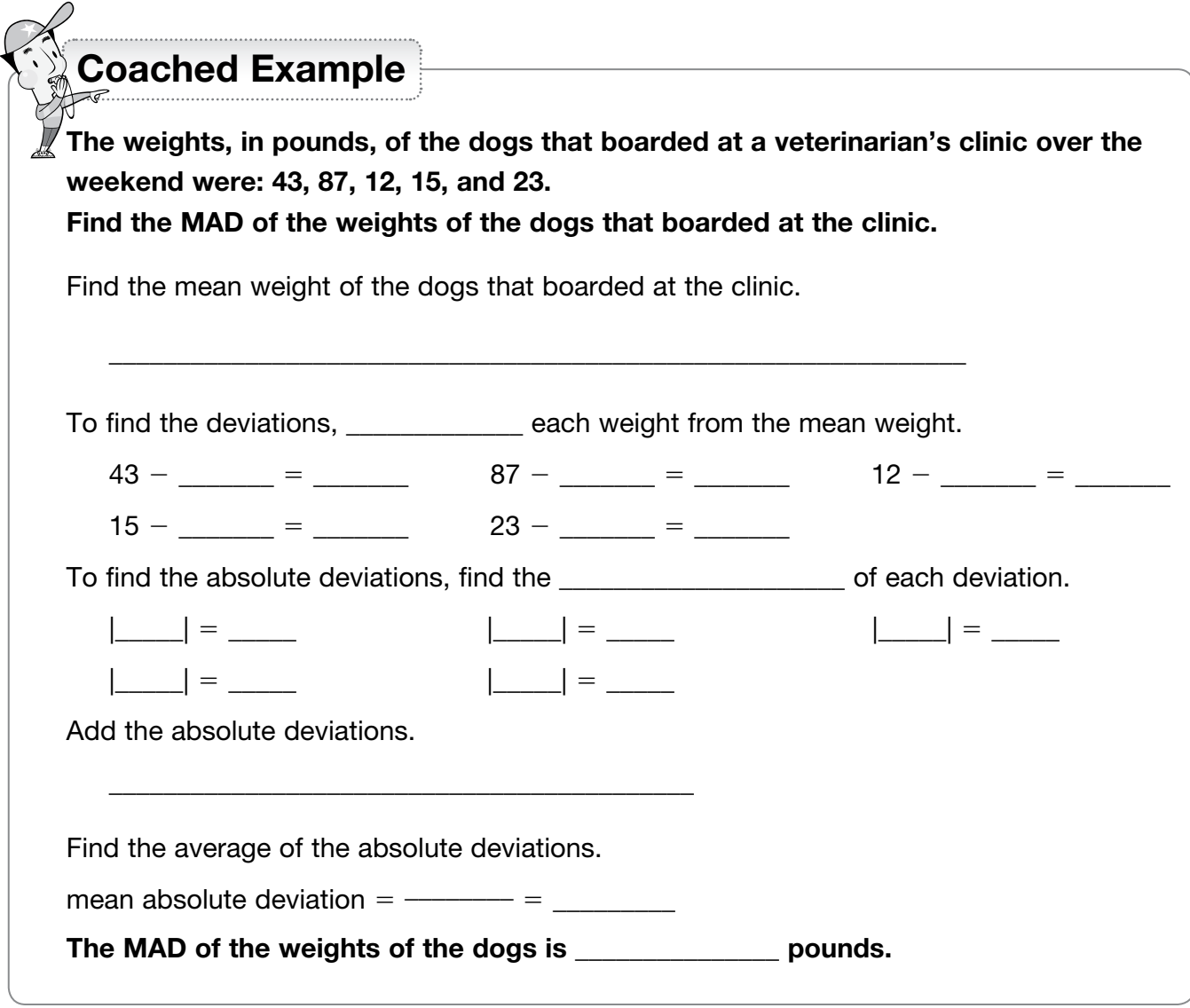

Domain 5 • [Lesson 34](#page-2-0)

# [Make Predictions Using Data](#page-2-0)

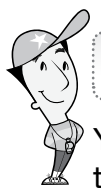

#### Getting the Idea

You can use the data from a sample to make predictions about the population. It is important that the sample be representative of the population for the predictions to be reasonable.

#### Example 1

There are 60 students who take band classes at Mr. Tempo's school. Mr. Tempo surveyed 10 of those students to find out how long they practice their instruments each day. The survey was randomly distributed and anonymous. The results of the survey are shown below. The times are in minutes.

40, 25, 30, 40, 20, 15, 25, 30, 20, 25

Find the mean practice time for the sample. Predict the mean practice time of all the students who take band classes. Is the prediction reasonable?

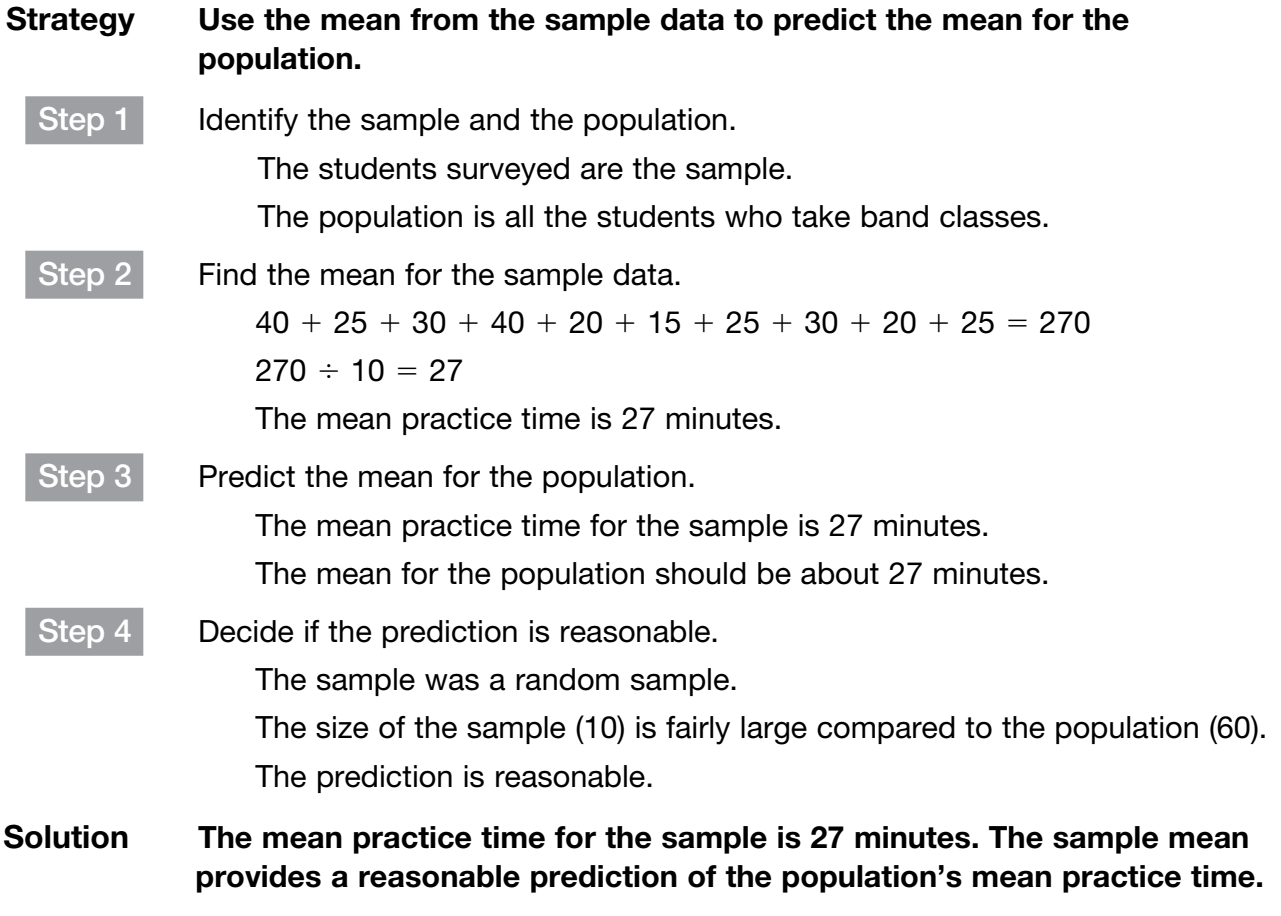

Mindy is the captain of the dance team at her school. She is running in a class election for class president. April surveyed the students on the dance team to see whom they planned to vote for in the election. The results of her survey are shown below.

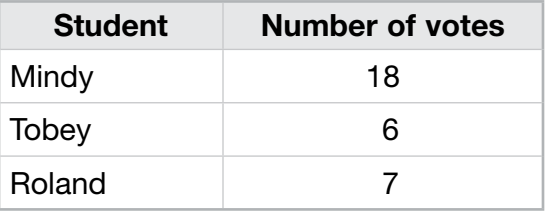

Based on the survey, predict who will win the class election. Is the prediction reasonable?

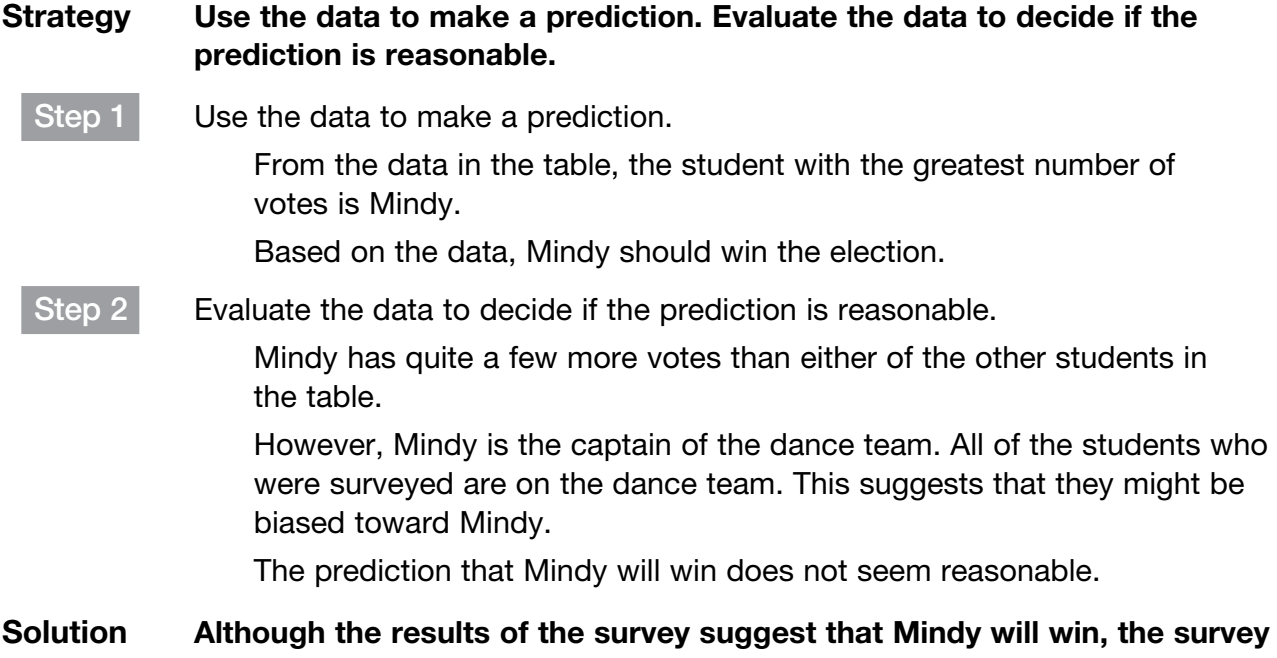

Solution Although the results of the survey suggest that Mindy will win, the survey is biased. The prediction that Mindy will win is not reasonable.
There are 70 students taking a biology class. Eight of the students took a test one day early because they had to go to a track meet on the day of the test. Their test scores are shown below. 87, 84, 89, 91, 95, 73, 90, 87 The students are a representative sample of all the students taking biology. Predict the mean test score for all the students taking biology. Is the prediction reasonable? What is the sample? \_\_\_\_\_\_\_\_\_\_\_\_\_\_\_\_\_\_\_\_\_\_\_\_\_\_\_\_\_\_\_\_\_\_\_\_\_\_\_\_\_\_ What is the population? Find the mean of the sample to predict the mean of the **with the wave and the set of the same**. Find the sum of the test scores. \_\_\_\_\_\_\_\_\_\_\_\_\_\_\_\_\_\_\_\_\_\_\_\_\_\_\_\_\_\_\_\_\_\_ Divide the sum by the number of scores in the sample. The mean of the sample test scores is  $\blacksquare$ Based on the mean test score from the sample, the mean test score for the population should be about Is the prediction reasonable? Explain. \_\_\_\_\_\_\_\_\_\_\_\_\_\_\_\_\_\_\_\_\_\_\_\_\_\_\_\_\_\_\_\_\_\_\_\_\_\_\_\_\_\_\_\_\_\_\_\_\_\_\_\_\_\_\_\_\_\_\_\_\_\_\_\_\_\_\_\_\_\_\_\_\_\_\_\_\_\_\_\_ The mean test score for all students taking biology should be about \_\_\_\_\_\_\_\_\_\_\_\_. The sample mean provides a **with the population of the population test scores.** Coached Example

# [Compare Data Sets](#page-2-0)

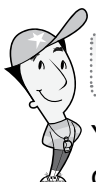

# Getting the Idea

You can compare the means, medians, modes, ranges, and interquartile ranges of two different data sets to draw conclusions about the data.

A stem-and-leaf plot is an arrangement that shows groups of data arranged by place value. The stems represent multiples of 10 and the leaves represent the ones place. If a value occurs more than once, it is listed each time it occurs. For example the number 64 would have a stem of 6 and a leaf of 4.

# Example 1

Students at two middle schools sold reusable bags to raise money for Earth Day. Nellie surveyed a sample of ten students from each school to find out how many bags each student sold. Her data is shown in the stem-and-leaf plots.

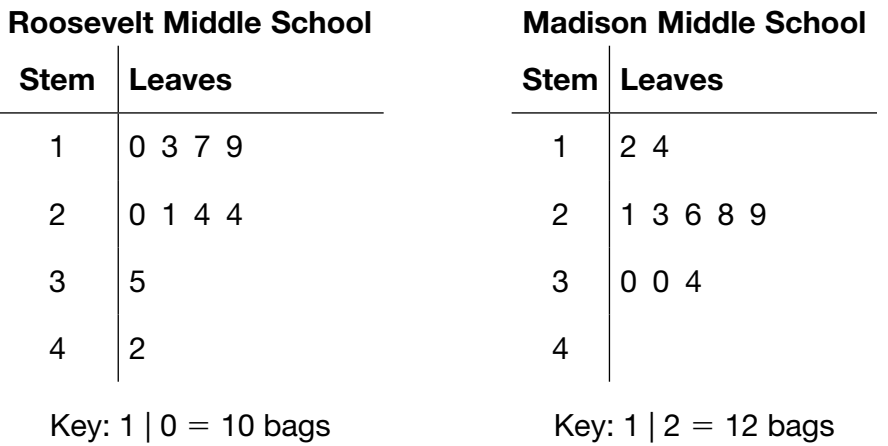

Compare the measures of central tendency for the two schools.

What conclusions can you draw from the comparisons?

# Strategy Find the mean, median, and mode of each data set. Then compare.

Step 1 Find the mean number of bags for Roosevelt Middle School. The numbers of bags that students sold are listed below. 10, 13, 17, 19, 20, 21, 24, 24, 35, 42 mean =  $\frac{10 + 13 + 17 + 19 + 20 + 21 + 24 + 24 + 35 + 42}{10}$ bers of bags that students sold are listed below.<br>
7, 19, 20, 21, 24, 24, 35, 42<br>  $\frac{10 + 13 + 17 + 19 + 20 + 21 + 24 + 24 + 35 + 42}{10} = \frac{225}{10}$  $\frac{225}{10}$  = 22.5

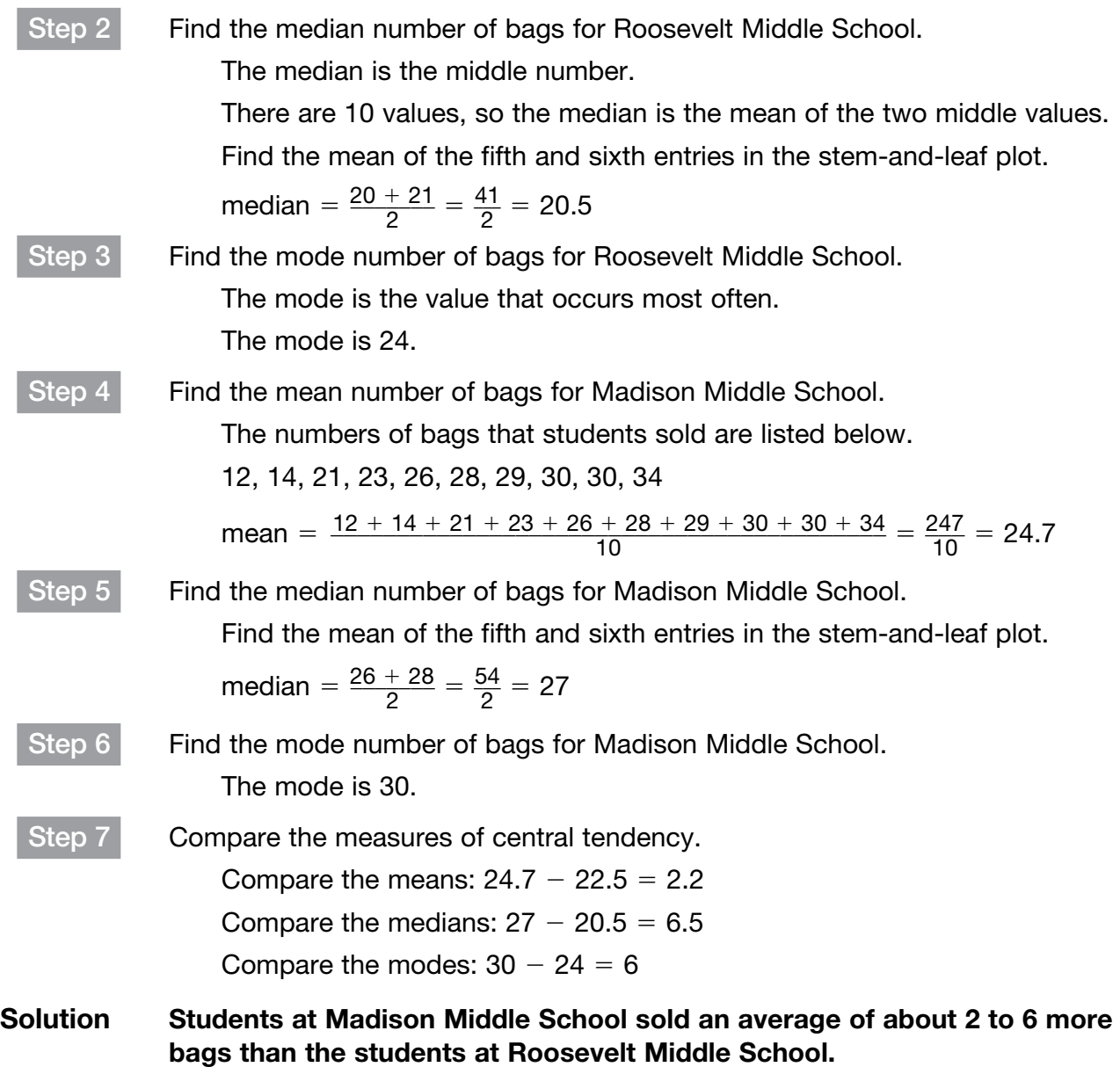

# Example 2

The dot plots show the weights of 8 packages that are waiting to be shipped from two stores owned by a large shipping company.

# Weights of Packages (in pounds)

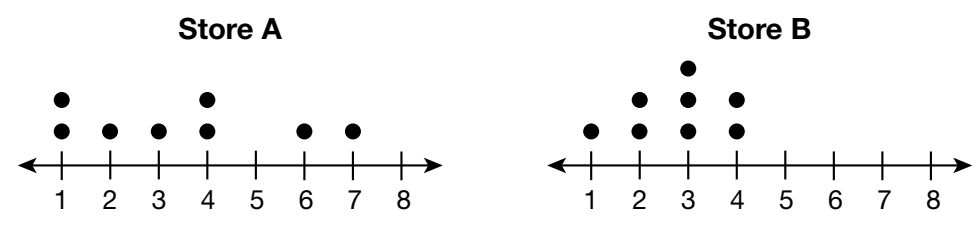

Compare the measures of central tendency for the two stores. What conclusions can you draw from the comparisons? What conclusions can you draw from the dot plots?

#### Strategy Find the mean, median, and mode of each data set. Then compare. Step 1 Find the mean, median, and mode for Store A. The weights of the packages at Store A are 1, 1, 2, 3, 4, 4, 6, and 7. the mean, median, and mode for Store A.<br>The weights of the packages at Store A ar<br>mean =  $\frac{1+1+2+3+4+4+6+7}{8} = \frac{28}{8}$ 28  $\frac{28}{8}$  = 3.5 median =  $\frac{3+4}{2}$  $\frac{+4}{2} = \frac{7}{2}$  $\frac{7}{2}$  = 3.5 modes  $= 1$  and 4 Step 2 Find the mean, median and mode for Store B. The weights of the packages at Store B are 1, 2, 2, 3, 3, 3, 4, 4. the mean, median and mode for Store B.<br>The weights of the packages at Store B ar<br>mean =  $\frac{1+2+2+3+3+3+4+4}{8} = \frac{22}{8}$ 22  $\frac{22}{8}$  = 2.75 median =  $\frac{3+3}{2}$  $\frac{+3}{2} = \frac{6}{2}$  $\frac{6}{2} = 3$  $mode = 3$ Step 3 Compare the measures of central tendency. Compare the means:  $3.5 - 2.75 = 0.75$ Compare the medians:  $3.5 - 3 = 0.5$ Compare the modes: You cannot compare the modes since one set of data has 1 mode and the other set has 2 modes. The mean and median weights of the packages are 0.5 to 0.75 pound heavier at Store A than at Store B.

# Step 4 Compare the dot plots.

From the dot plots, you can see that the weights of the packages at Store A are more spread out than at Store B. At Store B, the package weights are more closely clustered together.

Solution The mean and median weights of the packages are greater at Store A than at Store B. There is a greater variability in the weights of the packages at Store A than at Store B.

# Example 3

The dot plots show the heights of sunflowers grown in two different plots on a farm.

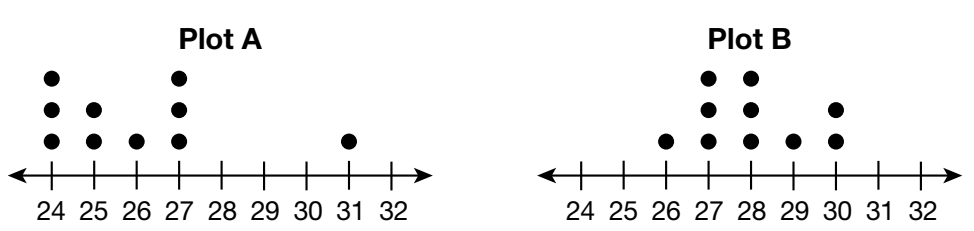

# Height of Sunflowers (in inches)

Make a visual comparison of the dot plots. What do they tell you about the average heights of the sunflowers on the two farms?

Compare the mean heights and the mean absolute deviations of the two plots. What conclusions can you draw about the variability of the heights?

# Strategy Examine and compare the two dot plots. Then, find the mean height and mean absolute deviation for each plot and compare these to your visual findings.

Step 1 Look at the dot plots and compare them visually.

Notice that the scale on both plots is the same; they both show numbers from 24 to 32.

In Plot A, the dots are all toward the left side of the plot, except for one value. They form a cluster from 24 to 27 inches and have a single outlier of 31 inches.

In Plot B, the dots are all in the middle, with the highest columns of dots on 27 and 28 inches.

In general, the heights appear to be higher in Plot B, and more variable in Plot A.

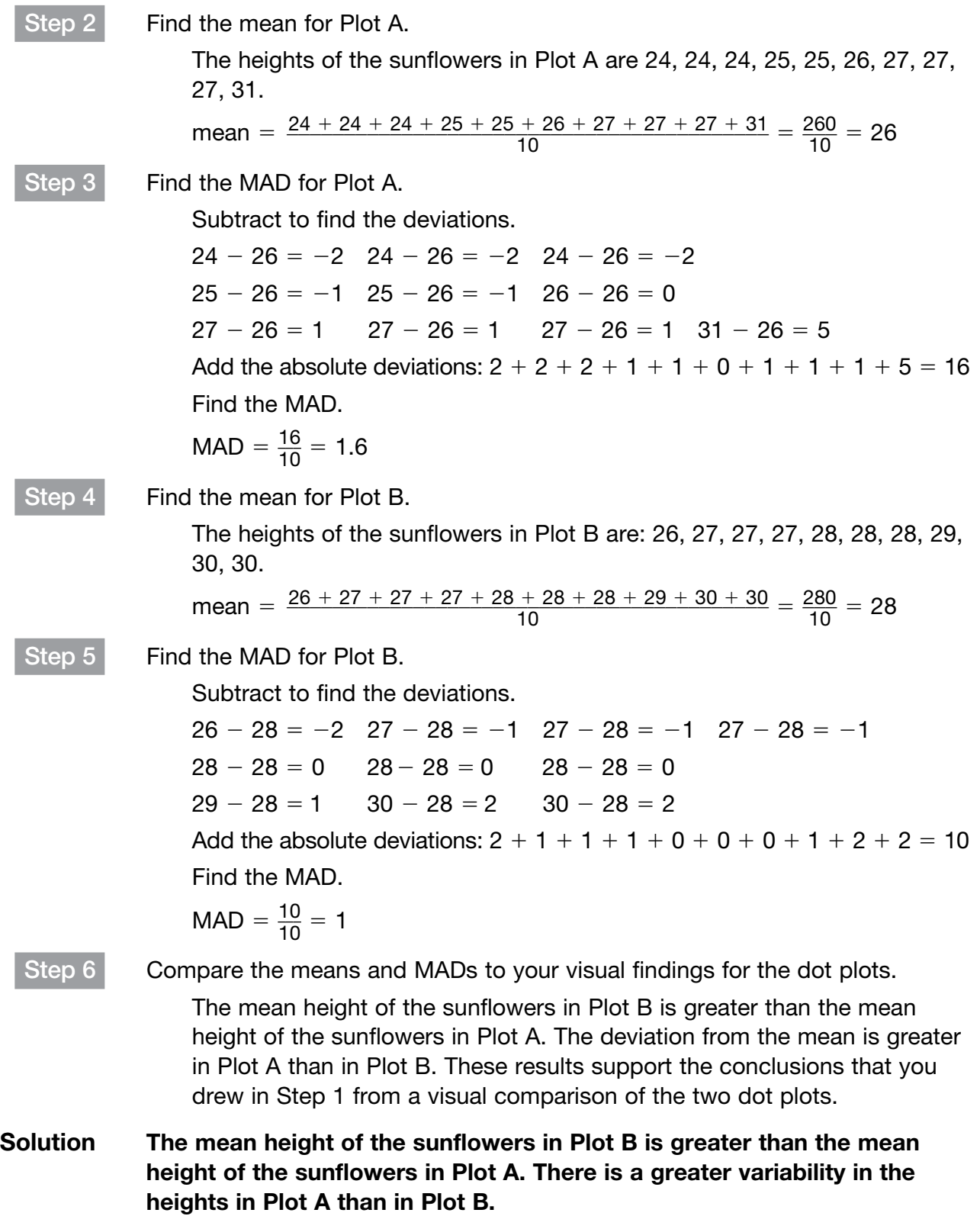

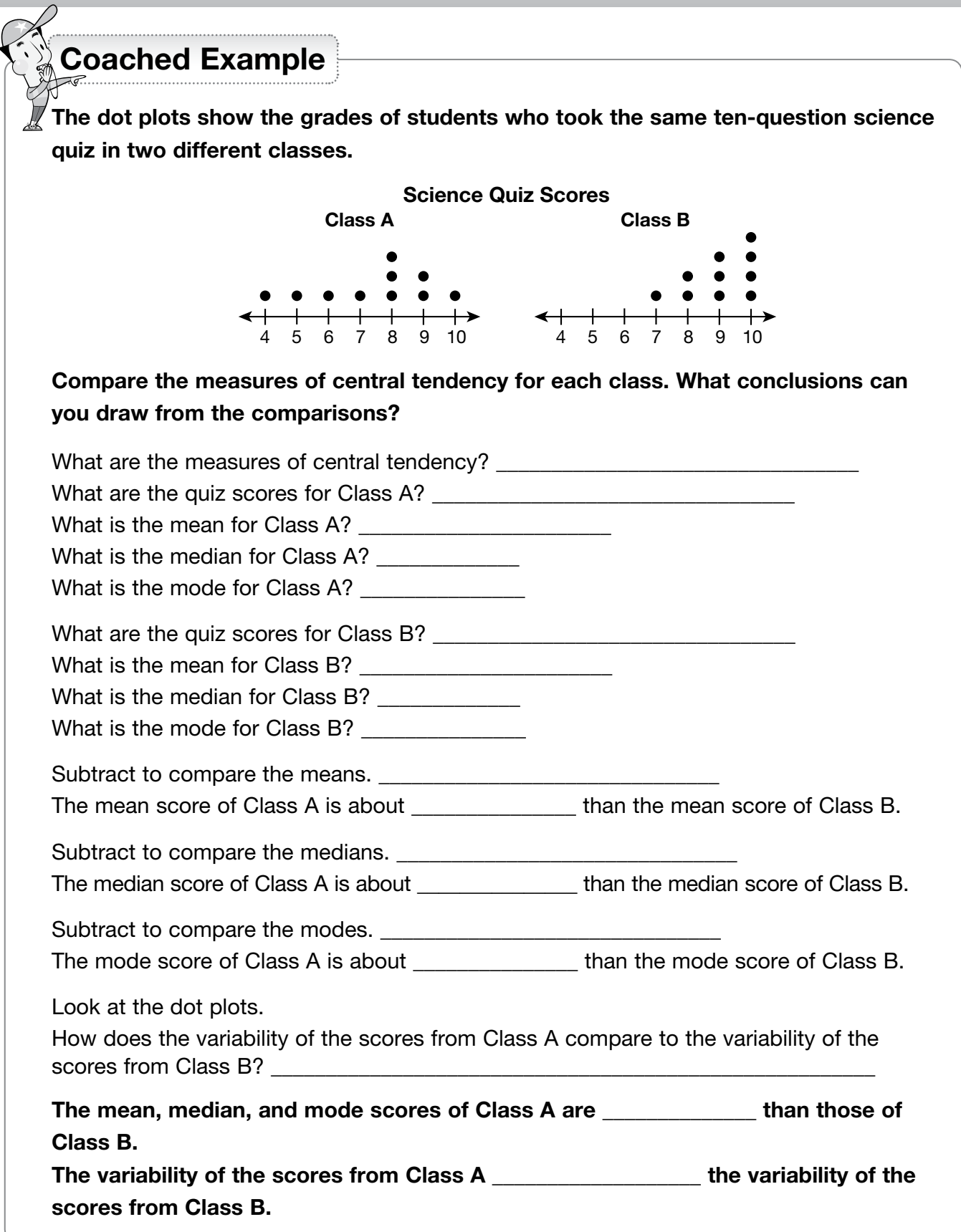

# [Answer Key](#page-2-0)

#### Lesson 1

Coached Example

To convert a percent to a decimal, remove the percent sign and move the decimal point 2 places to the left.

The decimal 0.55 is equivalent to 55%.

To convert a percent to a fraction, write the digits after the decimal point as the numerator over a denominator of 100.

What is the GCF of the numerator and denominator? 5

Divide the numerator and denominator by 5.

Simplify.  $\frac{55}{100} = \frac{55 \div 5}{100 \div 5} = \frac{11}{20}$ 20

55% written as a decimal is 0.55. 55% written as a fraction is  $\frac{11}{20}$ .

# Lesson 2

Coached Example

To solve this problem, add the amount of the bill and the amount of the tip.

#### The bill was \$24.50.

To find the amount of the tip, first change 15% to a decimal.

#### $15\% \rightarrow 0.15$

Then multiply the decimal by the amount of the **bill**.

#### $0.15 \times$  \$24.50 = \$3.675

Round the amount of the tip to the nearest cent. \$3.68

Add the amount of the **bill** and the amount of the tip.

#### $$24.50 + $3.68 = $28.18$

Angela and Sadie spent \$28.18 for their bill and tip.

#### Lesson 3

Coached Example

Divide the numerator by the denominator.

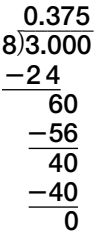

Does the decimal end? yes

The fraction  $\frac{7}{8}$  can be expressed as a **terminating** decimal.

#### Lesson 4

Coached Example Write a number sentence to represent this problem.

$$
15 \div 1\frac{2}{3} = w
$$

Rewrite 15 as an improper fraction.  $\frac{15}{1}$ 1

Rewrite 1 $\frac{2}{3}$  as an improper fraction.  $\frac{5}{3}$ 3 Rewrite the number sentence, using improper fractions.

$$
\frac{15}{1} \div \frac{5}{3} = w
$$

To divide fractions, multiply the dividend by the reciprocal of the divisor.

The reciprocal of the divisor is  $\frac{3}{5}$ .

Rewrite as a multiplication problem, using the reciprocal of the divisor.

#### $\frac{15}{1} \div \frac{5}{3} = \frac{15}{1} \times \frac{3}{5}$ 5

Multiply.

$$
\frac{15}{1} \times \frac{3}{5} = \frac{15 \times 3}{1 \times 5} = \frac{45}{5}
$$
 or  $\frac{9}{1}$   
Simplify the product. 9

Mr. Camara has 9 pieces of wood.

# Lesson 5

Coached Example Write a number sentence to represent the problem.  $-28 - 52 = I$ 

Is the subtrahend positive or negative? positive

Find the opposite of the subtrahend. **2**52

Add the opposite of the subtrahend to the minuend.  $-28 + (-52)$ 

Both integers being added have a negative sign.

Find the absolute value of the first addend.

$$
|-28|=28
$$

Find the absolute value of the second addend.  $|-52| = 52$ 

Add the absolute values.  $28 + 52 = 80$ 

Use the sign of the addends in the sum. The sign for the sum is negative.

The lowest temperature in U.S. history is  $-80^{\circ}$ F.

# Lesson 6

Coached Example

Will the product of the first two integers be positive or negative? negative

 $-5 \cdot 4 = -20$ 

When you multiply this product by the third integer,  $-1$ , will the product be positive or negative? positive

Multiply the product of the first two integers by the third integer,  $-1$ .

 $-20 \cdot (-1) = 20$ 

When you multiply this product by the fourth integer,  $-2$ , will the product be positive or negative? negative

 $20 \cdot (-2) = -40$ 

The value of  $(-5)(4)(-1)(-2)$  is **-40.** 

# Lesson 7

Coached Example

South is represented by negative numbers and north is represented by **positive** numbers.

Write a rational number to represent  $2\frac{1}{4}$  miles south.  $-2\frac{1}{4}$ 

Write a rational number to represent  $1\frac{1}{2}$  miles north.  $1\frac{1}{2}$ 

Write an addition equation to represent Genesis's location.  $-2\frac{1}{4} + 1\frac{1}{2} = f$ 

Which addend has a greater absolute value?  $-2\frac{1}{4}$ The sum has the sign of the greater absolute value. Is Genesis north or south from her starting location? south

 $-2\frac{1}{4} + 1\frac{1}{2} = -\frac{3}{4}$ 

Genesis's location is  $\frac{3}{4}$  mile south from her starting point.

# Lesson 8

Coached Example

To solve the problem, divide 663.85 by 35.5 to find the amount of money Mr. Livio earns per hour.

Multiply the divisor, 35.5, by 10 to make it a whole number:  $35.5 \times 10 = 355$  Multiply the dividend, 663.85, by that same power of 10: 663.85  $\times$  10 = 6638.5

Divide as you would with whole numbers.

 18.7 \_\_\_\_\_\_\_ 355 6,638.5  $-355$  3 088  $-2840$  248 5  $-2485$ **0** 

Mr. Livio earns \$18.70 per hour.

# Lesson 9

Coached Example

Write a ratio that compares the total cost to the

number of tomatoes. **\$2.00**<br>5 tomatoes

Divide to find the unit price.

# $$2.00 \div 5 = $0.40$

To find the cost of a dozen tomatoes, multiply the unit price by 12.

 $0.40 \times 12 = 4.8$ 

The unit price of the tomatoes is \$0.40 per tomato. One dozen tomatoes will cost \$4.80.

# Lesson 10

#### Coached Example

To cross multiply, multiply the numerator of each fraction by the **denominator** of the other fraction.

Write the factors for the cross products.

# $72 \times 25 = 90 \times x$

Multiply to find the cross products.

 $1.800 = 90x$ 

Divide both sides by 90 to solve for *x*.

 $1.800 = 90x$  $\frac{1,800}{90} = \frac{90x}{90}$ 90

$$
x = 20
$$

Substituting the value 20 for *x* makes the proportion  $rac{72}{90} = \frac{x}{25}$  true.

Coached Example

Write the number of fluid ounces for each student. **8** 

Write the number of fluid ounces in each jug. 40

To find the unit rate, write a **ratio** that compares the number of fluid ounces in each jug to the number of fluid ounces for each student.  $\frac{40}{6}$ 8

Simplify the ratio to write the unit rate. 5 servings per jug To find the number of jugs Mr. Collins needs, divide the number of students in the class by the number of servings per jug.

#### $30 \div 5 = 6$

Mr. Collins will need 6 jugs of juice for the party.

#### Lesson 12

Coached Example

Write an equation to represent the situation.  $y = 8x$ 

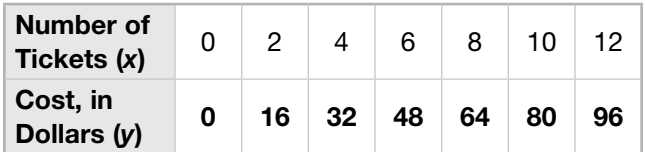

Create a graph to show the values in the table.

Graphs will vary depending on titles, labels, and scales used. Possible graph is shown.

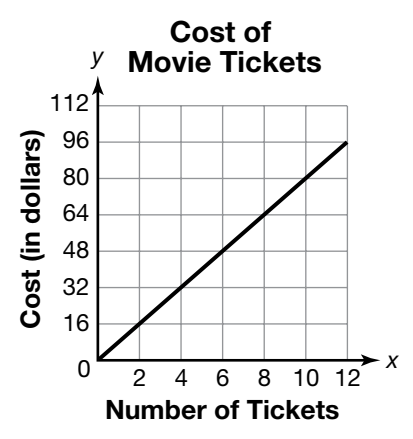

The graph passes through the point  $(1, 8)$ . So, 8 is the constant of proportionality, or the unit rate.

It would cost \$96 for 12 people.

# Lesson 13

Coached Example

The word "twice" indicates you could multiply by 2.

The words "younger than" mean that William's age is less than Mia's age.

What operation should you use to show "younger than"? subtraction

 $2k - 3$ 

The expression  $2k - 3$  represents William's age.

#### Lesson 14

Coached Example Substitute 8 for *p* and 5 for *q* in the expression.

$$
\frac{16}{p} - 3q = \frac{16}{8} - 3 \times 5
$$
  

$$
\frac{16}{8} - 3 \times 5 =
$$

$$
2 - 3 \times 5 =
$$
  
2 - 15

Now, add and subtract in order from left to right.

 $2 - 15 = -13$ 

The value of the expression is  $-13$ .

#### Lesson 15

Coached Example  $5 + y - (2 + x)$ 

The opposite of  $2 + x$  is  $- (2 + x)$ .

Distribute the  $-1$  over the two terms.  $-(2 + x) =$  $(-2) - x$ 

Rewrite the problem as an addition problem by adding the opposite.

$$
5+\mathbf{y}+(-2)-\mathbf{x}
$$

Use number properties to reorder and group like terms. Then add.

#### $5 + y + (-2) - x = 5 + (-2) + y - x = 3 + y - x$

The expression  $3 + y - x$  represents the amount of change, in dollars, that Carter received.

#### Lesson 16

Coached Example

Translate the words into a mathematical sentence.

#### $5 + 2.5h = 15$

The equation  $5 + 2.5h = 15$  represents the situation.

Coached Example

The first step is to use the **distributive property** to simplify the left side of the equation.

Multiply both terms inside the parentheses by  $-\frac{1}{2}$ .

3<br>8՝

The left side of the equation is now  $-\frac{1}{2}$  $\frac{1}{2}r + \frac{3}{8}$ 

The equation can be rewritten

as  $-\frac{1}{2}$  $\frac{1}{2}r + \frac{3}{8} = -\frac{4}{5}.$ 

Subtract  $\frac{3}{5}$  $\frac{3}{8}$  from both sides of the equation.

$$
-\frac{1}{2}r + \frac{3}{8} - \frac{3}{8} = -\frac{4}{5} - \frac{3}{8}
$$

What is the difference of the right side of the equation?  $-\frac{47}{40}$ 

The equation is now  $-\frac{1}{2}$  $\frac{1}{2}r = -\frac{47}{40}$ 

Multiply both sides of the equation by the reciprocal of the coefficient.

$$
-\frac{1}{2}r \times (-2) = -\frac{47}{40} \times -2
$$
  

$$
r = 2\frac{7}{20}
$$

# Lesson 18

Coached Example

What percent of the cost does \$84.20 represent. 100%

Will Janeel pay for less than or more than 100% of the total cost? less than

What percent of the cost will Janeel pay? 70%

Write an equation to represent how to find the sale price of the sneakers.

# $$84.2 \times 0.7 = s$

Solve your equation.

 $84.2 \times 0.7 = 58.94$ 

Janeel will spend \$58.94 for the sneakers.

# Lesson 19

Coached Example

The expenses for the race are the T-shirts, the timers, and other race equipment.

The total expenses are  $$345 + $85 = $430$ .

Let *n* represent the number of people who enter the race.

Write an expression for the total amount raised by entry fees. 15*n*

How much money was donated to help with expenses? \$50

Write an expression for the total amount of money raised.  $15n + $50$ 

To make a profit, the amount raised by the entry fees plus the money donated must be **greater than** the total expenses for the race.

$$
15n+50>430
$$

Solve the inequality.

$$
15n + 50 - 50 > 430 - 50
$$

$$
15n > 380
$$
  

$$
\frac{15n}{15} > \frac{380}{15}
$$
  

$$
n > 25\frac{1}{3}
$$

What is the least number of people who can enter for the race to make a profit? 26

At least 26 people must enter the race for it to make a profit.

## Lesson 20

Coached Example

The scale is  $\frac{1}{2}$  inch = 50 miles.

Write a ratio of the scale. \_\_1  $\frac{1}{2}$  in. 50 mi

Write a proportion to find the scale drawing

distance. \_\_1  $rac{\frac{1}{2}$  in.<br>50 mi =  $rac{x}{}^{4}$  120 mi Solve the proportion.

$$
\frac{\frac{1}{2}}{50} = \frac{x}{420}
$$
  
50 × x =  $\frac{1}{2}$  × 420  
50x = 210  

$$
\frac{50x}{50} = \frac{210}{50}
$$

$$
x = 4.2
$$

The scale drawing distance is 4.2 inches.

Kerri should draw the two cities 4.2 inches apart on the map.

#### Coached Example

The sum of the lengths of any two sides of a triangle must be greater than the length of the third side.

Is 8 1 9 . 12? Yes, 17 **.** 12 is true.

Is 8 + 12 > 9? Yes, 20 > 9 is true.

Is 9 1 12 . 8? Yes, 21 **.** 8 is true.

The inequalities above are all true, so it is possible to draw a triangle with side lengths of 8 feet, 9 feet, and 12 feet.

#### Lesson 22

Coached Example

What does "perpendicular" mean? Answers will vary. Possible answer: The plane that is perpendicular to the base will slice through the pyramid straight from the top vertex down to the base, so the base of the pyramid and the plane will form right angles.

Make a sketch of the cross section in the space below.

Check students' work. Students should draw an isosceles triangle.

The shape of the cross section is an **isosceles** triangle.

#### Lesson 23

Coached Example

What is the formula for the circumference of a circle when the radius is given?  $C = 2\pi r$ 

Use 3.14 for  $\pi$  and substitute the length of the radius into the formula.

 $C \approx 2 \times 3.14 \times 6$  in.

 $C \approx 37.68$  in.

What is the formula for the area of a circle?  $A = \pi r^2$ 

Use 3.14 for  $\pi$  and substitute the length of the radius into the formula.

 $A \approx 3.14 \times (6 \text{ in.})^2$ 

 $A \approx 113.04$  in.<sup>2</sup>

The circumference of each wheel is about 37.68 in., and the area is about 113.04 in.<sup>2</sup>.

# Lesson 24

#### Coached Example

Complementary angles have a measure of 90**8**.

The measure of one angle is 59**8**, and the measure of the other angle is  $4n - 1^\circ$ .

Write an equation for the total of the two angles.

 $59 + 4n - 1 = 90$ 

Solve the equation for *n*.  $59 - 1 + 4n = 90$  $58 + 4n = 90$  $58 - 58 + 4n = 90 - 58$  $4n = 32$  $n = 8$ 

To find the measure of the unknown angle, substitute the value of  $n$  into  $4n - 1$  and evaluate.

 $4n - 1 = (4 \times 8) - 1 = 31^{\circ}$ 

Check that the sum of the angle measures is  $90^\circ$ .

 $59^\circ + 31^\circ = 90^\circ$ 

The value of *n* is 8.

#### Lesson 25

Coached Example

A parallelogram and a **rectangle** are combined to form the sticker.

What is the formula for the area of a parallelogram?  $A = bh$ 

Find the area of the parallelogram.

 $A = 4$  cm  $\times$  1.2 cm

#### $= 4.8$  cm<sup>2</sup>

What is the formula for the area of a rectangle?  $A = lw$ Find the area of the rectangle.

$$
A = 1.5 \text{ cm} \times 3 \text{ cm}
$$

$$
= 4.5 \text{ cm}^2
$$

Add to find the total area of the figure.

 $4.8 \text{ cm}^2 + 4.5 \text{ cm}^2 = 9.3 \text{ cm}^2$ 

The area of the sticker is  $9.3 \text{ cm}^2$ .

Coached Example The front and back faces are rectangles that are 3 ft

long and 2 ft high.

*A* of front face  $=$   $lw = 3 \times 2 = 6$  ft<sup>2</sup>

The area of the back face is also  $6$  ft<sup>2</sup>.

The left and right side faces are rectangles that are 1 ft long and 2 ft high.

*A* of left side face  $= lw = 1 \times 2 = 2$  ft<sup>2</sup>

The area of the right side face is also  $2$  ft<sup>2</sup>.

Add the areas of all four faces:  $6 + 6 + 2 + 2 = 16$  ft<sup>2</sup>

The toymaker will paint 16 square feet of the toy chest.

#### Lesson 27

Coached Example

The formula for the volume of a cube is  $V = e^3$ .

 $V = 20 \times 20 \times 20$ 

 $V = 8,000$  in.<sup>3</sup>

The planter box has a volume of 8,000 cubic inches.

# Lesson 28

Coached Example

There were 12 defective skateboards in a batch of 400.

 $P$ (defective skateboard) =  $\frac{12}{400} = \frac{3}{100}$ 

Express the probability as a decimal. 0.03

Multiply the probability by 1,200.

 $1,200 \times 0.03 = 36$ 

The Skate Pro Company might expect to find 36 defective skateboards in a batch of 1,200.

# Lesson 29

#### Coached Example

How many faces does a number cube have? 6

How many possible outcomes are there for a number cube to land? 6

To find the number of possible outcomes, multiply  $6 \times 6 = 36$ .

There are 36 possible outcomes.

How many different ways are there to toss doubles 4s? 1

What is the probability of rolling double 4s?  $\frac{1}{36}$ 

The probability of rolling double 4s is  $\frac{1}{36}$ .

# Lesson 30

Coached Example Victoria surveyed a total of 25 students.

Write a proportion in which each ratio shows the number of students who chose **spinach** as their least favorite vegetable to the **total** number of students.

Let *s* equal the number of students out of 100 who would choose spinach.

\_\_\_ 12 <sup>25</sup> **<sup>5</sup>** \_\_\_*<sup>s</sup>* 100 Cross multiply and solve for *s*.

$$
25 \times s = 12 \times 100
$$

 $25s = 1200$ 

```
s = 48
```
In a survey of 100 students, 48 students would probably choose spinach as their least favorite vegetable.

# Lesson 31

Coached Example Find the mean number of books read by fifth graders: **1** Coached Example<br>
Find the mean number of books read by fifth graders:<br>  $\frac{1+1+1+1+1+2+2+2+2+2+3+3+5+5+7+8}{15}$ 

 $1+1+1+1+1+2+2+2+2+3+3+5+5+7+8$ 

$$
=\frac{44}{15}=2.9\overline{3}
$$

The mean is 2.9.

Find the median number of books read by fifth graders:

1, 1, 1, 1, 1, 2, 2, 2, 2, 3, 3, 5, 5, 7, 8

The median is 2.

Find the mean number of books read by seventh graders: Find the mean number of books read by seventh<br>graders:<br> $\frac{1+2+2+2+2+3+3+3+4+4+5+5+6+7}{14} =$ 

 $1+2+2+2+2+3+3+3+4+4+5+5+6+7$ 

```
\frac{49}{14} = 3.5
The mean is 3.5.
```
Find the median number of books read by seventh graders:

#### 1, 2, 2, 2, 2, 3, 3, 3, 4, 4, 5, 5, 6, 7

The median is 3.

The mean number of books read by the fifth graders is 2.9, while the mean number of books read by the seventh graders is 3.5.

The median number of books read by the fifth graders is 2, while the median number of books read by the seventh graders is 3.

The seventh graders read about an average of **1 more** book than the fifth graders.

#### Lesson 32

Coached Example

The least weight for the cocker spaniels is 15 pounds.

The greatest weight for the cocker spaniels is 30 pounds.

Find the range of the cocker spaniels' weights:  $30 - 15 = 15$ 

The range of the weights of the cocker spaniels is 15 pounds.

The third quartile weight for the cocker spaniels is 27 pounds.

The first quartile weight for the cocker spaniels is 20 pounds.

Find the IQR for the cocker spaniels' weights:  $27 - 20 = 7$ 

The IQR for the weights of the cocker spaniels is 7 pounds.

The least weight for the Labrador retrievers is 45 pounds.

The greatest weight for the Labrador retrievers is 70 pounds.

Find the range of the Labrador retrievers' weights:  $70 - 45 = 25$ 

The range of the weights of the Labrador retrievers is 25 pounds.

The third quartile weight for the Labrador retrievers is 65 pounds.

The first quartile weight for the Labrador retrievers is 55 pounds.

Find the IQR for the Labrador retrievers' weights:  $65 - 55 = 10$ 

The IQR for the weights of the Labrador retrievers is 10 pounds.

The range and the IQR for cocker spaniels are less than for Labrador retrievers.

Labrador retrievers have greater variability in weight than cocker spaniels.

#### Lesson 33

Coached Example

Find the mean weight of the dogs that boarded at the clinic. ample<br> **115 + 23** =  $\frac{180}{5}$ <br> **115 + 23** =  $\frac{180}{5}$ 

$$
\frac{43+87+12+15+23}{5} = \frac{180}{5} = 36
$$

To find the deviations, subtract each weight from the mean weight.

 $43 - 36 = 7$  $87 - 36 = 51$  $12 - 36 = -24$  $15 - 36 = -21$  $23 - 36 = -13$ 

To find the absolute deviations, find the **absolute** value of each deviation.

 $|7| = 7$   $|51| = 51$   $|-24| = 24$ 

 $|-21| = 21$   $|-13| = 13$ 

Add the absolute deviations.

 $7 + 51 + 24 + 21 + 13 = 116$ 

mean absolute deviation =  $\frac{116}{5}$ 

#### $= 23.2$

The mean absolute deviation of the weights of the dogs is 23.2 pounds.

#### Lesson 34

Coached Example

What is the sample? the test scores of the 8 students who took the test early

What is the population? the 70 students taking biology

Find the mean of the sample to predict the mean of the population.

Find the sum of the test scores.  $87 + 84 + 89 +$  $91 + 95 + 73 + 90 + 87 = 696$ 

Divide the sum by the number of scores in the sample.  $\frac{696}{8} = 87$ 

The mean of the sample test scores is 87.

Based on the mean test score from the sample, the mean test score for the population should be about 87.

Is the prediction reasonable? yes

Explain. The prediction is reasonable because the sample is a representative sample and 8 out of 70 students is a big enough sample size.

The mean test score for all students taking biology should be about 87.

The sample mean provides a reasonable prediction of the population test scores.

#### Lesson 35

Coached Example

What are the measures of central tendency? mean, median, and mode

What are the quiz scores for Class A? 4, 5, 6, 7, 8, 8, 8, 9, 9, 10

What is the mean for Class A? 7.4

What is the median for Class A? **8** 

What is the mode for Class A? 8

What are the quiz scores for Class B? **7, 8, 8, 9, 9, 9,** 10, 10, 10, 10

What is the mean for Class B? 9

What is the median for Class B? 9

What is the mode for Class B? 10

Subtract to compare the means.  $9 - 7.4 = 1.6$ 

The mean score of Class A is about 1.6 points less than the mean score of Class B.

Subtract to compare the medians.  $9 - 8 = 1$ 

The median score of Class A is about 1 point less than the median score of Class B.

Subtract to compare the modes.  $10 - 8 = 2$ 

The mode score of Class A is about 2 points less than the mode score of Class B.

How does the variability of the scores from Class A compare to the variability of the scores from Class B? Class A has more variability than Class B.

The mean, median, and mode scores of Class A are less than those of Class B.

The variability of the scores from Class A is greater than the variability of the scores from Class B.